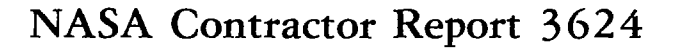

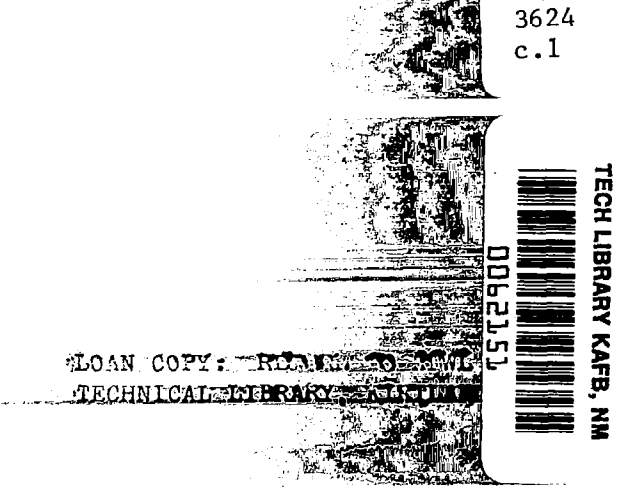

NASA CR

# WISGSK.

A Computer Code for the Prediction of a Multistage Axial Compressor Performance With Water Ingestion

T. Tsuchiya and S. N. B. Murthy

GRANT NAG-S-62 NOVEMBER 1982

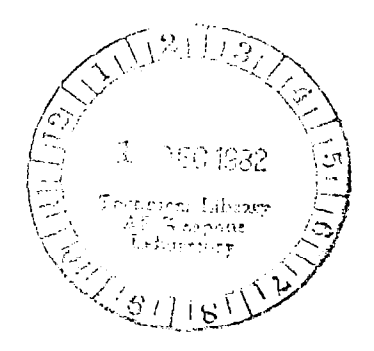

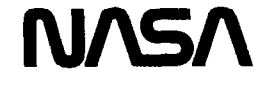

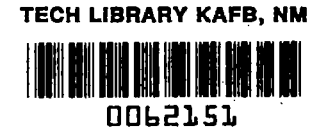

## NASA Contractor Report 3624

# WISGSK

A Computer Code for the Prediction of a Multistage Axial Compressor Performance With Water Ingestion

 $\sim$   $\sim$   $\sim$ 

T. Tsuchiya and S. N. B. Murthy Purdue University West Lafayette, Indiana

Prepared for Lewis Research Center under Grant NAG-3-62

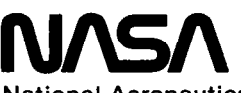

National Aeronautics and Space Administration

Scientific and Technical Information Branch

 $\mathbf{I}$ **Contract**  $\sim$   $\sim$   $\sim$   $\sim$   $\sim$   $\sim$  $\label{eq:2.1} \frac{1}{\sqrt{2}}\int_{\mathbb{R}^3}\frac{1}{\sqrt{2}}\left(\frac{1}{\sqrt{2}}\right)^2\frac{1}{\sqrt{2}}\left(\frac{1}{\sqrt{2}}\right)^2\frac{1}{\sqrt{2}}\left(\frac{1}{\sqrt{2}}\right)^2\frac{1}{\sqrt{2}}\left(\frac{1}{\sqrt{2}}\right)^2.$  $\hat{\mathcal{A}}$ 

 $\begin{array}{c} \begin{array}{c} 1 \\ 1 \end{array} \end{array}$ 

## TABLE OF CONTENTS

 $\sim 10^7$ 

er<br>E

Ì.  $\ddot{\phantom{0}}$ 

 $\ddot{\phantom{0}}$ 

and the same of the same

 $\omega_{\rm{max}}$  , and  $\omega_{\rm{max}}$ 

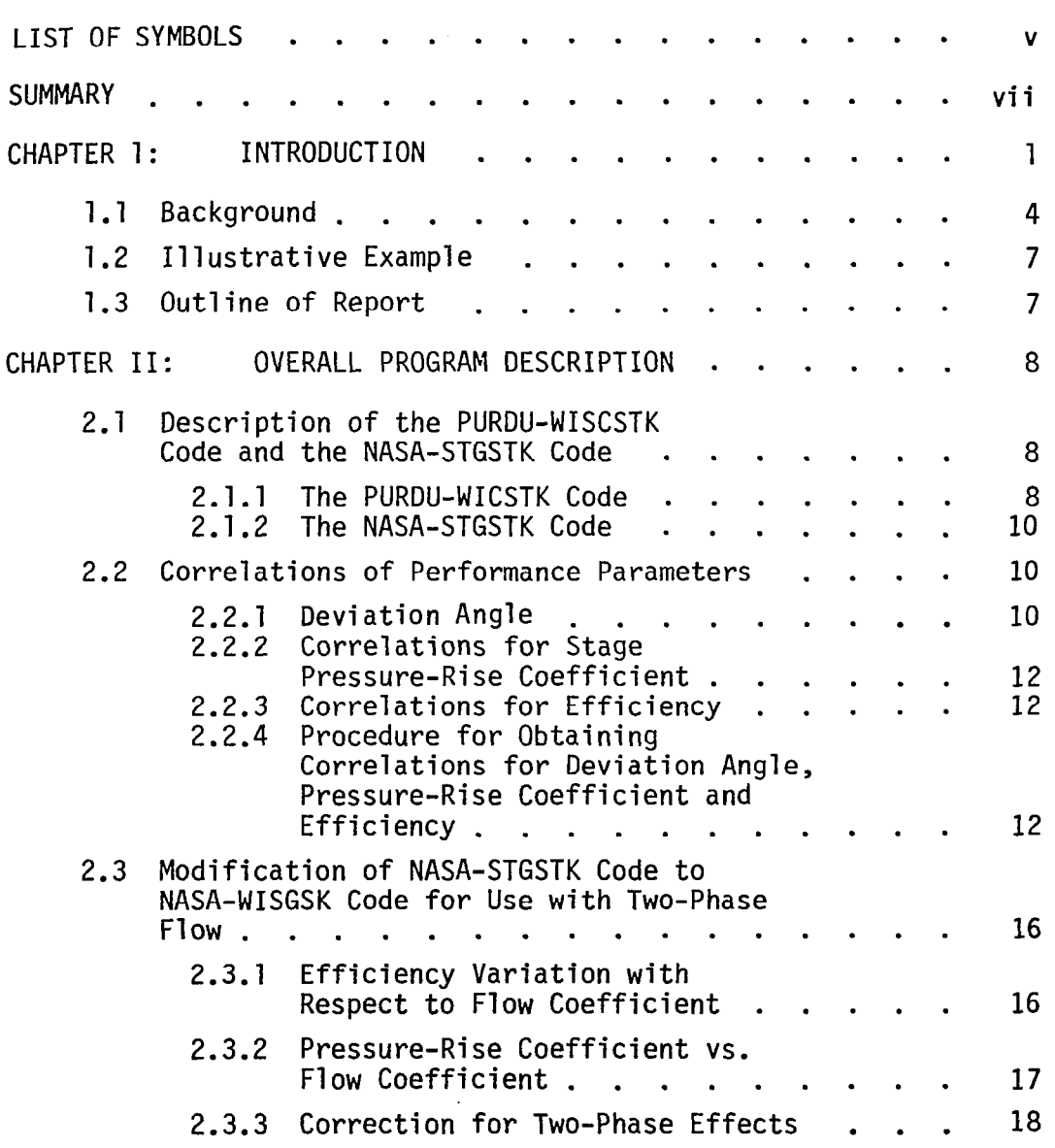

 $\mathcal{A}$ 

 $\sim$ 

Page

 $\begin{bmatrix} \mathcal{F}_{\mathcal{A}}(\mathbf{w}) \\ \mathcal{F}_{\mathcal{A}}(\mathbf{w}) \end{bmatrix}$ 

 $\alpha$ 

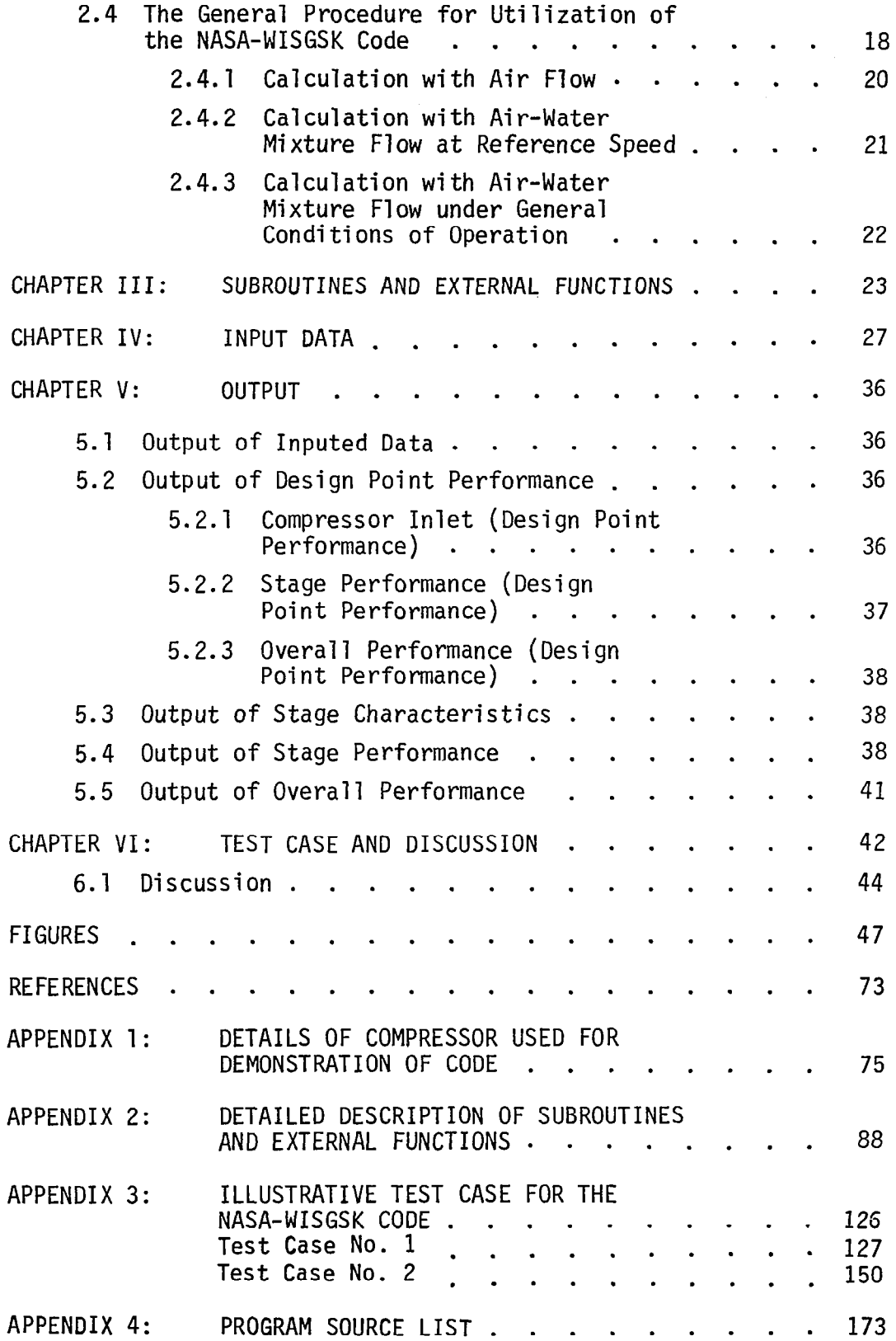

## LIST OF SYMBOLS

**Service** 

 $\bar{\mathcal{A}}$ 

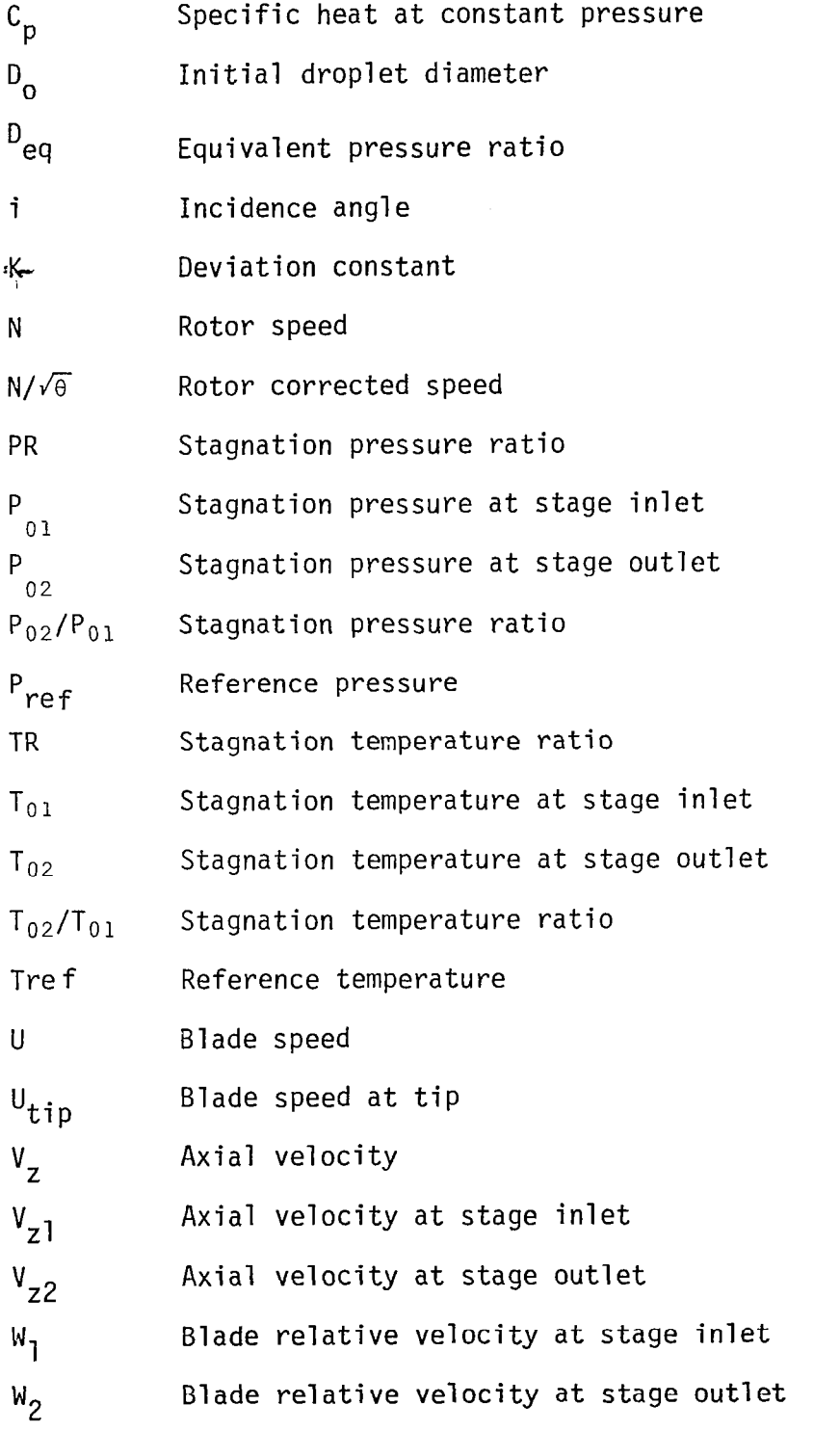

 $\bar{\textbf{v}}$ 

 $\sim$   $\sim$   $\sim$   $\sim$   $\sim$ 

 $\sim$   $\sim$ 

## LIST OF SYMBOLS (continued)

 $\mathbb{R}^d$  .

 $\bar{1}$ 

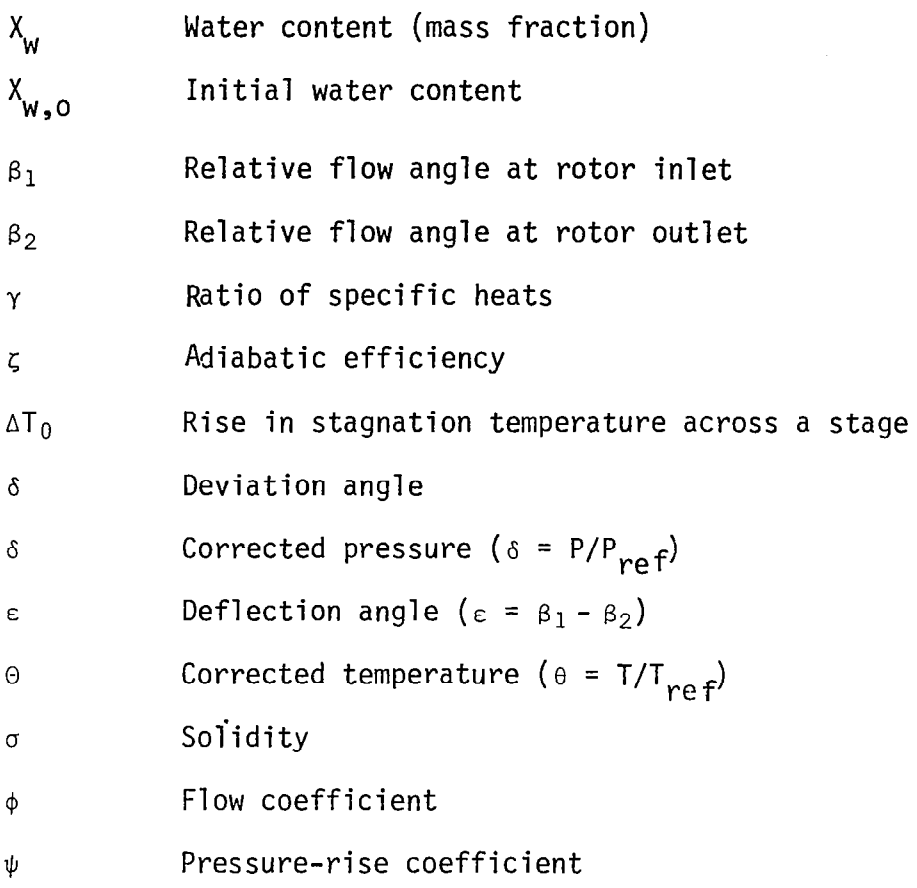

## Subscript

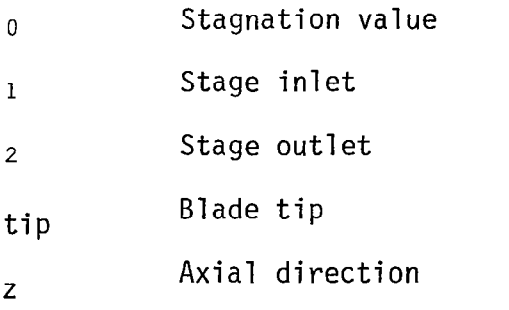

## Superscript

\* Pertaining to design point

#### **SUMMARY**

A computer code for predicting the performance of an axial-flow compressor with water ingestion has been developed at Purdue University under the NASA Grant NAG 3-62 and presented along with a test case that illustrates the use of the Code. The Code employs the same procedure and architecture as the NASA-STGSTK Code. The Code uses a meanline stage stacking method; stage and cumulative compressor performance is calculated utilizing representative triangles located at rotor inlet and outlet mean radii.

The aero-thermo-mechanical interactions arising during air-water droplet mixture flow are taken into account in terms of four processes: (i) changes in blade performance parameters (deviation and efficiency), (ii) centrifugal action due to flow rotation, (iii) heat and mass transfer processes between the gaseous and liquid phases and (iv) droplet instability and break-up. The latter three are introduced at the exit of each blade row. The aerodynamic performance of a stage is based on estimated rules for deviation and efficiency with air-water mixture flow. The nature of such rules is discussed in detail.

The Code provides options for the calculation of performance with (a) mixtures of gases such as air and water vapor and (b) air-water droplet mixtures with different water content.

The Code is useful in obtaining preliminary estimates of overall performance of compressors with water ingestion given the design point details corresponding to air flow and the nature of corrections for airwater mixture flow.

vii

#### CHAPTER I

#### INTRODUCTION

Water ingestion into jet engines may arise due to various circumstantial reasons: high humidity in air resulting in condensation of water at the inlet, tire-generated spray entering the air stream during take-off and landing on rough runways with puddles of water, and flight through rain storms. It has been found that such water ingestion can lead to a loss of performance, engine mismatch, and loss of surge margin, and in some cases causes undesirable mechanical and aerolastic effects. Both steady state and transient performance are affected and the operational margins in the control system also become affected. With ingestion of large amounts of water, water may flow through the engine at low power settings and a flameout may arise at higher power settings. From the point of view of criticality of changes in the performance of different engine components, the compressor presents unique problems and is in many ways central to the performance of the engine (References 1 and 2).

The air-water mixture ingested into a compressor is characterized by the water content, the droplet size distribution and the vapor content. The mixture may enter the compressor nonuniformly in the circumferential and radial directions. In the case of rain water ingestion, the water content may range from 2.0 percent to 15.0 percent or more. The water droplet size variations in rain and mist are presented in Figure 1. Water vapor content in the atmosphere varies with the degree of saturation and the altitude. Figure 2 presents the variation of water vapor content corresponding to the saturation state as a function of altitude. Some typical values of vapor content corresponding to the

saturation state under different temperature and pressure conditions that are of interest in aircraft operation are given in Table 1.

At the end of each stage, and therefore also at the exit of a multistage compressor, the characteristics of the air-water mixture undergo modification: water, vapor and air become redistributed; the work done on the gaseous phase and efficiency become affected; and the stalling characteristics of stages undergo changes.

The performance of a compressor stage at a given speed and flow coefficient undergoes a change during water ingestion, compared to the performance with air flow, on account of a combination of processes associated with droplet-laden air flow:

- (i) change in airfoil performance;
- (ii) centrifugal action causing motion and accumulation of water and vapor towards the tip and hub sections, respectively; and

(iii) heat and mass transfer between the two phases. These processes become further complicated due to:

- (a) droplet impact and rebound at the blades and casing,
- (b) droplet reingestion from blade surfaces into wakes,
- (c) droplet break-up to remain under the critical size and
- (d) droplet size distribution.

For a given compressor with specifie

- (i) blade and blade-loading
- (ii) aspect ratio and
- (iii) interstage spacing

one can examine the changes in performance in terms of two major parameters:

- (a) changes in aerodynamic performance and
- (b) characteristic times available for centrifugal action and heat and mass transfer processes.

The changes in a given compressor depend upon the following:

- (i) operating speed and throttle setting;
- (ii) water and water vapor mass fractions in the air-water mixture

### TABLE 1

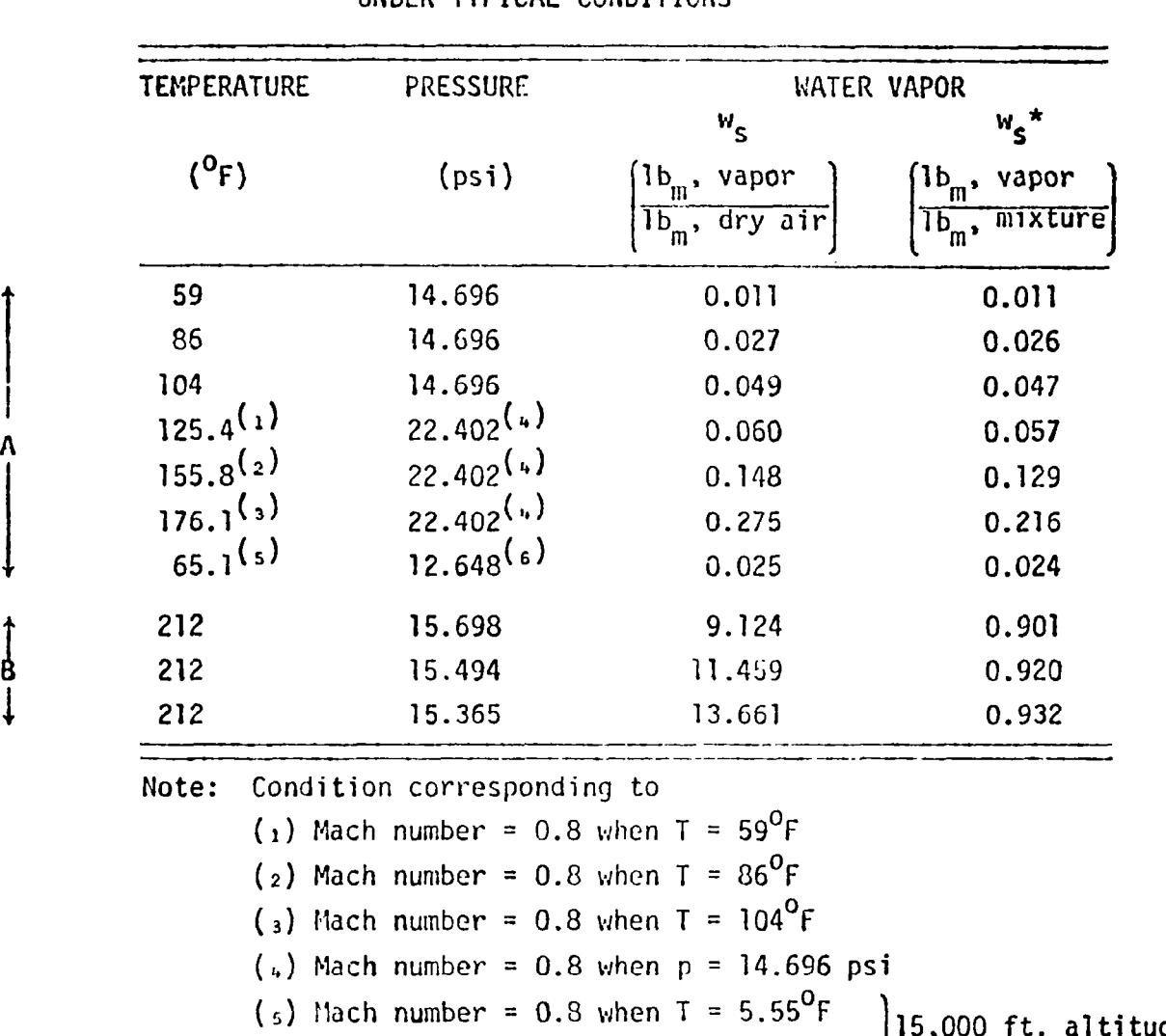

 $\frac{1}{8}$ 

## SATURATION VALUES OF WATER VAPOR UNDER TYPICAL CONDITIONS

(<sub>5</sub>) Mach number = 0.8 when T = 5.55<sup>0</sup>F 15,000 ft. altitude) Mach number = 0.8 when p = 8.298 psi ( $_{6}$ ) Mach number = 0.8 when p = 8.298 psi

 $\overline{3}$ 

 $-\cdots$ 

flow at entry; and (iii) water droplet size distribution.

In order to determine the performance of an axial flow compressor based on the aforementioned physical model, a three-dimensional flow calculation procedure is eventually desirable. However there are at present considerable uncertainties in regard to the various two phase flow processes associated with droplet-laden gas flow in general and in axial-flow compressors in particular. It is therefore considered that a parametric mean-line (one-dimensional) model should be developed in the first instance for determining the overall performance of a compressor stage with water ingestion. Such a calculation scheme requires incorporation of a stage-stacking procedure for use in multi-stage machines.

The current report describes such a calculation procedure written in the form of a computer code named the NASA-WISGSK Code. It is similar to the NASA-STGSTK Code (Reference 3) written for the purposes of calculating the off-design performance of axial-flow compressors given the details of the design point.

#### 1.1 Background

A model for the calculation of overall performance of a multi-stage axial-flow compressor was developed based upon a mean-line, stagestacking procedure (Reference 4). The model incorporates all of the essential features of droplet-laden air flow:

- (i) droplet motion during ingestion,
- (ii) droplet-blade interactions,
- (iii) blade performance changes,
	- (iv> centrifugal action,
	- (v) heat and mass transfer processes and
	- (vi) droplet break-up.

Two limiting cases have been considered:

(i) droplets generally following the air flow path and

(ii) droplets having equal probability of motion in all directions. Figure 3 illustrates the latter case which applies to large droplet sizes. The calculation procedure adopted with the model is

- (a) to calculate a blade row (rotor or stator) performance for two phase flow and
- (b) to "correct" the exit conditions for centrifugal action and heat and mass transfer based upon the (characteristic) times available for those processes, and for droplet size changes based on the concept of a critical diameter.

In order to calculate the transport and accumulation of water radially outwards, the flow is divided into ten streamtubes along the span and the calculations are carried out in the time domain over the available time (across the blade row). Water on the surface of blades is distinguished from that in the blade passages. The corrected conditions constitute the inlet conditions for the next blade row, and so on for various stages in a multistage machine. The calculation procedure, the associated computer code, namely the PURDU-WICSTK Code, and an illustrative case are presented in Reference 5.

the details of the blade section are available. In other words, at design and at off-design conditions, the deviation of fluid flow over a blade section and the efficiency of the blade section are determine directly for given initial flow conditions. The foregoing calculation procedure permits determination of the aerodynamic performance of a chosen section (such as the mean section), a compressor stage at given initial and operating conditions provided

The calculation procedure also permits such a direct determination of blade performance at other spanwise locations of a stage provided that, once again, details regarding the section under consideration are available. Such a calculation is again performed on a one-dimensional basis. It is, of course, necessary to account for the redistribution of water and water vapor due to centrifugal action across the span of the compressor. Thus, in most cases the hub sections may become depleted of water but repleted with water vapor, and there may arise

an appreciable accumulation of water in the tip sections. In the case of a compressor with many stages, there may also arise a change in the condition of the fluid mixture at the mean section of a stage.

The calculation procedure can be utilized for any specified inlet mixture of air, water and water vapor. When calculations have been performed for a compressor stage under a variety of conditions, one of the interesting results that can be obtained is a set of correlation rules for

- (a) diffusion factor and
- (b) efficiency for the particular type of blading in terms of

flow coefficient and mass fraction of water content. Such correlation rules may then be used to obtain off-design performance of the compressor utilizing a considerably simplified procedure such as for example the procedure of the NASA-STGSTK Code.

It will be recalled that the blade outlet conditions obtained on the basis of droplet-laden air flow over a blade section need to be "corrected" for (a) centrifugal action, (b) heat and mass transfer processes between the gaseous and the liquid phases and (c) droplet size adjustment according to the PURDU-WICSTK Code procedure. The corrected values then represent the final outlet conditions from a stage and thus the initial conditions into a following stage, if any.

The correlation rules for diffusion factor and efficiency are therefore of use only to obtain the initial aerodynamic performance of a blade section with two phase flow. The correlation rules will apply to the compressor for which they have been obtained utilizing the PURDU-WICSTK Code.

By performing such calculations on a number of compressors with different types of blading it is expected that distinct trends can be established in the correlation rules. It is then possible to utilize the generalized correlation rules for specific types of blading and thus to calculate the off-design performance of compressors.

The NASA'WISGSK Code, described in this Report, has been designed assuming that such correlation rules are available.

#### 1.2 Illustrative Example

The utilization of the NASA-WISGSK Code is illustrated here utilizing the design details for a small 6-stage axial-flow Test Compressor consisting of the axial stages of a T-63 engine. Details regarding the Test Compressor are provided in Appendix 1.

It is of interest to point out that a series of tests has also been conducted on the Test Compressor with water ingestion, and the results of such tests have been reported in References 6 and 7.

#### 1.3 Outline of the Report

Chapter II of the Report is devoted to a description of the overall program. The subroutines and external functions are listed in Chapter III. A listing of the input data and the output obtained in the code are given in Chapters IV and V respectively. In Chapter VI, an illustrative test case is presented along with a discussion on the utilization of the code.

#### CHAPTER II

#### OVERALL PROGRAM DESCRIPTION

The NASA-WISGSK Code is based on two earlier studies:

- i) the development of the PURDU-WICSTK Code for the calculation of the performance of multi-stage compressors with water ingestion (Reference 5); and
- ii) the NASA-STGSTK Code for the determination of the off-design performance of axial-flow compressors (Reference 3).

#### 2.1 Description of the PURDU-WICSTK Code and the NASA-STGSTK Code

#### 2.1.1 The PURDU-WICSTK Code

00000 000

The one-dimensional flow equations for two phase flow in axial compressors have been derived in detail and presented in Reference 4. Those equations are suitable for the calculation of performance of any chosen section along the span of an axial compressor blade row. The PURDU-WICSTK Code is based on those equations. For given initial conditions at the entry to a stage, the outlet conditions can be calculated using those equations.

The PURDU-WICSTK program deals with a fluid that may consist of (a) a mixture of three different gases and (b) a mixture of two types of water droplets, distinguished by size. The mixture of gases may consist of air and water vapor along with another gas when necessary. The water droplets may be either "small" or "large" diameter droplets or a mixture of small and large droplets. Small droplets are defined as those that follow the gas flow path and hence, absorb work input into the compressor along with the gaseous phase. Large droplets are assumed to move largely independently of the gas phase, with equal probability of motion in all directions, and without absorbing work

input but introducing drag losses. Currently one can only choose the sizes for small and large droplets in an arbitrary fashion; for example if small droplets are assumed to be of mean diameter equal to O(10  $\mu$ m) large droplets may be assigned a mean size of about 1,000  $\mu$ m in diameter. In a general two-phase mixture that is utilized as the working fluid in a compressor, the proportion of various constituents (namely, differnt gases and two types of droplets) may be chosen as desired in the initial conditions assumed for a calculation. Thus, to consider humid air carrying large droplets, the content of small droplets is set equal to zero while water vapor content is related to humidity.

The performance of a stage of a compressor is based in the PURDU-WICSTK Code on five physical models as follows:

- (1) Model for the calculation of stage performance with respect to the gaseous phase and water droplets.
- (2) Model for droplet motion across a blade row from a chosen upstream location to a designated downstream location.
- (3) Model for centrifuging ofwater droplets.

ķ

 $\mathbf{\dot{b}}$ 

- (4) Model for heat and mass transfer processes between the two phases; and
- (5) Model for droplet break-up and equilibration with respect to size.

The foregoing five models have been described in detail in Reference 5. The performance of a stage is calculated for given initial and operating conditions with respect to the gaseous phase and the water droplets. Regarding small droplets, any fraction of their total number may be taken into account depending upon assumptions relating to droplet impingement and rebound processes. Then, at the exit of a blade row, the three major processes, namely (1) centrifugal action on droplets, (2) heat and mass transfer processes between the two phases and (3) droplet size adjustment, are taken into account. When the stage performance parameters are "corrected" for the afore-mentioned three processes, one obtains the final outlet conditions from a stage. The

outlet conditions from a stage are modified, to account for geometry of compressor, in order to obtain the initial conditions for the next stage, where such exists. Calculations are repeated for subsequent stages based on the well-known concept of stage-stacking. The Code can be used to predict the design point performance as well as off-design performance of a multi-stage compressor.

#### 2.1.2 The NASA-STGSTK Code

The details regarding the NASA-STGSTK Code are given in Reference 3.

#### 2.2 Correlations of Performance Parameters with Water Ingestion

The two principal performance parameters for axial-flow compressor blading are (i) the stage pressure-rise coefficient and (ii) the aerodynamic efficiency of a blade row. These may be expressed as functions of flow coefficient for air flow and air-watermixture flow through the compressor. The stage pressure-rise coefficient can be obtained from a knowledge of deflection of the working fluid over a rotor blade row or from a knowledge of blade metal angles and incidence and corresponding deviation angles.

The methods of obtaining correlations for (i) deviation of the working fluid over a blade, (ii) the stage pressure-rise coefficient and (iii) the aerodynamic efficiency of blade rows are described in the following.

#### 2.2.1 Deviation Angle

A general rule for deviation may be written as follows (Reference 9).

$$
\delta - \delta^* = k \left( D_{eq} - D_{eq}^* \right) \tag{2.1}
$$

where  $\delta$  and  $\mathsf{D}_{\alpha\alpha}^{}$  are the deviation angle and the equivalent diffusi eq ratio, respectively; ( )\* denotes values at the reference point; and k is a (porportionality) constant. According to Lieblein (Reference 8), the equivalent diffusion ratio can be written as follows:

「小学のある こくろ

$$
D_{eq} = \frac{\cos\beta_2}{\cos\beta_1} \cdot \frac{V_{Z_1}}{V_{Z_2}} \left[ 1.12 + 0.0117(i - i*) \right]^{1.43} + \frac{\cos^2\beta_1}{\sigma} \left[ \tan\beta_1 - \frac{V_{Z2}}{V_{Z1}} \tan\beta_2 \right] \right]
$$
 (2.2)

the equivalent diffusion ratio at the reference point can be obtained by setting i=i\*. Thus, Equation (2.1) can be rewritten as follows:

$$
\delta - \delta^* = 1.12k \left[ (W_1/W_2) - (W_1/W_2)^* \right]
$$
  
+ 0.0117 (i-i\*)<sup>1.43</sup> k (W<sub>1</sub>/W<sub>2</sub>)  
+ 0.61 k (sin  $\epsilon$  - sin  $\epsilon^*$ )/ $\sigma$  (2.3)

Assuming that the second and third terms on the right-hand side can be incorporated into the first term, one can write the following equation.

$$
\delta - \delta^* = K \left[ (W_2/W_1) - (W_2/W_1)^* \right]
$$
 (2.4)

where K is referred to as the deviation constant. The deviation constant can be related to the amount of diffusion in a blade passage in the case of gas (single phase) flow through a compressor. In the case of droplet-laden gas flow, it is assumed that the deviation constnt can still be related to the diffusion in a blade passage utilizing the water content in the mixture as a parameter. One can then obtain the deviation angle for given operating conditions and hence the corresponding blade outlet flow angle.

### 2.2.2 Correlations for Stage Pressure-Rise Coefficient

The stage pressure-rise coefficient for a compressor stage may  $\acute{}$  be defined as follows.

$$
\psi = \frac{{}^{nC}{}_{p}\Delta T_o}{{}^{u}2}
$$

where  $\eta$  : stage adiabatic efficiency  $\mathsf{c}_{\mathsf{p}}$  : specific heat at constant pressur  $AT_{\circ}$ : rise in stagnation temperature across a stage u : rotor whirl speed

The stage pressure-rise coefficient can be related to the stage flow coefficient utilizing water content.

#### 2.2.3 Correlations for Efficiency

The adiabatic efficiency of the compression processes in a stage may be defined as follows:

$$
n = \frac{PR^{(\gamma - 1)/\gamma} - 1}{TR - 1}
$$

where PR and TR are the stagnation pressure ratio and the stagnation temperature ratio across a stage, and  $\gamma$  is the ratio of specific heats. The stage adiabatic efficiency can be related to the stage flow coefficient utilizing water content as the parameter.

### 2.2.4 Procedure for Obtaining Correlations for Deviation Angle, Pressure-Rise Coefficient and Efficiency

It is common practice in compressor analysis to obtain correlations for the deviation angle, pressure-rise coefficient and efficiency for different classes of blading through cascade or compressor tests.

Such correlations with respect to flow coefficient are well-known in literature for air or other (single-phase) gaseous fluids. Similar correlations are not available for droplet-laden flows from experimental results.

高雪

One method of generating such correlations is by the use of the PURDU-WICSTK Code. The performance of a series of typical compressors can be calculated utilizing that code and from such performance calculations, the variation of the parameters of interest can be extracted for different classes of blading in those compressors while operating with two-phase fluids. The parametric variations may then be related to blading design and operational conditions. Thus, based on the performance results obtained on any compressor utilizing the PURDU-WICSTK program over appropriate ranges of initial and operating conditions, one can generate correlations for deviation angle, pressure-rise coefficient and efficiency in terms of the following.

- (i) Values of deviation constant, K, as a function of the diffusion of the working fluid;
- (ii) Values of pressure-rise coefficient as a function of the flow coefficient; and
- (iii) Values of efficiency as a function of the flow coefficient.

The correlations are obtained for each class of blading or stage with water content at entry to that blading or stage as one parameter and the operating speed as the other parameter. Those correlations can then be utilized in the NASA-WISGSK Code for obtaining the performance of a similar compressor under desired operating conditions. When a series of such correlations have been generated for various classes of blading and for various operating conditions, several classes of axial-flow compressors can be analyzed on this basis in order to determine changes in performance with water ingestion.

In order to illustrate the'nature of correlations that can be obtained utilizing the PURDU-WICSTK program and that are suitable for incorporating into the NASA-WISGSK program,a series of correlations

have been obtained for the 6-stage axial-flow Test Compressor, referred to in Section 1.2 of the report, utilizing the PURDU-WICSTK program.

Some examples of such correlations have been obtained under the following conditions.

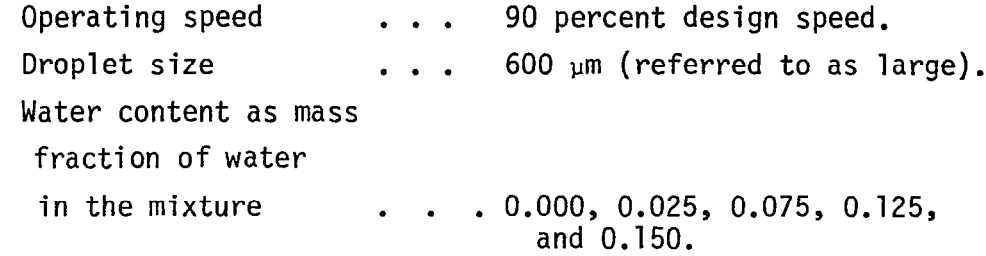

The correlations are presented in three parts, namely (i) for the deviation constant, (ii) for the pressure-rise coefficient and (iii) for the efficiency. In each case, the correlations have been given for different stages of the compressor. According to the basic design of the compressor, the type of blading employed in the different stages can be grouped as follows.

- a) blading in stage 1;
- b) blading in stage 2; and
- c) blading in stages 3, 4, 5 and 6.

From the point of view of blade loading, it appears that it is necessary to distinguish further between stage 3 and stages 4, 5 and 6.

The correlations for deviation constant have been presented in the following figures.

> Figure 4(a): Deviation constant vs  $[\mathbb{W}_2/\mathbb{W}_1] - (\mathbb{W}_2/\mathbb{W}_2)^*]$ (Stage 1) Figure 4(b): Deviation constant vs  $[(W_2/W_1) - (W_2/W_1)^*]$ (Stage 2) Figure 4(c): Deviation constant vs  $[(W_2/W_1) - (W_2/W_1)^*]$ (Stages 3, 4, 5, 6)

The correlations for pressure-rise coefficient corresponding to the afore-mentioned examples of correlations for the deviation constant have been presented in the following figures.

```
Figure 5(a): \psi/\psi^* vs \phi/\phi^* (Stage 1)
Figure 5(b): \psi/\psi^* vs \phi/\phi^* (Stage 2)
Figure 5(c): \psi/\psi^* vs \phi/\phi^* (Stage 3)
Figure 5(d): \psi/\psi^* vs \phi/\phi^* (Stages 4, 5, 6)
```
ţ,

In these correlations, the stage pressure-rise-coefficient and stage flow coefficient are normalized with respect to the design point values.

A set of examples of correlations for the adiabatic efficiency of different stages have been presented in the following figures. In all of the cases again only large droplets have been considered. The adiabatic efficiency is again normalized with respect to the design point value.

```
Figure 6(a): \psi/\psi^* vs \phi/\phi^*Figure 6(b): \psi/\psi^* vs \phi/\phi^*Figure 6(c): \psi/\psi^* vs \phi/\phi^*Figure 6(d): \psi/\psi^* vs \phi/\phi^*.
                                       (Stage 1) 
                                       (Stage 2) 
                                      (Stage 3) 
                                       (Stages 4, 5, 6)
```
It is of interest to observe the following from the correlati presented.

- (i) The correlations for both K and  $_\Pi$  show that there is some similarity in regard to their variation with water conten in the entry mixture.
- (ii) The variation of K with respect to diffusion is rather severe for flow diffusion values in the vicinity of the design point, especially at the higher values of water content in the entry mixture. At large values of diffusion, the water content does not seem to have a significant effect.

It is of importance to note that the nature of variations of K and n may be different at other operating speeds. However, it is assumed

that such variations are small and that similar variations can be assumed over appropriate ranges of flow coefficients at other speeds. Nevertheless, the correlations presented should be considered as applicable only to the type of blading and blade-loading in the Test Compressor.

Other aspects of predictions of the Test Compressor performance utilizing the PURDU-WICSTK program can be found in References 6 and 7.

### 2.3 Modification of NASA-STGSTK Code to NASA-WISGSK Code for Use with Two-Phase Flow

The NASA-WISGSK Code for use with two-phase flow has been obtained by modifying the NASA-STGSTK Code in two respects.

- (i) Introducing the stage characteristics for two-phase fluid flow in place of the stage characteristics utilized originally for air flow through the compressor; and
- (ii) Incorporating various two-phase fluid associated processes at the stage exit in order to obtain the final state of the fluid at that location.

The principal stage characteristics are the efficiency and the pressure-rise coefficient. They are obtained at a reference operating speed, usually the design operating speed although another operating speed may be utilized.

The two-phase fluid flow effects of major interest are (i) the redistribution of water due to centrifugal action, (ii) the heat and mass transfer giving rise to a change in the temperature and mass fraction of the mixture constituents and (iii) the change in droplet size.

#### 2.3.1. Efficiency Variation with Respect to Flow Coefficient

The reference curves for the variation of efficiency with respect to flow coefficient, obtained at the reference speed for various values

of water content in the entry mixture, for a particular compressor stage are adapted for use at other operating speeds in the NASA-WISGSK Code in two steps as follows.

- (i) First, the reference curve for the case of air flow (and no water in the mixture) is shifted as illustrated in Figure 7 for use at the desired off-reference operating speed over the appropriate range of flow coefficient.
- (ii) Next, the reference curve is modified for the presence of water following the correlations obtained for different water contents in the mixture at the reference speed. This part of the procedure is also illustrated in Figure 7.

#### 2.3.2 Pressure-Rise Coefficient vs Flow Coefficiency

In the NASA-STGSTK Code, the pressure-rise coefficient is calculated in the subroutine CSPSI (Reference 3). In that subroutine, the pressure-rise coefficient is calculated based on the deflection of air flow over a rotor blade which in turn depends upon the blade outlet flow angle and hence the deviation angle. The blade deviation angle is estimated utilizing the following rule.

$$
\delta - \delta^* = K \left[ (W_2/W_1) - (W_2/W_1)^* \right]
$$

with  $K = -10$  for the case of air flow. In the case of operation with air-water mixture flow, the deviation constant, K, is a function of water content and amount of diffusion.

Utilizing the appropriate values of K, based, for example, upon the type of correlations presented in Figure 4, the pressure-rise coefficient can be obtained at the reference speed and at off-design speeds for various values of water content in the entry mixture as a function of flow coefficient.

#### 2.3.3 Correction for Two-Phase Effects.

The NASA-WISGSK Code incorporates the following new features in order to correct the blade outlet conditions that are obtained based upon stage characteristics for the following two-phase fluid flow effects:

- (i) droplet size adjustment;
- (ii) centrifugal force action; and
- (iii) heat and mass transfer.

The details regarding modelling of these processes can be found in Reference 5.

#### 2.4 The General Procedure for Utilization of the NASA-WISGSK Code

It is expected that for the compressor under consideration, the following stage characteristics are available for each stage of the compressor at a convenient reference speed over a range of mass flows.

- (i) Adiabatic efficiency as a function of gas phase flow coefficient for various values of mass fraction of water in the mixture; and
- (ii) Deviation factor as a function of diffusion of the working fluid for various values of mass fraction of water in the mixture.

Utilizing the latter, the pressure-rise coefficient characteristics for different stages can be obtained as a function of flow coefficient utilizing the mass fraction of water in the entry mixture as a parameter.

As stated earlier (Section 2.3.1) the efficiency curves may need to be shifted for use at off-reference operating speeds. The pressure-rise coefficient characteristics are treated as applicable at all values of operating speed, at least over a substantial range of speeds.

It can be visualized that the efficiency and the pressure-rise coefficient characteristics may be available at discrete values of mass fraction of water. Since the mass fraction of water changes along a compressor flow path in different ways along different streamlines, it is useful to devise rules for interpolating the stage characteristics for various values of mass fraction of water.

The water vapor in the mixture at entry to a compressor stage is taken into account in the form of mass fraction of vapor for the purposes of determining the thermodynamic properties as a part of the gas phase in the mixture.

The initial and operating conditions to be specified in utilizing the NASA-WISGSK Code are the following:

- (i) the operating speed;
- (ii) the mixture mass flow;
- (iii) the mixture composition including the droplet size; and
- (iv) the ambient conditions in the mixture entering the compressor.

The calculation procedure may then be divided into three parts as follows:

- (i) calculation of performance of compressor at reference and off-reference speeds with air flow only;
- (ii) calculation of performance of compressor at reference speed and different values of mass flows with various values of water content; and
- (iii) calculation of performance of compressor at off-reference speeds with various values of mixture flows and mass fractions of water.

In each case, calculations may be performed along any streamtube selected in the compressor with specified (a) mass flow and mixture composition at entry, (b) area change and (c) work input at appropriate rotor locations. It may be recalled that the calculation procedure is based on a one-dimensional formulation.

#### .2.4.1 Calculation with Air Flow

The performance calculation with air flow at the reference and the off-reference speeds is intended to establish (a) the extent to which the stage efficiency curve needs to be adjusted by shifting over the desired range of flow coefficient (utilizing the procedure described in Section 2.3.1) and (b) the ranges of flow coefficient that can be covered in the performance calculation at different operating speeds utilizing the available stage characteristics. When the compressor performance is available from another source at different operating speeds, one can compare such performance parameter values with those obtained utilizing the NASA-WISGSK Code. Utilizing a trial-and-error procedure, any small differences in performance at off-reference speeds can be adjusted through modifying the stage characterisitics available at the reference speed for various off-reference speeds. However, such modifications need to be introduced with considerable judgement.

The calculation procedure for given (a) ambient conditions, (b) operating speed and (c) air mass flow may be summarized as follows.

- (i) The flow coefficient is determined at the compressor inlet.
- (ii) The stage efficiency can be obtained directly from the efficiency vs flow coefficient curve for the stage when the operating speed under consideration is the same as the reference speed. If the operating speed is different from the reference speed, the efficiency-flow coefficient curve has to be shifted appropriately (Section 2.3.1) and the efficiency then obtained for the value of flow coefficient specified.
- (iii) The stage pressure-rise coefficient characteristic is utilized for obtaining the value of pressure-rise coefficient at the specified value of flow coefficient.

(iv) The stage pressure ratio and temperature ratio are calculated as follows:

$$
PR = 1.0 + \frac{U^2}{C_p T_{o1}} \psi
$$

 $TR = 1.0 + (PR^{Y-1/\gamma} - 1.0)$  n

- (v) The resulting stage outlet conditions become the inlet conditions for the next stage, if any. The procedure given under items (i) to (iv) is then repeated for each of the stages until the compressor outlet station is reached.
- (vi) The performance of each stage of the compressor as well as the overall performance of the compressor can then be obtained from the predictions for the given operating conditions.
- (vii) The entire procedure may be repeated at the desired operating speeds and mass flows.

#### 2.4.2 Calculation with Air-Water Mixture Flow at Reference Speed

At the reference speed, the available stage characteristics (pertaining to efficiency and pressure-rise coefficient) areusable directly.

The procedure for calculation of performance at various values of mixture mass flow (or gas phase flow coefficient and liquid phase mass fraction) is identical to that described in Section 2.4.1 except for the following: (i) the efficiency and pressure-rise coefficient values should be chosen for the local value of water content in the entry mixture for each stage and (ii) the stage outlet conditions have to be corrected for two-phase flow effects.

The primary purpose of the calculation of performance at the reference speed is to establish the applicability'of the available

stage characteristics for the ranges of water content that are likely to arise in different stages under different conditions. Since centrifugal action is only a function of the rotation in the flow field, by performing calculations at the reference operating speed, the effect of water content and the applicability of the available stage characteristics can be examined in the different stages of a compressor. If the general trend of performance changes is acceptable, the pressure-rise coefficient information can be utilized with some confidence at off-reference speeds.

### 2.4.3 Calculation with Air-Water Mixture Flow under General Conditions of Operation

At off-reference operating speeds, the efficiency-flow coefficient curves need to be shifted to become applicable over the relevant range of flow coefficient in each stage of a compressor.

The calculation procedure for obtaining the performance is then identical to that described in Section 2.4.1 except for the following: (i) the efficiency and pressure-rise coefficient values should be chosen for the local values of water content in the entry mixture for each stage, (ii) the efficiency curves should be moved as required to become applicable over the relevant range of flow coefficient at the operating speed specified and (iii) the correction of stage outlet conditions for two-phase flow effects.

The stage outlet conditions are corrected for the following effects associated with two-phase flow:

- a) Droplet size adjustment;
- b) Centrifugal force action; and
- c) Heat and mass transfer.

The stage outlet conditions are then obtained in terms of mixture composition, gas phase properties and liquid phase properties, including the droplet size.

#### CHAPTER III

#### SUBROUTINES AND EXTERNAL FUNCTIONS

The following is the list of subroutines and external functions used in the NASA-WISGSK code. The subroutines and external functions consist of two parts as follows: Part I of the subroutines and external functions is the same as those in PURDU-WICSTK code (Reference 5) and Part II of the subroutines and external functions closely follows those in NASA-STGSK code (Reference 3). Only brief descriptions of these subprograms are given here. A more detailed description of each subprogram is presented in Appendix 3.

#### PART I

「大阪のある!!!」

Subroutine WICSPC: calculation of stage performance based on the analytical/correlation method for large droplet.

Subroutine WICSPD: calculation of design point performance. Subroutine WICSCC: calculation of the equivalent pressure ratio,

equivalent temperature rise ratio, and stage adiabatic efficiency for a particular stage based on the inputed stage characteristic curves.

Subroutine WICGSL: calculation of single-phase (gas) flow loss.

- Subroutine WICSDL: calculation of loss for small droplets on account of the change in momentum thickness of boundary layer due to the presence of such droplets.
- Subroutine WICSTL: calculation of loss due to Stokesian drag of large droplets in the free stream of blade passage.
- Subroutine WICFML: calculation of loss due to film formed on blade surface when large droplets are present either by themselves or along with small droplets.

Subroutine WICRSL: calculation of loss due to the rough surface when large droplets are present either by themselves or along with small droplets. Subroutine WICVT: calculation of components of velocity triangle and angles. Subroutine WICCEN: calculation of swanwise displacementof droplets due to centrifugal action. Subroutine WICDMS: calculation of amount of small droplets which are centrifuged. Subroutine WICDML: calculation of amount of large droplets which are centrifuged. Subroutine WICDRG: calculation of drag force on large droplet. Subroutine WICMAC: calculation of Mach number. Function WICASD: calculation of acoustic speed in two phase flow. Subroutine WICBOA: calculation of blade outlet angle. Subroutine WICEDD: calculation of equivalent diffusion at design point. Function WICED: calculation of equivalent diffusion. Function WICMTK: calculation of dimensionless momentum thickness. Function WICLOS: calculation of total pressure loss coefficient. Subroutine WICIRS: calculation of droplet impingement and rebound in rotor for small droplet. Subroutine WICIRL: calculation of droplet impingement and rebound in rotor for large droplet. Subroutine WICISS: calculation of droplet impingement and rebound in stator for small droplet. Subroutine WICISL: calculation of droplet impingement and rebound in stator for large droplet. Subroutine WICWAK: calculation of water reingestion into wake. Subroutine WICHET: calculation of heat transfer between gaseous phase and droplets. Subroutine WICMAS: calculation of mass transfer between gaseous phase and droplets. Function WICMTR: calculation of mass transfer rate. Function WICPWB: calculation of vapor pressure.

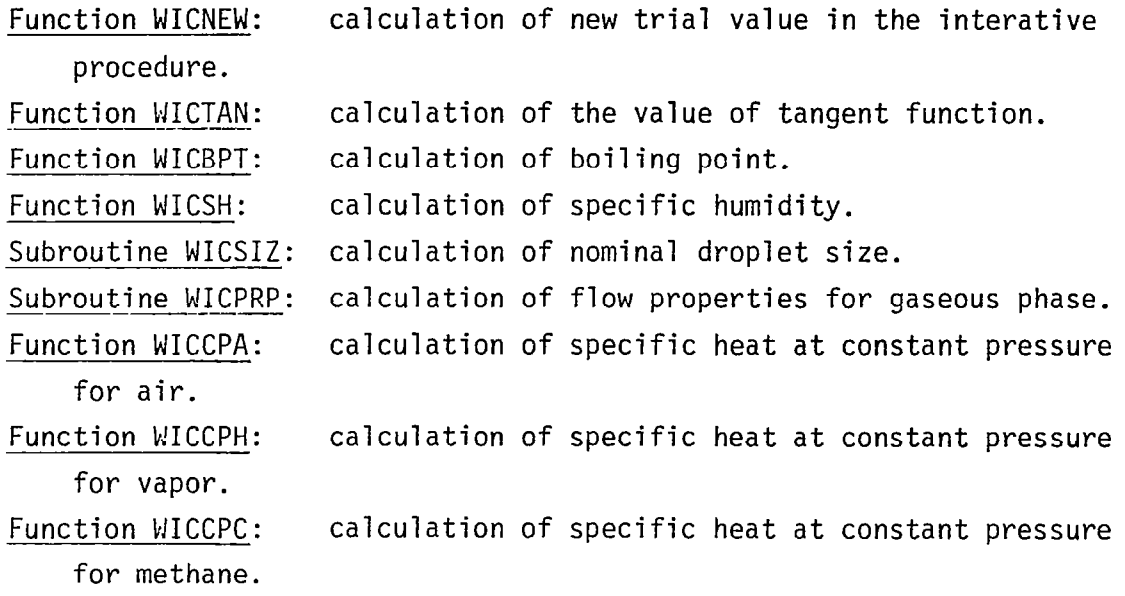

 $\ddot{\phantom{a}}$ 

## PART II

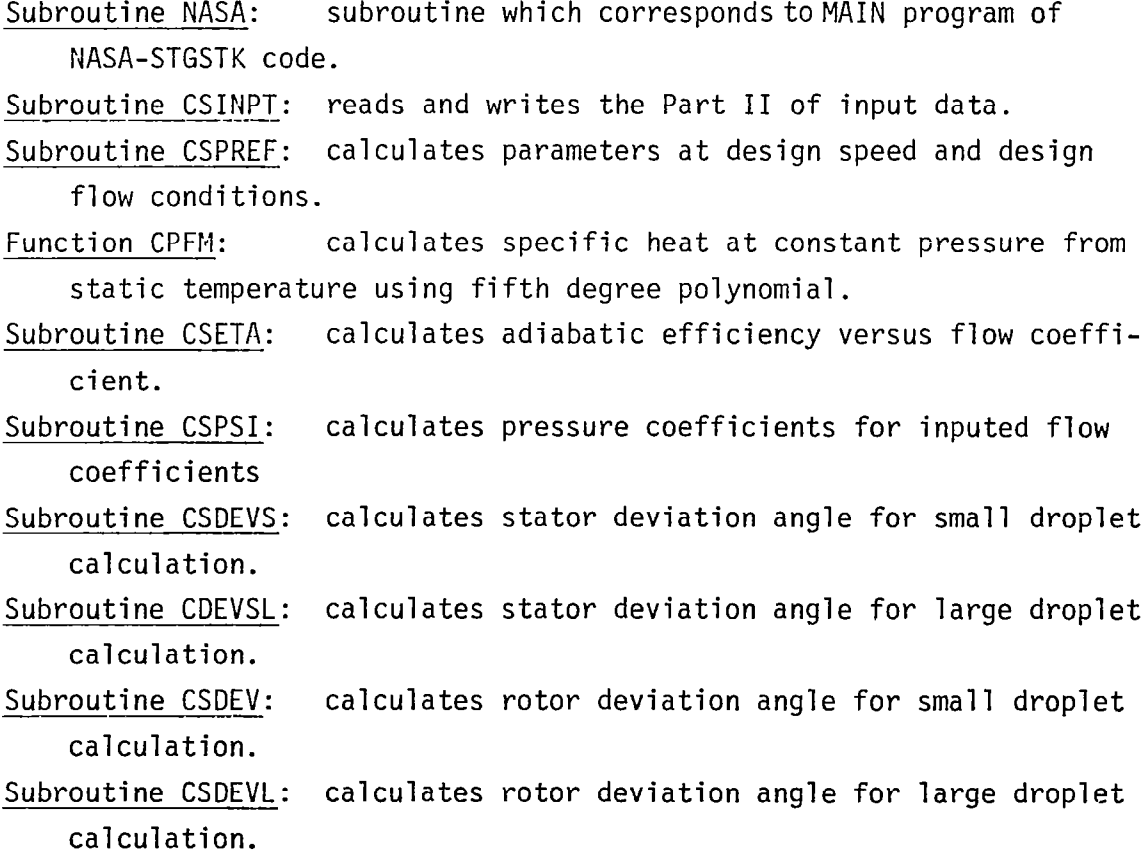

 $\label{eq:2} \frac{1}{\sqrt{2}}\sum_{i=1}^n \frac{1}{\sqrt{2}}\sum_{i=1}^n \frac{1}{\sqrt{2}}\sum_{i=1}^n \frac{1}{\sqrt{2}}\sum_{i=1}^n \frac{1}{\sqrt{2}}\sum_{i=1}^n \frac{1}{\sqrt{2}}\sum_{i=1}^n \frac{1}{\sqrt{2}}\sum_{i=1}^n \frac{1}{\sqrt{2}}\sum_{i=1}^n \frac{1}{\sqrt{2}}\sum_{i=1}^n \frac{1}{\sqrt{2}}\sum_{i=1}^n \frac{1}{\sqrt{2}}\sum_{i=1}^n \frac{1$ 

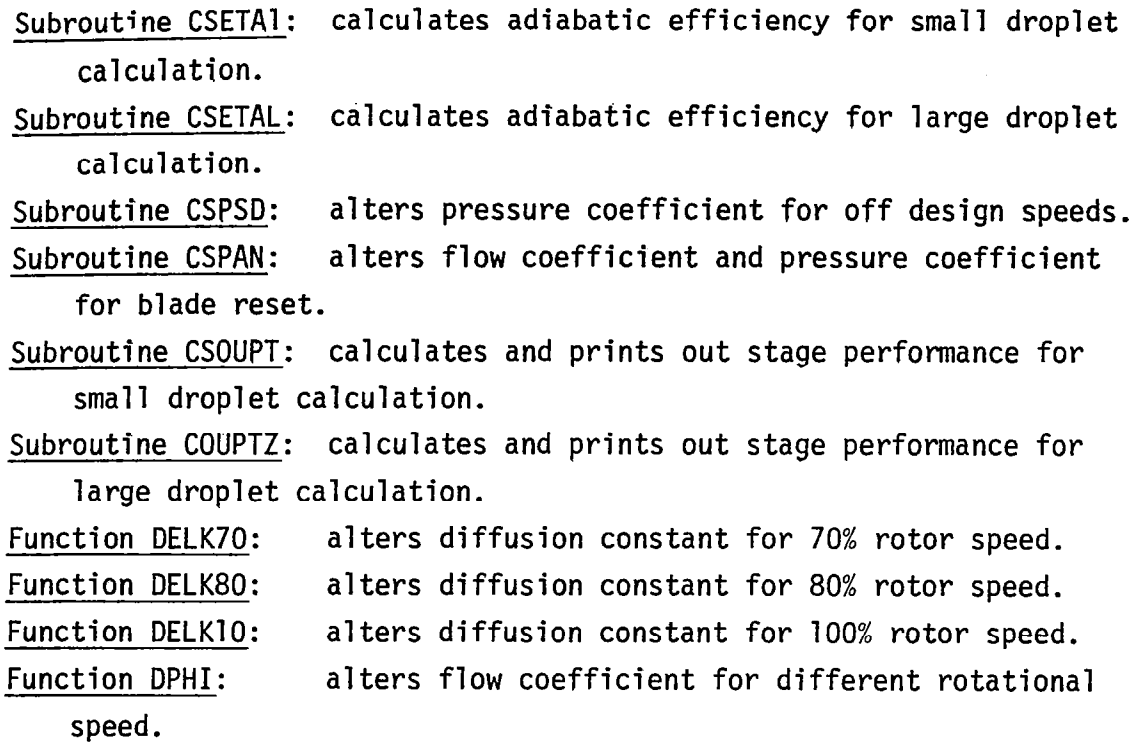

 $\ddot{\phantom{0}}$ 

#### CHAPTER IV

#### INPUT DATA

The following is a list of the input data as they are read in the NASA-WISGSK code. All input data that are needed to use the code are described herein. The input data consist of two parts as follows: Part I of the input data is the same as those in the PURDU-WICSTK code (Reference 5), and Part II of the input data follow very closely those in the NASA-STGSTK code (Reference 3).

PART I

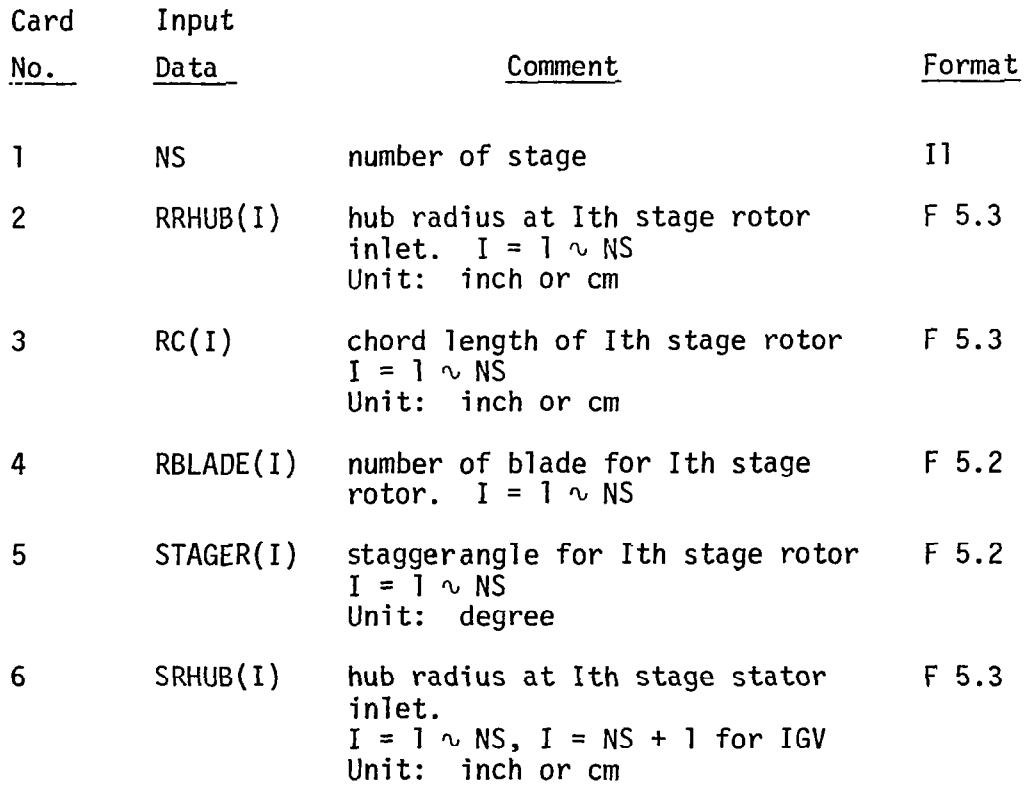

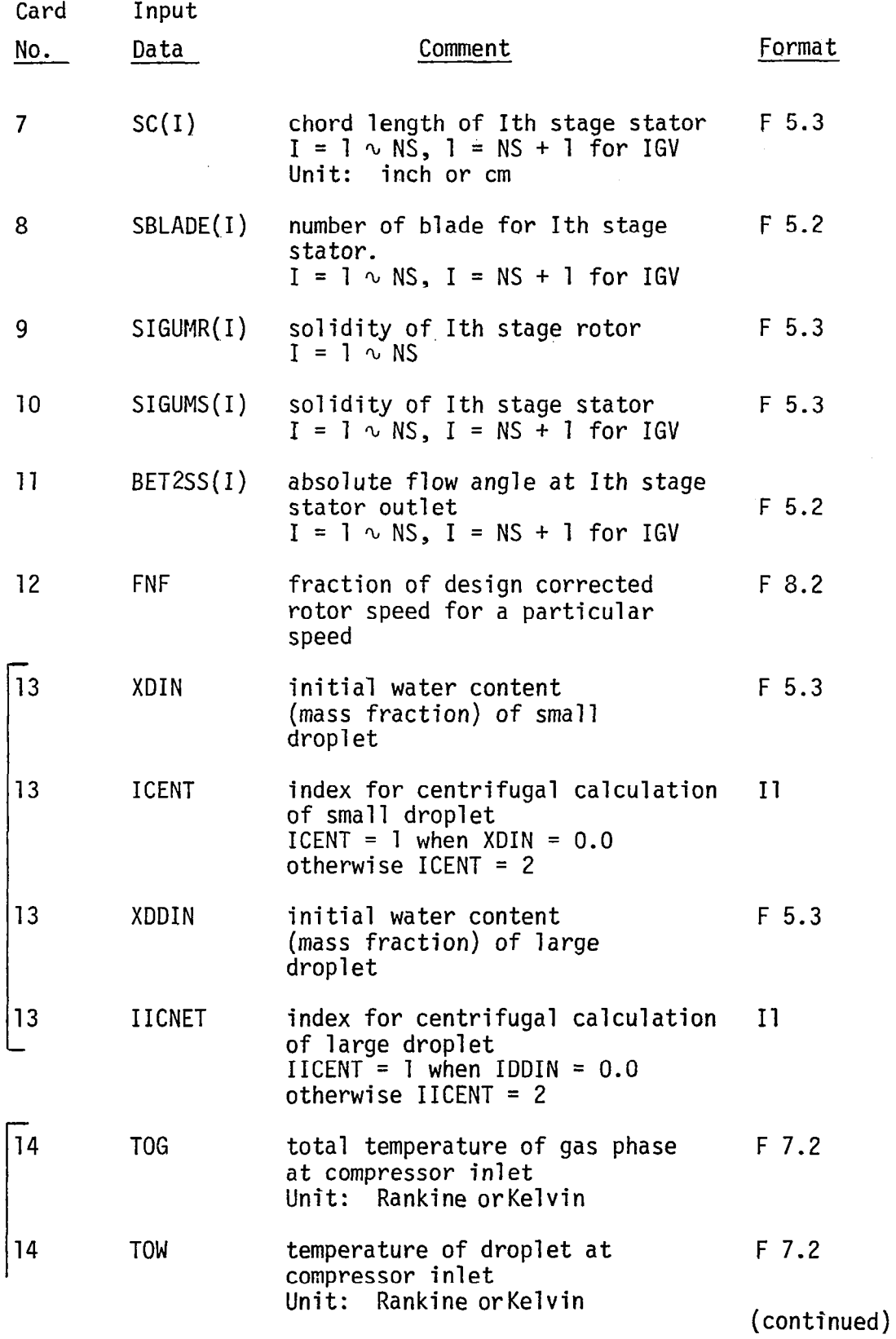

 $\mathcal{A}^{\mathcal{A}}$ 

 $\hat{\mathcal{A}}$ 

 $\mathfrak j$
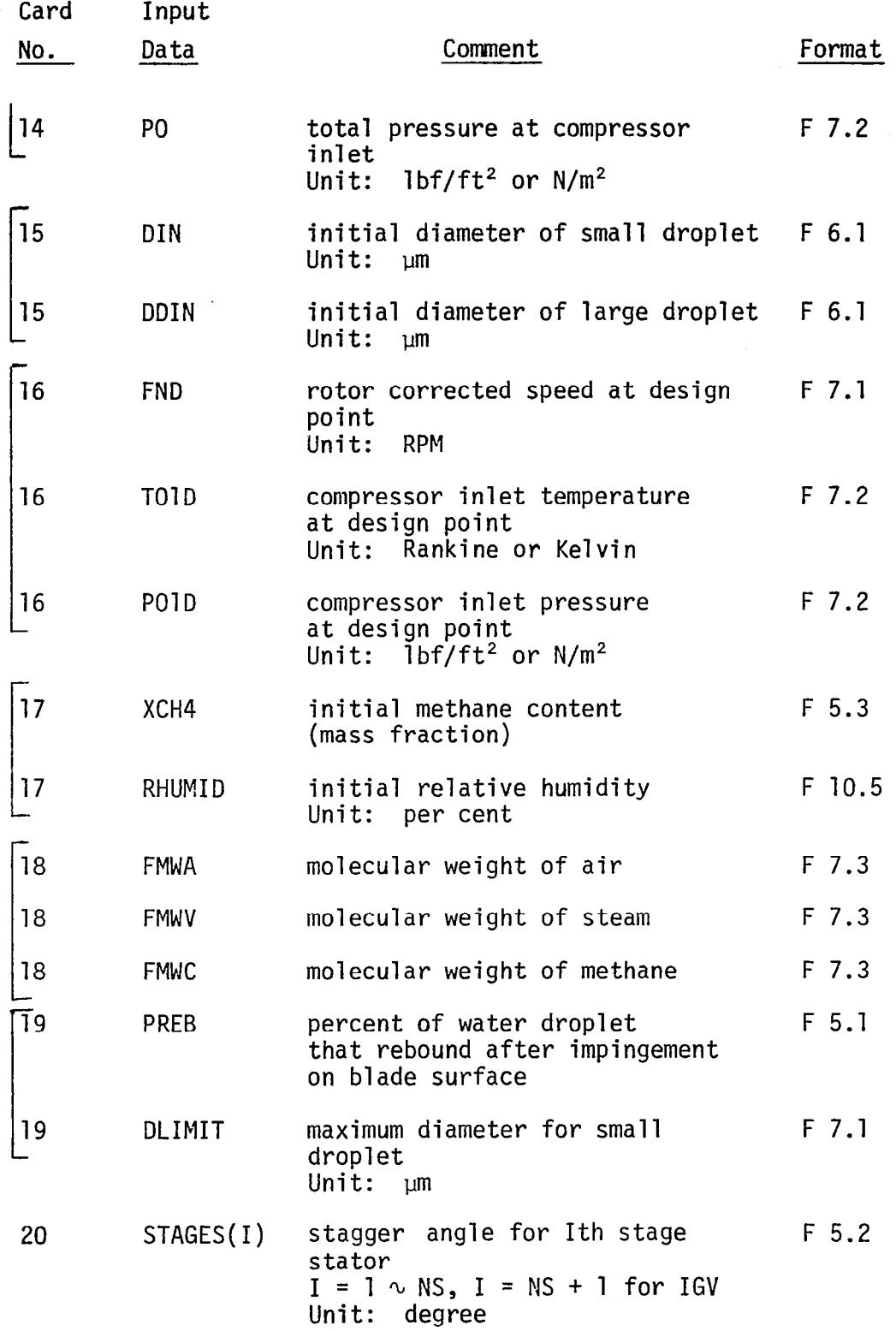

 $\ddot{\phantom{a}}$ 

J.

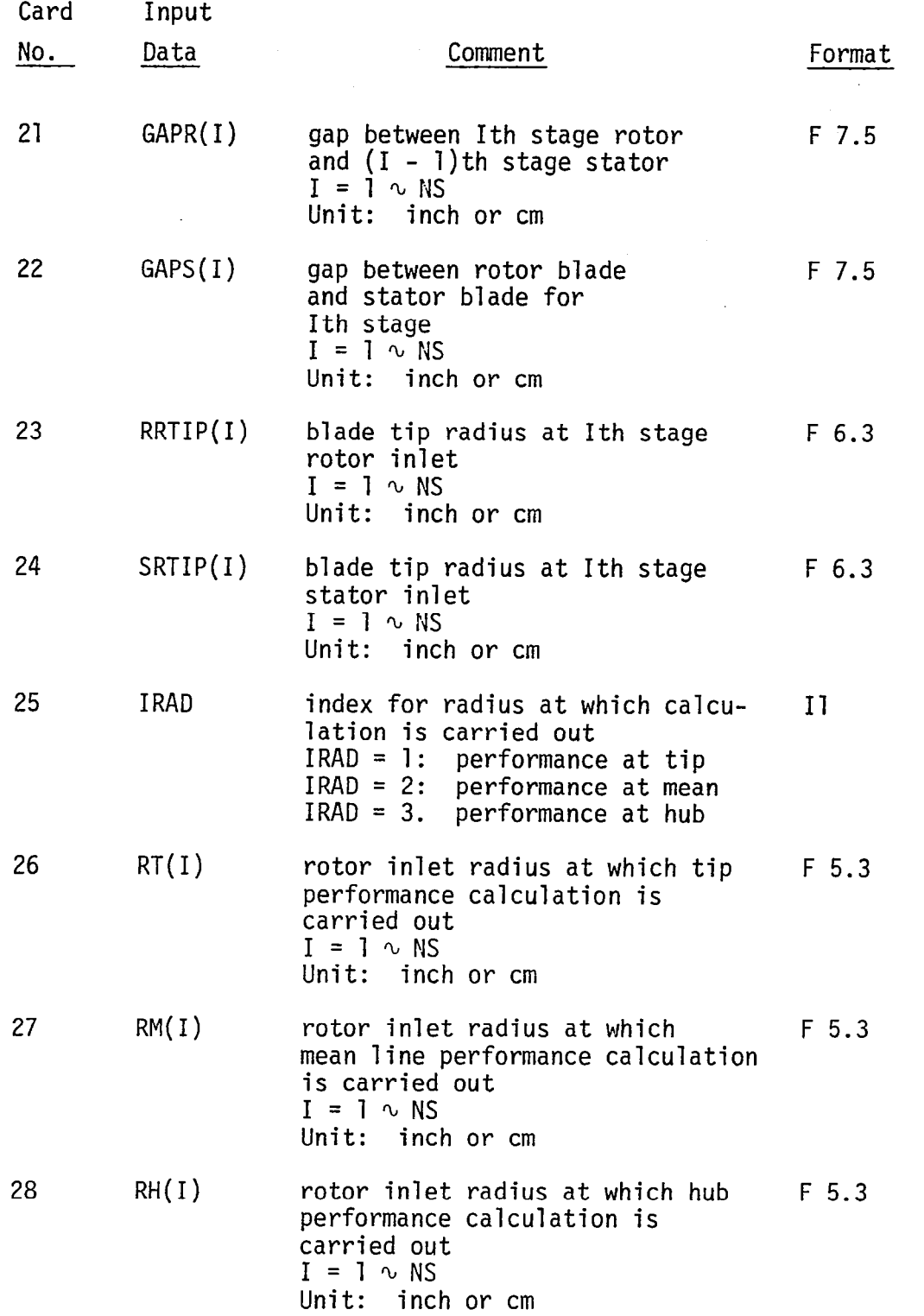

 $\overline{\phantom{a}}$ 

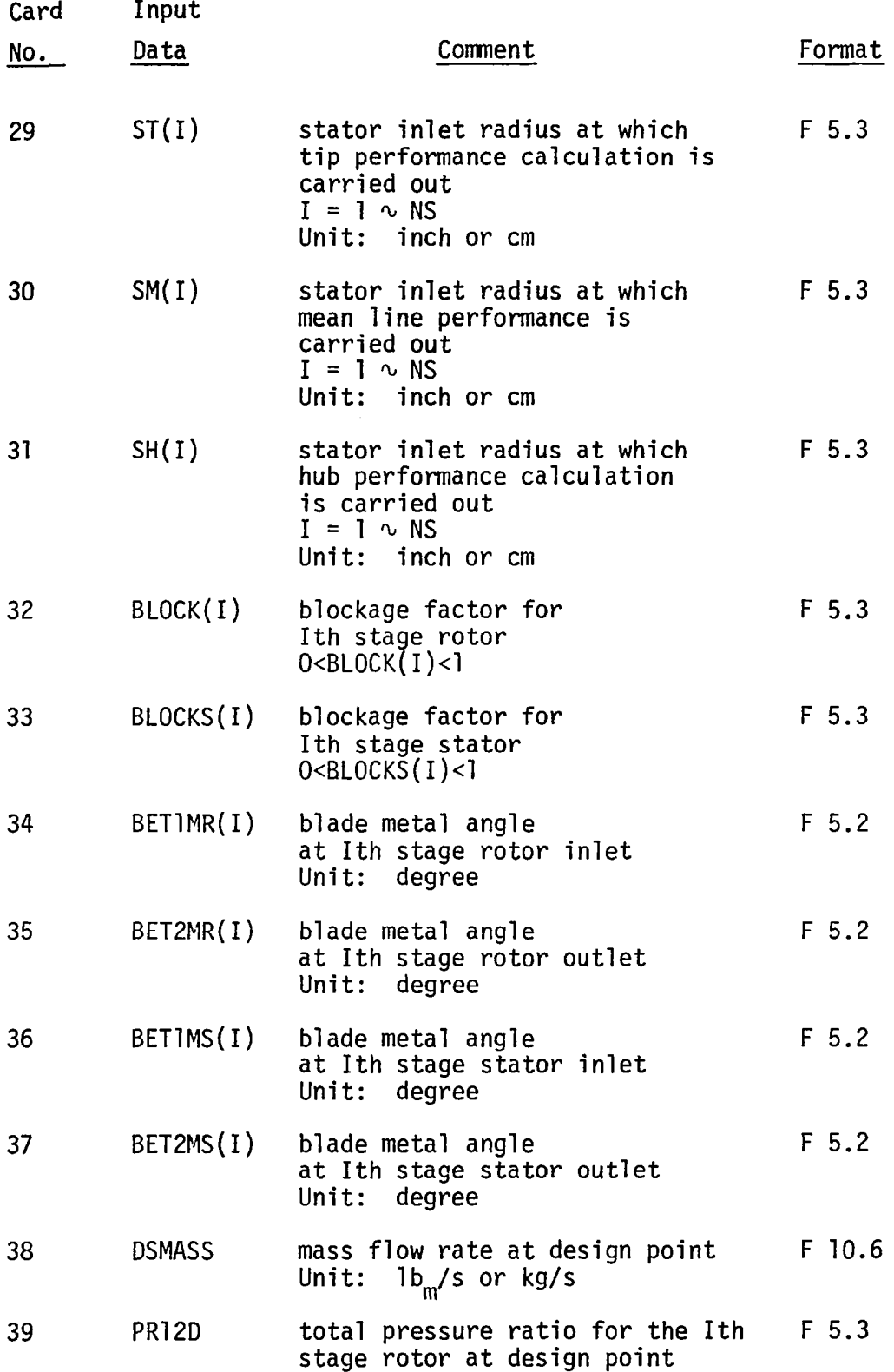

孫門書

J.

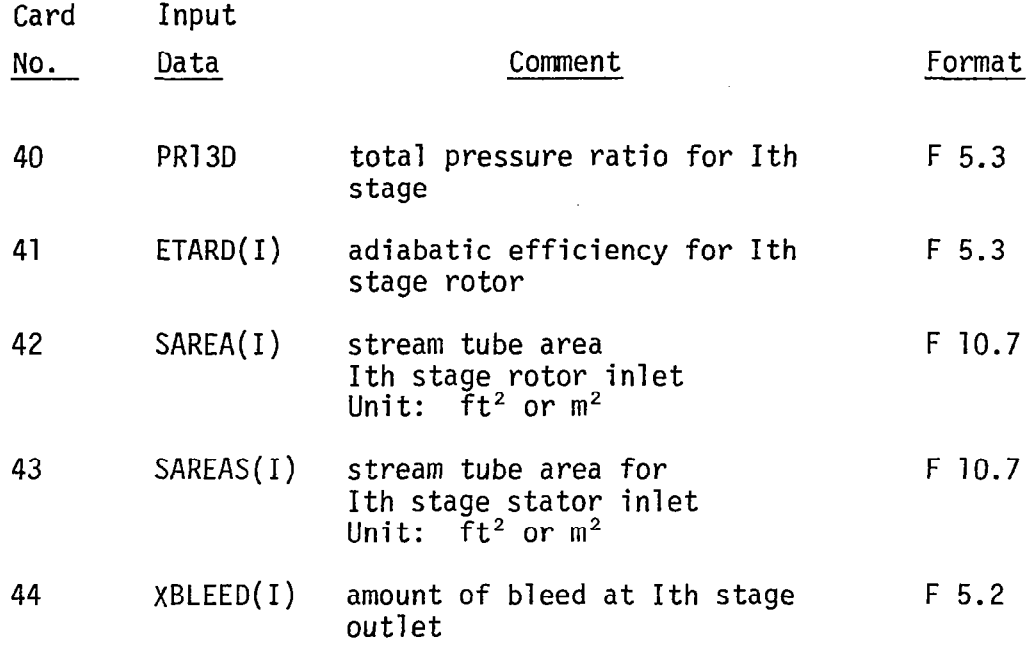

ш.,

# PART II

 $\Gamma_{\rm c}$ 

 $\hat{\boldsymbol{\beta}}$ 

 $\sim 0.001$  ,  $\sim 0.001$ 

 $\frac{1}{2}$ 

 $\blacksquare$ 

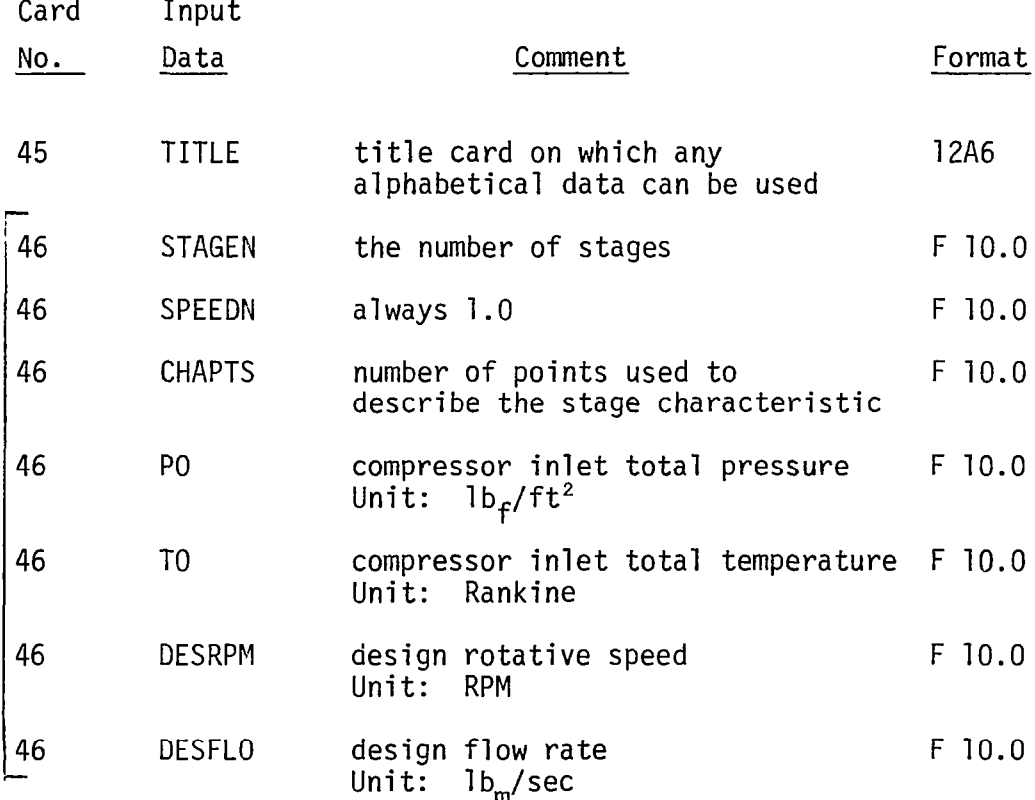

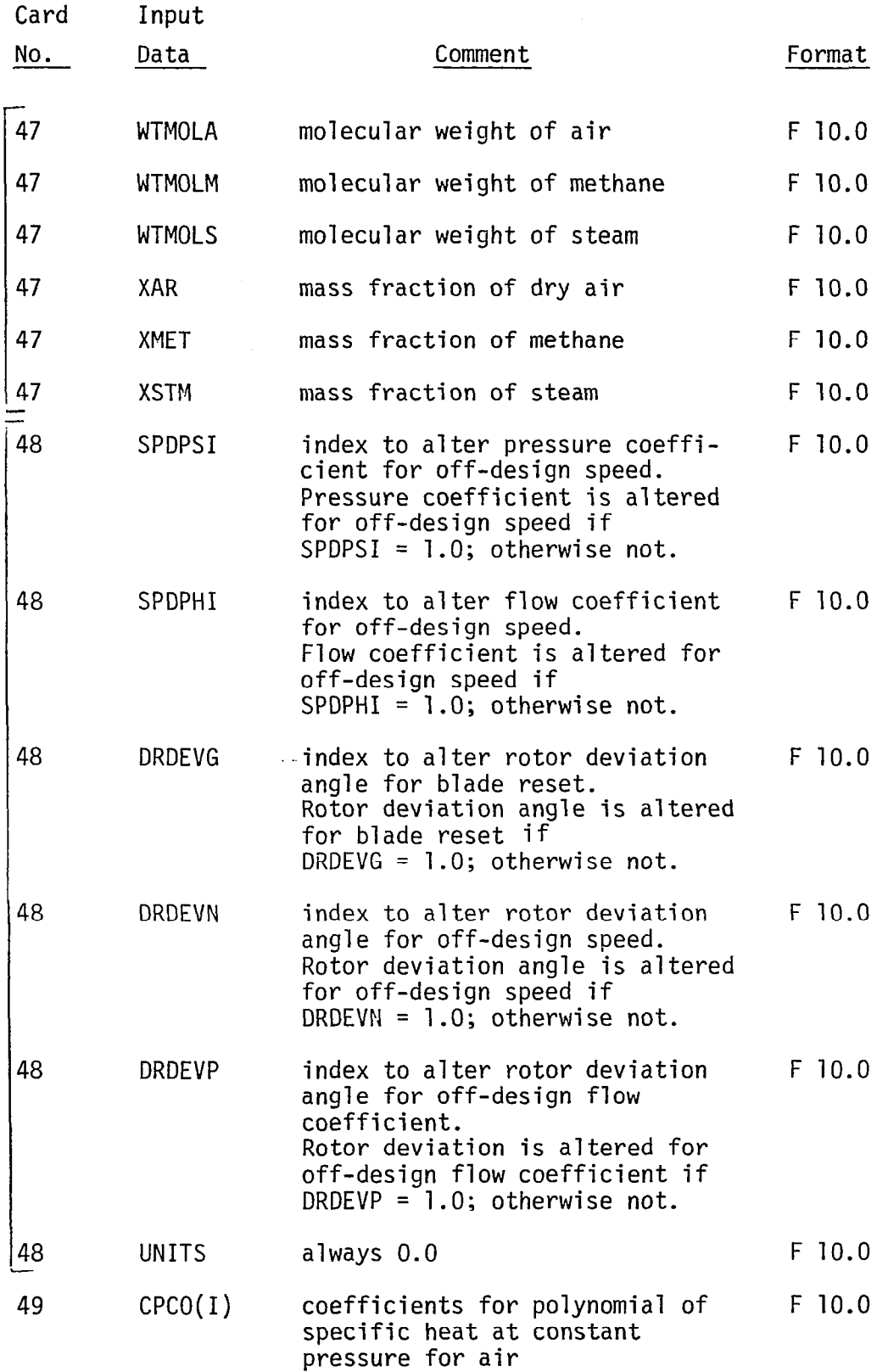

ja<br>Viited<br>Viited

 $\sim$   $\sim$ 

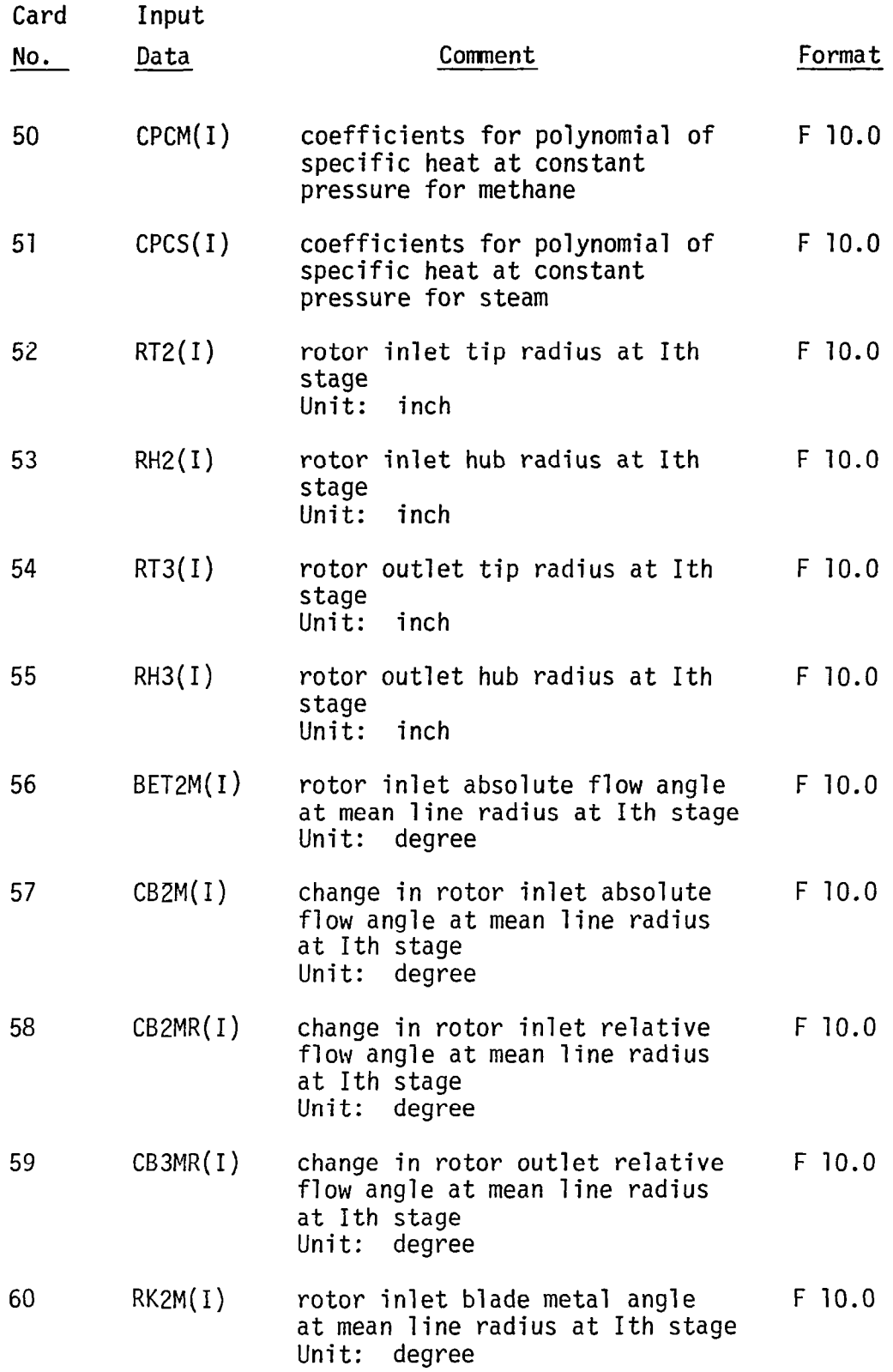

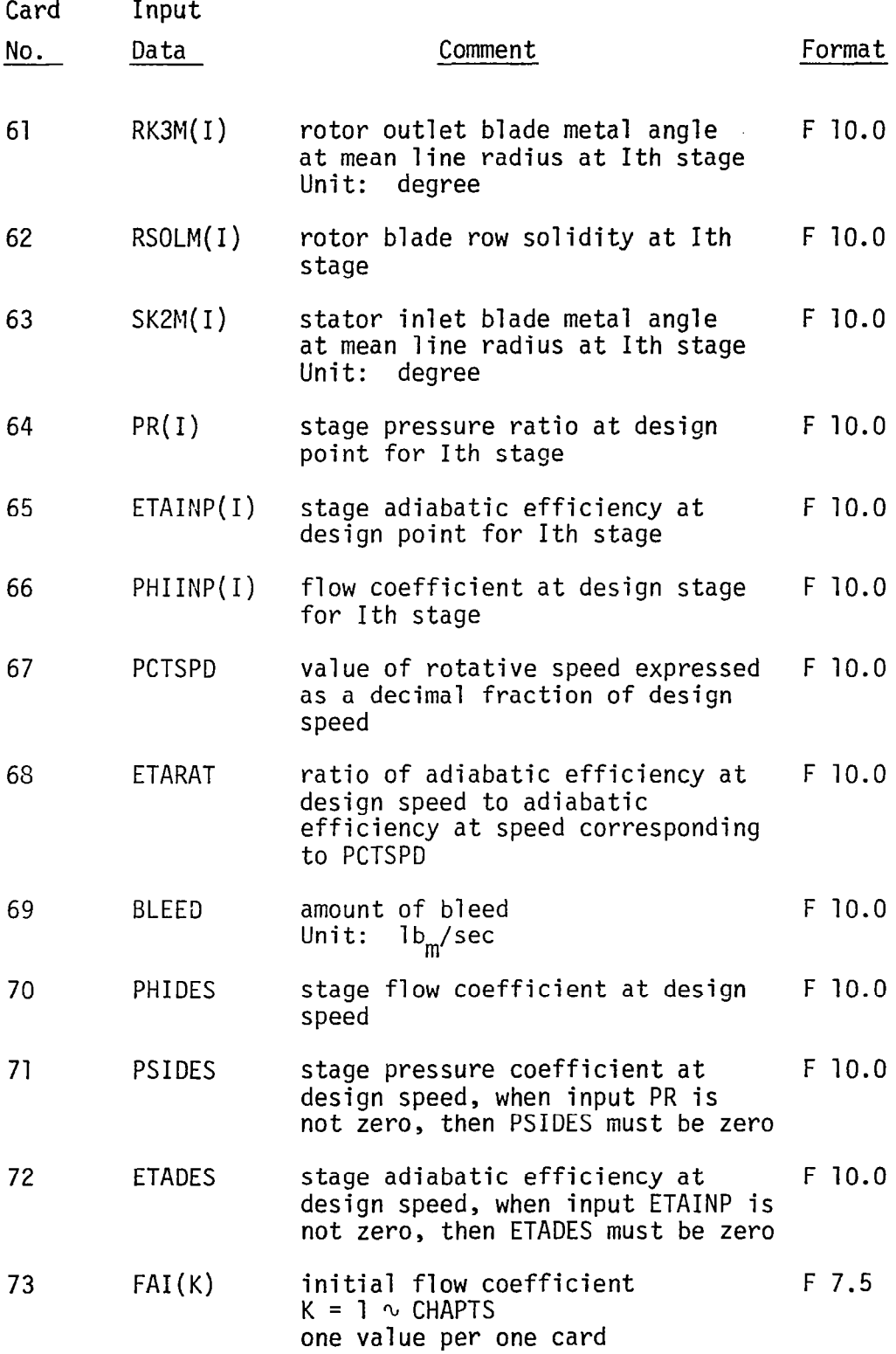

ķ ĺ

35

 $\omega$  , and  $\omega$  , and  $\omega$  , and  $\omega$ 

 $\sim$   $-$ 

 $\cdots$ 

المستورية

÷

# CHAPTER V

 $\mathcal{L}(\mathcal{A})$  and  $\mathcal{L}(\mathcal{A})$  are  $\mathcal{L}(\mathcal{A})$  . The simple state  $\mathcal{L}(\mathcal{A})$ 

# OUTPUT

The output generated utilizing the NASA-WISGSK code is described here. The output consists of five parts as follows:

- (1) output of the input data;
- (2) output of design point performance;
- (3) output of stage characteristic;
- (4) output of stage performance; and
- (5) output of overall performance.

These five parts are described in the following.

## 5.1 Output of Inputed Data

All of the data inputed can be printed out at the beginning of output.

# 5.2 Output of Design Point Performance

# 5.2.1 Compressor Inlet (Design Point Performance)

At the compressor inlet, the following properties can be printed out for the design point performance:

- (1) total temperature at compressor inlet: (R) or (K)
- (2) total pressure at compressor inlet: (1bf/ft<sup>2</sup>) or  $(N/m<sup>2</sup>)$
- (3) static temperature at compressor inlet:  $(R)$  or  $(K)$
- (4) static pressure at compressor inlet: (lbf/ft<sup>2</sup>) or  $(N/m<sup>2</sup>)$
- (5) static density at compressor inlet: ( $1bm/ft^3$ ) or  $(kg/m^3)$
- $(6)$  acoustic speed at compressor inlet:  $(ft/s)$  or  $(m/s)$
- $(7)$  axial velocity at compressor inlet:  $(ft/s)$  or  $(m/s)$
- (8) Mach number at compressor inlet
- (9) stream tube area at compressor inlet: (ft<sup>2</sup>) or  $(m<sup>2</sup>)$
- (10) flow coefficient at compressor inlet

5.2.2 Stage Performance (Design Point Performance)

At the end of each stage, the following properties can be printed out for the design point performance:

- (1) total temperature: (R) or (K)
- (2) total pressure:  $(lbfft^2)$  or  $(N/m^2)$
- (3) static temperature: (R) or (K)
- (4) static pressure:  $(\text{lbf/ft}^2)$  or  $(N/m^2)$
- (5) static density:  $(lbm/ft^3)$  or  $(kq/m^3)$
- (6) axial velocity:  $(ft/s)$  or  $(m/s)$
- (7) absolute velocity:  $(ft/s)$  or  $(m/s)$
- (8) relative velocity: (ft/s) or (m/s)
- (9) tangential component of absolute velocity: (ft/s) or (m/s)
- (10) tangential component of relative velocity:  $({\text{ft/s}})$  or  $(m/s)$
- (11) rotor wheel speed:  $(ft/s)$  or  $(m/s)$
- (12) absolute Mach number
- (13) relative Mach number
- (14) total temperature based on relative Mach number: (R) or (K)
- (15) total pressure based on relative Mach number:  $(lbfft<sup>2</sup>)$  or  $(N/m^2)$

(16) absolute flow angle: (degree)

- (17) relative flow angle: (degree)
- (18) stream tube area:  $(ft^2)$  or  $(m^2)$
- (19) radius at which calculation is carried out: (ft) or  $(m)$
- (20) flow coefficient
- (21) stage total pressure ratio
- (22) stage adiabatic efficiency
- (23) rotor total pressure ratio
- (24) rotor adiabatic efficiency
- (25) stage total temperature ratio

# 5.2.3 Overall Performance (Design Point Performance)

After all of stage performance is printed out, the following properties can be printed out:

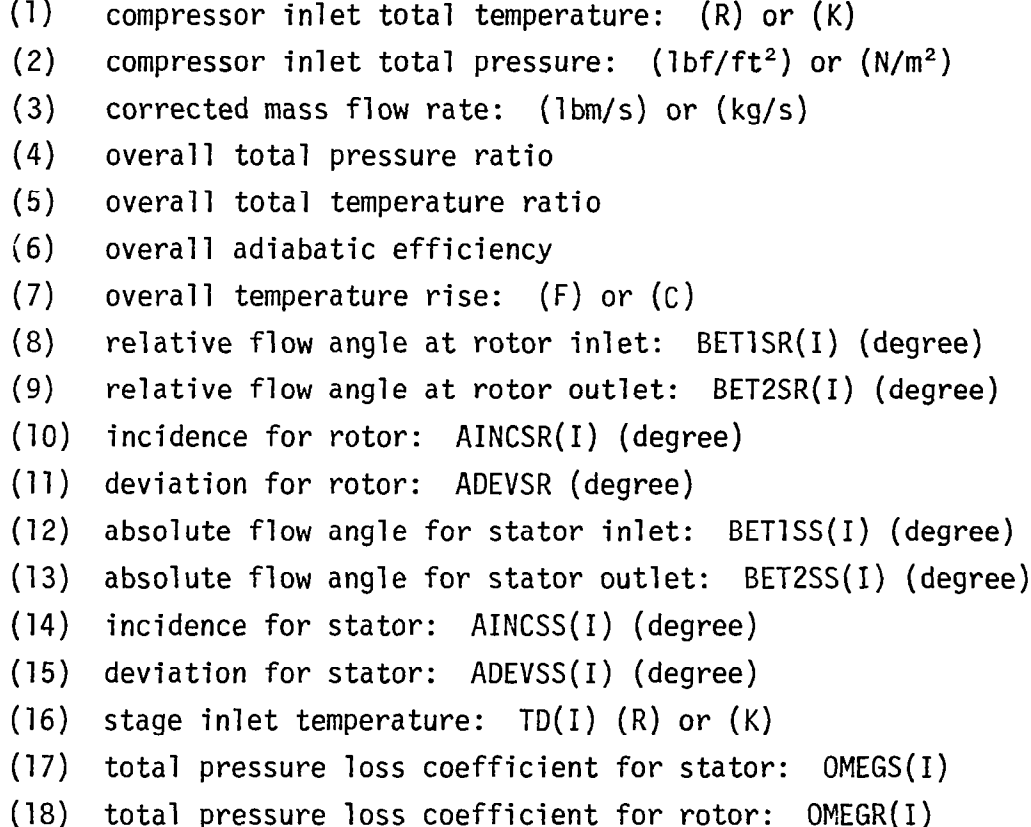

# 5.3 Output of Stage Characteristics

The inputed and/or computed stage characteristic can be printed out. The flow coefficient, pressure coefficient and adiabatic efficiency for each stage are printed out. This part of output is the same as one in NASA-SGSTK code (Reference 3).

# 5.4 Output of Stage Performance

The performance of a stage is calculated for given initial and operating conditions with respect to the gaseous phase and the water droplets. At the exit of a blade row, the four major processes

associated with two phase flow, namely (a) droplet impingement process; (b) centrifugal action on droplets; (c) heat and mass transfer processes between the two phases; and (d) droplet size adjustment are taken into account. When the stage performance parameters are corrected for the afore-mentioned four processes, then one obtains the outlet conditions from a stage. The output of stage performance consist of two parts. First the following properties can be printed out before the afore-mentioned four processes are taken into account:

- (1) stage total pressure ratio
- (2) stage total temperature ratio
- (3) stage adiabatic efficiency
- (4) stage flow coefficient
- $(5)$  axial velocity:  $(ft/sec)$  or  $(m/sec)$
- (6) rotor speed: (ft/sec) or(m/sec)
- $(7)$  total pressure:  $(lbf/ft^2)$  or  $(N/m^2)$
- (8) static pressure:  $(lbfft^2)$  or  $(N/m^2)$
- (9) total temperature of gas phase: (R) or (K)
- (10) static temperature of gas phase: (R) or (K)
- (11) static density of gas phase: (1bm/ft<sup>3</sup>) or  $(kg/m^3)$
- (12) static density of mixture:  $(\text{lbm/ft}^3)$  or  $(\text{kg/m}^3)$
- $(13)$  axial velocity:  $(ft/s)$  or  $(m/s)$
- $(14)$  absolute velocity:  $(ft/s)$  or  $(m/s)$
- (15) relative velocity: (ft/s) or (m/s)
- (16) blade wheel speed: (ft/s) or (m/s)
- (17) tangential component of absolute velocity: (ft/s) or (m/s)
- (18) tangential component of relative velocity: (ft/s) or (m/s)
- (19) acoustic speed: (ft/sec) or (m/s)
- (20) absolute Mach number
- (21) relative Mach number
- (22) flow coefficient
- (23) stream tube area ( $ft^2$ ) or  $(m^2)$
- (24) absolute flow angle: (degree)
- (25) relative flow angle: (degree)
- (26) incidence: (degree)
- (27) deviation: (degree)

After the stage parameters are corrected for the afore-mentioned four processes, the following second part of output of stage performance can be printed out:

- (1) stage total pressure ratio
- (2) stage total temperature ratio
- (3) stage adiabatic efficiency
- (4) water vapor content: XV
- (5) water content of small droplet: XW
- (6) water content of large droplet: xww
- (7) total water content: XWT
- (8) mass fraction of dry air: XAIR
- (9) mass fraction of methane: XMETAN
- (10) mass fraction of gaseous phase: XGAS
- (11) mass flow rate of small droplet: WMASS (lbm/s) or (Kg/S)
- (12) mass flow rate of large droplet: WWMASS (lbm/s) or (Kg/S)
- (13) total mass flow rate of droplet: WTMASS (lbm/s) or (Kg/S)
- (14) mass flow rate of dry air: AMASS (lbm/s) or (Kg/S)
- (15) mass flow rate of methane: CHMASS (lbm/s) or (Kg/S)
- $(16)$ mass flow rate of water vapor: VMASS (lbm/s) or (Kg/S)
- (17) mass flow rate of gaseous phase: GMASS (lbm/s) or (Kg/S)
- $(18)$ mass flow rate of mixture: TMASS (lbm/s) or (Kg/S)
- (19) specific humidity: WS
- (20) density of air: RHOA (lbm/ft<sup>3</sup>) or  $(Kq/m<sup>3</sup>)$
- (21) density of mixture: RHOM ( $lbm/ft^3$ ) or  $(Kq/m^3)$
- (22) density of gaseous phase: RHOG ( $1bm/ft^3$ ) or  $(Kg/m^3)$
- (23) temperature of gaseous phase: TG (R) or (K)
- (24) temperature of small droplet: TW (R) or (K)
- (25) temperature of large droplet: TWW (R) or (K)
- (26) pressure:  $P(\text{lbf/ft}^2)$  or  $(N/m^2)$
- (27) boiling point: TB (R) or (K)
- (28) dew point: TDEW (R) or (K)

### 5.5 Output of Overall Performance

At the end of compressor, the overall performance can be printed out. The properties to be printed out are as follows:

- (1) initial flow coefficient
- (2) corrected speed of compressor and fraction of design corrected speed
- (3) initial water content of small droplet
- (4) initial water content of large droplet
- (5) initial total water content
- (6) initial relative humidity
- (7) initial methane content
- $(8)$  compressor inlet total temperature:  $(R)$  or  $(K)$
- (9) compressor inlet total pressure:  $(lbf/ft<sup>2</sup>)$  or  $(N/m<sup>2</sup>)$
- (10) corrected mass flow rate of mixture: (lbm/s) or (Kg/S)
- (11) corrected mass flow rate of gaseous phase: (lbm/s) or (Kg/S)
- (12) overall total pressure ratio
- (13) overall total temperature ratio
- (14) overall adiabatic efficiency
- (15) overall temperature rise of gaseous phase: (F) or (Cl

# CHAPTER VI

#### TEST CASE AND DISCUSSION

The performance calculation procedure is illustrated in the case of the Test-Compressor (referred to in Section 1.2) utilizing the correlations of performance parameters presented in Section 2.2 and the procedure for performance calculation presented in Sections 2.3 and 2.4.

The detailed printout of the input and output of the NASA-WISGSK Code is presented in Appendix 4 for the following two cases at a chosen value of inlet flow coefficient.

- 1) Test Case No. 1: Operation with air flow at 100 percent of the design speed at the meanline section of the compressor.
- 2) Test Case No. 2: Operation with air-water mixture containing large droplets (with a mass fraction of 0.040 of water) at 100 percent of design speed at the meanline section of the compressor.

Utilizing the same procedure, the performance of the Test Compressor has been determined at a number of operating conditions given in Table 2. The results of performance calculations have been presented in the following figures.

- Figure 8(a): Overall stagnation pressure ratio as a function of gas phase corrected mass flow rate at tip section.
- Figure 8(b): Overall stagnation temperature ratio as a function of gas phase corrected mass flow rate at tip section.

Figure 8(c): Overall adiabatic efficiency as a function of gas phase corrected mass flow rate at tip section.

 $\frac{1}{2}$ 

- Figure 9(a): Overall stagnation pressure ratio as a function of gas phase corrected mass flow rate at mean section.
- Figure 9(b): Overall stagnation temperature ratio as a function of gas phase corrected mass flow rate at mean section.
- Figure 9(c): Overall adiabatic efficiency as a function of gas phase corrected mass flow rate at mean section.
- Figure 10(a): Overall stagnation pressure ratio as a function of gas phase corrected mass flow rate at hub section.
- Figure 10(b): Overall stagnation temperature ratio as a function of gas phase corrected mass flow rate at hub section.
- Figure 10(c): Overall adiabatic efficiency as a function of gas phase corrected mass flow rate at hub section.

### 6.1 Discussion

The NASA-WISGSK Code provides a means of calculating the overall performance of an axial-flow compressor with water ingestion at selected spanwise sections utilizing a one-dimensional calculation procedure. The principal inputs to the Code are the following at a particular spanwise section.

- (i) The design point details of the compressor; and
- (ii) The stage characteristics at a selected speed of operation with air flow and air-water mixture flow, the latter over the desired range of water mass fraction in the mixture.

The stage characteristics are then approximated at other values of operating speed and at other spanwise sections.

During the calculations of performance for the cases given in Table 2, the stage characteristics have been assumed for operation at 90 percent design speed and at the meanline section of the compressor. It can be seen from Figures 11(a) and 11(b) that the meanline predicted performance for the case of operation with air flow at 90 and 80 percent design speed values corresponds very nearly to the experimental data (Reference 6) obtained at that spanwise section and speed. At 100 percent design speed, it can be observed from the same figure that some difference arises between predictions and experimental data, although the general trend of performance is obtained qualitatively correctly.

By means of a trial and error procedure for adaptation of stage characteristics for each of the stages in the compressor, it is possible to obtain a prediction that is close to experimental data to any desired degree of agreement at any speed and at any section of the compressor. However, this involves considerable empiricism in the adaptation of stage characteristics for different operating conditions at different spanwise sections.

# TABLE 2

# Operating Conditions of Test Compressor (Utilized in the Illustration of Performance Calculation Procedure)

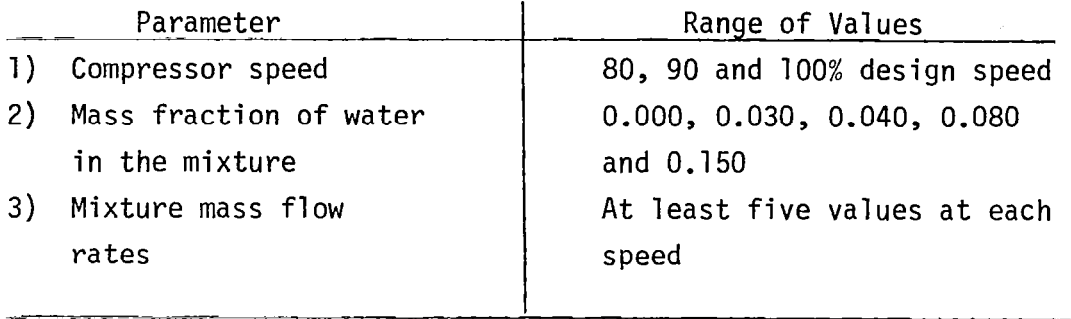

During water ingestion; the basic performance of a stage is again obtained in the NASA-WISGSK Code utilizing the stage characteristics estimated for one selected speed and one spanwise section at all other speeds and spanwise sections. Thus only the general trends in performance changes can be established.

A further limitation of the NASA-WISGSK Code procedure is that the ranges of mixture mass flow and water mass fraction over which predictions can be obtained become restricted to different extents at different speeds and at different spanwise sections. Thus, in the present case, the stage characteristics with water ingestion are estimated first at 90 percent design speed and at the tip section. They are then adapted for use at other speeds and spanwise sections. It is then found that depending upon the mass fraction of water at the entry section of the compressor the prediction of performance at the tip section for high water mass fraction values at a higher operating speed (say, 100 percent design speed) may only be carried out for a small range of mixture mass flows, considerably less than, for example, at the mean and hub sections of the compressor.

It may be pointed out that no general conclusions may be drawn at this stage of utilization of the Code regarding its applicability to various compressors of different design and operating conditions. At the same time, it is clear that (a) the trend of performance changes can be established utilizing the Code and (b) the limitations in applicability arise in regard to the ranges of (i) speed, (ii) mixture mass flow and (iii) water mass fraction.

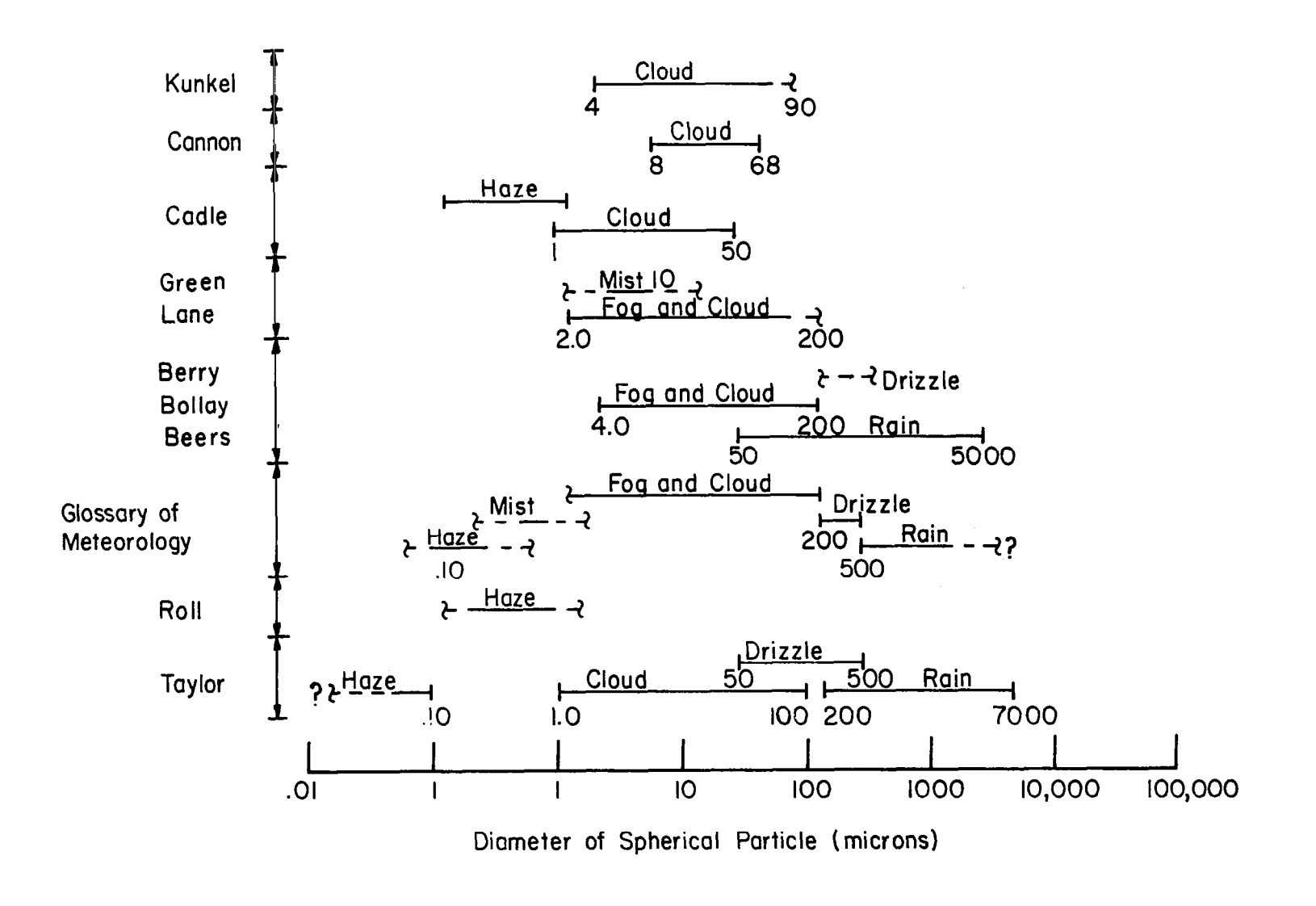

 $\mathcal{A}$ 

Figure 1: Droplet Size Variations in Rain and Mist

 $47$ 

 $\mathbf{r}$ 

 $\mathbf{1}$  $\Gamma$ 

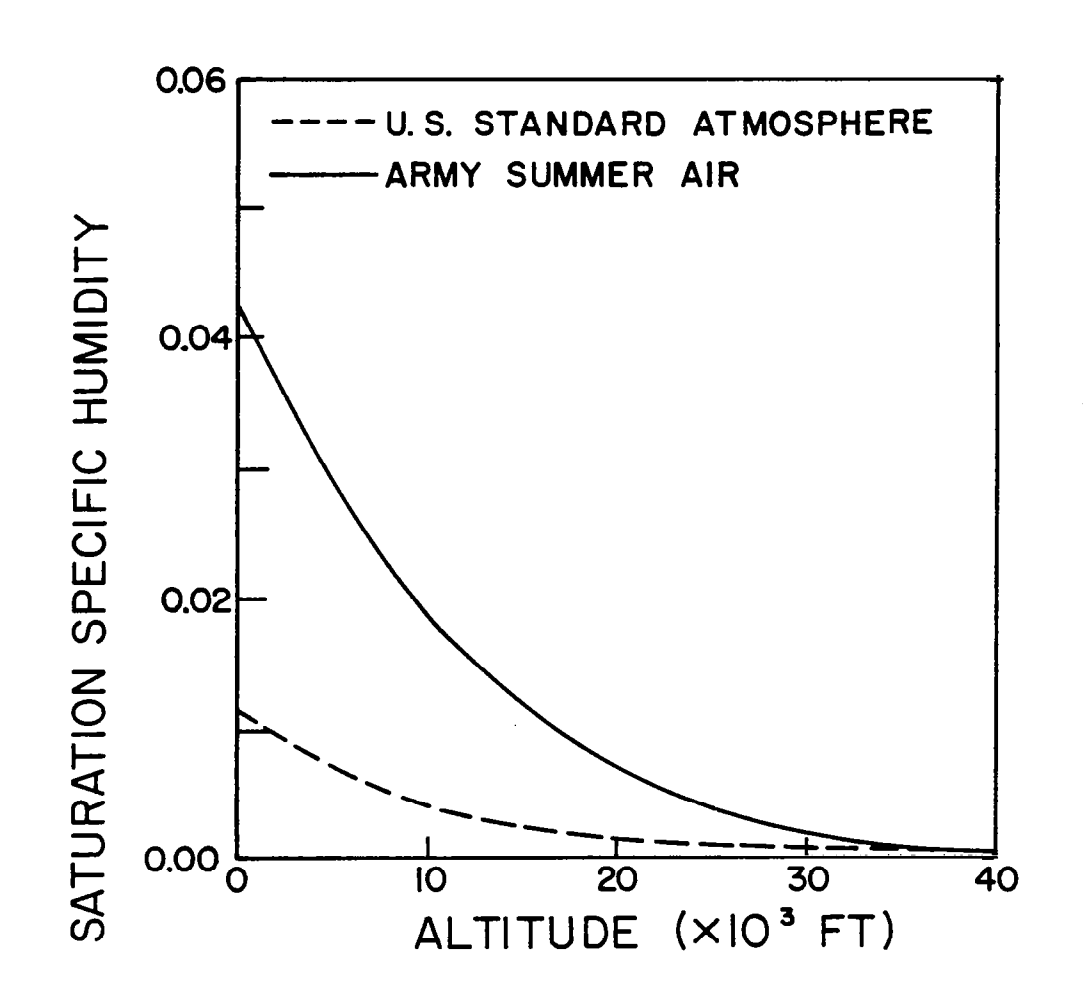

Variation of Saturation Water Vapor Content<br>in Ambient Air as a Function of Altitude Figure 2:

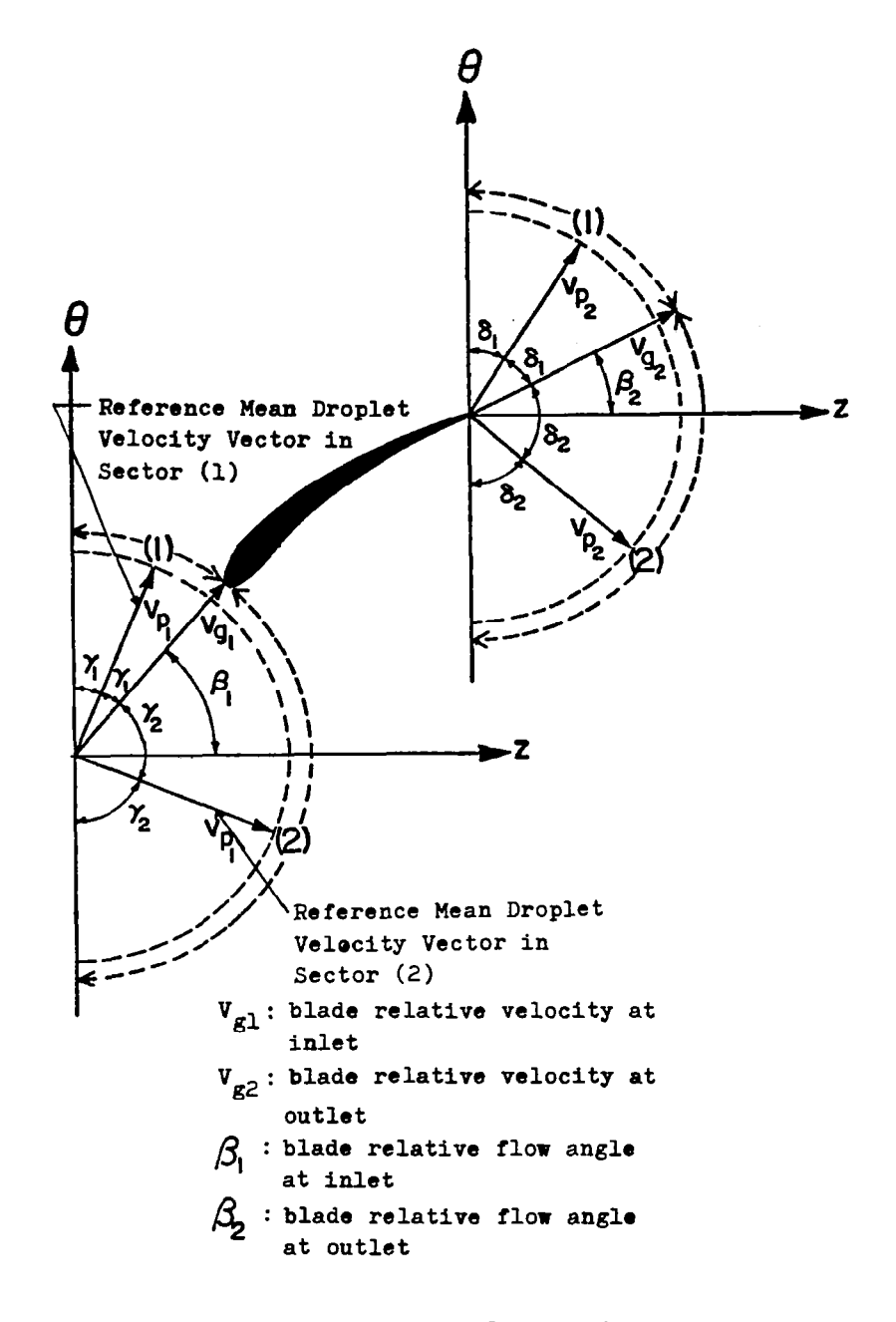

Figure 3: Model for Large Droplet Motion

 $\mathsf{l}$ 

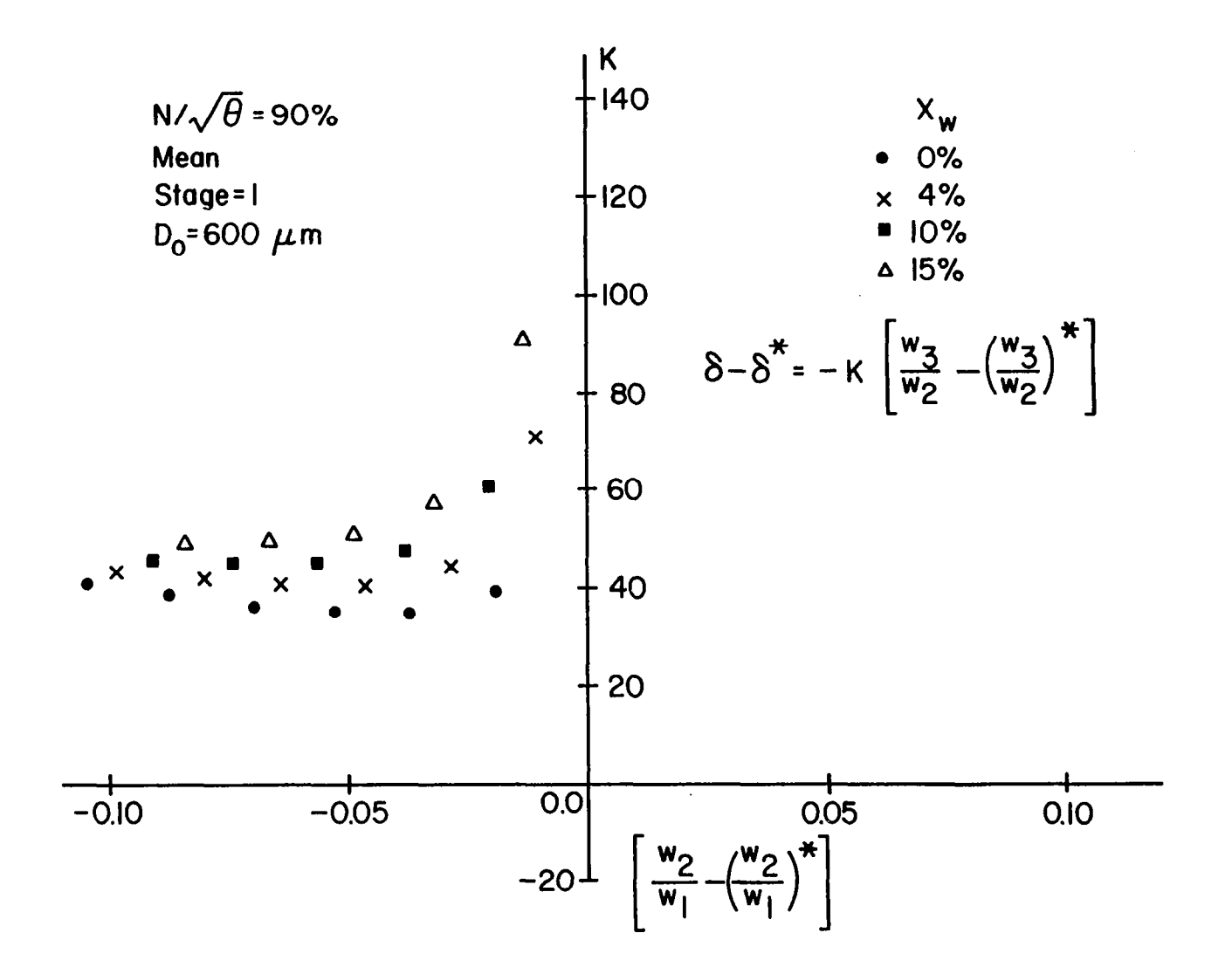

Figure  $4(a)$ : Deviation Constant vs Diffusion (Stage = 1)

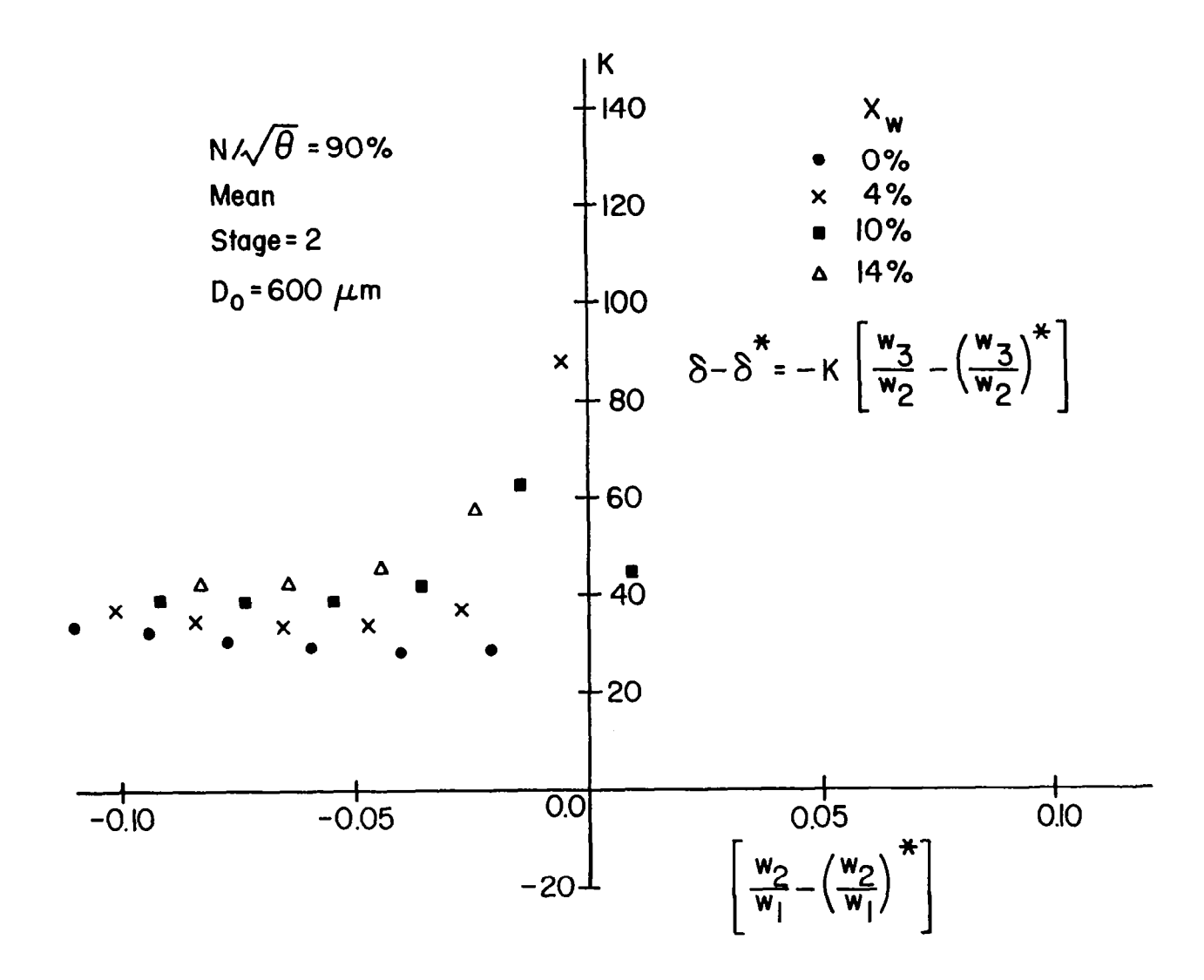

Figure 4(b): Deviation Constant vs Diffusion (Stage = 2)

 $\mathbf{51}$ 

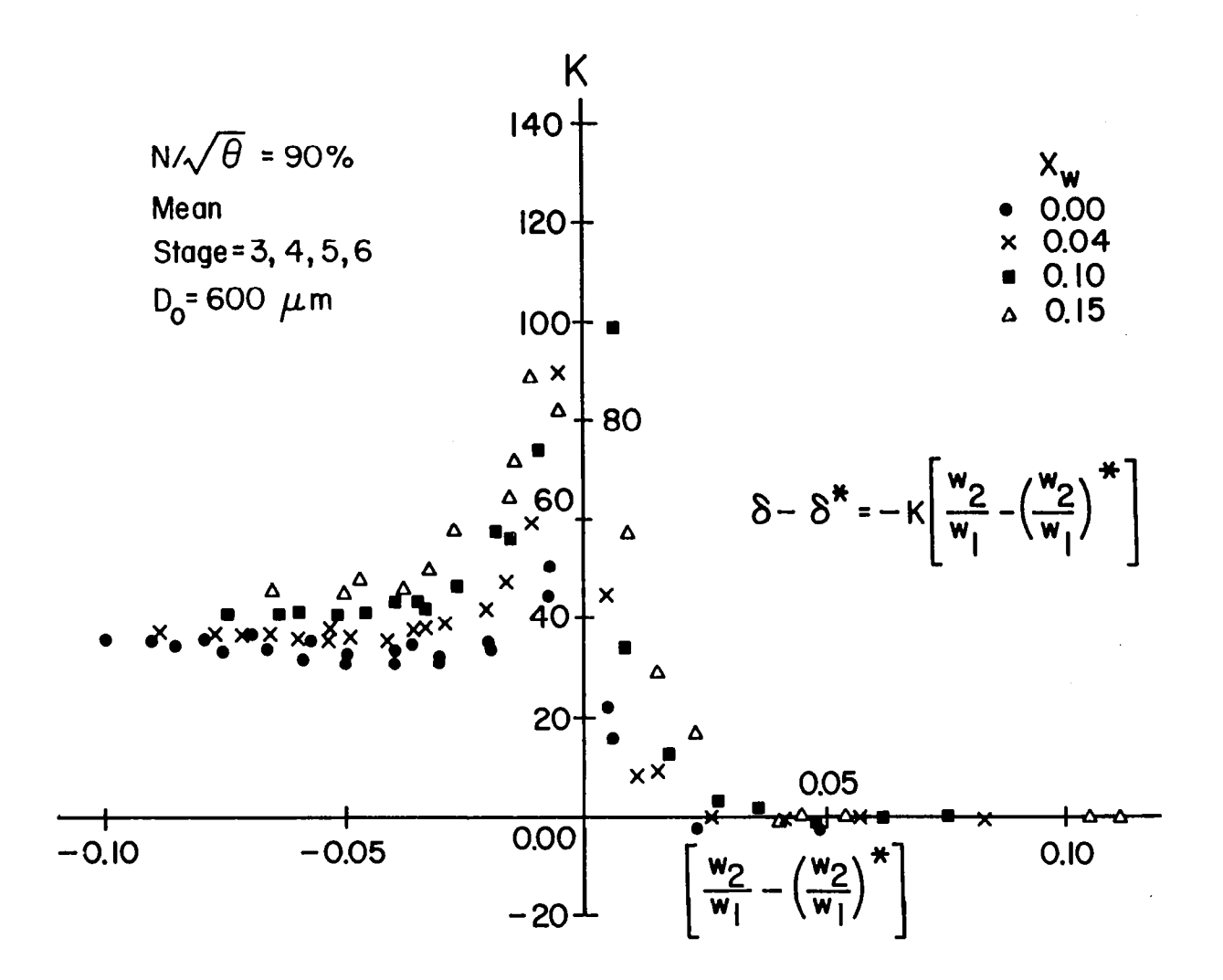

Figure  $4(c)$ : Deviation Constant vs Diffusion (Stage = 3-6)

ლ<br>ა

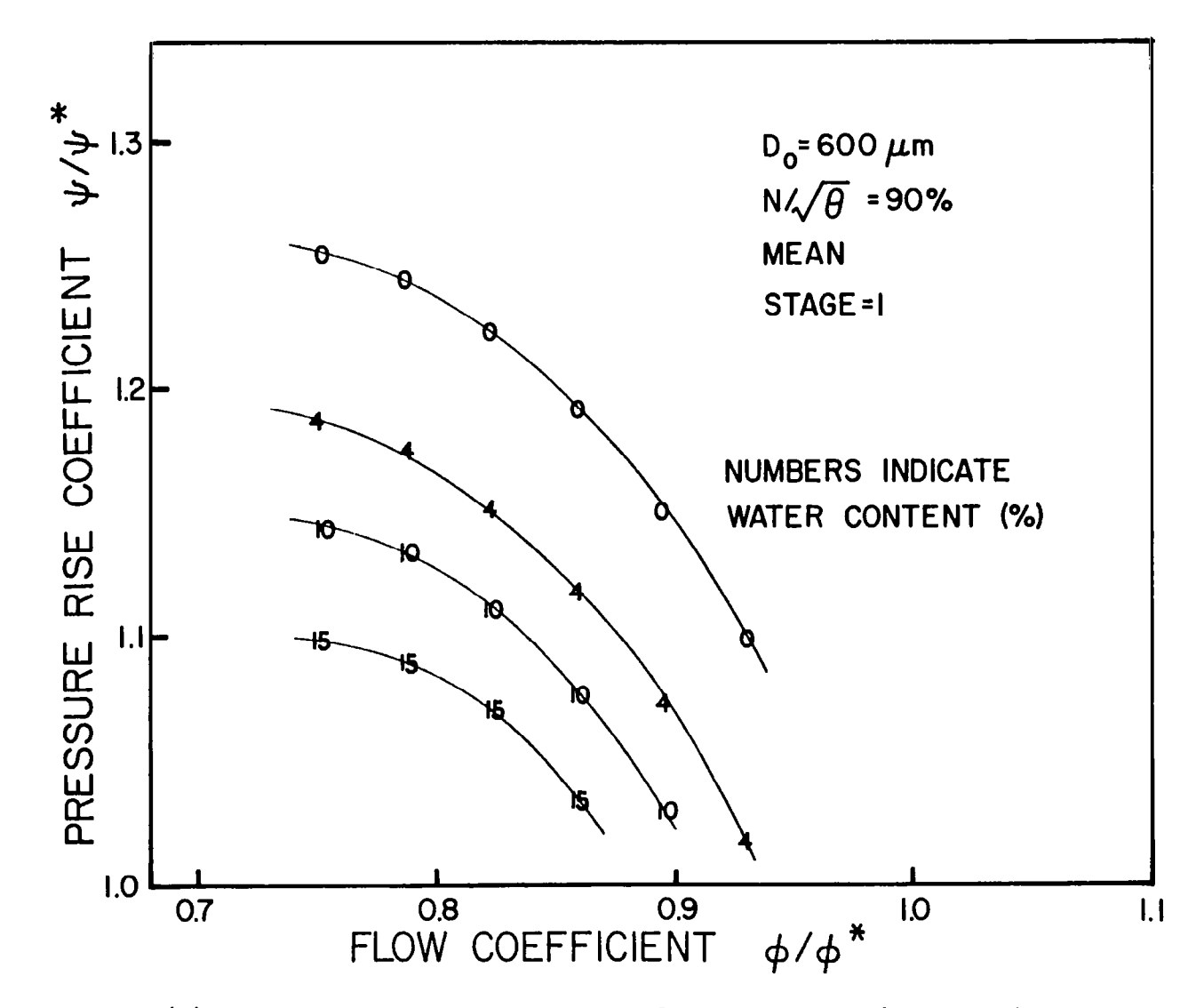

Figure  $5(a)$ : Pressure-Rise Coefficient vs Flow Coefficient (Stage = 1)

 $\frac{1}{2}$ 

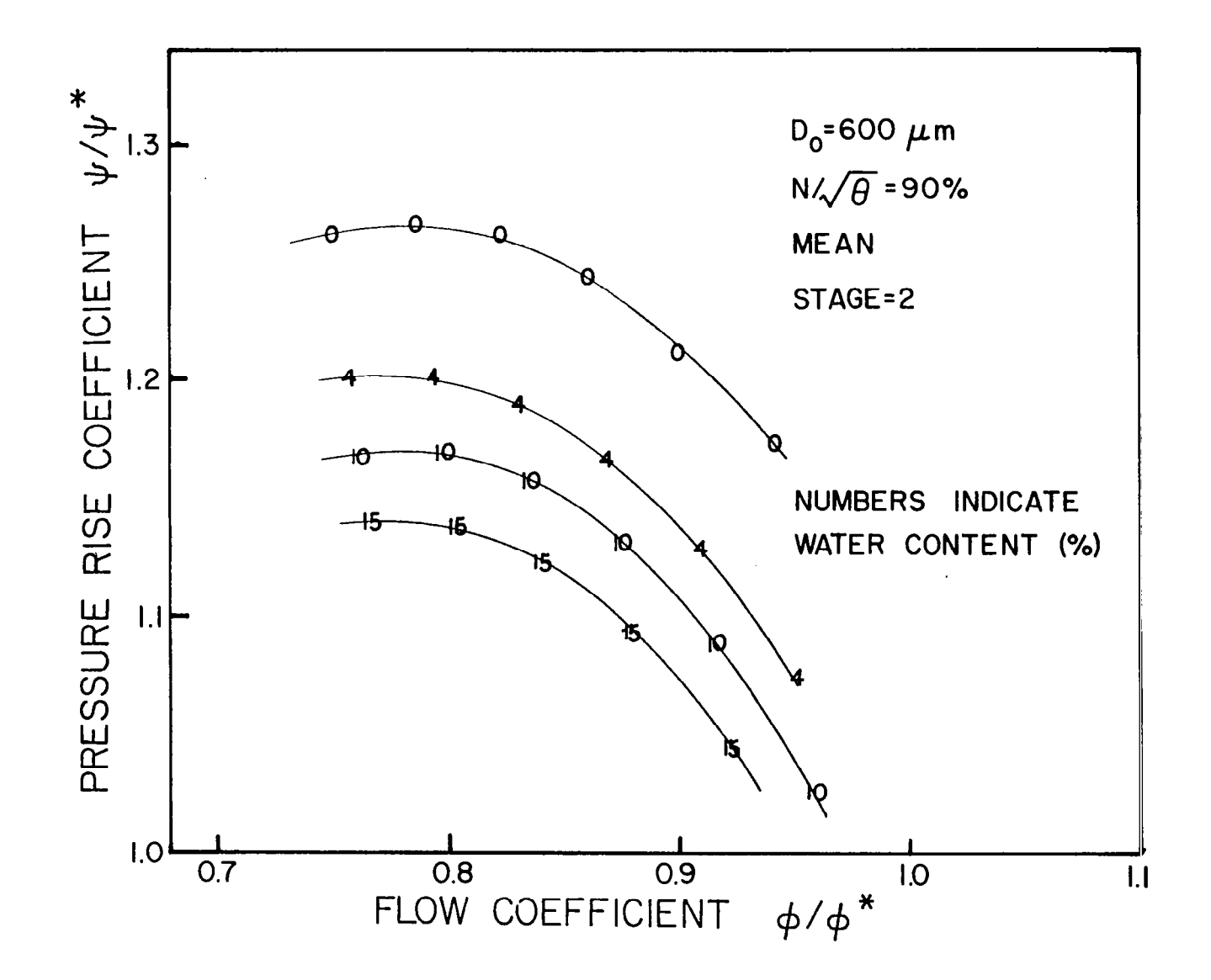

Figure 5(b): Pressure-Rise Coefficient vs Flow Coefficient (Stage = 2)

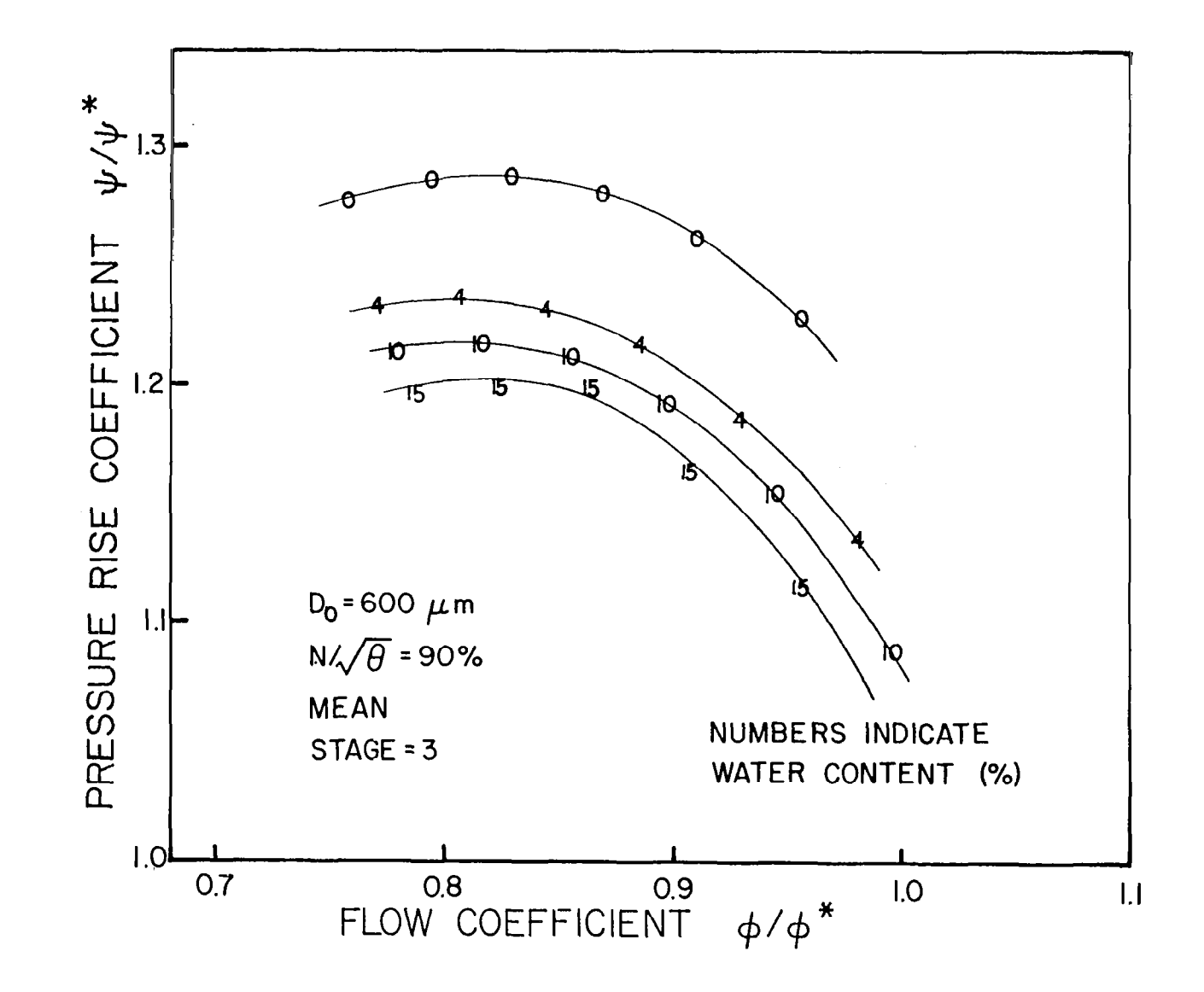

Figure 5(c): Pressure-Rise Coefficient vs Flow Coefficient (Stage = 3)

ςg

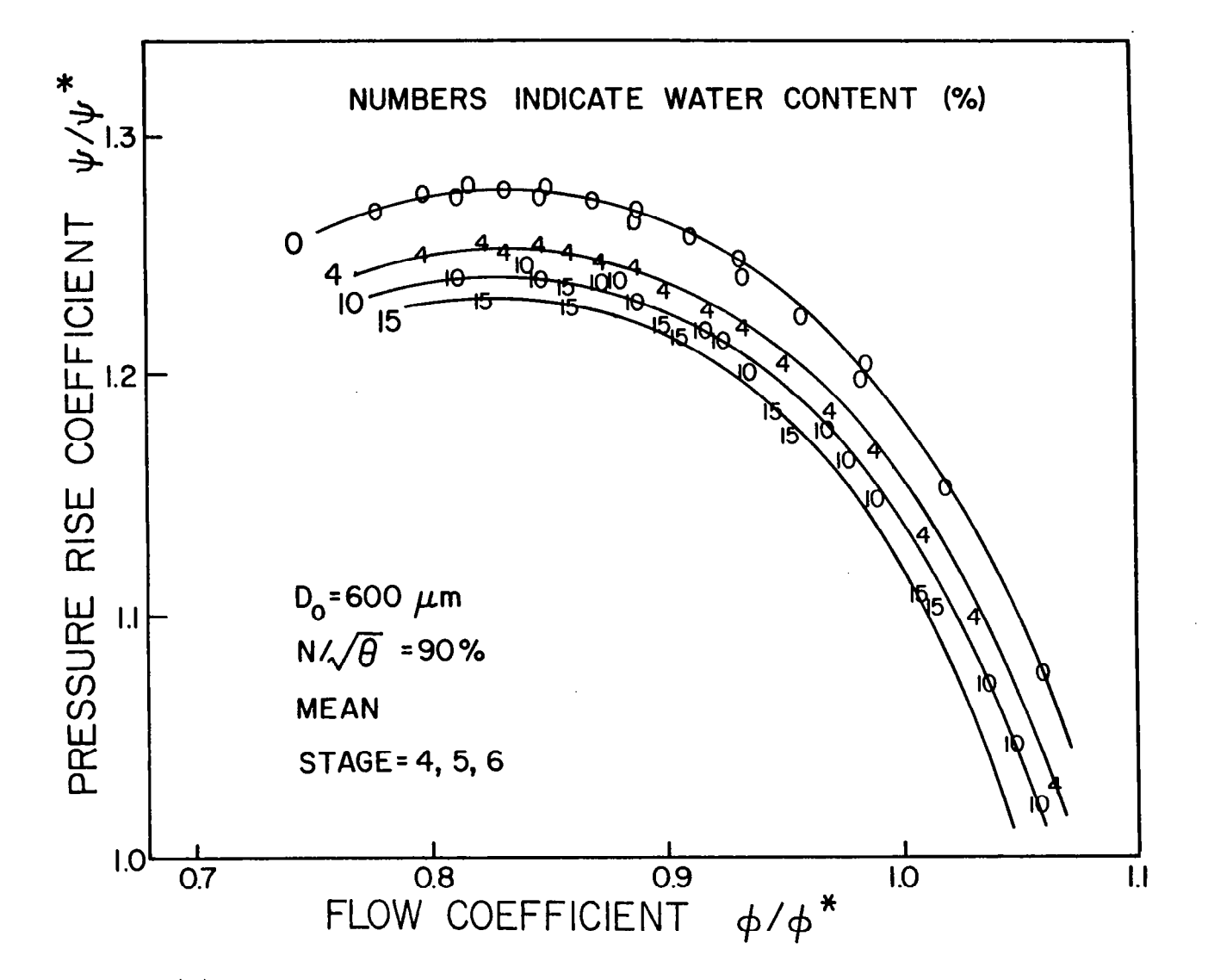

Figure 5(d): Pressure-Rise Coefficient vs Flow Coefficient (Stage = 4-6)

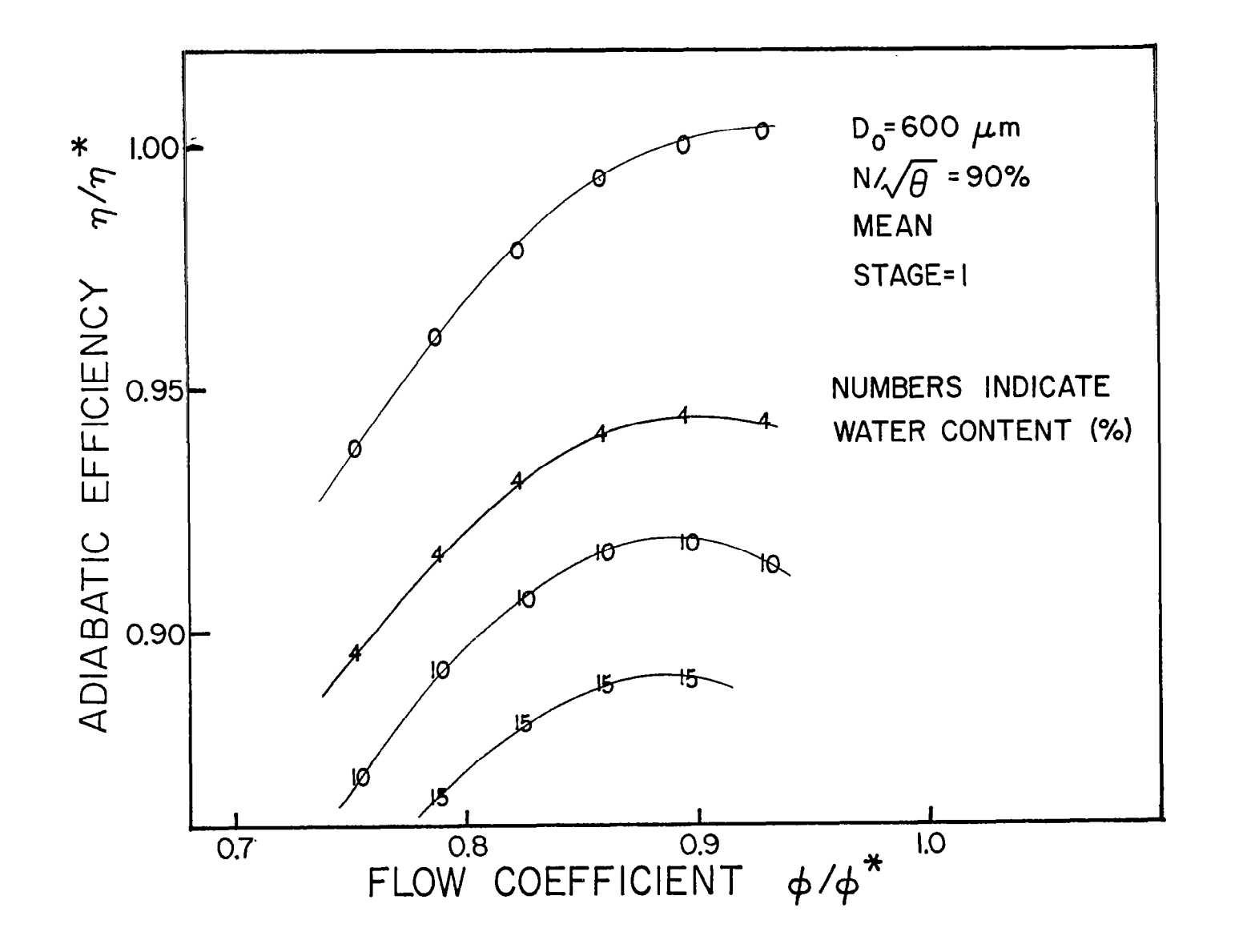

.<br>Т.ПЕТРИРАНИ села:

Figure 6(a): Efficiency vs Flow Coefficient (Stage = 1)

 $\overline{c}$ 

 $\bar{\Psi}$ 

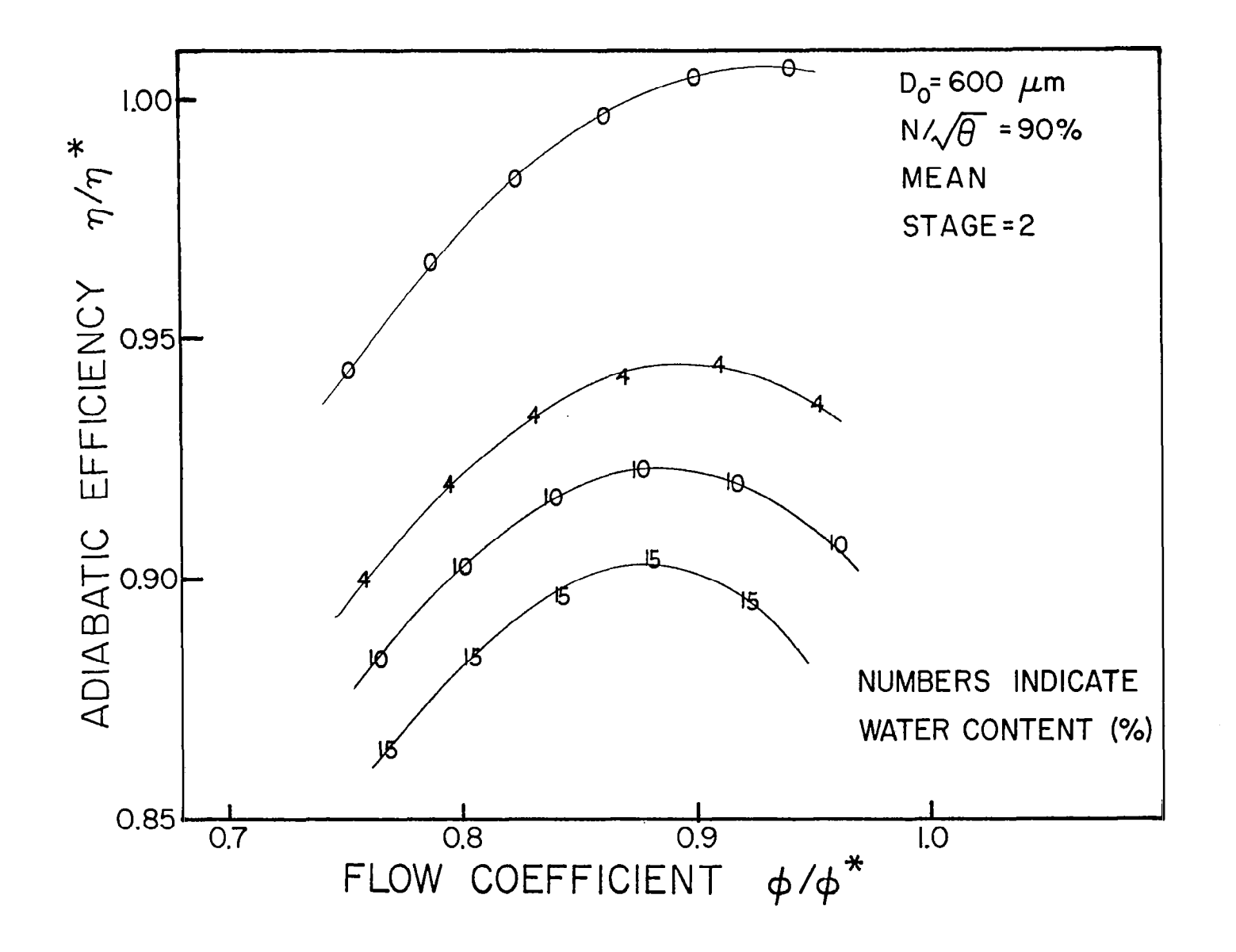

Figure  $6(b)$ : Efficiency vs Flow Coefficient (Stage = 2)

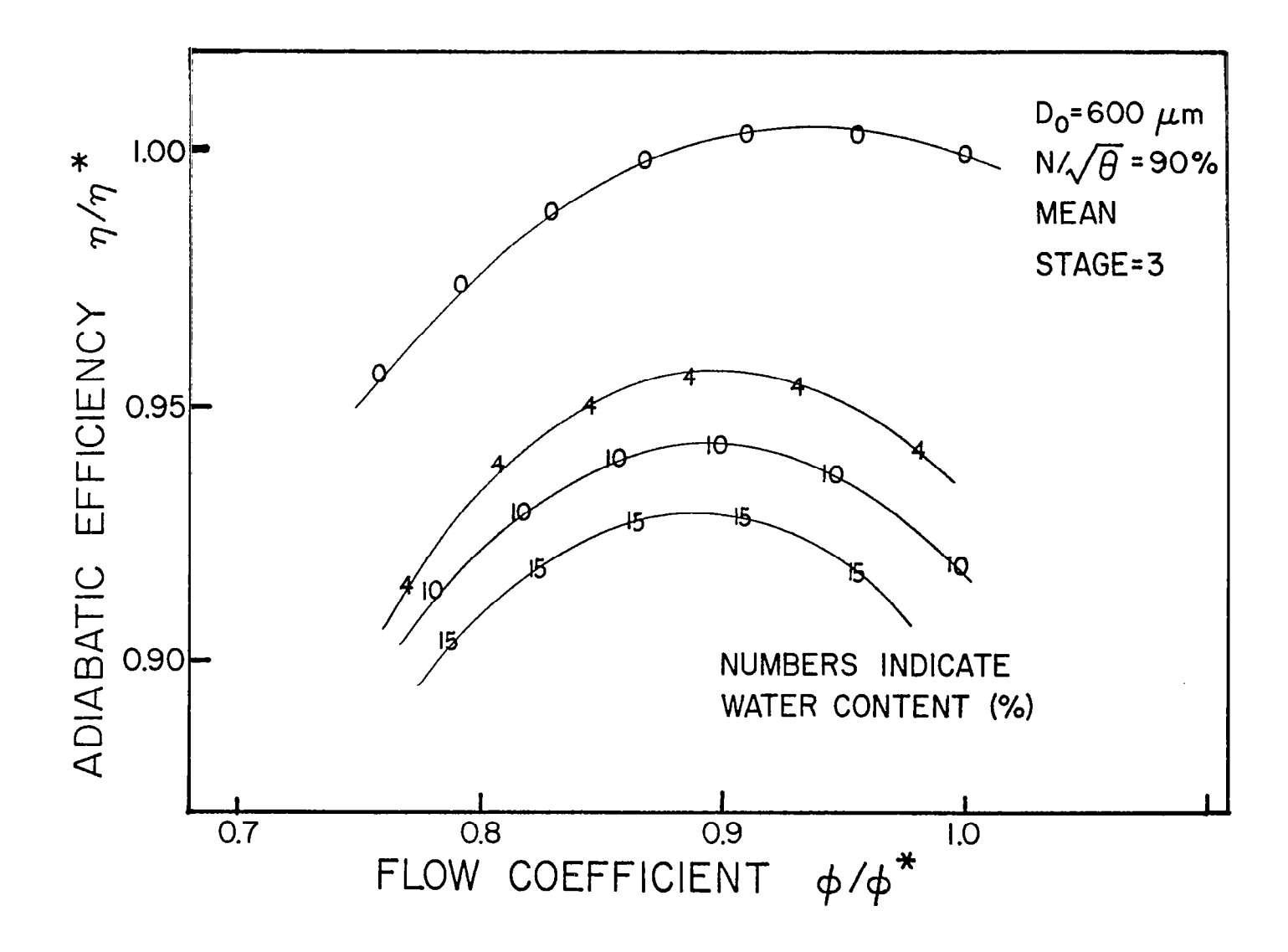

- 125年の日本語

Figure  $6(c)$ : Efficiency vs Flow Coefficient (Stage = 3)

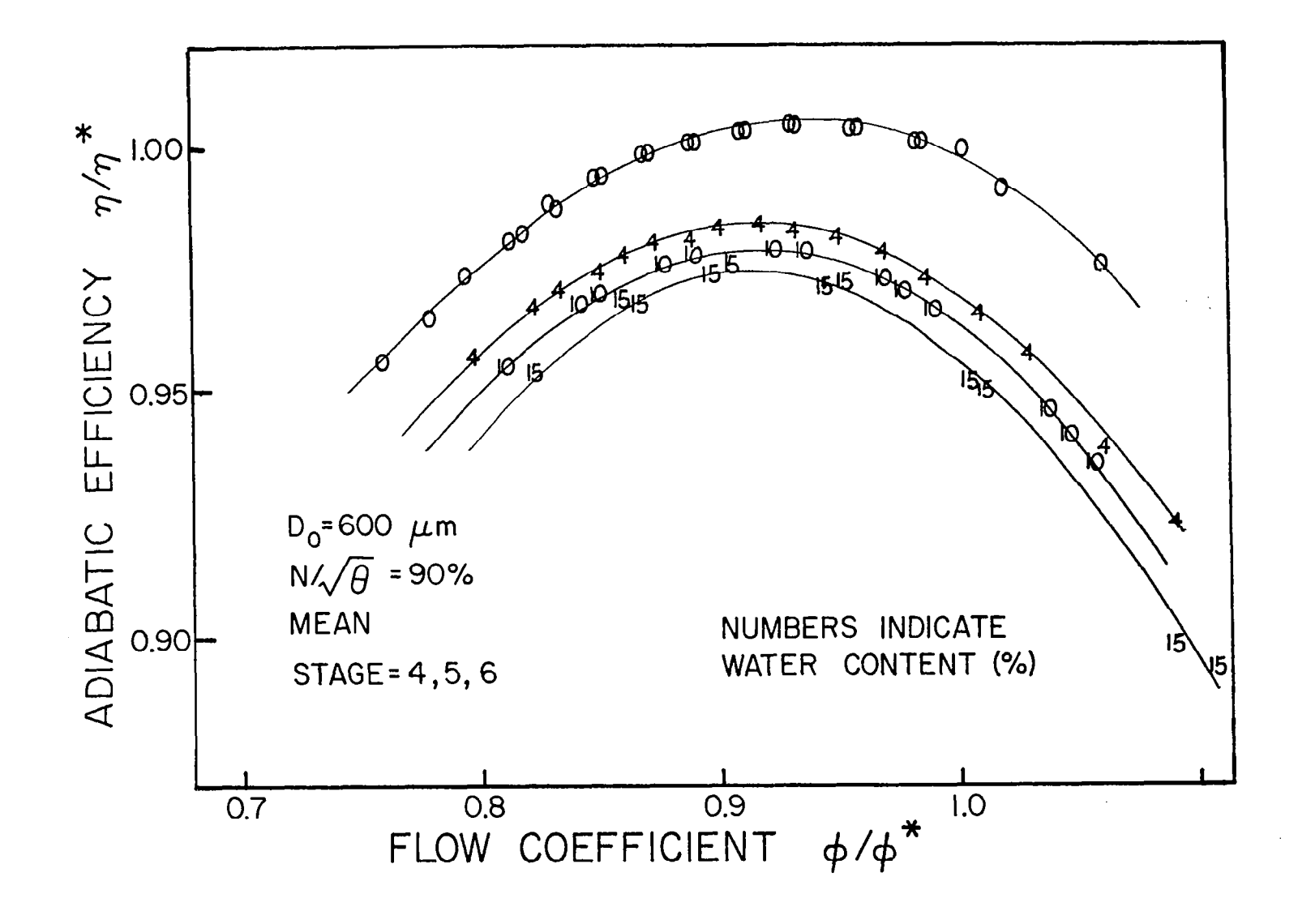

Figure  $6(d)$ : Efficiency vs Flow Coefficient (Stage = 4-6)

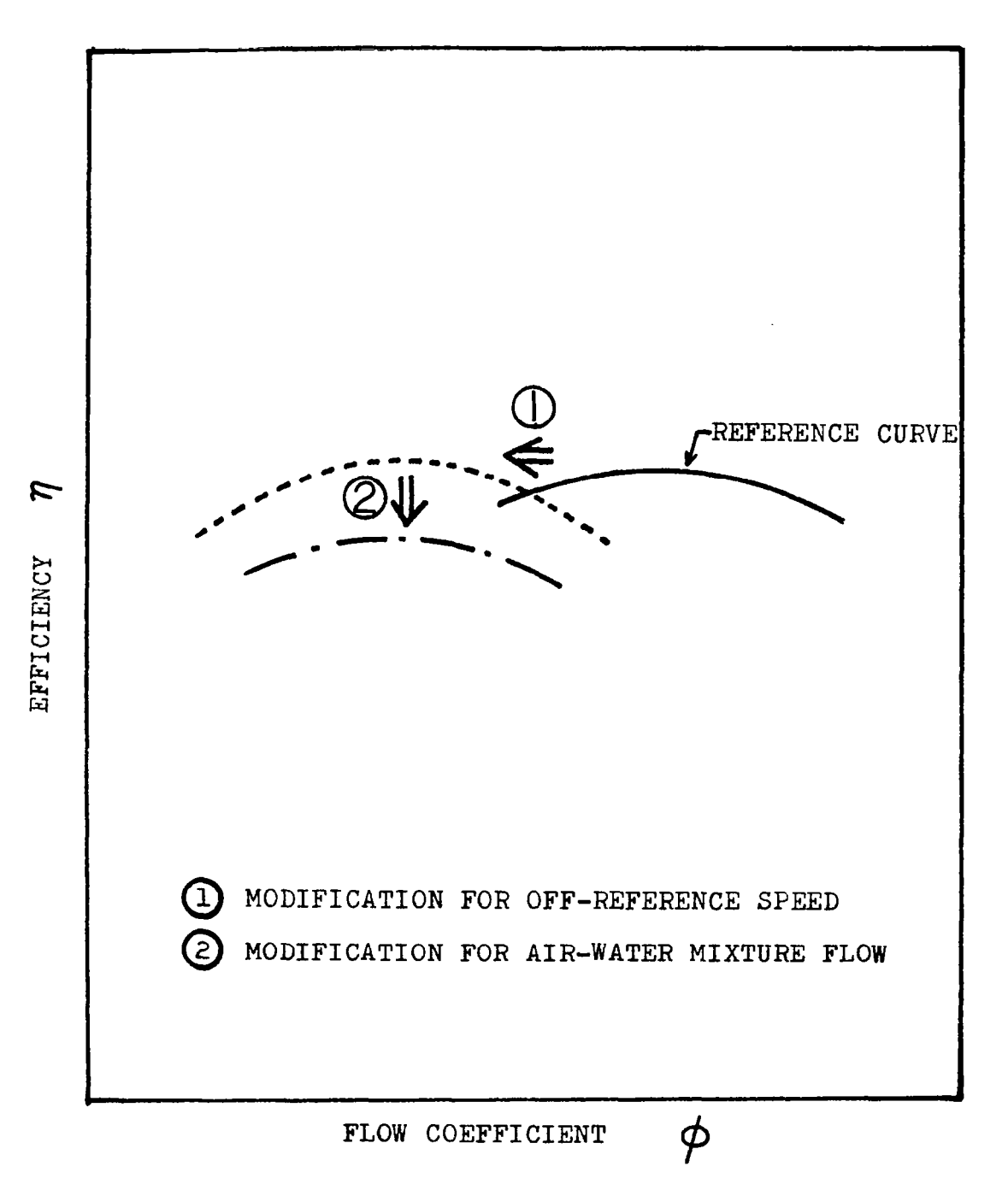

睡着

Figure 7: Modification of Reference Efficiency Curve

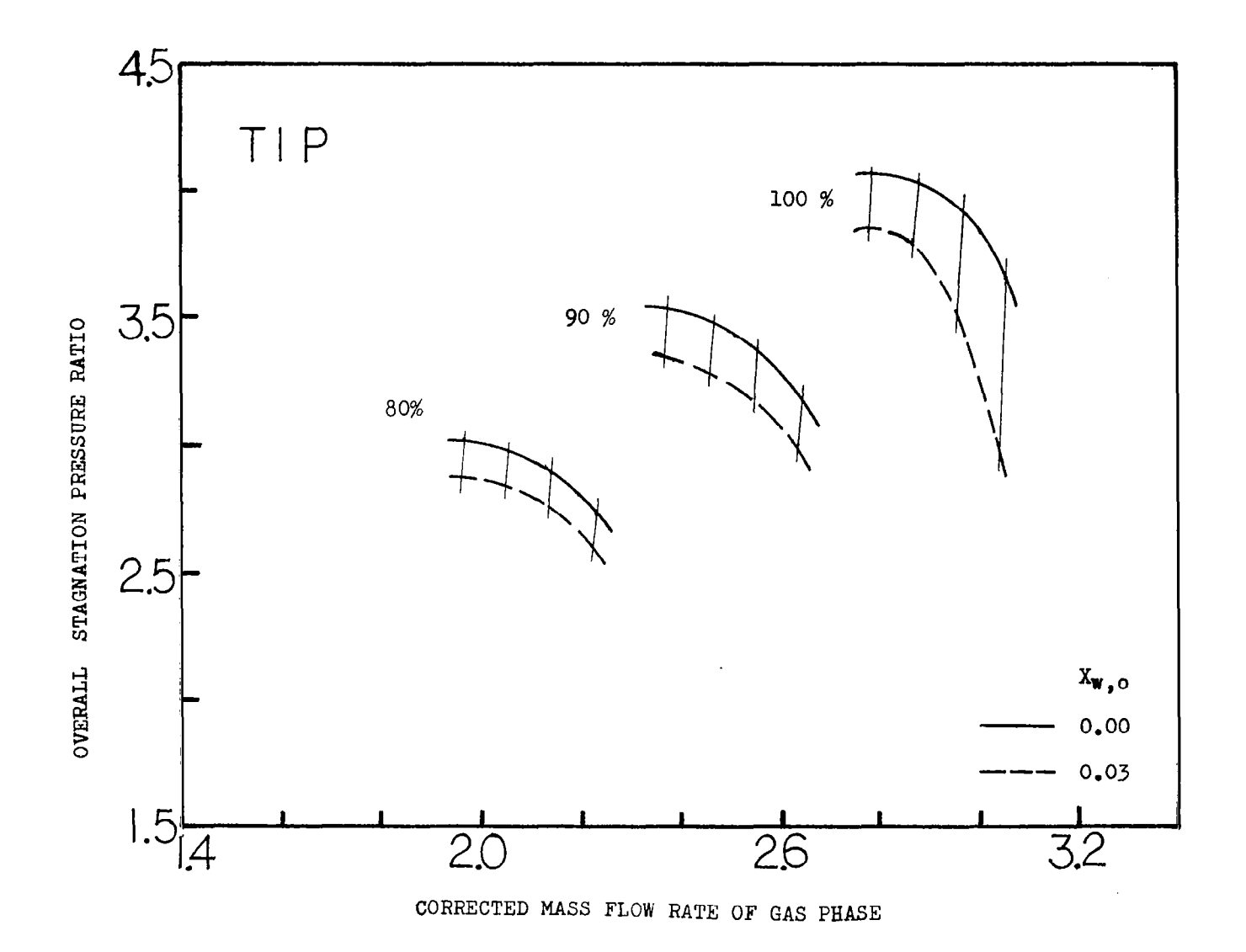

Figure 8(a): Predicted Overall Stagnation Pressure Ratio as a Function of Gas Phase Corrected Mass Flow Rate at Tip Sectio

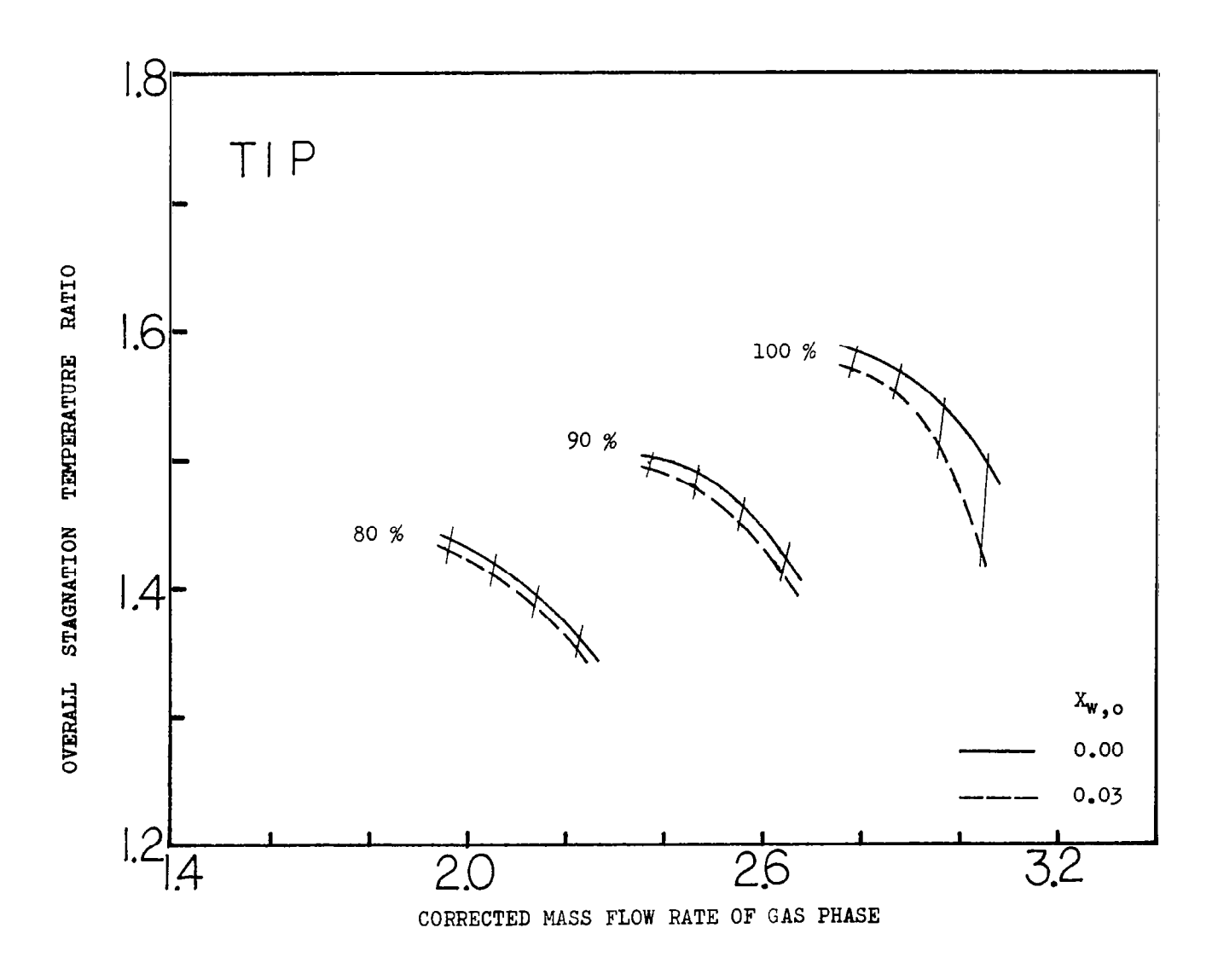

Figure 8(b): Predicted Overall Stagnation Temperature Ratio as<br>a Function of Gas Phase Corrected Mass Flow Rate at Tip Section

 $\mathbf{I}$ 

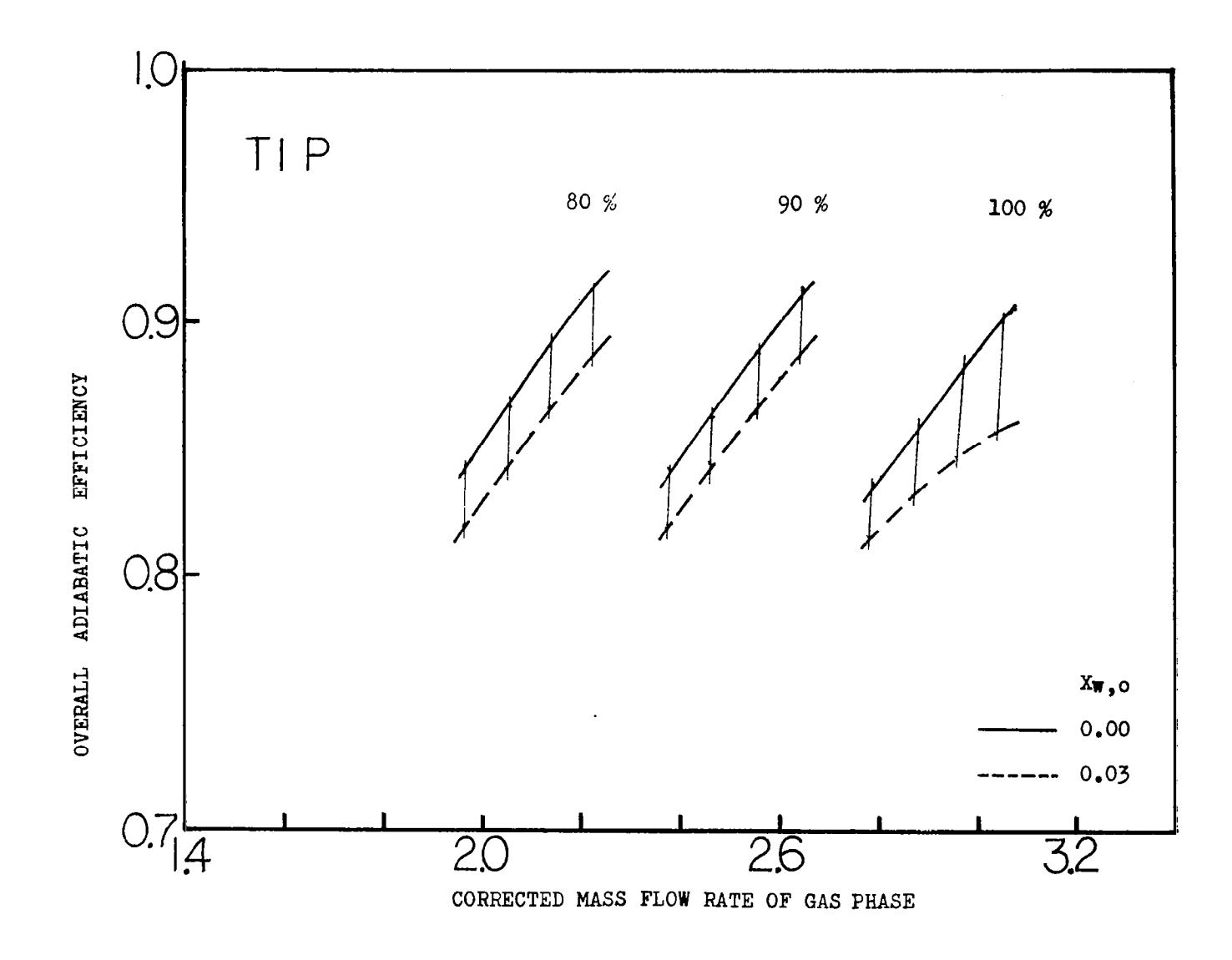

Figure 8(c): Predicted Overall Adiabatic Efficiency as a<br>Function of Gas Phase Corrected Mass Flow at<br>Tip Section
4c . MEAN 100 % 3c . . STAGNATION PRESSURE RATIO 90 % 80 % 2c . OVERALL  $\begin{array}{c|c}\n & x_{w,0} \\
& 0.00\n\end{array}$  $- - - 0.04$  $0.08$ 0.15 I I I I I I I I I 4 2.0 2.6 3.2  $|4$ 

**THE MOVEMENT CO.** 

CORRECTED MASS FLOW RATE OF GAS PHASE

Figure 9(a): Predicted Overall Stagnation Pressure Ratio as a Function of Gas Phase Corrected Mass Flow Rate at Mean Section

 $\mathfrak{g}_2$ 

Ŧ.

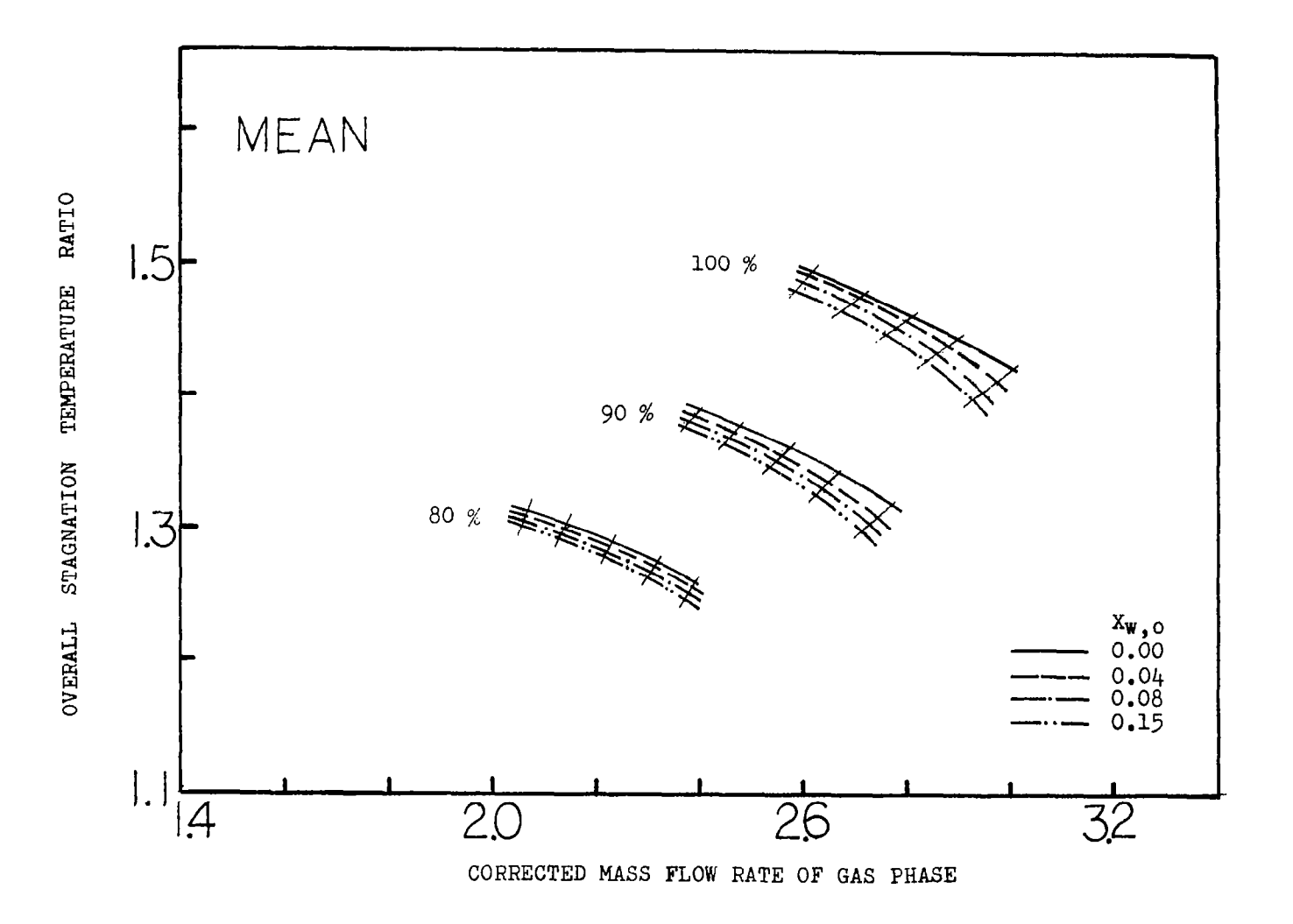

Predicted Overall Stagnation Temperature<br>Ratio as a Function of Gas Phase Corrected Figure  $9(b)$ : Mass Flow Rate at Mean Section

 $\sim$ 

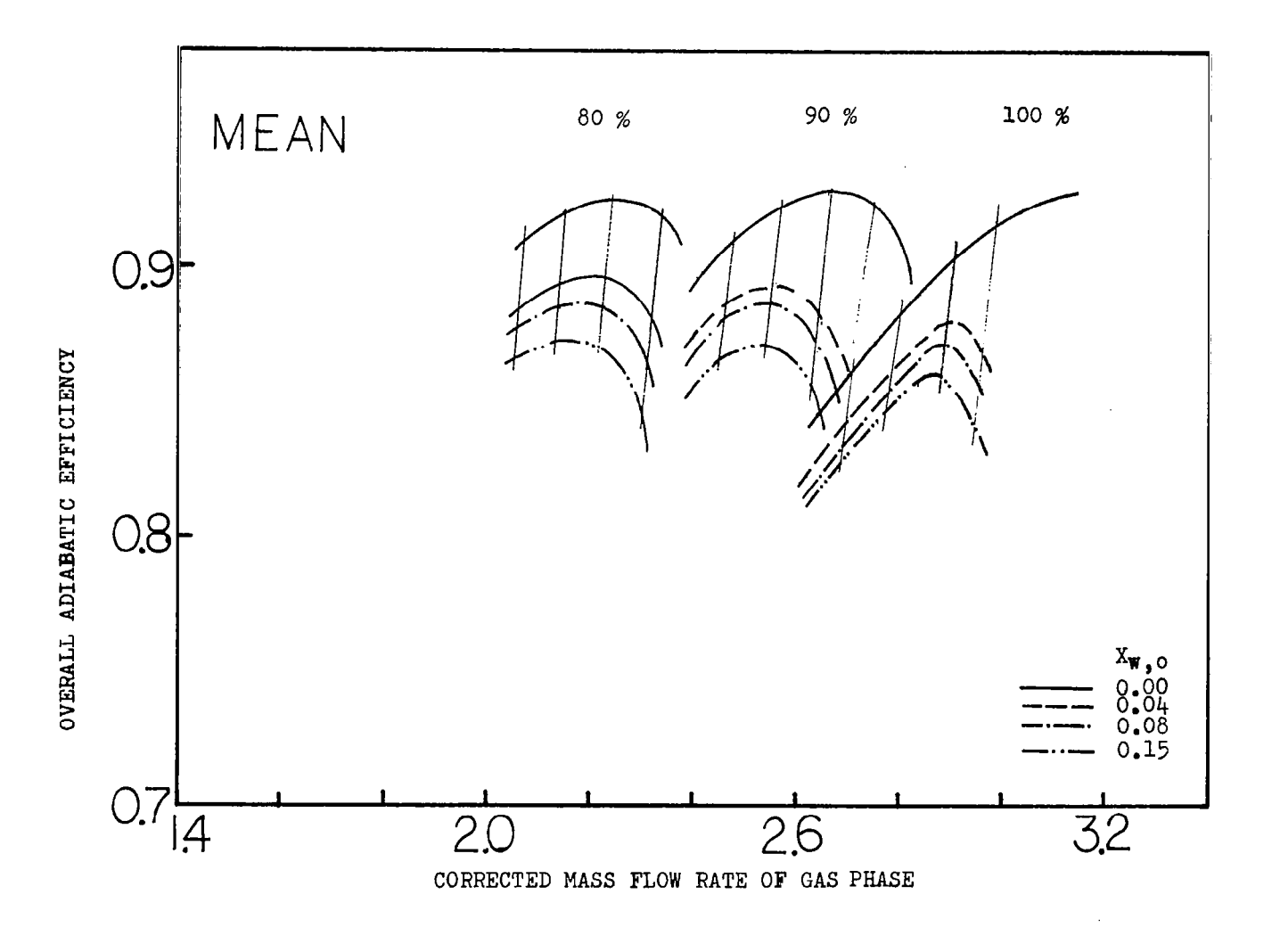

Figure 9(c): Predicted Overall Adiabatic Efficiency as a<br>Function of Gas Phase Corrected Mass Flow Rate at Mean Section

 $\overline{c}$ 

 $\mathbf{r}$ 

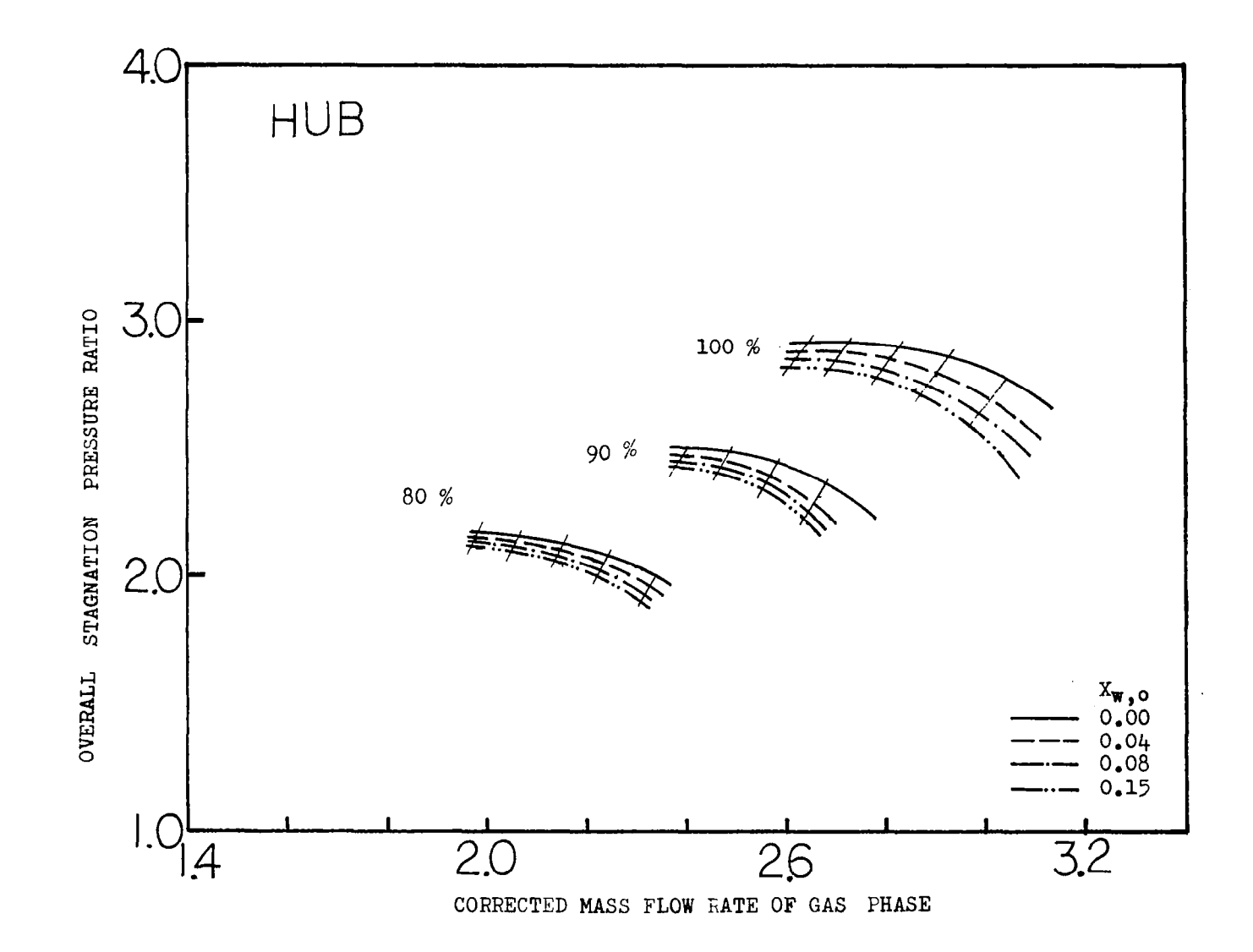

Figure 10(a): Predicted Overall Stagnation Pressure Ratio<br>as a Function of Gas Phase Corrected Mass Flow<br>Rate at Hub Section

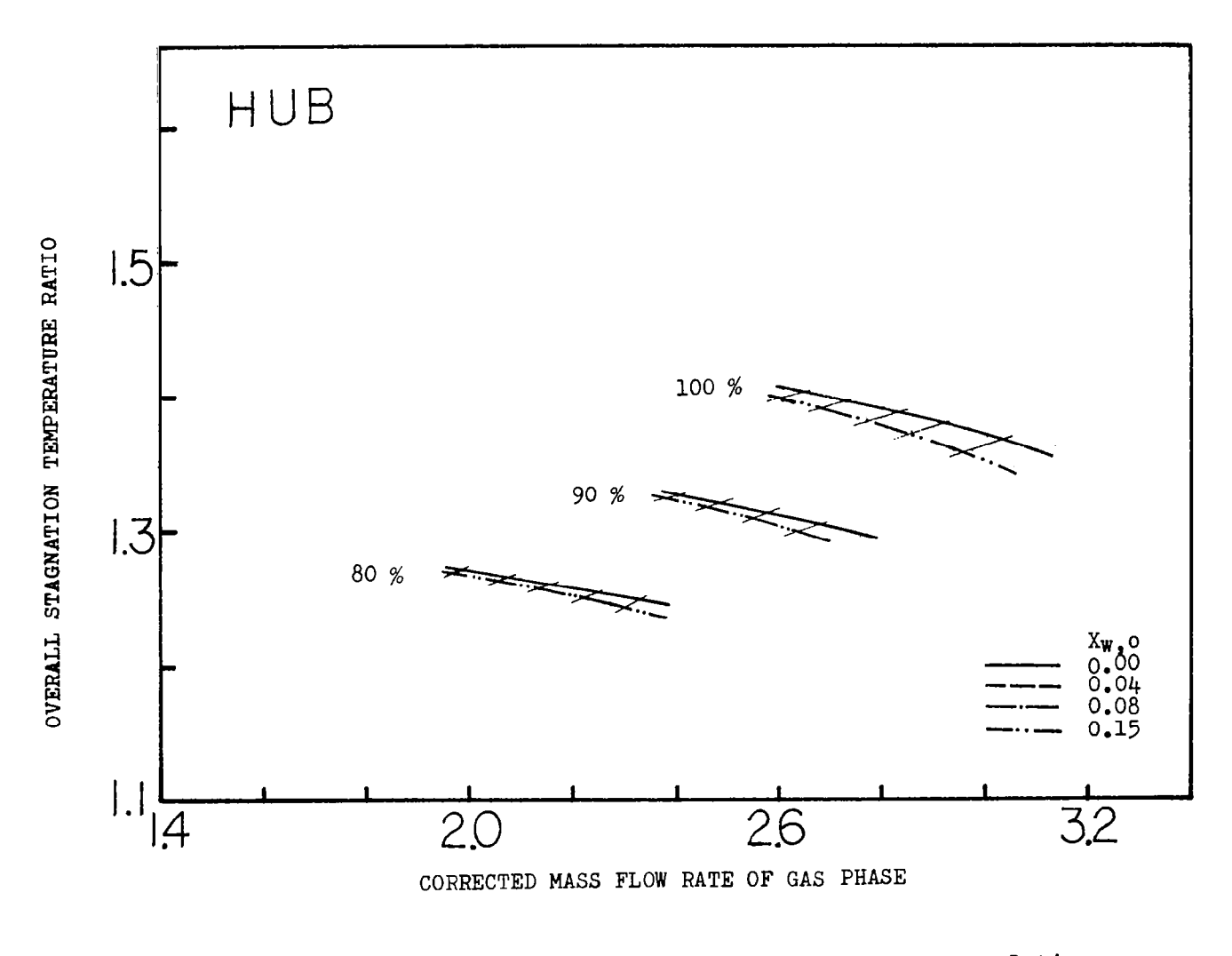

Figure 10(b): Predicted Overall Stagnation Temperature Ratio<br>as a Function of Gas Phase Corrected Mass Flow<br>Rate at Hub Section

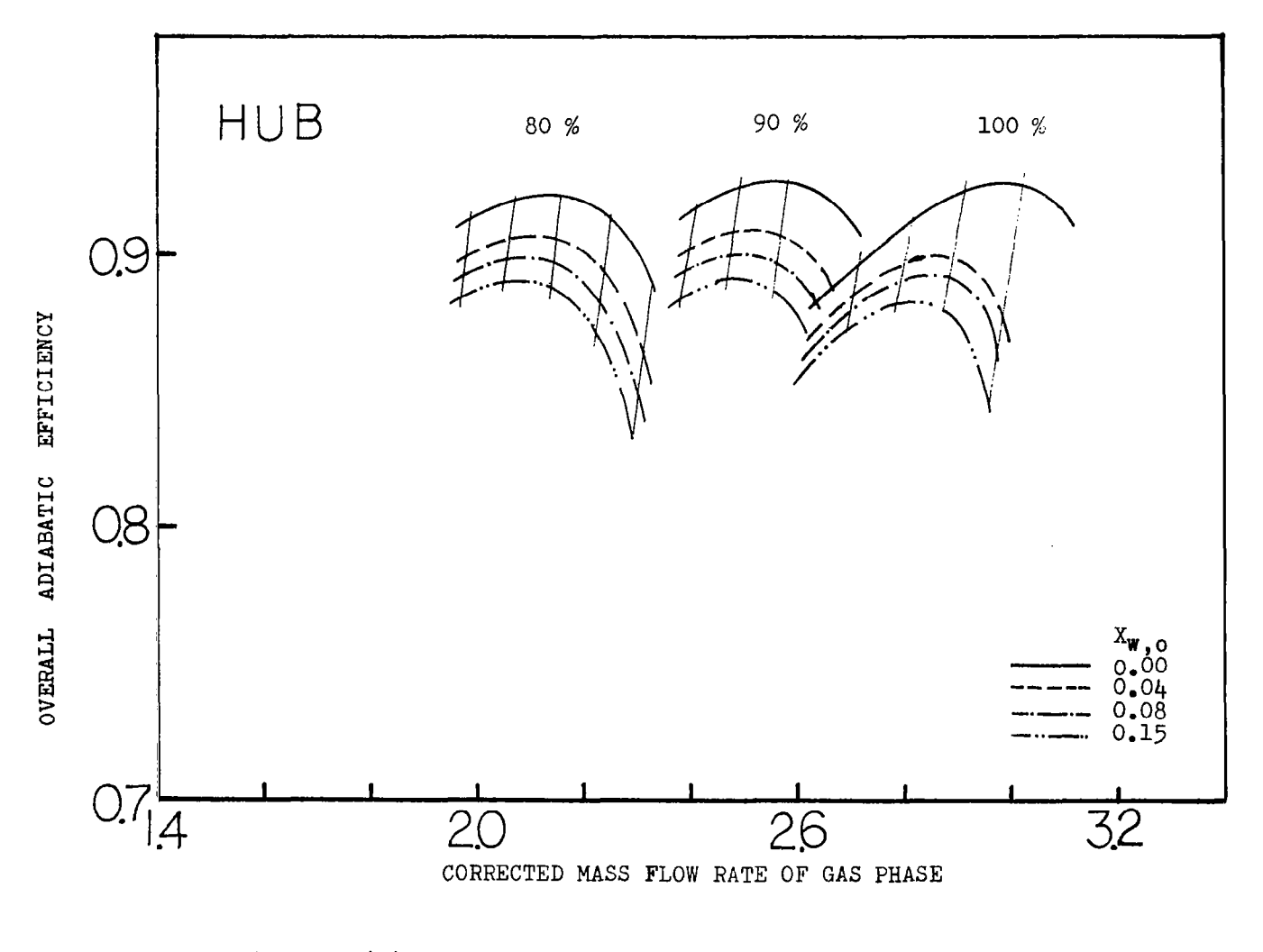

Figure 10(c): Predicted Overall Adiabatic Efficiency as a<br>Function of Gas Phase Corrected Mass Flow<br>Rate at Hub Section

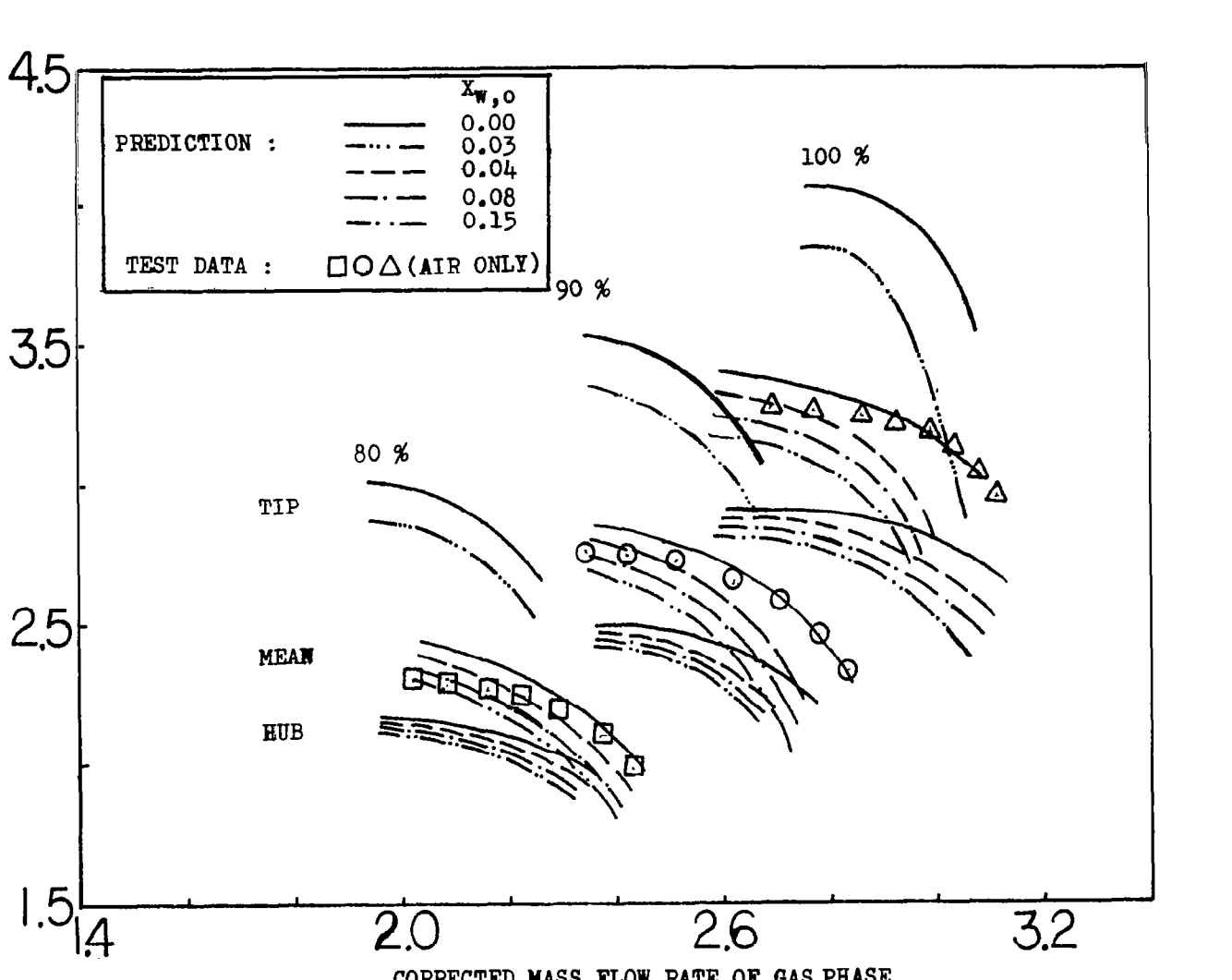

 $\label{eq:1} \mathcal{L} = \mathcal{L} \left( \sum_{i=1}^n \sum_{j=1}^n \sum_{j=1}^n \sum_{j=1}^n \sum_{j=1}^n \sum_{j=1}^n \sum_{j=1}^n \sum_{j=1}^n \sum_{j=1}^n \sum_{j=1}^n \sum_{j=1}^n \sum_{j=1}^n \sum_{j=1}^n \sum_{j=1}^n \sum_{j=1}^n \sum_{j=1}^n \sum_{j=1}^n \sum_{j=1}^n \sum_{j=1}^n \sum_{j=1}^n \sum_{j=1}^n \sum_{j=1}^$ 

Figure 11(a): Overall Stagnation Pressure Ratio vs Gas Phase<br>Corrected Mass Flow Rate (N/ $\sqrt{\theta}$  = 80, 90, 100%,<br>and Test Data)

CORRECTED MASS FLOW RATE OF GAS PHASE

 $\overline{2.0}$ 

 $\overline{26}$ 

 $\overline{3.2}$ 

 $\overline{1}$ 

 $\overline{1}$ ÷ **RATIO** 

PRESSURE

STAGEATION

**OVERALL** 

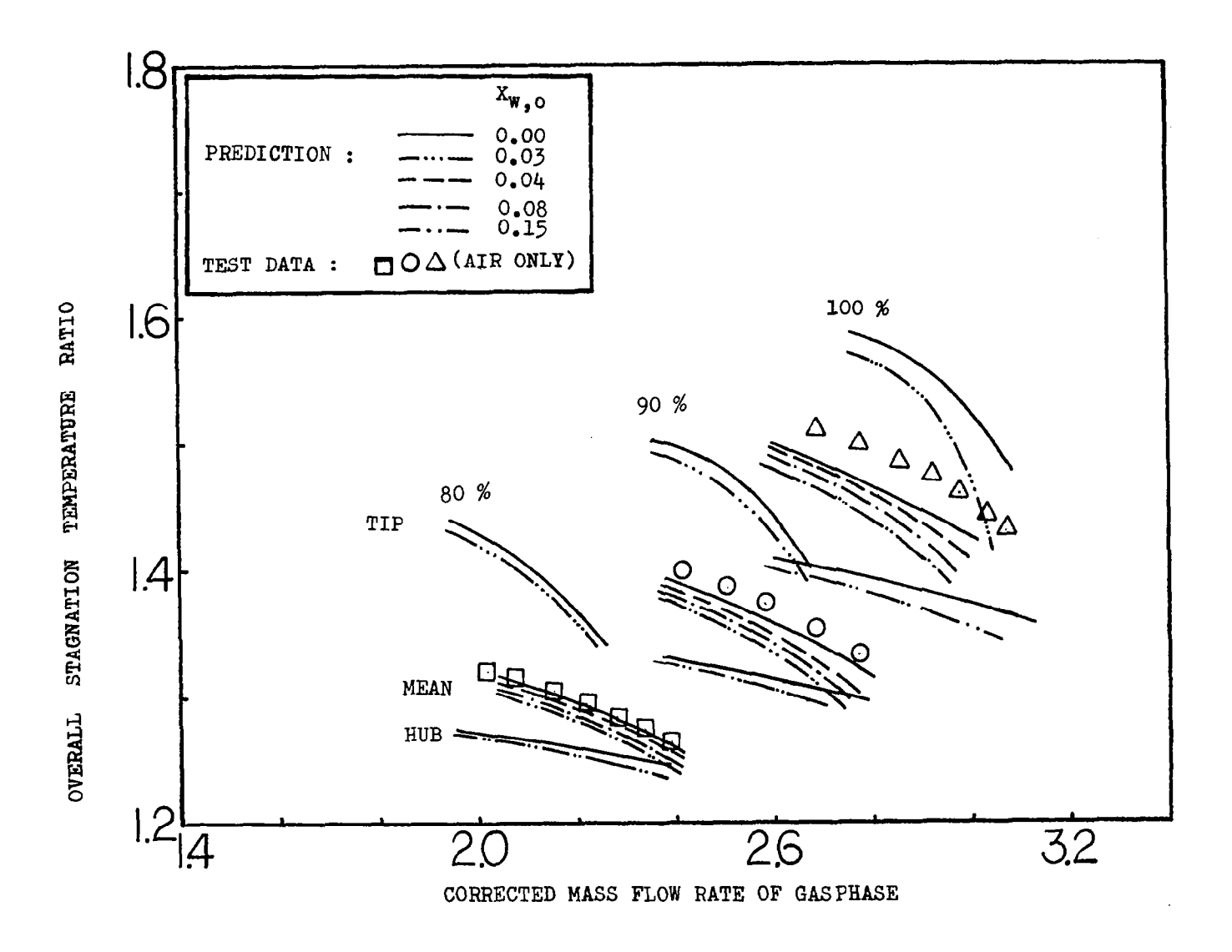

Figure 11(b): Overall Stagnation Temperature Ratio vs Gas Phase Corrected Mass Flow Rate (N/ $\ell\theta$  = 80, 90, 100% and Test Data )

#### REFERENCES

- 1. (a) "Concorde Complete Flooded Runway Tests," Aviation Week and Space Technology, p. 22, October 4, 1971.
	- (b) "Board Assays Crash of DC-9 in Storm," Ibid, pp. 63-67, July 24, 1978.
	- (c) "Storm Traced in Southern DC-9 Crash," Ibid, pp. 59-61, July 31, 1978.
	- (d) "Damage Assessed in Southern Crash," Ibid, pp. 59-63, August 7, 1978.
	- (e) "Thrust Loss Cited in Southern Accident," Ibid, pp. 55-58, August 21, 1978.
	- (f) "Board Urges Improved Thunderstorm Reporting," Ibid, pp. 63-64, August 28, 1978.
	- (g) "NTSB Cites Weather Data in Accident," Ibid, pp. 66-70, July 27, 1981.
- 2. Willenborg, J.A., et al., "F-111 Engine Water Ingestion Review," F-111 System Program Office, Wright-Patterson Air Force Base, Dayton, Ohio, October 31-November 10, 1972.
- 3. Steinke, R., "STGSTK A Computer Code for Predicting Multistage Axial-Flow Compressor Performance Using a Meanline Stage-Stacking Method," NASA TP-2020, April 1982.
- 4. Tsuchiya, T. and Murthy, S.N.B., "Water Ingestion into Axial Flow Compressors Part I: Analysis and Predictions," Technical Report AFWAL-TR-80-2090, Air Force Systems Command, Wright-Patterson Air Force Base, October 1980.
- 5. Tsuchiya, T. and Murthy, S.N.B., "Water Ingestion into Axial Flow Compressors Part II: Computer Program" Technical Report AFWAL-TR-80-2090, Air Force Systems Command, Wright-Patterson Air Force Base, December 1980.

- 6. Murthy, S.N.B., Tsuchiya, T., Ehresman, C.M. and Richards, D., "Water Ingestion into Axial Flow Compressors Part III: Experimental Results and Discussion," Technical Report AFWAL-TR-80-2090, Air Force Systems Command, Wright-Patterson Air Force Base, July 1981.
- 7. Tsuchiya, T., "Effect of Water Ingestion into Axial Flow Compressors," Ph.D. Dissertation at Purdue University, December 1981.
- 8. Lieblein, S., "Loss and Stall Analysis of Compressor Cascades," Jr. of Basic Engineering, Transaction of the ASME, September 1959.
- 9. Swan, W.C., "A Practical Method of Predicting Transonic-Compressor Performance," Jr. of Engineering, Transaction of the ASME, July 1961
- 10. Collier, J.G. and Wallis, G.B., Two-Phase Flow and Heat Transfer, Vol. II, p. 405, Department of Mechanical Engineering, Stanford University, Stanford, California, 1967.
- 11. Holman, J.P., Heat Transfer, p. 427, McGraw-Hill, New York, 1976.
- 12. Zucrow, M.J. and Hoffman, J.D., Gas Dynamics, Vol. 1, pp. 55-57, John Wiley & Sons, New York, 1976.

#### APPENDIX 1

## DETAILS OF COMPRESSOR USED FOR DEMONSTRATION OF CODE

The compressor utilized for demonstrating the application of the  $NASA$ b!ISGSK Code is the so-called Test Compressor consisting of the six axialflow stages of the ALLISON T63-A-5 engine compressor. The Test Compressor has been designed and built such that various stages of the compressor can be assembled and tested. Thus the first two, the intermediate two or the last two stages can be tested if desired, as well as the unit with all of the six stages. Only the 6-stage unit has been used in the current tests.

The first stage of the Test Compressor is preceded by an inlet guide vane row which imparts swirl to the inlet air. The relative Mach number of the incoming air at the rotor inlet is thereby reduced as far as permissible without causing inlet blockage. The axial componet features unshrouded rotors, cantilever stators, and double circular arc blading in all stages. The values of T-63 compressor design velocity diagram are presented in Table A.1.1. Table A.1.3 and A.1.4 present the hardware geometry and aerodynamic design data for rotor and stator, respectively.

Figure A.l.l. to Figure A.1.6 show the stage performance characteristics of Test Compressor supplied by the manufacturer. In each of the figures, the equivalent pressure ratio,  $\psi$ , equivalent temperature ratio,  $\tau$ , and stage adiabatic efficiency,  $\eta$ , are presented in terms of flow coefficient,  $\phi$ . The definitions of these parameters are as follows:

(i) flow coefficient:  $\phi$ 

 $\phi = V_{7}/U_{\text{fin}}$ 

(ii) equivalent pressure ratio:  $\psi$ 

valent pressure ratio:

\n
$$
\psi = \left[ \left( \frac{U_{\text{tip}}^{2}}{\overline{T}_{01}} \right)_{D} \left( \frac{\overline{T}_{01}}{U_{\text{tip}}^{2}} \right) \left( \left( \frac{P_{02}}{P_{01}} \right)^{-\frac{\gamma - 1}{\gamma}} - 1 \right) + 1 \right]^{\frac{\gamma}{\gamma - 1}}
$$

(iii) equivalent temperature ratio:

$$
\tau = \left(\frac{U_{\text{tip}}}{T_{01}}\right)^2 \quad . \quad \left(\frac{\Delta T_0}{U_{\text{tip}}^2}\right)
$$

(iv) stage adiabatic efficiency:

$$
\eta = T_{01} \left( (\frac{p_{02}}{p_{01}})^{\frac{\gamma-1}{\gamma}} - 1 \right) \frac{1}{\Delta T_0} = (\psi^{\frac{\gamma-1}{\gamma}} - 1)/\tau
$$

where  $\vartriangle \mathsf{T}_0$  is stage total temperature rise,  $\mathsf{P}_\mathsf{0}$  total  $\mathsf{p}_\mathsf{C}$  ressure,  $\mathsf{T}_\mathsf{0}$  total tem peratures, V<sub>,</sub> axial velocity, U<sub>tin</sub> blade tip wheel speed,  $\gamma$  specific heat ratio. The subscripts I and 2 mean inlet and outlet, respectively, and D design value.

Figure A-l.7 shows overall performance characteristics of Test Compressor supplied by the manufacturer. The performance parameters are the following:

(1) Corrected mass flow rate =  $\frac{m\sqrt{\theta}}{s}$ where  $m = mass$  flow rate  $P_{01}$  = compressor inlet pressure  $T_{01}$  = compressor inlet temperature  $\theta = T_{01}/T_{ref}$  $\delta = P_{01}/P_{ref}$  $T_{ref}$  = 58.7<sup>0</sup>F (15.2<sup>0</sup>C)  $P_{ref}$  = 14.7 psi (1.0132 x 10<sup>5</sup>N/m<sup>2</sup>) (2) Corrected speed =  $\frac{N}{N}$ where N = rotor speed (RPM) (3) Overall total pressure ratio =  ${\sf P_{0}}_{\,2}/{\sf P_{0}}_{\,1}$  $\sqrt{ \theta}$ where  $P_{0,1}$ = compressor inlet total pressure P<sub>02</sub>= compressor outlet total pressure  $\qquad \qquad \qquad \cap$ (4) Overall adibatic efficiency =  $n = \frac{1}{\lambda^2}$ i  $\left(\frac{p_{02}}{p}\right)^{\frac{\gamma-1}{\gamma}}$  - 1

where  $T_{0,1}$ = compressor inlet total temperature

- $\Delta T_0$  = compressor total temperature rise
- $P_{02}/P_{01}$  = overall total pressure ratio
	- $\gamma$  = ratio of specific heats

 $\frac{1}{2} \left( \frac{1}{2} \right) \left( \frac{1}{2} \right) \left( \frac{1}{2} \right) \left( \frac{1}{2} \right) \left( \frac{1}{2} \right)$ 

 $\epsilon$  , i.e.

# TABLE A.1.1.

J.

 $\overline{\phantom{a}}$ 

| Stage                     | 1     | $\mathbf{2}$ | 3     | 4     | 5     | 6     |              |
|---------------------------|-------|--------------|-------|-------|-------|-------|--------------|
| R                         | 2.161 | 2.161        | 2.161 | 2.161 | 2.161 | 2.161 |              |
| U                         | 963.5 | 963.5        | 963.5 | 963.5 | 963.5 | 963.5 |              |
| $V_{Z}$ ]                 | 508.4 | 544.1        | 547.0 | 554.9 | 554.1 | 543.7 |              |
| $v_{\theta}$ <sub>1</sub> | 236.5 | 310.0        | 365.1 | 349.3 | 338.8 | 333.8 |              |
| $W_{\theta}$ <sub>1</sub> | 727.0 | 653.5        | 598.4 | 614.2 | 624.7 | 629.9 | Rotor Inlet  |
| $\alpha$ <sub>1</sub>     | 25.0  | 29.7         | 33.7  | 32.2  | 31.6  | 31.5  |              |
| $\beta_1$                 | 54.9  | 50.3         | 47.6  | 47.9  | 48.5  | 49.3  |              |
| $M_{\text{labs}}$         | 0.513 | 0.563        | 0.578 | 0.560 | 0.538 | 0.512 |              |
| $M_{1}$ rel               | 0.812 | 0.765        | 0.713 | 0.707 | 0.692 | 0.658 |              |
| $V_{Z2}$                  | 507.0 | 554.9        | 551.0 | 554.5 | 548.9 | 544.6 |              |
| $V_{\theta}$ 2            | 405.2 | 501.3        | 598.8 | 614.6 | 625.1 | 630.3 |              |
| $W_{\theta 2}$            | 558.3 | 462.2        | 364.7 | 348.9 | 338.4 | 333.2 | Rotor Outlet |
| $\alpha_2$                | 38.6  | 42.1         | 47.4  | 47.9  | 48.7  | 49.2  |              |
| $\beta$ <sub>2</sub>      | 47.8  | 39.8         | 33.6  | 32.2  | 31.7  | 31.5  |              |
| $M_{2abs}$                | 0.588 | 0.665        | 0.706 | 0.698 | 0.680 | 0.660 |              |
| $M_{2rel}$                | 0.683 | 0.643        | 0.574 | 0.552 | 0.528 | 0.506 |              |
|                           |       |              |       |       |       |       |              |

TEST COMPRESSOR DESIGN VELOCITY DIAGRAM VALUES

Note: Symbols for Table A.1.1 are provided in Table A.1.2.

# TABLE A.l.2

SYMBOLS FOR TEST COMPRESSOR DESIGN VELOCITY DIAGRAM VALUES

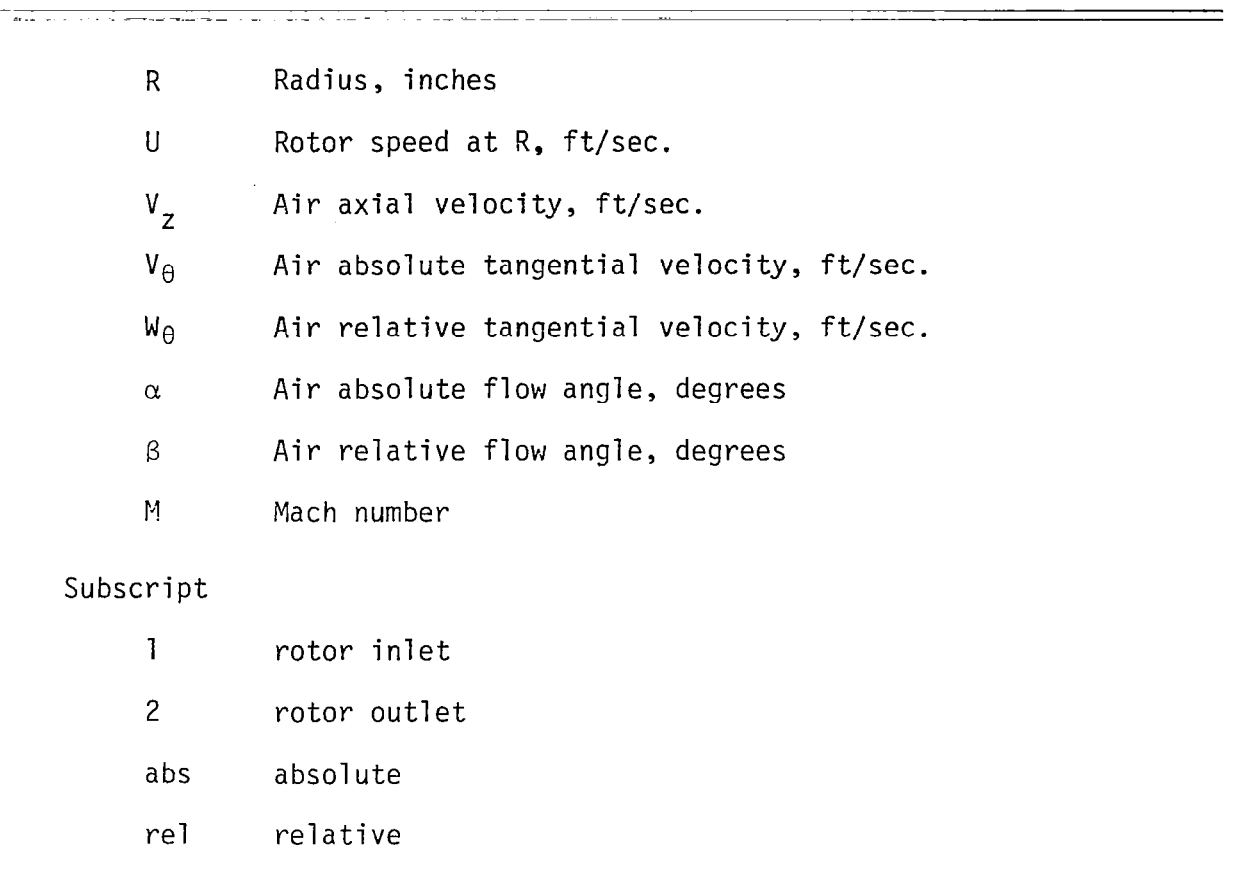

-\_-.\_ . \_\_- \_ \_". -~-\_- --.. -.---I - \_ , - - - \_-- c\_ ---I- . .\_. \_ \_ \_ \_. \_\_\_ \_ \_ ^ \_-\_- - -- -- -- \_.- .-- - -~~ -.-.-.-.-I.---

## TABLE A.l.3

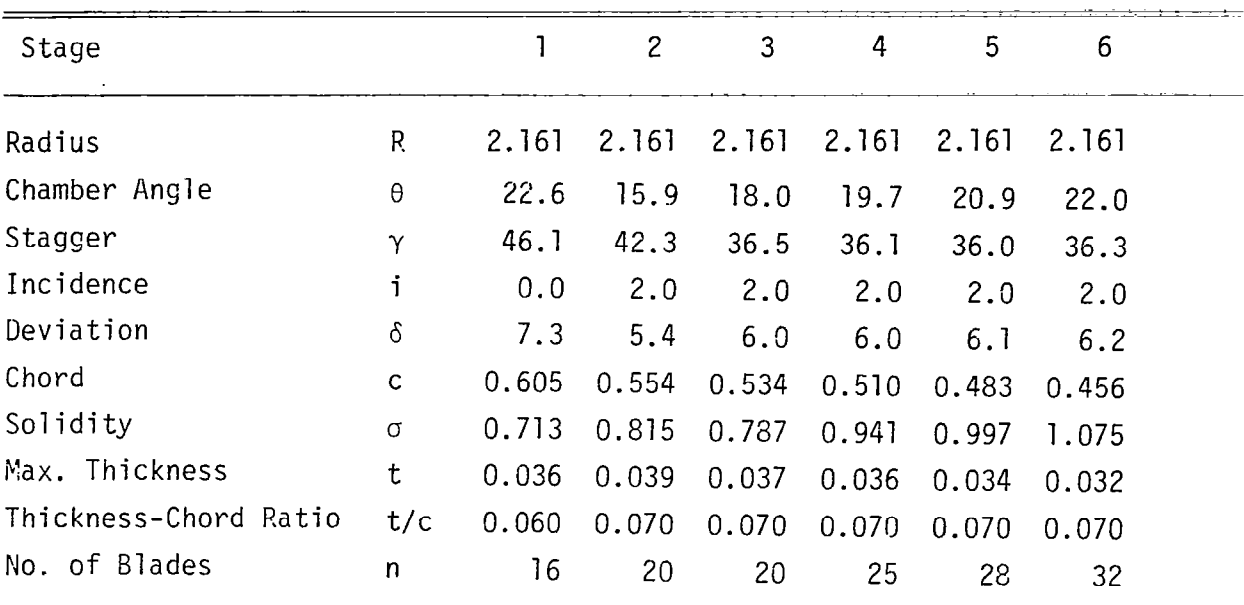

# TEST COMPRESSOR DESIGN DATA (ROTOR)

Note: R, c, t in (inches) and  $\theta$ ,  $\gamma$ ,  $\delta$ , i in (degrees)

## TABLE A.1.4

TEST COMPRESSOR DESIGN DATA (STRATOR)

----- ~ - \_\_\_\_ Lack

 $\overline{\phantom{a}}$ 

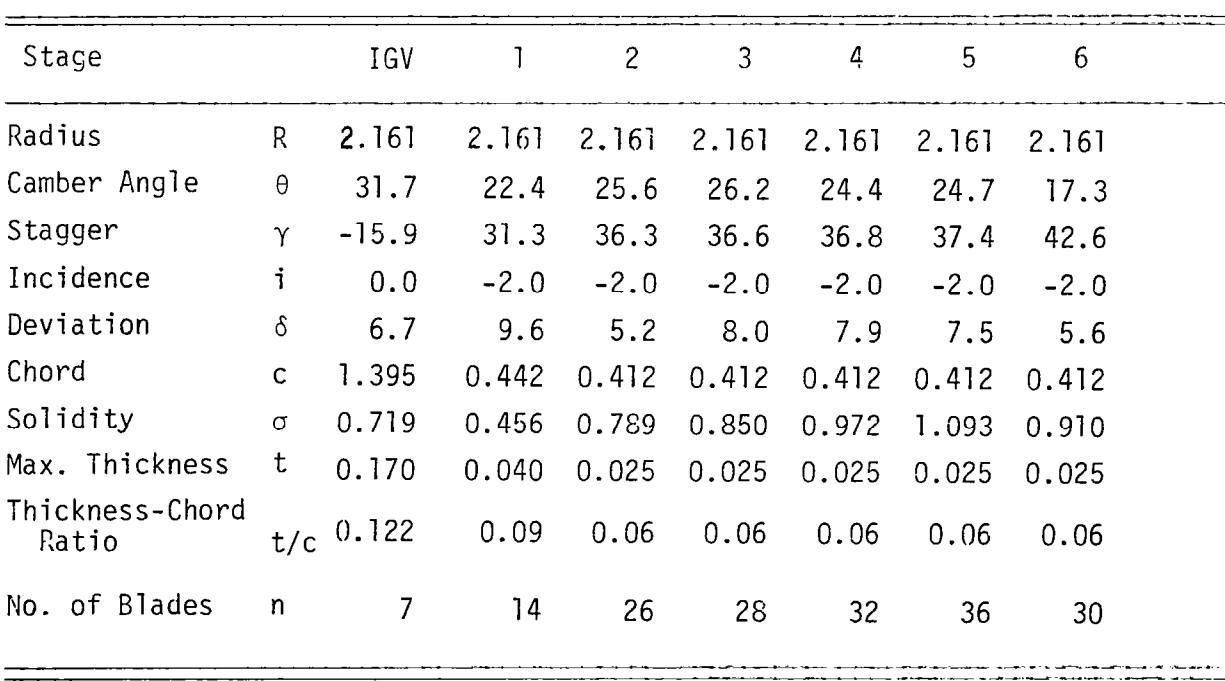

Note: R, c, t in (inches) and  $\theta$ ,  $\gamma$ ,  $\delta$ , i in (degrees)

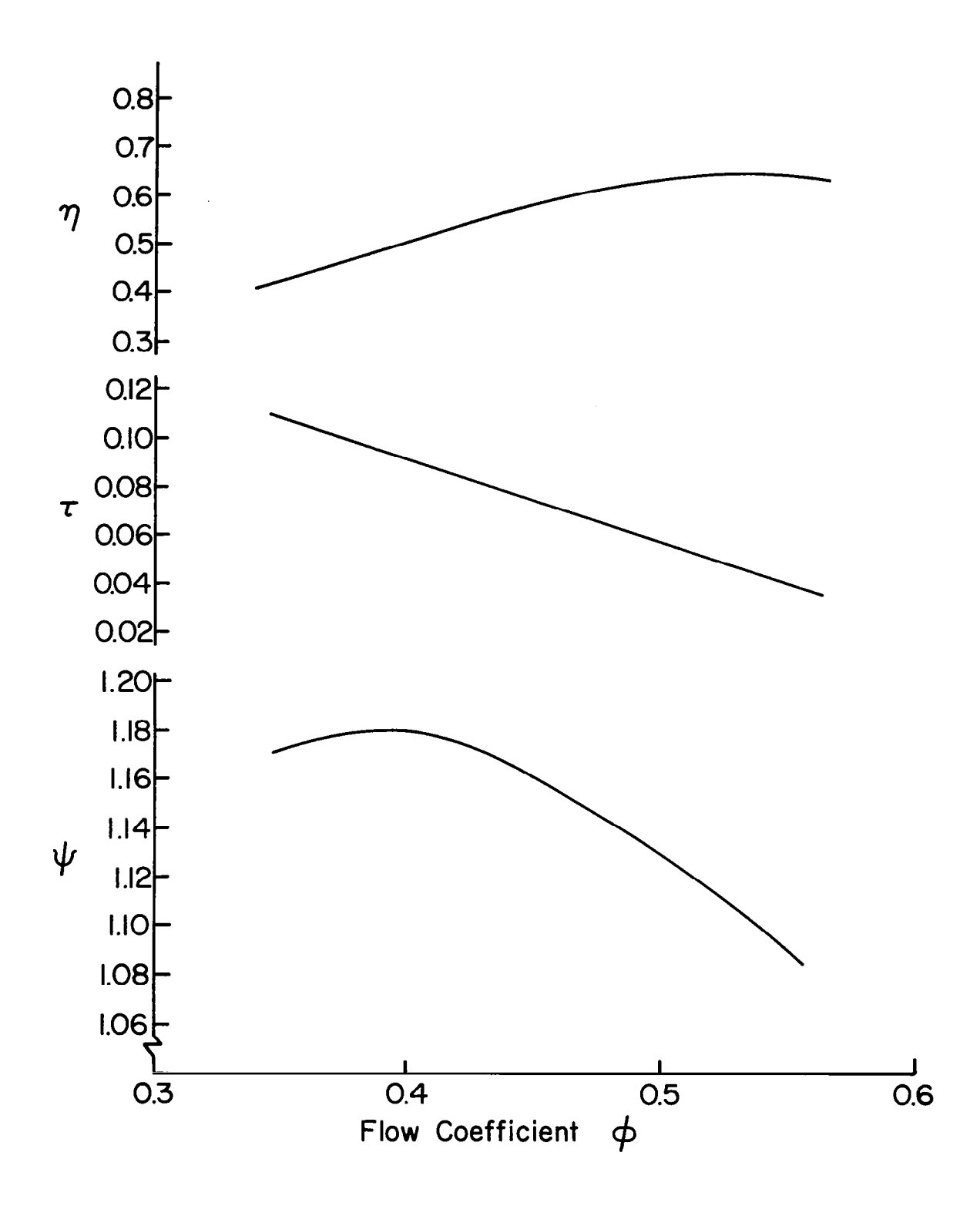

**Property and all of the contract of the contract of the contract of the contract of the contract of the contract of the contract of the contract of the contract of the contract of the contract of the contract of the contr** 

Figure A.l.l Stage Characteristics of Test Compressor (1st Stage)

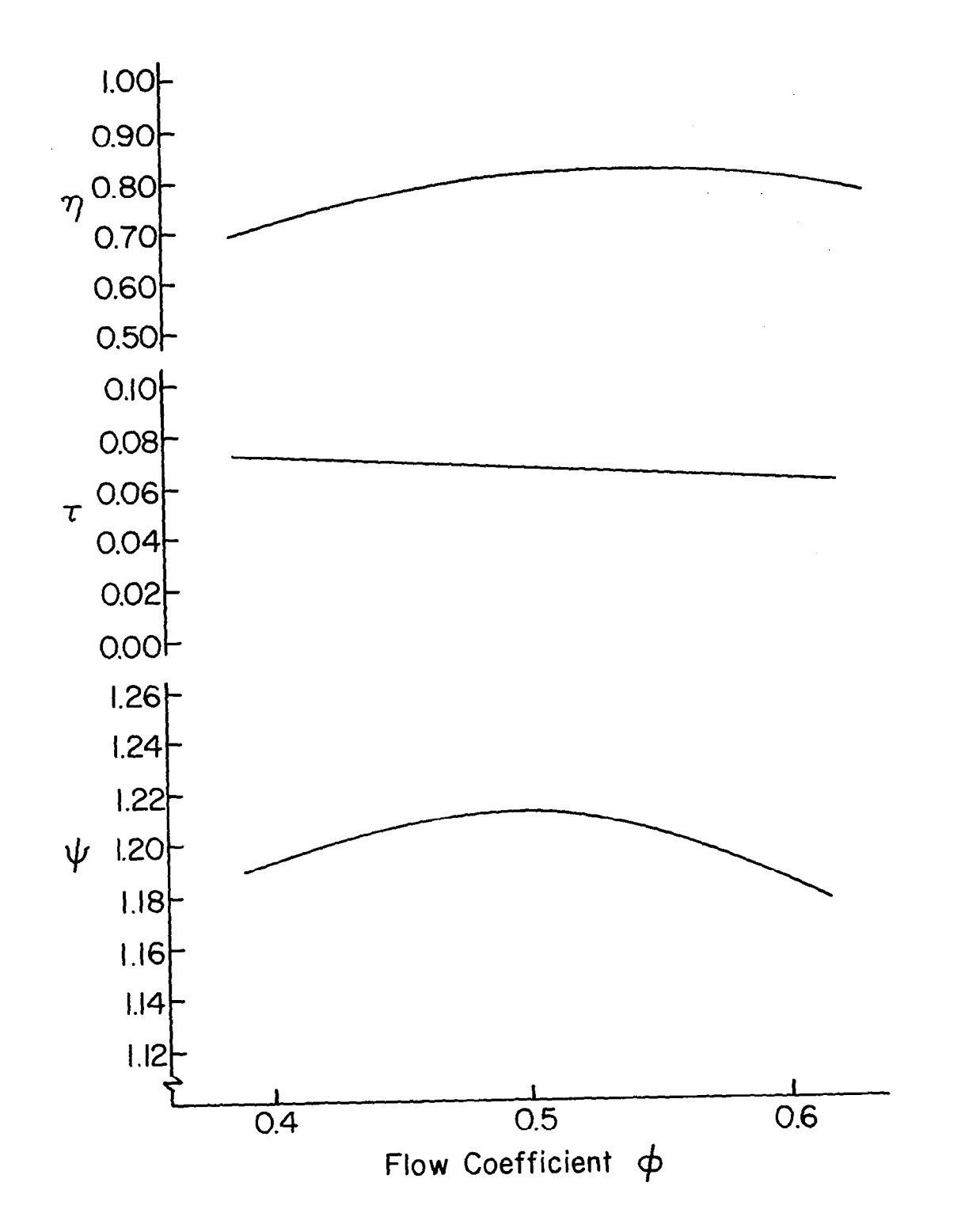

Figure A.1.2 Stage Characteristics of Test Compressor (2nd Stage)

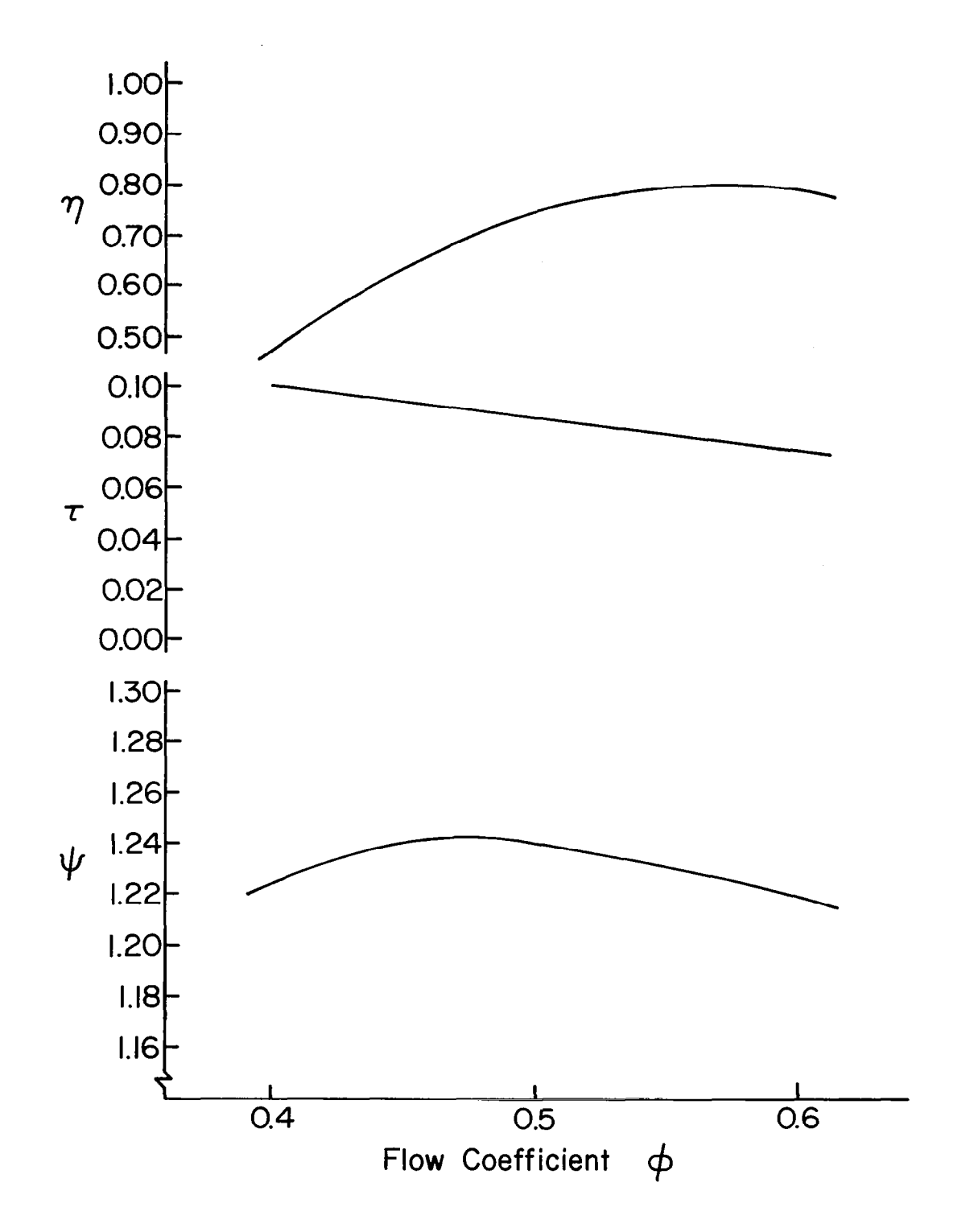

Figure A.1.3 Stage Characteristics of Test Compressor (3rd Stage)

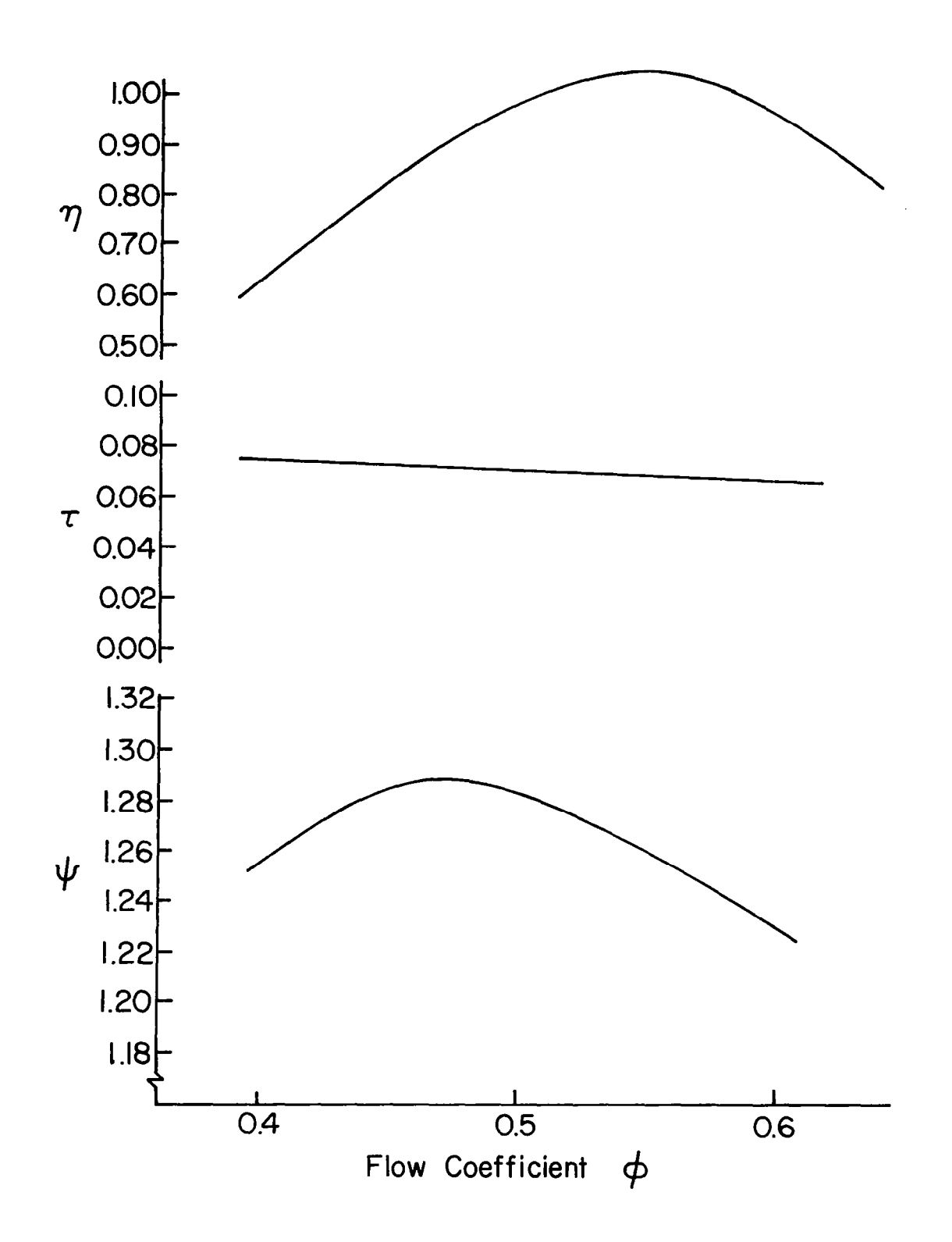

Figure A.7.4 Stage Characteristics of Test Compressor (4th Stage)

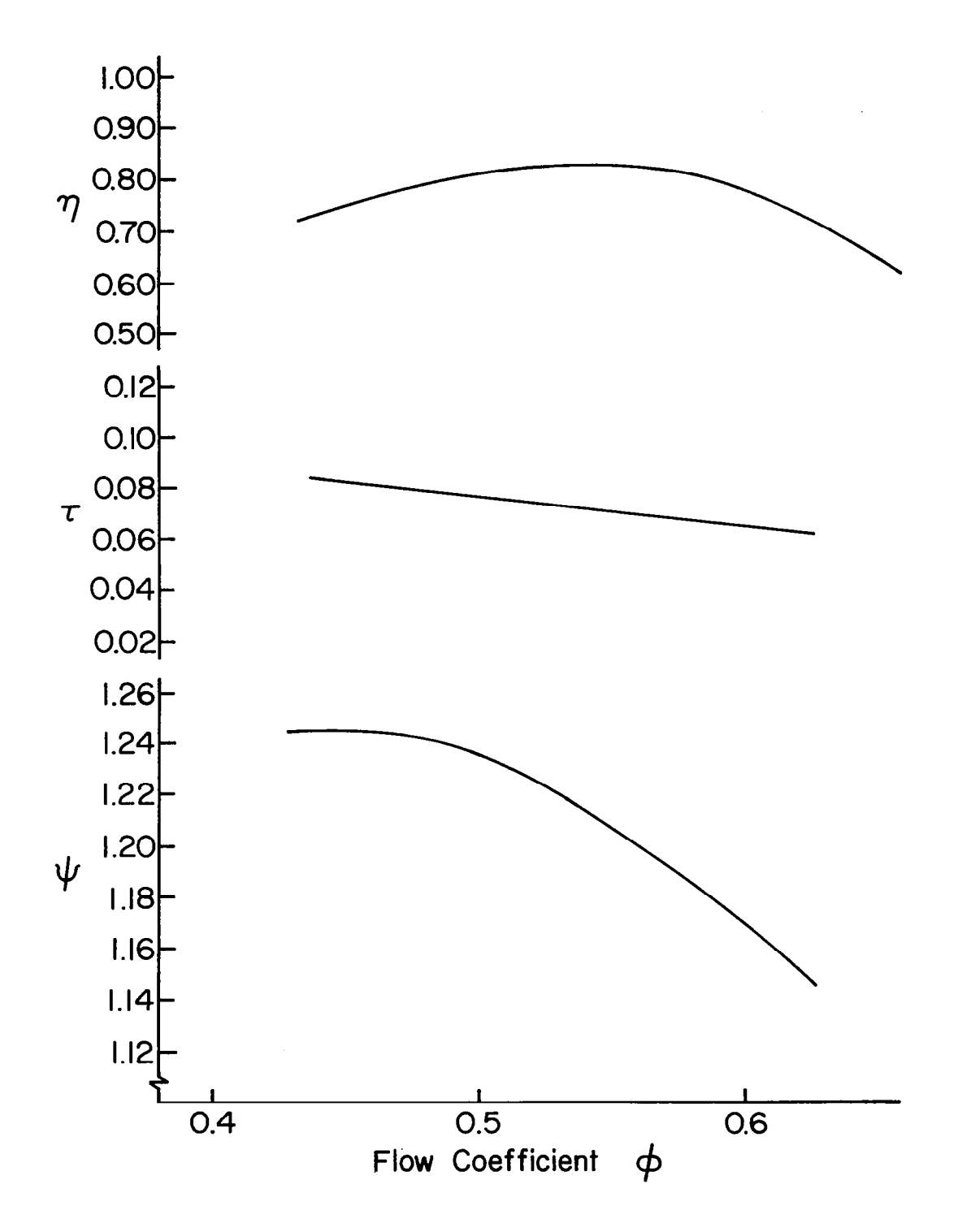

「清州はおくしい

Figure A.1.5 Stage Characteristics of Test Compressor (5th Stage)

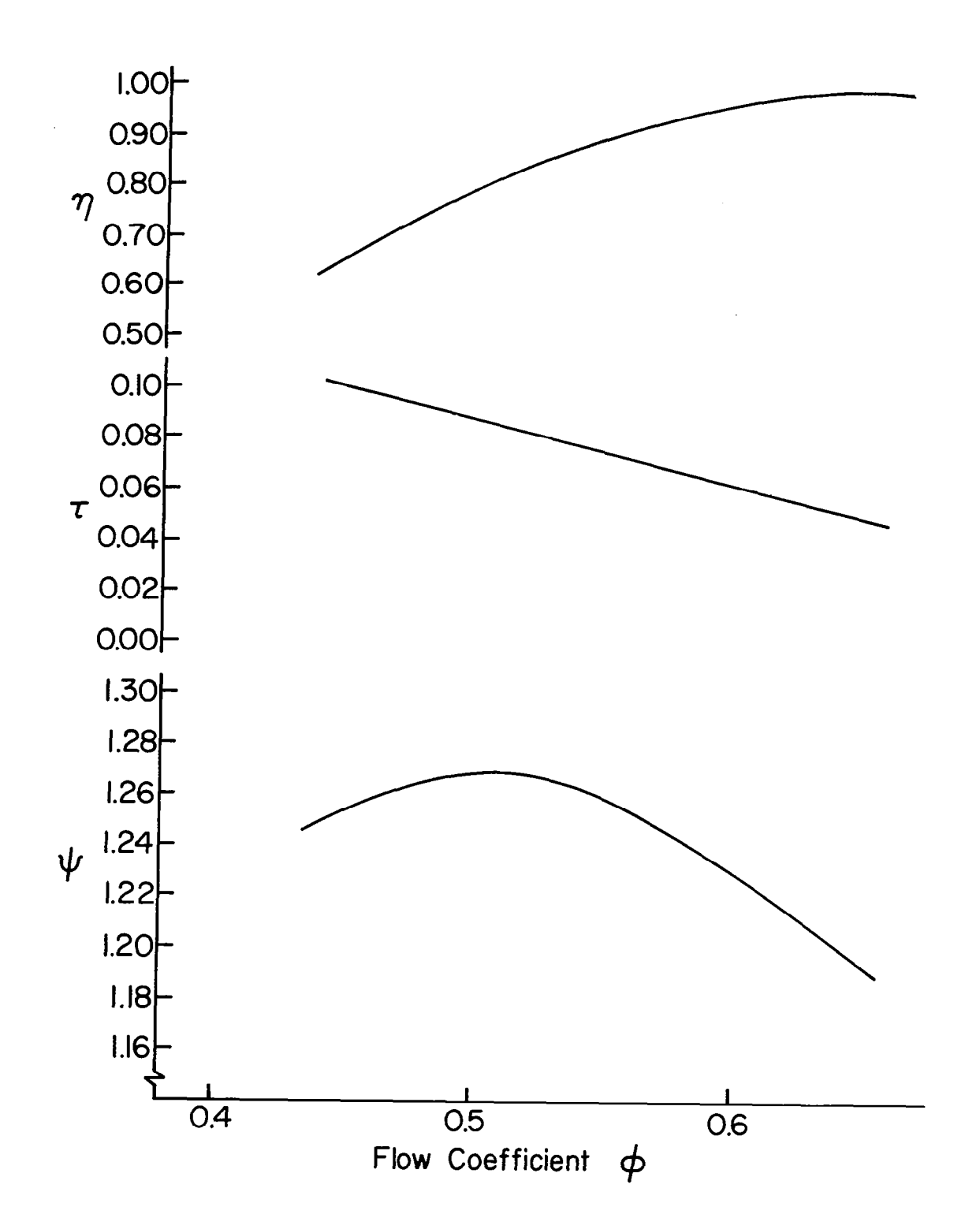

 $\|$ 

Figure A.1.6 Stage Characteristics of Test Compressor (6th Stage)

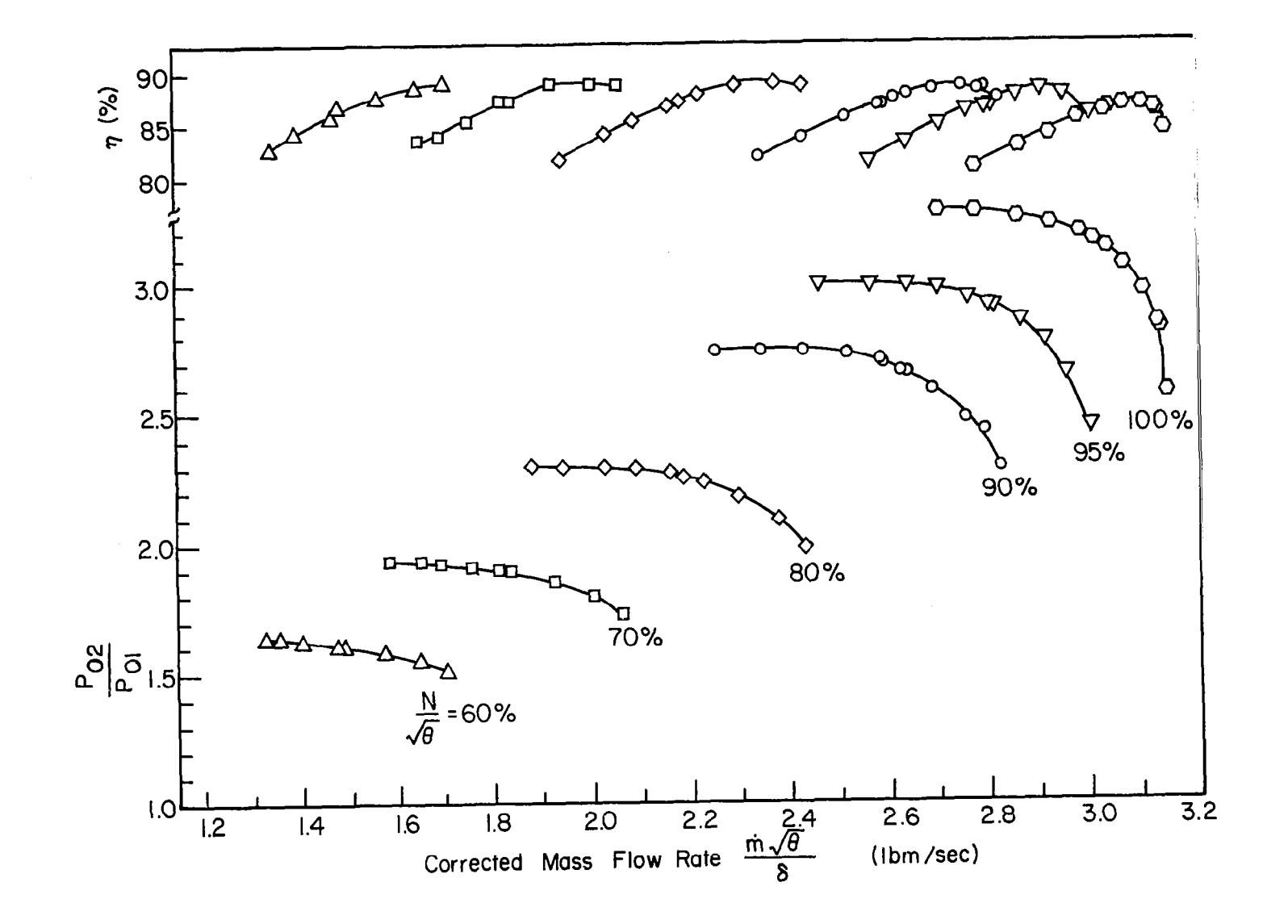

Figure A.1.7 Overall Performance of Test Compressor

 $\overline{S}$ 

### APPENDIX 2

# DETAILED DESCRIPTION OF SUBROUTINES AND EXTERNAL FUNCTIONS

Each of the subroutines and external functions is presented as follows: (1) Description, (2) Input variables, (3) Output variables, and (4) Usage.

### SUBROUTINE WICSPD

(1) Description:

The subroutine WICSPD is used for the calculation of design point performance. The properties obtained in this subroutine become reference properties for calculation of off-design performance.

(2) Input Variables:

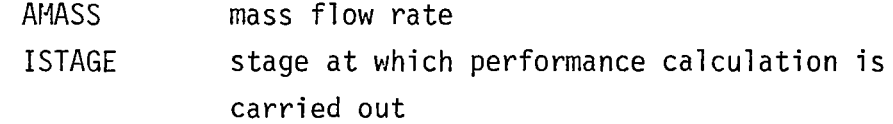

- (3) Output Variables: none
- (4) Usage: CALL WICSPD (AHASS, ISTAGE)

### SUBROUTINE WICCEN

(1) Description:

The subroutine WICCEN is used for the calculation of spanwise replacement of droplets due to centrifugal action.

Three forces act on a droplet moving through a fluid: (1) the external force consisting of gravitational and centrifugal forces; (2) the buoyancy force, which acts parallel to the external force, but in the opposite direction; and (3) the drag force , which appearswhenever there is relative motion between the droplet and the fluid, and acts parallel to the direction of motion but in the opposite direction. In the present case, the direction of motion of a droplet relative to the fluid is not parallel to the direction of the external and buoyant forces, and therefore the drag force makes an angle with the other two forces. However, under the one-dimensional approximation, the lines of action of all forces acting on the droplet are co-linear and therefore the forces may be added in obtaining a balance of momentum, as follows:

 $\frac{m}{g}$   $\frac{du}{dt}$  = F<sub>e</sub> - F<sub>b</sub> - F<sub>D</sub>

where  $F_e$ ,  $F_b$  and  $F_p$  are the external, buoyance and drag forces respectively.

The external force can be expressed as the product of mass and acceleration,  $a_{\rho}$ , of the droplet due to this force, and therefore

$$
F_e = \frac{m}{g_c} a_e.
$$

 $\overline{\phantom{a}}$ 

In the present case, because of the iarge rotor speeds, the centrifugal acceleration is far larger than the gravitational acceleration. Thus

$$
a_e = r\omega^2
$$

where r is the radius and  $\omega$ , the angular velocity. The acceleration can also be written as follows:

$$
a_{e} = V_{\theta}^{2}/r
$$

where  $V_A$  is the circumferential velocity of the droplet. For droplets passing through a rotor blade passage, the

-

circumferential component of the relative velocity,  $W_{\theta}$ , should be used in place of  $V_{\rho}$ . When there is a large change in whirl velocity between the inlet and outlet of a blade row, a mean value of velocity may be more applicable.

The buoyancy force is, by Archimedes' Principle, the product of the mass of the fluid displaced by the droplet and the acceleration from the external force. The mass of fluid displaced is  $(m/\rho_w)\rho_q$ , where  $\rho_w$  is the density of water and  $p_q$  is the density of the surrounding fluid. The buoyancy force is then given

$$
F_b = m \rho_q a_e / \rho_w g_c
$$

The drag force is expressed by the relation,  $F_{d} = C_{p} \frac{d}{d}$ c r

where C $_{\sf n}$  is the drag coefficient and A $_{\sf n}$  is the project P area of the droplet measured in a plane perpendicular to the direction of motion of the droplet. The drag coefficient  $C_{\text{D}}$  can be expressed in a general form as follows:

$$
C_{n} = b_{1}/Re^{r}
$$

where Re is the Reynolds number based on relative velocity between gas and droplet. The constants  $b_1$  and n are as follows:

 $b_1 = 24.0$ ,  $n = 1.0$  when Re < 1.9  $b_1$  = 18.5,  $n = 0.6$  when  $1.9 < Re < 500$  $b_1 = 0.44$ , n = 0.0 when 500 < Re < 200,000.

The equation of droplet motion then becomes the following:

$$
\frac{du}{dt} = A/r - Bu^{2-n}
$$

where

 $A = (W_{\theta})_{ave}^{2} \cdot (1 - \rho_{q}/\rho_{w}),$ 

 $B = 3u^{n}b_{1}\rho_{q}^{1-n}/4\rho_{w}D^{1+n}$ , and

D being the average droplet diameter. Over a small time interval, the equation of motion can be written as follows:

 $\Delta u = (A/r - Bu^{2-n})\Delta t$ .

This equation can be used to determine the radial location of a droplet in a stage as follows:

- (i) Select the initial values for  $u_1$  and  $r_1$ .
- (ii) Calculate the Reynolds number to determine the values of b<sub>1</sub> and n.
- (iii) Calculate A and B.
- $(iv)$ Calculate the change of u during time interval  $\Delta t$ .
- $(v)$ Calculate the new velocity  $u_2$ .

 $u_2 = u_1 + \Delta u$ 

 $(vi)$ Calculate the change in location of droplet in terms of Ar.

 $\Delta r = (u_1 + u_2)/2.0$   $\Delta t$ 

(vii) Calculate the new radial locatic

 $r_2 = r_1 + \Delta r$ 

(viii)  $\,$  Repeat the calculation for new value of  $\rm u_{\,2}$  and  $\rm r_{\,2}$  and progressively extend the calculation.

The time interval should be sufficiently small in order to obtain reasonable accuracy. As stated in Section 2.1.3 in Chapter II of Reference 4, the length between the leading and trailing edges of a blade is divided into ten steps. The time interval  $\Delta t$  is then given by the relation, namely

$$
\Delta t = \frac{\text{chord}}{V} \times \frac{1}{10}
$$

where V is the velocity of mixture in the blade passage.

(2) Input Variables:

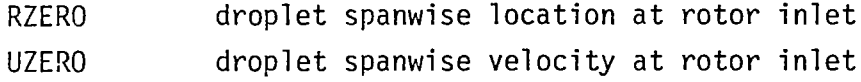

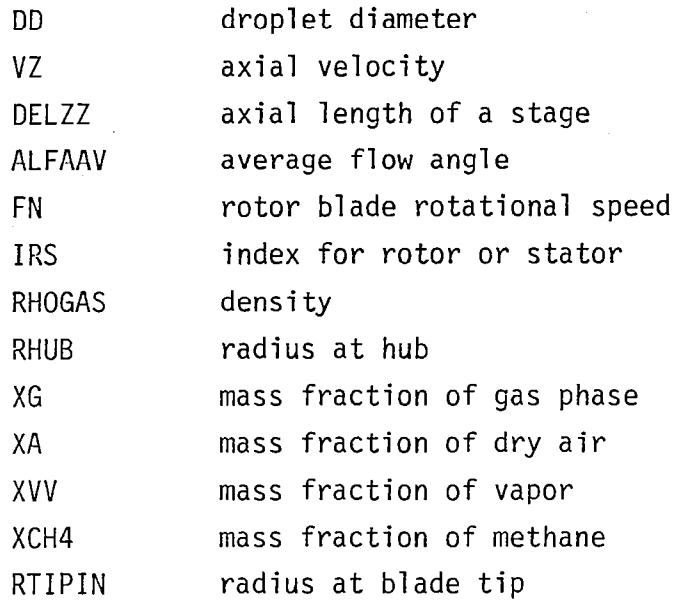

(3) Output Variables:

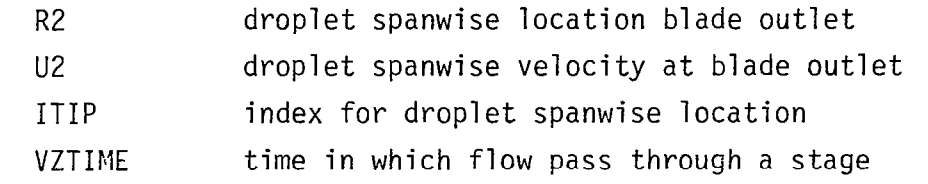

(4) Usage:

CALL WICCEN (RZERO, VZERO, DD, VZ, DELZZ, ALFAAV, FM, IRS, RHOGAS, RHUB, R2, U2, ITIP, VZTIME, XG, XA, XVV, XCH4, RTIPIN)

 $\sim$ 

 $\mathcal{L}$ 

## SUBROUTINE WICDMS

- (1) Description: The subroutine WICDMS is used for the calculation of amount of small droplets which is centrifuged.
- (2) Input Variables

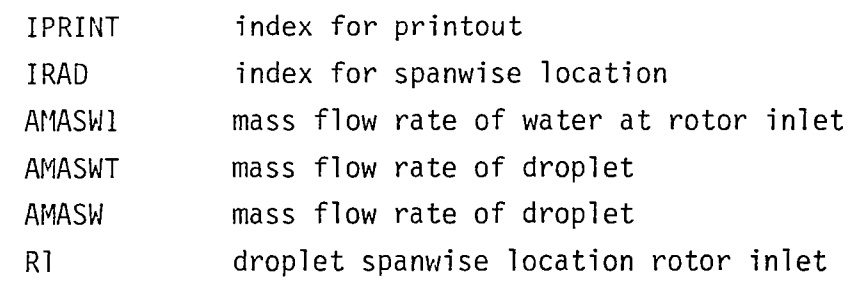

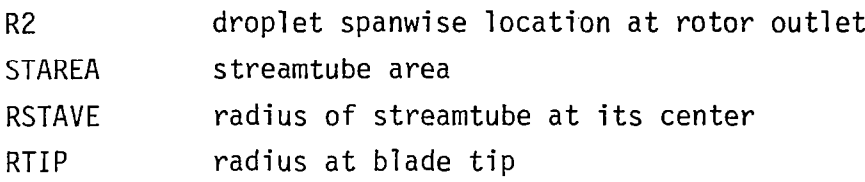

(3) Output Variable

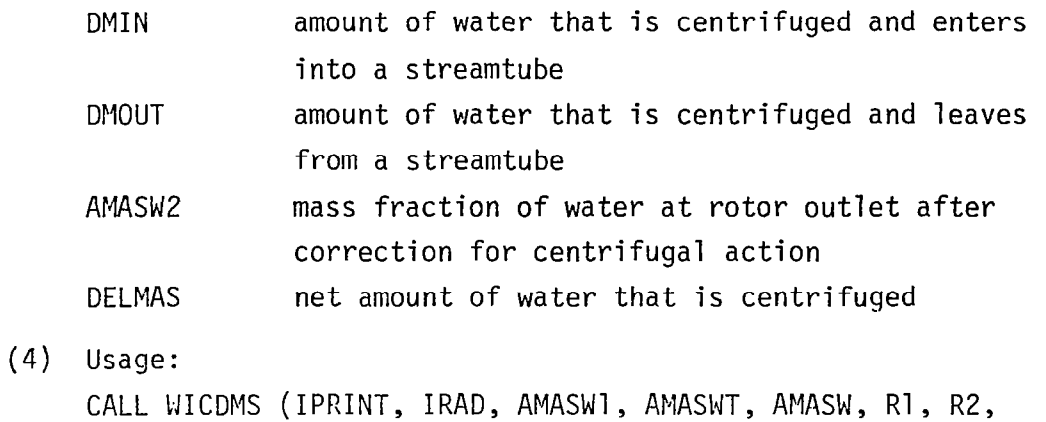

STAREA, RSTAVE, RTIP, DMIN, DMOUT, AMASW2, DELMAS)

# SUBROUTINE WICDML

勝号!

(1) Description:

The subroutine WICDML is used for the calculation of amount of large droplets which is centrifuged.

# (2) Input Variables:

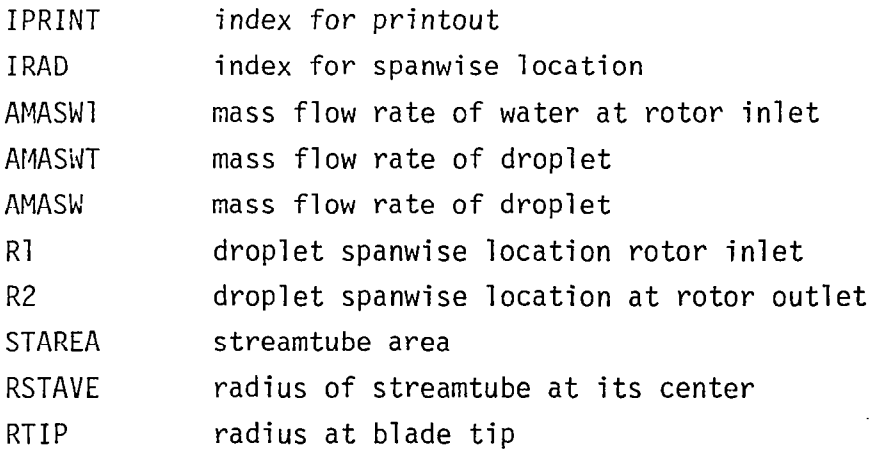

(3) Output Variables:

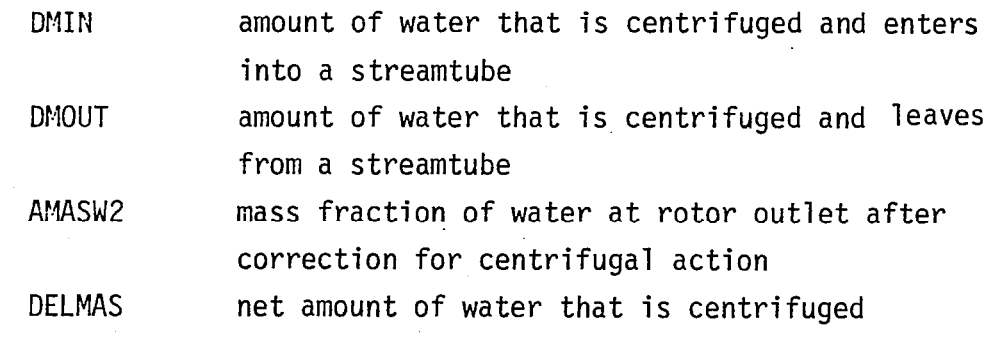

 $\overline{1}$ 

(4) Usage: CALL WICDML (IPRINT, IRAD, AMASWI, AMASWT, AMASW, R1, R2, STAREA, RSTAVE, RTIP, DMIN, DMOUT, AMASW2, DELMAS)

### SUBROUTINE WICMAC

(1) Description:

Subroutine WICMAC calculates the Mach number in the gas-water droplet mixture. First the acoustic speed in gaseous phase is determined by iteration as follows:

(i> Assume Mach number and calculate static temperature and density.

$$
t = (1 + \frac{\gamma - 1}{2} M^2)^{-1} T_{01}
$$
  

$$
\rho = (1 + \frac{\gamma - 1}{2} M^2)^{-1/(\gamma - 1)} P_{01} / RT_{01}
$$

- (ii) Calculate acoustic speed in gaseous phase  $a_q = (\gamma Rtg_c)^{0.5}$
- (iii) Calculate the axial velocity  $V_z = \hbar / \rho A$
- (iv) Calculate absolute velocity  $V_1$  =  $V_3/cos\alpha_1$
- (v) Calculate Mach number

$$
M_1 = V_1/a_g
$$

Compare the calculated Mach number with the assumed value in (i). Iterate steps (i) to (v) until the desired accuracy is obtained. After determining the acoustic speed in gaseous phase, Function WICASD is called to determine the acoustic speed in dropletladen gas flow.

(2) Input Variable

**Report** 

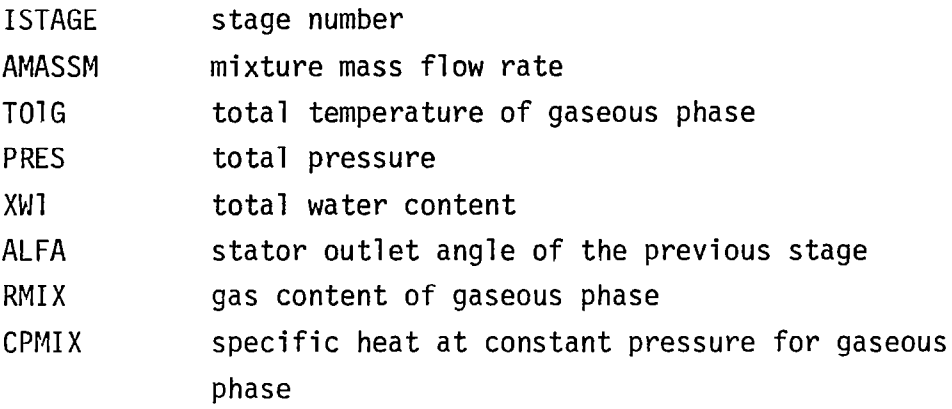

(3) Output Variables:

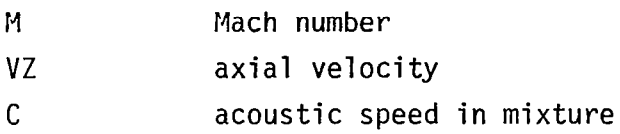

(4) Usage: CALL WICMAC (ISATE, AMASSM, TOIG, PRES, M, VZ, C, XWI, ALFA,  $R$ MIX,  $CP$ MIX)

### FUNCTION WICASD

(1) Description:

Function WICASD calculates the acoustic speed in dropletladen gas flow. The following equation is used (Ref. 10).

$$
a = \left[ \left\{ (1-\sigma_v)\rho_g + \sigma_v \rho_w \right\} \left( \frac{1-\sigma_v}{\rho_g a_g} + \frac{\sigma_v}{\rho_w a_w^2} \right) \right]^{-\frac{1}{2}}
$$

where

a<sub>g</sub> = acoustic speed in gaseous phase

- a<sub>w</sub> = acoustic speed in water  $^{\circ}$  g = density of gaseous phase  $p_w =$  density of water  $\sigma_{\mathbf{v}}$  = particulate liquid volume fraction  $x_w$  = particulate liquid mass fraction  $\sigma_{\mathsf{v}} \; = \; x_{\mathsf{w}} \rho_{\mathsf{g}} / \{ \rho_{\mathsf{w}} \; - \; x_{\mathsf{w}} (\rho_{\mathsf{w}} \; - \; \rho_{\mathsf{g}}) \}$
- (2) Input Variables:

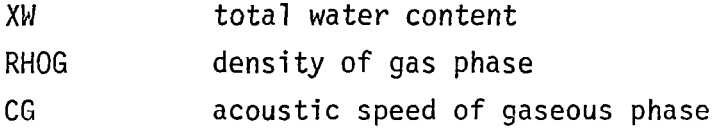

- (3) Output Variable: WICASD acoustic speed in gas-water droplet mixture
- (4) Usage: WICASD (XW, RHOG, CG)

### SUBROUTINE WICIRS

(1) Description:

Subroutine KICIRS is called at outlet of rotor and performs the calculation of droplet impingement and rebound in rotor passage for small droplet.

(2) Input Variables:

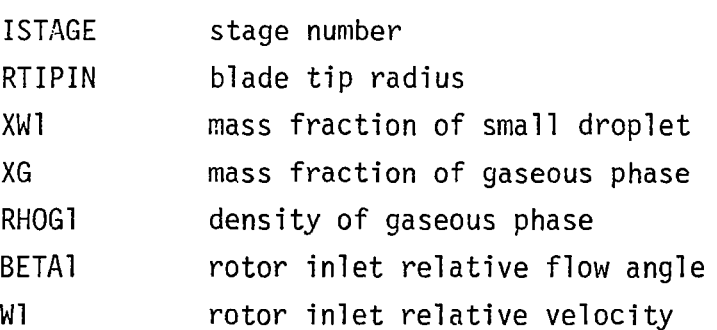

(3) Output Variables:

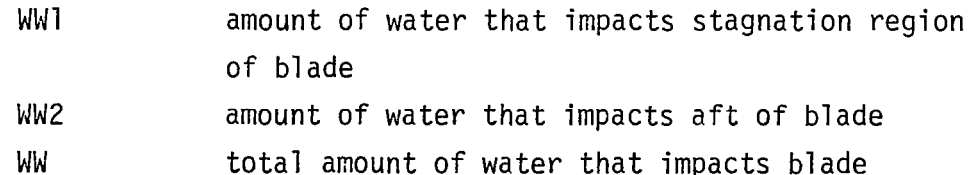

(4) Usage:

 $\frac{1}{2}$ 

```
CALL WICIRS (ISTAGE, RTIPIN, XW1, XG, RHOG1, BETA1, W1, WW1,
           WW2, WW)
```
### SUBROUTINE WICIRL

(1) Description:

Subroutine WICIRL is called at outlet of rotor and performs the calculation of droplet impingement and rebound in rotor passage for large droplet.

(2) Input Variables:

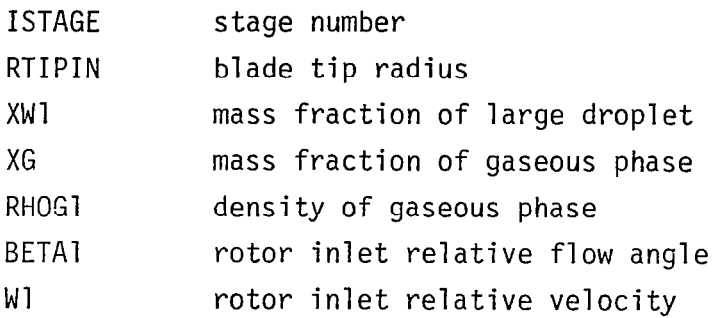

## (3) Output Variables:

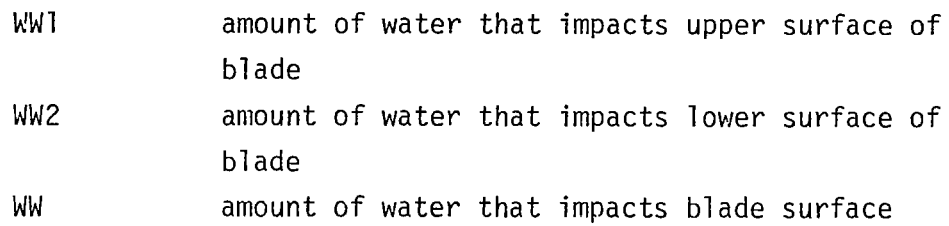

### (4) Usage:

CALL WICIRL (ISTAGE, RTIPIM, XWl, XG, RHOGl, BETAl, Wl, WWl, ww2, ww)

#### SUBROUTINE WICISS

(1) Description:

Subroutine WICISS is called outlet of stator and performs the calculation of droplet impingement and rebound in stator passage for small droplet.

(2) Input Variables:

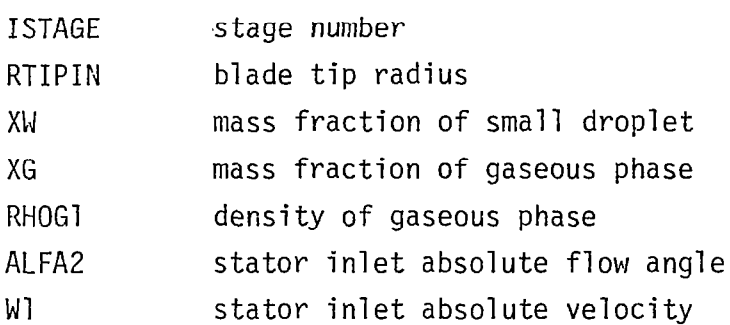

(3) Output Variables:

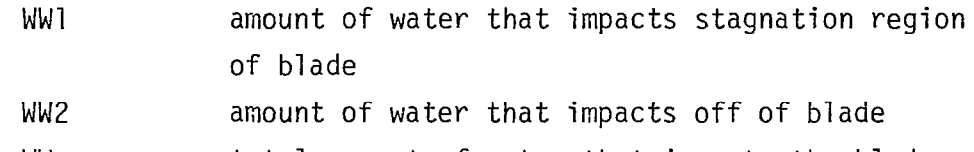

- WW total amount of water that impacts the blade
- (4) Usage: CALL WICISS (ISTAGE, TRIPIN, XW, XG, RHOG1, ALFA2, Wl, WW1, ww2, ww)

# SUBROUTINE WICISL

- (1) Description: Subroutine WICISL is called at outlet of stator and performs the calculation of droplet impingement and rebound in stator passage for large droplet.
- (2) Input Variables:

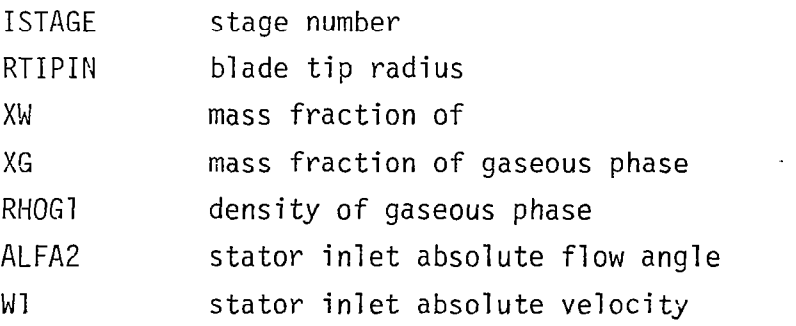

(3) Output Variables:

WWI amount of water that impacts upper surface of blade

 $\bar{\gamma}$ 

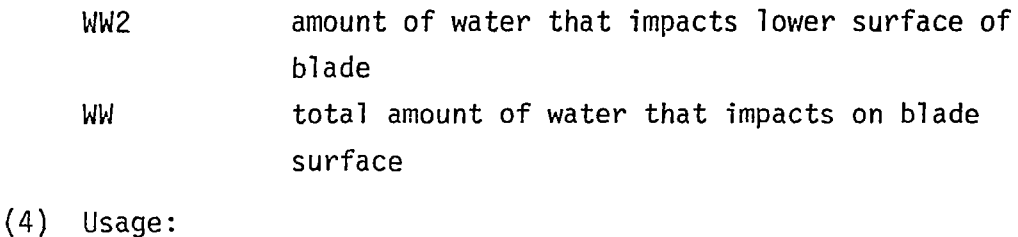

CALL WICISL (ISTAGE, RTIPIN, XW, XG, RHOG1, ALFA2, Wl, WWl, ww2, WW)

### SUBROUTINE WICWAK

(1) Description:

Subroutine WJCWAK is called at rotor outlet and stator outlet, and calculates the droplet size of water that is re-entrained at trailing edge of rotor and stator blades.

- $(i)$ Assume a value for a droplet diameter, d, that is re-entrained into wake.
- $(iii)$ Calculate the stability number, SN.

$$
SN = \mu_f^2 / \rho_g \sigma dg_c
$$

(iii) Calculate the critical Weber number

 $W_{\alpha} = 12$   $\{1 + (SN)^{\circ} \cdot 36\}$ 

 $(iv)$ Calculate the largest stable droplet diameter

$$
d_{\text{max}} = \frac{W_e}{\rho_g} \frac{\sigma g_c}{V_g^2}
$$

- $(v)$ Compare the assumed droplet diameter with the calculated one. Iterate entire steps until the satisfactory agreement is obtained.
- (2) Input Variables:

RHOG density of gaseous phase

V velocity of gaseous phase for small droplet or relative velocity between droplet and gaseous phase for large droplet

(3) Output Variables:

DWAKE droplet size that re-entrained at trailing edge  $in(ft^3)$ 

DWAKEM droplet size that re-entrained at trailing edge  $in(\mu m)$ 

(4) Usage:

CALL WICWAK (RHOG, V, DWAKE, DWAKEM)

### SUBROUTINE WICHET

(1) Description:

Subroutine WICHET is called at end of stage to perform the heat transfer calculation between water droplet and gaseous phase. The heat transfer rate can be determined from the following equation:

 $\frac{dh}{dt}$  = h<sub>h</sub>A (T<sub>g</sub> - T<sub>w</sub>)

where  $h_h$  is the heat transfer coefficient, A, the droplet surface area,  $T_w$ , the droplet surface temperature, and  $T_c$ , the temperature of the surrounding gas. The heat transfer coefficient can be expressed as follows:

$$
h_h = \frac{k_a}{D_d} \cdot Nu
$$

where  $k_a$  is the thermal conductivity of air, and Nu, the Nusselt Number. The Nusselt number can be expressed in terms of the dimensionless groups as follows:

 $Nu = 2.0 + 0.6$  (Re)<sup>0.50</sup>(Pr)<sup>0.33</sup>

where Re is the Reynolds number based on the relative velocity between the droplet and the surrounding air, and Pr is Prandtl number.

After calculating the temperature rise of the water and gas phase due to the work done by the rotor, the heat transfer calculation is carried out as follows:

 $\overline{\phantom{a}}$
- $(i)$ Calculate the average droplet diameter,  $D_d$ .
- (ii) Calculate the number of droplets,  $N_d$ .

$$
N_d = \frac{m_w}{\rho_w \frac{4}{3} \pi (D_d/2)^3} \cdot \frac{\Delta z}{V_z}
$$

where  $m_{\text{w}}$  is the mass flow rate of water phase,  $\rho_{\text{w}}$ , the density of water,  $V_{z}$ , the axial direction velocity, and  $\Delta z$ , the axial length of one stage.

- (iii) Calculate the droplet surface area, A.
- (iv) Calculate the Nusselt number, Nu.
- (v) Calculate the heat transfer coefficient,  $h_h$ .
- $(vi)$ Calculate the stage outlet temperature for droplet and gas without heat transfer, that is

$$
T_{g_2} = T_{g_1} + (\Delta T_g)_{wk}
$$
  

$$
T_{w_2} = T_{w_1} + (\Delta T_w)_{wk}
$$

where  $(\Delta T_q)_{wk}$  and  $(\Delta T_w)_{wk}$  are the temperature rise of gas and water due to work done by rotor.

(vii) Calculate the amount of heat transferred from the gas to the droplet.

 $\Delta H = h_h A (T_{g_2} - T_{w_2})$ 

(viii) Calculate the temperature rise of the droplet and the temperature drop of the surrounding gas.

> $(\Delta H_q)_{ht} = \Delta H/m_q C_s$  $(\Delta H_w)_{ht} = \Delta H/m_w C_w$

where  $C_w$  is the specific heat for water and  $C_s$  is the humid heat for air-water mixture.

 $(ix)$ Calculate the stage outlet temperature for droplet and gas.

$$
T_{g_2} = T_{g_1} + (\Delta T_g)_{wk} - (\Delta T_g)_{ht}
$$
  

$$
T_{w_2} = T_{w_1} + (\Delta T_w)_{wk} + (\Delta T_w)_{ht}
$$

- $(x)$  Using the temperature calculated in step (ix), repeat the steps (vii) to (ix) until a desired accuracy is obtained.
- (2) Input Variables:

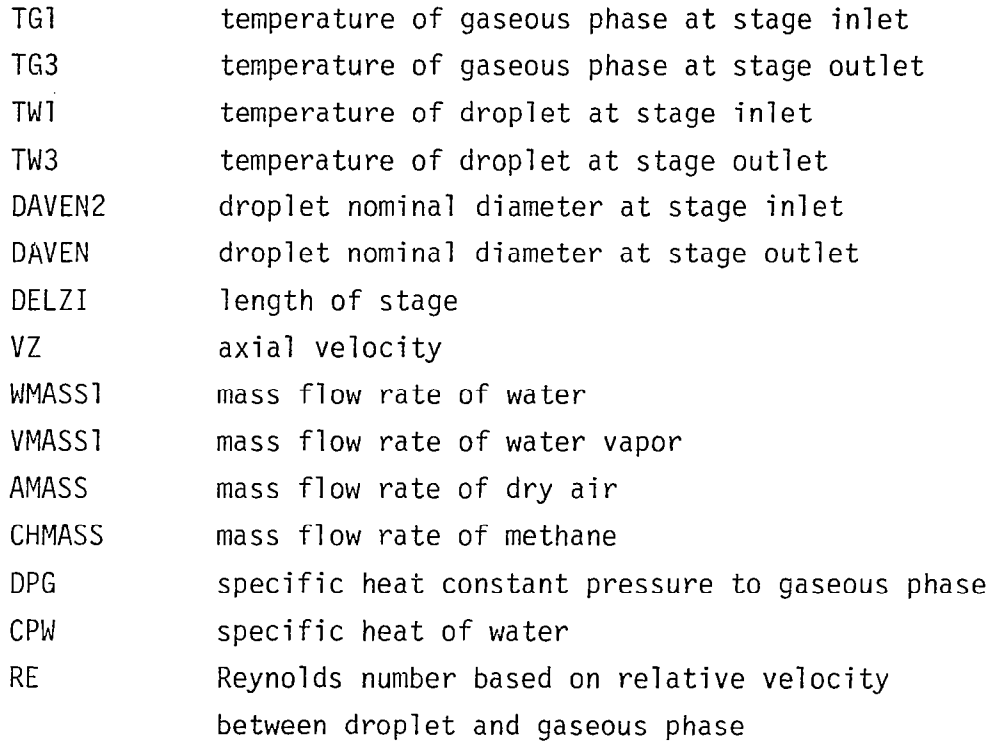

- (3) Output Variables:
	- DELIGH temperature drop in gaseous phase due to heat transfer between water droplet and gaseous phase DELTWH temperature rise in droplet due to heat transfer between water droplet and gaseous phase
- (4) Usage: CALL WICHET (TG1, TG3, TW3, DAVEN2, DAVEN, DELZI, VZ, WMASS1, VMASSl, AMASS, CHMASS, CPG, CPW, DELIGH, DELTWH, RE)

#### SUBROUTINE WICMAS

(1) Description:

Subroutine WICMAS is called at end of stage to perform the mass transfer calculation between water droplet and gas phases. The mass transfer rate can be calculated by the following equation:

$$
\frac{dm}{dt} = h_m A (c_{wb} - c_w)
$$

where  $h_m$  is the mass transfer coefficient, A, the droplet surface area,  $C_{wh}$ , the water vapor concentration at droplet surface, and  $C_{\omega}$ , the water vapor concentration in fluid flow around droplet.

Since the density represents the mass concentration, and the vapor is almost a perfect gas, the mass transfer rate can be expressed in terms of vapor pressure as follows:

$$
\frac{dm}{dt} = h_m A (\rho_{wb} - \rho_w)
$$

or

$$
\frac{dm}{dt} = h_m A \left[ \frac{P_{wb}}{T_{wb}} - \frac{P_w}{T_w} \right] \cdot \frac{1}{R_v}
$$

where  $R_{v}$  is the gas constant for water vapor,  $P_{wh}$ , the vapor pressure at droplet surface,  $P_w$ , the vapor pressure in fluid flowing around droplet,  $T_{wb}$ , the vapor temperature at droplet surface, and  $T_{\omega}$ , the vapor temperature in fluid flowing around droplet.

The surface area, A, for the droplet cloud is given by the relation,

$$
A = \pi D_d^2 N_d
$$

where  $D_d$  is the average droplet diameter, and  $N_d$ , the number of droplets.

The mass transfer coefficient,  $h_m$ , is expressed as follows:

$$
h_m = \frac{D_v}{D_d} \cdot Sh
$$

A semi-empirical equ<del>ati</del>on for the diffusion coefficient in gases is given by the following: (Reference 11)

$$
D_{\mathbf{v}} = 435.7 \frac{T^{3/2}}{p(V_{\mathbf{A}}^{1/3} + V_{\mathbf{B}}^{1/3})^{2}} \left[\frac{1}{M_{\mathbf{A}}} + \frac{1}{M_{\mathbf{B}}}\right]^{1/2}
$$

where  $D_v$  is in square centimeters per second, T is in degree Kelvin, p is the total system pressure in newtons per square meter, and  $V_A$  and  $V_B$  are the molecular volumes of constituents A and B as calculated from the atomic volumes.  $M_A$  and  $M_B$  are given as follows:

$$
V_A = V_{air} = 29.9
$$
  
\n $V_B = M_{water} = 18.8$   
\n $M_A = M_{air} = 28.9$   
\n $M_B = M_{water} = 18.0$ 

When the relative velocity between a single droplet and the surrounding fluid approaches zero, the following relationship is used to determine the mass transfer rate:

 $Sh = 2.0$ .

Mass transfer rates increase with increase in relative velocity between the droplet and the surrounding air due to the additional mass transfer caused by the convection in the boundary layer around the droplet. The mass transfer coefficient from a spherical droplet can be expressed in terms of dimensionless groups as follows:

 $Sh = 2.0 + k$  (Re)<sup>X</sup>(Sc)<sup>y</sup>

where Re is the Reynolds number based on relative velocity, which expresses the ratio of inertial force to viscous force, and SC is the Schmidt number, which expressed the ratio of kinetic viscosity to molecular diffusivity.

There is much discussion over the values of  $x$ ,  $y$ , and  $k$ . The form most widely applied is the Ranz and Marshall equation which is

 $Sh = 2.0 + 0.6$  (Re)<sup>0.50</sup>(Sc)<sup>0.33</sup>

The procedure for determining the mass transfer rate is as follows:

- (i) Calculate the Sherwood number, Sh.
- (ii) Calculate the diffusion coefficient,  $D_{v}$ .
- (iii) Calculate the average droplet size,  $D_{d}$ .
- $(iv)$ Calculate the mass transfer coefficient,  $h_m$ .
- $(v)$ Calculate the total number of droplets,  $N_d$ .
- (vi) Calculate the total surface area for all droplets.
- (vii) Calculate the water vapor pressure at droplet surface,  $P_{wb}$ , based on the droplet surface temperature,  $T_c$ .
- (viii) Assume the vapor pressure,  $p_w$ , and set  $p_w = (p_w)_a$ .<br>Coloulate the wees twore for up to dm
- (ix) Calculate the mass transfer rate,  $\frac{dm}{dt}$ .
- $(x)$ Calculate the new value of water mass flow rate.

$$
m_w = m_w - \frac{dm}{dt}
$$

おおり ……

 $(xi)$ Calculate the new value of vapor mass flow rate.

$$
m_{\mathsf{v}} = m_{\mathsf{v}} + \frac{dm}{dt}
$$

 $(xii)$ Calculate the specific humidity, W.

 $W = m_v/m_a$ 

where m<sub>a</sub> is the air mass flow rate

- (xiii) Calculate the vapor pressure.
- (xiv) Compare the calculated value,  $(p_w)_{c}$ , with the assumed value  $(p_w)_a$ .

If  $(p_w)_c$  agrees reasonably well with the assumed value  $(p_w)$ , proceed to step (xv). Otherwise, steps (viii) to (xiv) should be repeated.

Using the determined  $p_w$ , the mass transfer rate is  $(xv)$ calculated. Also, the specific humidity can be determined by the following equation:

$$
W = 0.6219 \frac{P_{w}}{P - P_{w}}
$$

105

(2) Input Variables:

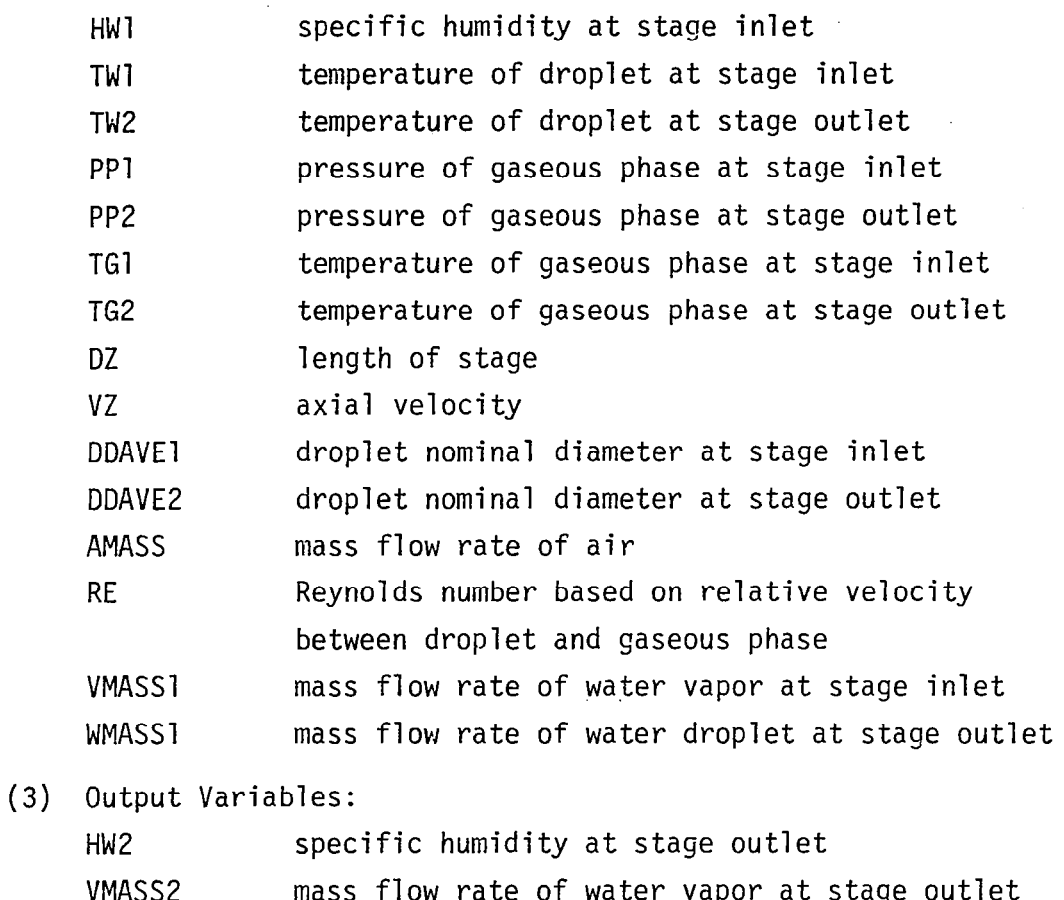

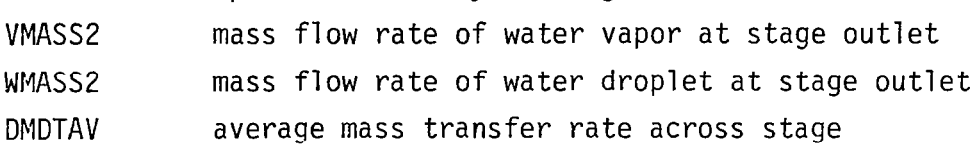

(4) Usage: CALL WICMAS (HWl, TWl, TW2, PPl, PP2, TGl, TG2, DZ, PWBl, PWB2, PWl, PW2, VZ, DDAVEl, DDAVE2, HW2, VNASSl, VMASS2, WMASS1, WMASS2, DMDTAV, AMASS, RE)

### FUNCTION WICMTR

(1) Description:

Function WICMTR is called in Subroutine WICMTR and calculates the mass transfer rate.

(2) Input Variables: TTG temperature of gaseous phase

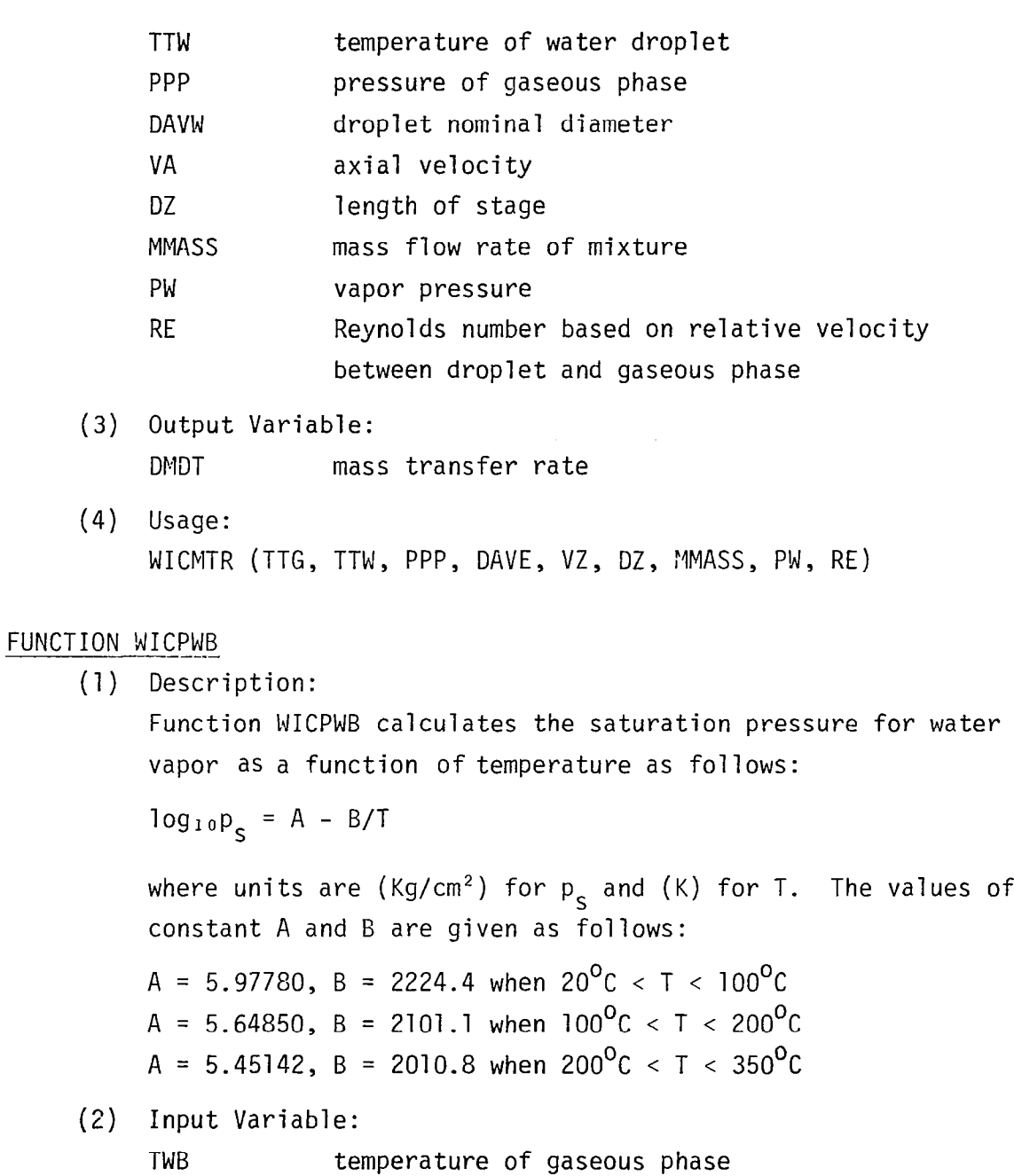

- (3) Output Variable: WICPWB saturation pressure for water vapor
- (4) Usage: WICPWB (TWB)

### FUNCTION WICNEW

(1) Description:

Function WICNEW is used to estimate the new trial value in the iteration procedure.

### (2) Input Variables:

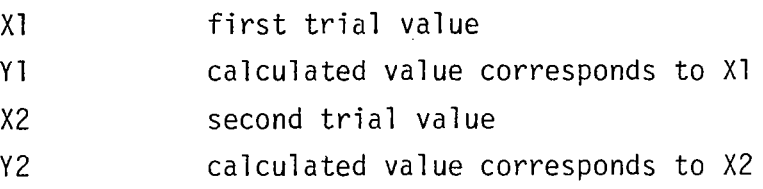

- (3) Output Variable: WICNEW new trial value
- (4) Usage: WICNEW (Xl, Yl, x2, Y2)

### FUNCTION WICTAN

- (1) Description: Function WICTAN(X) is used to obtain the ratio of  $SINE(X)$  to  $COSINE(X)$ , that is,  $TAN(X)$ .
- (2) Input Variable: X angle
- (3) Output Variable:  $WICTAN$  value of  $TAN(X)$
- (4) Usage: WICTAN( X)

### FUNCTION WICBPT

(1) Description:

Function WICBPT calculates the temperature at boiling point.

(2) Input Variables: TSTAG temperature PSTAGE pressure

- (3) Output Variable: WICBPT temperature at boiling point
- (4) Usage: WICBPT (TSTAG, PSTAG)

#### FUNCTION WICSH

**THE REAL PROPERTY** 

- (1) Description: Function WICSH calculates the specific humidity.
- (2) Input Variables: TSTAGE temperature PSTAG pressure
- (3) Output Variable: WICSH specific humidity
- (4) Usage: WICSH (TSTAG, PSTAG)

#### SUBROUTINE MICSIZ

(1) Description

Subroutine WICSIZ is called at outlet of rotor and stator to determine the nominal droplet sizes. It is assumed that two kinds of droplets exist at inlet of compressor; namely, small droplet and large droplet. However, at trailing edge of each blade, the new droplets are re-entrained into blade wake. The droplets which are larger than DLIMIT are treated as large droplets and droplets which are smaller than DLIMIT are treated as small droplets. Each droplet size weighted based on its mass fraction in determining the nominal droplet size. Therefore, at outlet of each blade row, Subroutine WICSIZ gives two nominal diameters; one for small droplet and one for large droplet. It may be noted that only two classes of droplets are recognized in the model.

(2) Input Variables: WMASSL mass flow rate of large droplet

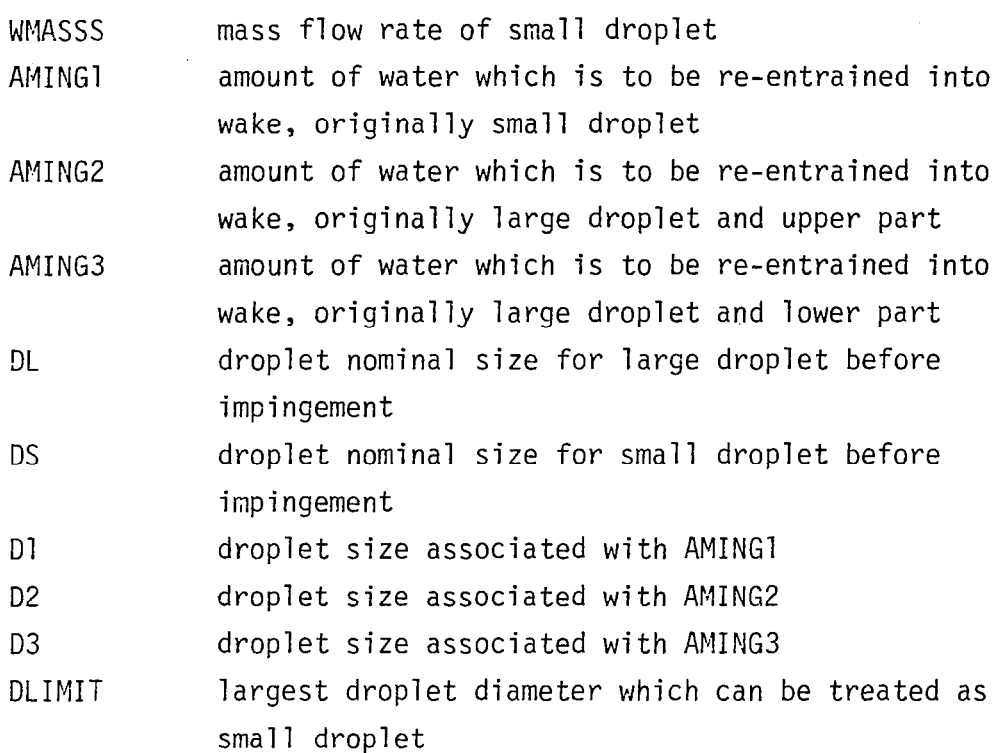

(3) Output Variables:

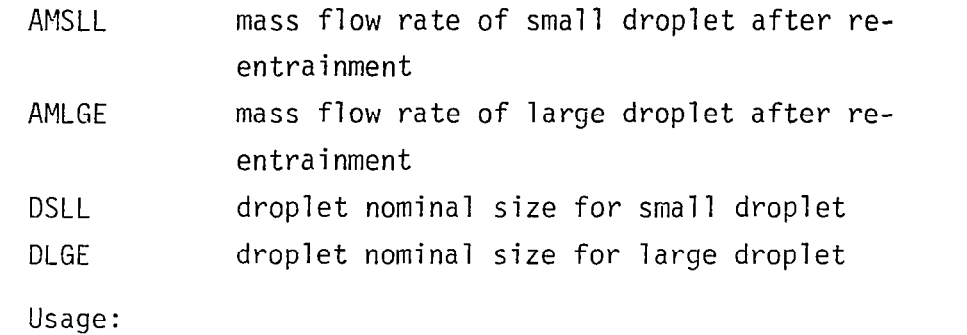

CALL WICSIZ (WMASSL, WMASSS, AMING1, AMING2, AMING3, DL, DS, D1, D2, D3, DLIMIT, AMSLL, AMLGE, DSLL, DLGE)

#### SUBROUTINE WICPRP

 $(4)$ 

(1) Description

Subroutine WICPRP determines the flow properties such as gas constant specific heat ratio, and specific heat at constant pressure for the gaseous mixture. The working equations are as follows:

 $R_{mix} = x_a \cdot R_a + x_v \cdot R_v + x_c \cdot R_c$ 

$$
c_{pmix} = x_a \cdot c_{pa} + x_v \cdot c_{pv} + x_c \cdot c_{pc}
$$

$$
\gamma_{mix} = (1.0 - \frac{R_{mix}}{c_{pmix}^J})^{-1}
$$

where

建设的

 $x_a$  = mass fraction of air in gaseous mixture  $x_v$  = mass fraction of water vapor in gaseous mixture  $x_c$  = mass fraction of methane in gaseous mixture  $x_a + x_v + x_c = 1$  $R_a$  = gas constant of air  $R_{v}$  = gas constant of water vapor  $R_C$  = gas constant of methane<br> $R_{mix}$  = gas constant of mixture  $=$  gas constant of mixture  $c_{pa}$  = specific heat constant pressure for air  $c_{\rm pv}$  = specific heat constant pressure for water vapor<br> $c_{\rm nc}$  = specific heat at constant pressure for methane  $c_{\text{pc}}^{\dagger}$  = specific heat at constant pressure for methane<br> $c_{\text{omix}}^{\dagger}$  = specific heat at constant pressure for mixture = specific heat at constant pressure for mixture  $r_{mix}$  = specific heat ratio for mixture (2) Input Variables: XAIR mass fraction of air in gaseous mixture XH20 mass fraction of water vapor in gaseous mixture XCH4 mass fraction of methane in gaseous mixture T temperature of gaseous mixture

(3) Output Variables:

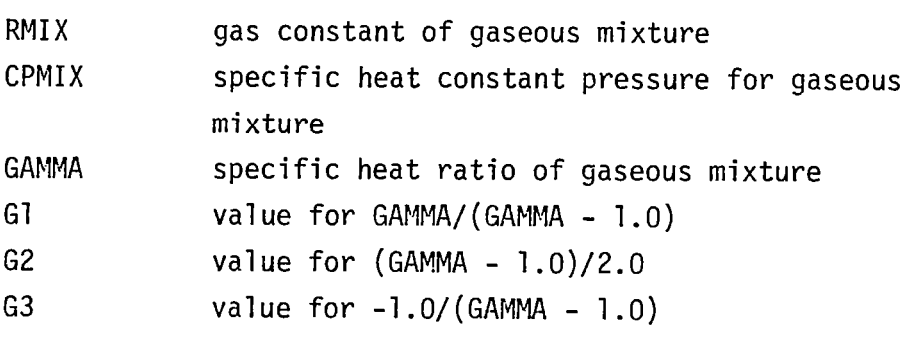

(4) Usage:

CALL WICPRP (XAIR, XH20, XCH4, T, RMIX, CPMIX, GAMMA, Gl, 62, G3)

### FUNCTION WICCPA

(1) Description:

Function WICCPA calculates the specific heat at constant pressure for air as a function of temperature as follows: (Reference 11)

 $c_p$  = (a + al = cl - + dt - + el -)R

where units are (J/kg-K) for  $c_p$ , (K) for T, and (J/kg-K) for R. The values of coefficients a, b, c, d, and e are as follows:

 $a = 3.65359$  $b = -1.33736 \times 10^{-10}$  $c = 3.29421 \times 10^{-6}$  $d = -1.91142 \times 10^{-9}$  $e = 0.275462 \times 10^{-12}$ 

(2) Input Variable:

T<sub>temperature</sub>

- (3) Output Variable: WICCPH specific heat constant pressure
- (4) Usage: WICCPH(T)

### FUNCTION WICCPH

```
(1) Description:
```
Function WICCPH calculates the specific heat at constant pressure for water vapor as a function of temperature as follows: (Reference 11)

cP = (a + bT + cT<sup>2</sup> + dT<sup>3</sup> + eT<sup>4</sup>)R

where units are (J/kg-K) for  $c_p$ , (K) for T, and (J/kg-K) for R. The values of coefficients a, b, c, d, and e are as follows:

 $a = 4.07013$  $b = -1.10845 \times 10^{-3}$ 

 $c = 4.15212 \times 10^{-6}$  $d = -2.96374 \times 10^{-9}$  $e = 0.807021 \times 10^{-12}$ (2) Input Variable:

- T temperature
- (3) Output Variable: WICCPH specific heat at constant pressure
- (4) Usage: WICCPH(T)

#### FUNCTION WICCPC

おけい

(1) Description:

Function WICCPC calculates the specific heat at constant pressure for methane as a function of temperature as follows: (Reference 12)

 $c_p = (a + bT + cT^2 + dT^3 + eT^4)F$ 

where units are (J/kg-k) for  $c_p$ , (K) for T, and (J/kg-K) for R. The values of coefficients a, b, c, d, and e are as follows:

```
a = 3.82619b = -3.97946 \times 10^{-3}c = 24.5583 \times 10^{-6}d = -22.7329 \times 10^{-9}e = 6.92760 \times 10^{-12}
```
- (2) Input Variable: T temperature
- (3) Output Variable: WICCPC specific heat constant pressure
- (4) Usage: WICCPC(T)

### SUBROUTINE NASA

(1) Description:

The subroutine NASA corresponds to MAIN program of NASA-STGSTK program. NASA calls all of the major subroutines in NASA-STGSTK program. NASA first calculates the flow area at inlet and outlet of each stage. It next calls the subroutine CSPREF to calculate reference velocity diagrams at the specified radius for each stage. Then NASA calls CSETA to calculate efficiency if it is not inputed. The pressure coefficient is also calculated by calling CSPI. These computed characteristics for stage can be printed out in this subroutine.

(2) Input Variables: All input variables are specified in Common blocks.

(3) Output Variables:

All output variables are specified in Common blocks.

(4) Usage: CALL NASA

### SUBROUTINE CSINPT

- (1) Description:
	- The primary purpose of subroutine CSINPT is to read and write the input data which the program requires. For input of design stage performance, there is an option of either of the following input: (i) stage pressure ratio and adiabatic efficiency, or (ii) stage characteristics which consists of pressure coefficient versus flow coefficient and adiabatic efficiency versus flow coefficient. When either of the two above input options are used as input, the input parameters for the option not used are input as zero values. An example of input data is given in Chapter IV.
- (2) Input Variables:
	- All input variables are specified in Common blocks.
- (3) Output Variables: All output variables are specified in Common blocks.
- (4) Usage: CALL CSINPT

### SUBROUTINE CSPREF

(1) Description:

At design speed and flow, the subroutine CSPREF is coded to calculate: (i) velocity diagram at the specified radius for each stage inlet and outlet, and (ii) selected performance parameter for each stage. Basically CSPREF perform a onedimensional compressible invicid flow calculation at each rotor inlet and outlet to obtain the velocity diagram for design input conditions.

(2) Input Variables:

All input variables are specified in Common blocks.

- (3) Output Variables: All output variables are specified in Common blocks.
- (4) Usage: CALL CSPREF

### FUNCTION CPFM

(1) Description:

The subroutine CPFM is used to obtain values of the specific heat at constant pressure,  $C_{p}$ , and ratio of specific heats,  $\alpha$ , as a function of static temperature, t. CPFM calculates the value of the specific heat at constant pressure,  $c_p$ , from a fifth degree polynomial of static temperature, t, expressed by

$$
c_p = \frac{5}{\sum_{i=1}^{5} c_i t^i}
$$

where the polynomial coefficients,  $C_i$ , are input data read by CSINPT. The value of the ratio of specific heats,  $\gamma$ , is then calculated from the following relations:

$$
\gamma = C_p / (C_p - R)
$$

where R is gas constant.

(2) Input Variable:

TS static temperature for which the specific heat at constant pressure is determined

- (3) Output Variable: CPFM specific heat at constant pressure
- (4) Usage: CPRM(TS)

#### SUBROUTINE CSETA

(1) Description:

The subroutine CSETA is called by the subroutine NASA when values of stage adiabatic efficiency versus flow coefficient at design speed are not usable input (i.e. values of 0.0 for adiabatic efficiency are inputed). CSETA obtains values of adiabatic efficiency for each stage at the various input flow coefficient for the stage.

- (2) Input Variables: All input variables are specified in Common blocks.
- (3) Output Variables: All output variables are specified in Common blocks.
- (4) Usage: CALL CSETA

### SUBROUTINE CSPSI

(1) Description:

The subroutine CSPSI is called by the subroutine NASA when values of stage pressure coefficient versus flow coefficient at design speed are not usable input (i.e. input values for stage pressure coefficient equal 0.0). The subroutine CSPSI

obtains values of stage pressure coefficient at the various input flow coefficient for the stage.

(2) Input Variables:

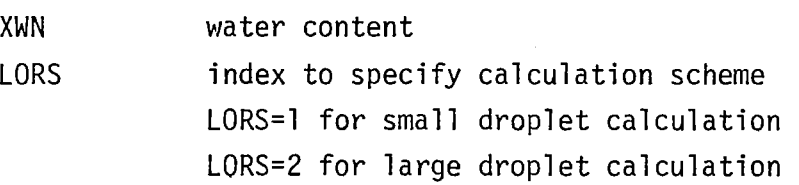

- (3) Output Variables: All output variables are specified in Common blocks.
- (4) Usage: CALL CSPSI(XWN, LORS)

#### SUBROUTINE CSDEVS

着梦

(1) Description:

The subroutine CSDEVS calculates the value of stator diffusion constant, K, for small droplet calculation. After determining the value of K, the deviation,  $\delta$ , can be determined by the following:

 $\delta = \delta^* + K \{ (V_2/V_3) - (V_2/V_3) \star \}$ 

(2) Input Variables:

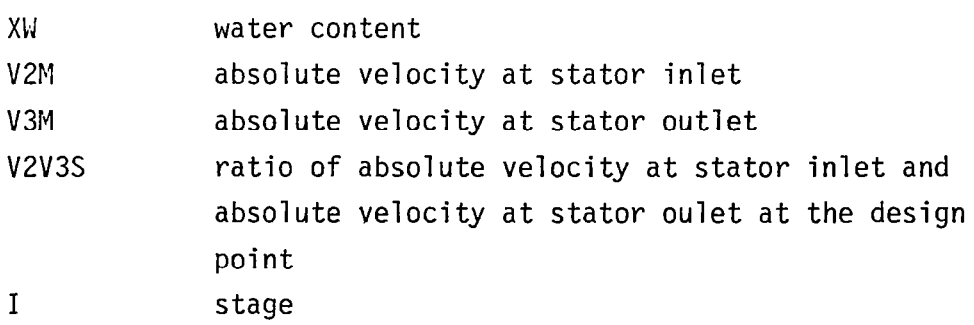

(3) Output Variable:

FK diffusion constant

(4) Usage: CALL CSDEVS(XW, V2M, V3M, V2V3S, I, FK)

#### SUBROUTINE CDEVSL

(1) Description:

The subroutine CDEVSL calculates the value of stator diffusion constant, K, for large droplet calculation. After determining the value of K, the deviation, 6, can be determined by the following:

 $\delta = \delta^{\star} + K \{ (V_2/V_3) - (V_2/V_3) \star \}$ 

(2) Input Variables:

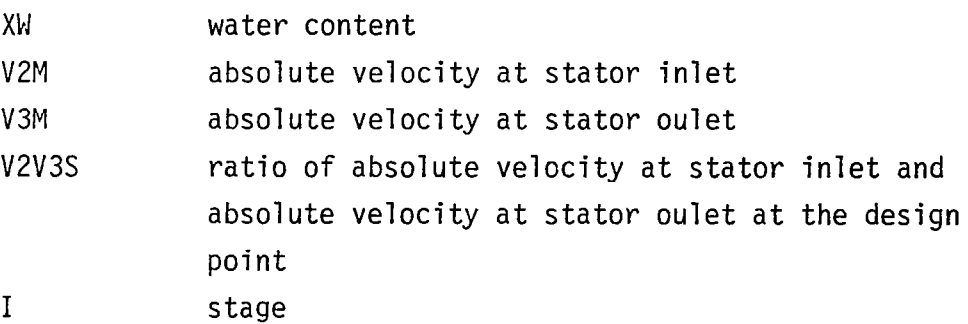

- (3) Output Variable: FK diffusion constant
- (4) Usage: CALL CDEVSL(XW, V2M, V3M, V2V3S, I, FK)

### ;UBROUTINE CSDEV

(1) Description:

The subroutine CSDEV calculates the value of rotor diffusion angle, K, for small droplet calculation. After determining the value of K, the deviation,  $\delta$ , can be determined by the following:

 $\delta = \delta^* + K \{ (W_2/W_3) - (W_2/W_3)^* \}$ 

(2) Input Variables:

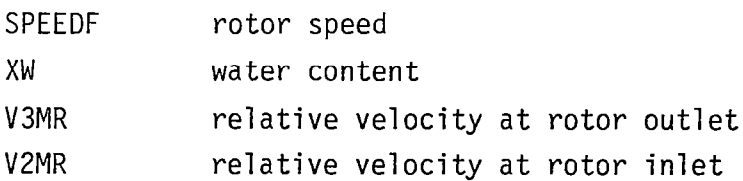

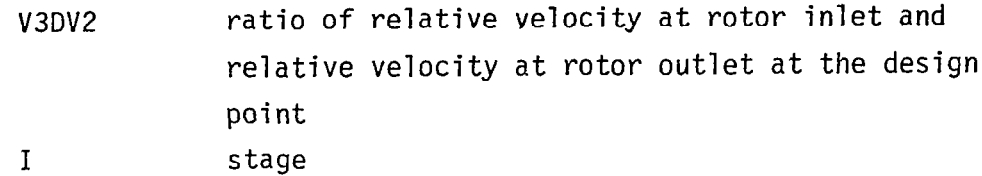

- (3) Output Variable: FK diffusion constant
- (4) Usage: CALL CSDEV(SPEEDF, XW, V3MR, V2MR, V3DV2, I, FK)

## SUBROUTINE CSDEVL

(1) Description:

The subroutine CSDEVL calculates the value of rotor diffusion constant for large droplet calculation, After determining the value of K, the deviation,  $\delta$ , can be determined by the following:

 $\delta = \delta^* + K \{ (W_2/W_3) - (W_2/W_3)^* \}$ 

(2) Input Variables:

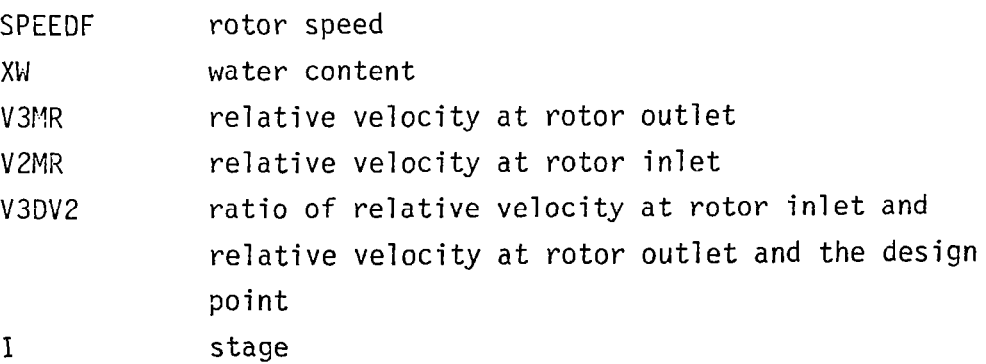

- (3) Output Variable: FK diffusion constant
- (4) Usage: CALL CSDEVL (SPEED, XW, V3MR, V2MR, V3DV2, I, FK)

#### FUNCTION DELK70

(1) Description:

The function DELK70 calculates the difference between diffusion constant at 90 per cent rotor speed and diffusion constant at 70 per cent rotor speed.

(2) Input Variables:

I stage

Tl  $(W_2/W_3) - (W_2/W_3)^*$ 

(3) Output Variable:

DELK70 difference between diffusion constant at 90 per cent rotor speed and diffusion constant at 70 per cent rotor speed

(4) Usage: DELK70(I, T1)

#### FUNCTION DELK80

(1) Description:

The function DELK80 calculates the difference between diffusion constant at 90 per cent rotor speed and diffusion constant at 80 per cent rotor speed.

(2) Input Variables:

I stage Tl  $(W_2/W_3) - (W_2/W_3)^*$ 

(3) Output Variable:

DELK80 difference between diffusion constant at 90 per cent rotor speed and diffusion constant at 80 per cent rotor speed

(4) Usage: DELK80(1, Tl)

#### FUNCTION DELK10

(1) Description:

The function DELKlO calculates the difference between diffusion constant at 90 per cent rotor speed and diffusion constant at 100 per cent rotor speed.

(2) Input Variables:

I stage Tl  $(W_2/W_3) - (W_2/W_3)^*$ 

(3) Output Variable: DELKlO difference between diffusion constant at 90 per

cent rotor speed and diffusion constant at 100 per cent rotor speed

(4) Usage:  $DELKIO(I, T1)$ 

#### FUNCTION DPHI

(1) Description:

When the efficiency-flow coefficient curve is input at reference speed, the function DPHI alters the curve for offreference speed.

(2) Input Variables:

I stage ISPD rotor speed in per cent

- (3) Output Variable: DPHI amount of flow coefficient which is shifted for all-reference speed
- (4) Usage: DPHI(1, ISPD)

### SUBROUTINE CSETAl

(1) Description:

The subroutine CSETAl corrects the stage efficiency for the presence of water in the small droplet calculation.

(2) Input Variables:

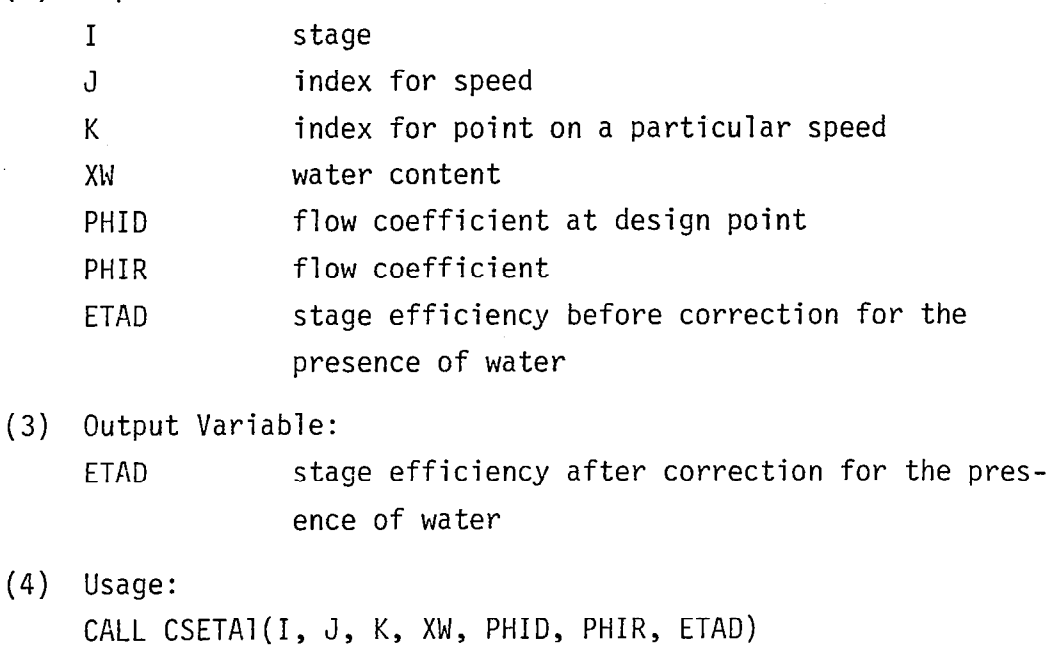

## SUBROUTINE CSETAL

(1) Description:

The subroutine CSETAL corrects the stage efficiency for the presence of water in the large droplet calculation.

(2) Input Variables:

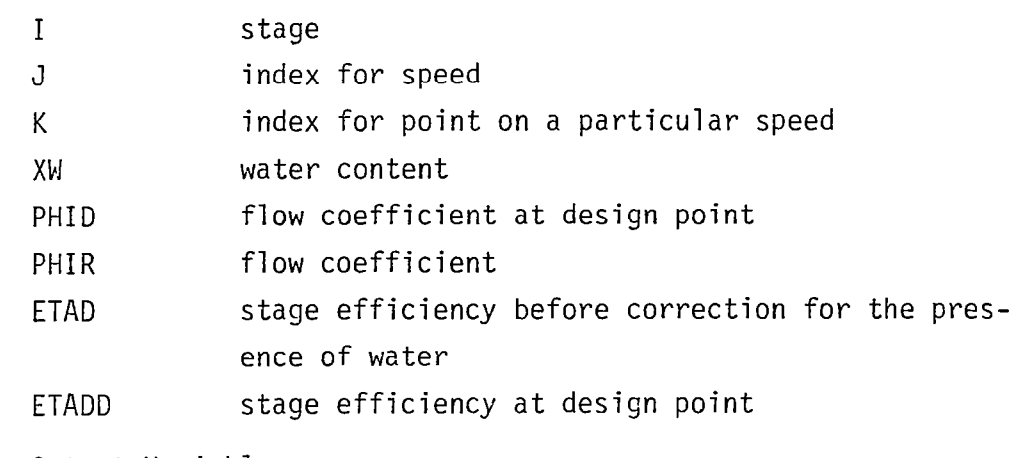

- (3) Output Variable:
	- ETAD stage efficiency after correction for the presence of water

(4) Usage: CALL CSETAL(1, J, K, XW, PHID, PHIR, ETAD, ETADD)

#### SUBROUTINE CSPSD

"我们的了

(1) Description:

The subroutine CSPSD alters the pressure coefficient for off design speeds. This subroutine is the same as one used in NASA-STGSTK program.

- (2) Input Variables: All input variables are specified in Common blocks.
- (3) Output Variables: All output variables are specified in Common blocks.
- (4) Usage: CALL CSPSD

#### SUBROUTINE CSPAN

(1) Description:

The subroutine CSPAN alters flow coefficient and pressure coefficient for blade reset. This subroutine is the same as one used in NASA-STGSTK program.

- (2) Input Variables: All input variables are specified in Common blocks.
- (3) Output Variables: All output variables are specified in Common blocks.
- (4) Usage: CALL CSPAN

#### SUBROUTINE CSOUPT

(1) Description:

The subroutine CSOUPT calculates the stage performance and prints them out in the small droplet calculation.

(2) Input Variables:

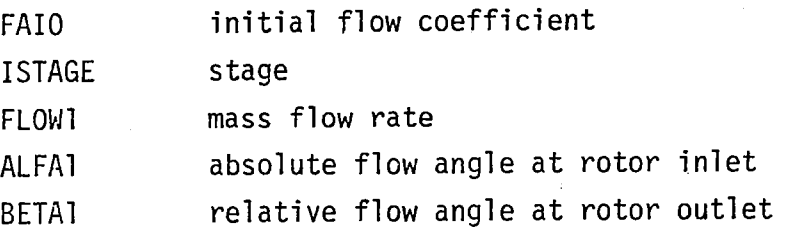

(3) Output Variables:

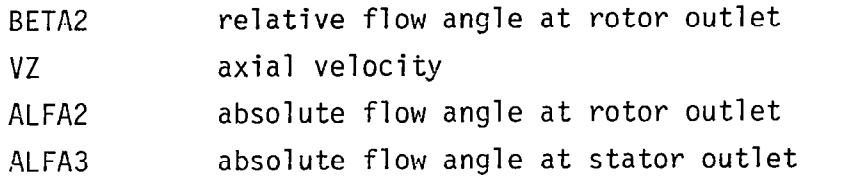

- DELTG rise in stagnation temperature of gas phase
- DELTW temperature rise of water
- Wl relative velocity at rotor inlet
- W2 relative velocity at rotor outlet
- Vl absolute velocity at stator inlet
- v2 absolute velocity at stator outlet
- (4) Usage:

CALL CSOUPT(FAI0, ISTAGE, FLOWl, ALFAl, BETAl, BETA2, VZ, ALFA2, ALFA3, DELTG, DELTW, Wl, W2, Vl, V2)

### SUBROUTINE CSOUPT2

(1) Description:

The subroutine CSOUPT2 calculates the stage performance and prints them out in the small droplet calculation.

(2) Input Variables:

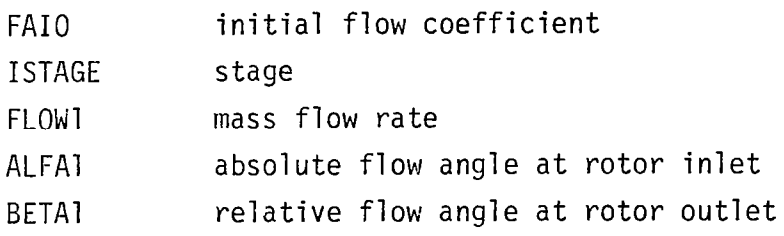

# (3) Output Variables:

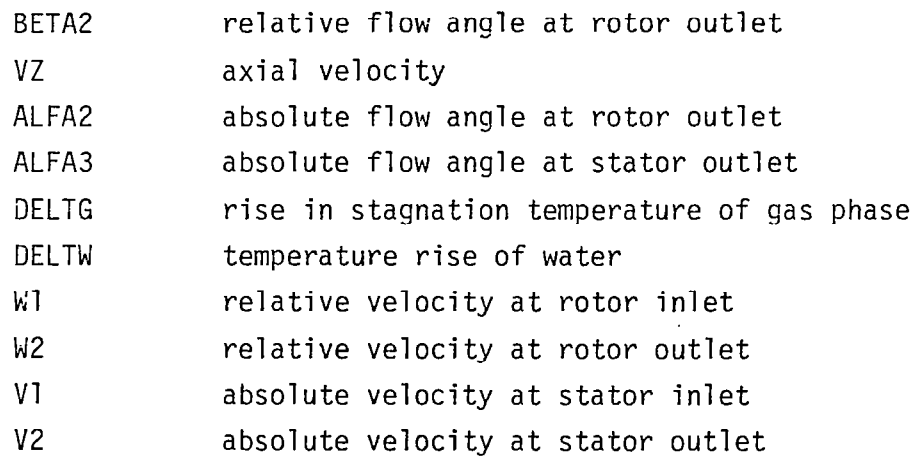

(4) Usage:

 $- - -$ 

 $\sim$ 

 $\sim$   $\sim$   $\sim$ 

CALL CSOUPT(FAI0, ISTAGE, FLOWl, ALFAl, BETAl, BETA2, VZ, ALFA2, ALFA3, DELTG, DELTW, W1, W2, V1, V2)

## APPENDIX 3

# ILLUSTRATIVE TEST CASES FOR THE NASA-WISGSK CODE

Two illustrative test cases for the calculation of the Test Compressor performance utilizing the NASA-WISGSK Code are presented as follows.

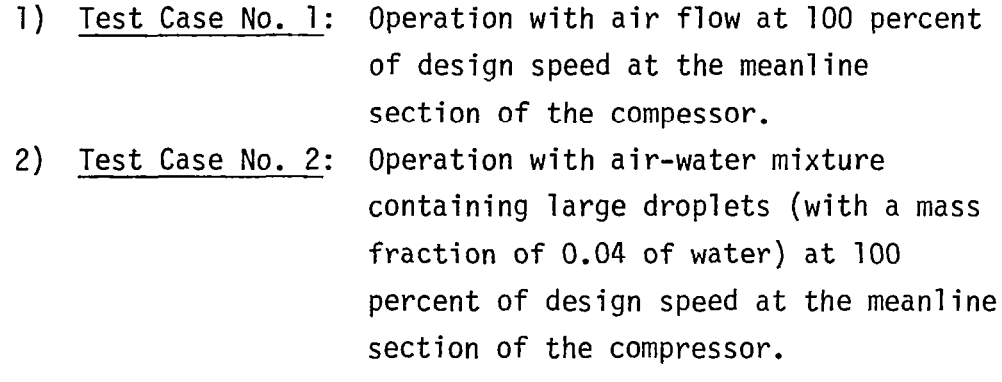

 $\sim$ 

#### Test Case No. 1

哪些

i.

 $\frac{1}{2}$  and  $\frac{1}{2}$ 

NS(NUMBER OF STAGE)= 6<br>IPERFM=I<br>PERFORMANCE AT MEAN

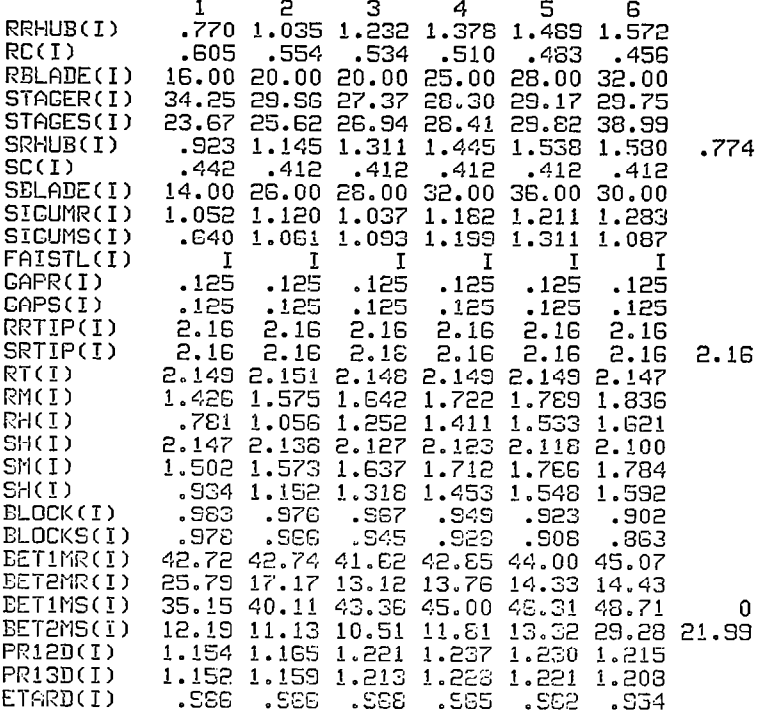

 $\omega_{\rm{c}}$  .

 $\frac{1}{2} \left( \frac{1}{2} \right) \left( \frac{1}{2} \right) \left( \frac$ 

L,

FNF(FRACTION OF DESIGN CORRECTED SPEED)=1.000

XDIN(INITIAL WATER CONTENT OF SMALL DROPLET)= (<br>XDDIN(INITIAL WATER CONTENT OF LARGE DROPLET)=<br>RHUMID(INITIAL RELATIVE HUMIDITY)= 00 PER CENT  $\bullet$  $\Omega$ XCH4(INITIAL METHANE CONTENT)=  $\sqrt{n}$ 

TOG(COMPRESSOR INLET TOTAL TEMPRATURE OF GAS)= 518.70<br>TOW(COMPRESSOR INLET TEMPERATURE OF DROPLRET)= 513.70<br>PO(COMPRESSOR INLET TOTAL PRESSURE)=2116.80

DIN(INITIIL DROPLET DIAMETER OF SMALL DROPLET)= 20.0 DDIN(INITIAL DROPLET DIAMETER OF LARGE DROPLET)= GOO.0

FND(DESIGN ROTATIONAL SPEED)=51120.0

DSMASS(DESIGN MASS FLOW RATE)= .3755

COMPRESSOR INLET TATAL TEMPERATURE(GAS PHASE) 518.70 R

COMPRESSOR INLET TOTAL PRESSURE=2116.80 LB/FT\*\*2

PREB(PERCENT OF WATER THAT REBOUND AFTER IMPINGE MENT)= 50.0 PERCENT

ROTOR SPEED=51120.0 RPM

CORRECTED ROTOR SPEED= 51120.0 RPM( 100.0PER CENT OF DESIGN CORRECTED SPEED)

#### \*\*\*\*\* COMPRESSOR INLET \*\*\*\*\*

蹦

I

TOTAL TEMPERATURE AT COKPRESSOR INLET= 518.70000 TOTAL PRESSURE AT COMPRESSOR INLET=  $2116.8$ STATIC TEMPERATURE AT COMPRESSOR INLET= 4S6.281 STATIC PRESSURE AT COMPRESSOR INLET= 1813.7 STATIC DENSITY AT COMPRESSOR INLET=  $\qquad$  .0685

ACOUSTIC SPEED HIT COMPRESSOR INLET=1092.25914 AXIAL UELOCITY hT COIIPEESSOR IFLET= 518.81873 MACH NUMBER AT COMPRESSOR INLET= .4750 STREfiMTUBE AREA AT COMPRESSOR INLET= .01057 FLOW COEFFICIENT OT CGHPXESSOR INLET= .53817 ezeccoszczazza DESIGN POINT INFORMATION zezeczezzazza zaz

econo STAGE= 1 escas

 $\ddot{\phantom{a}}$ 

**STATIC STATIC STATIC** TOTAL TOTAL  $\sim 10^7$ DENSITY PRESSURE **PRESSURE TEMP** TEMP 2116.800 1767.579<br>1931.576 492.637  $.067$ ROTOR INLET 518.700 דת נדווח לחדחה 541.148 508.269  $.072$ TAN COMP TAN COMP AXTAL ABSOLUTE **RELATIVE** OF ABS VEL OF REL VEL **UELOCITY UELOCITY UEL CCITY** ROTOR INLET 538.76531 150.52734 485.62003 725.32398 559.39838 ROTOR CUTLET 525.97105 628.55682 618.75550 344.14838 325,90306 REL TOTAL REL TOTAL ROTOR AES MACH REL MACH SPEED NUMBER NUMBER TEMP **PRESSURE**  $.514$ ROTOR INLET<br>ROTOR OUTLET  $-667$ 536.454 2381.210 635,147 E70.051 ∵esi  $540.141$ 5091.750 .560 **STREAMTURE FLOU** ABS FLOW REL FLCW RADIUS **COEFFICIENT ANGLE ANGLE AREA** ROTOR INLET 15.61000 42.03015  $.01036$ 1.42600 .55886  $.00937$ .54559 1.50200 ROTOR OUTLET 33.19714 31,78325 STAGE TOTAL PRESSURE RATIO AT DESIGN POINT=<br>STAGE ADIABATIC EFFICIENCY AT DESIGN POINT= 1.15200 .95383 SOTOR TOTAL PRESSURE RATIO AT DESIGN POINT= 1.15400<br>ROTOR ADIABATIC EFFICIENCY AT DESIGN POINT= 1.15400<br>ROTOR TOTAL TEMPERATURE RATIO AT DESIGN FOINT= 1.04323

 $\sim$ 

 $\sim$   $\sim$ 

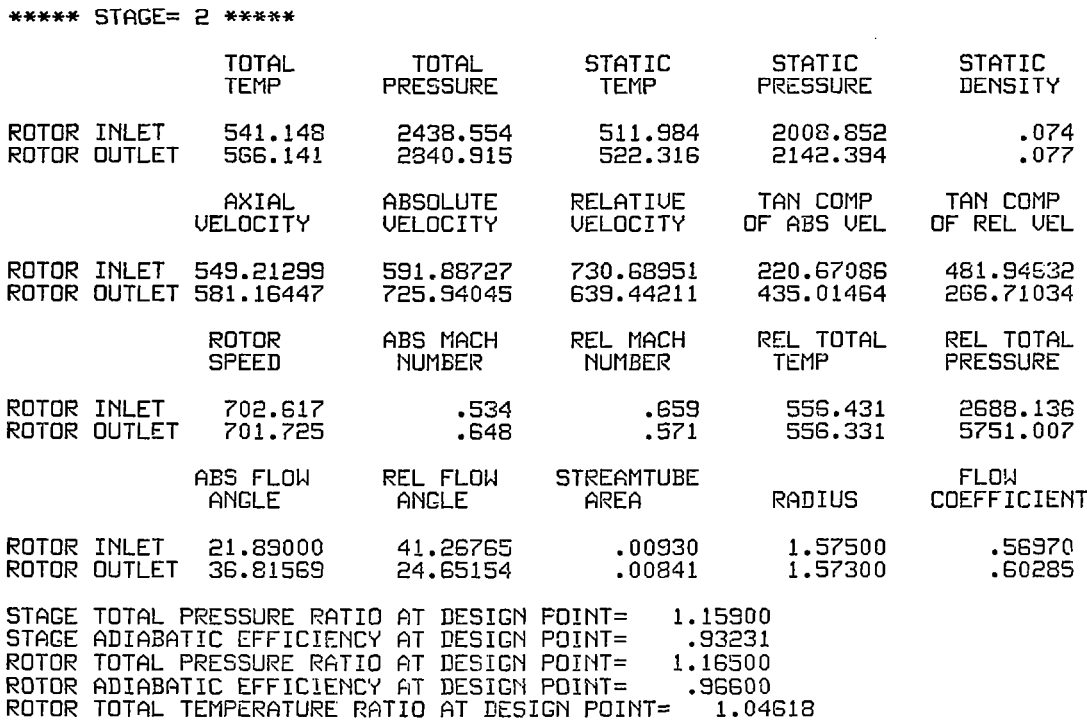

131

والمسارد والمتوارد المستنقط والا

 $\overline{\phantom{0}}$ 

\*\*\*\*\* STAGE= 3 \*\*\*\*\*

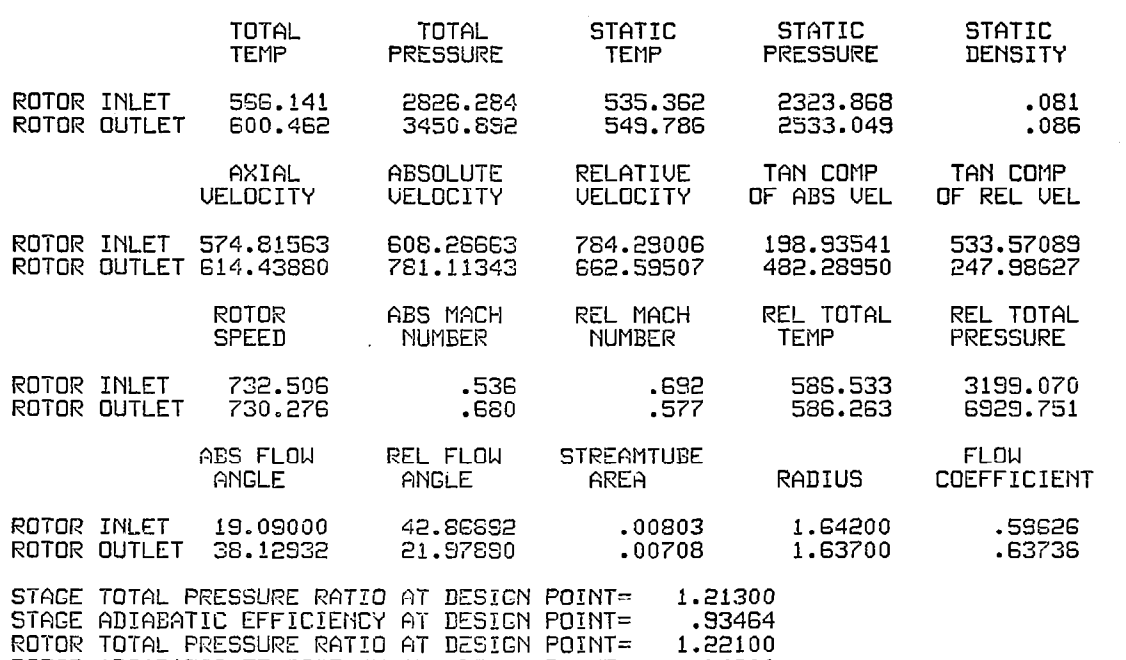

ROTOR ADIABATIC EFFICIENCY AT DESIGN POINT= .96800<br>ROTOR ADIABATIC EFFICIENCY AT DESIGN POINT= .96800<br>ROTOR TOTAL TEMPERATURE RATIO AT DESIGN POINT= 1.06062

 $\mathbf{y}^i$ 

ROTOR TOTAL TEMPERATURE RATIO AT DESIGN POINT= 1.064¦

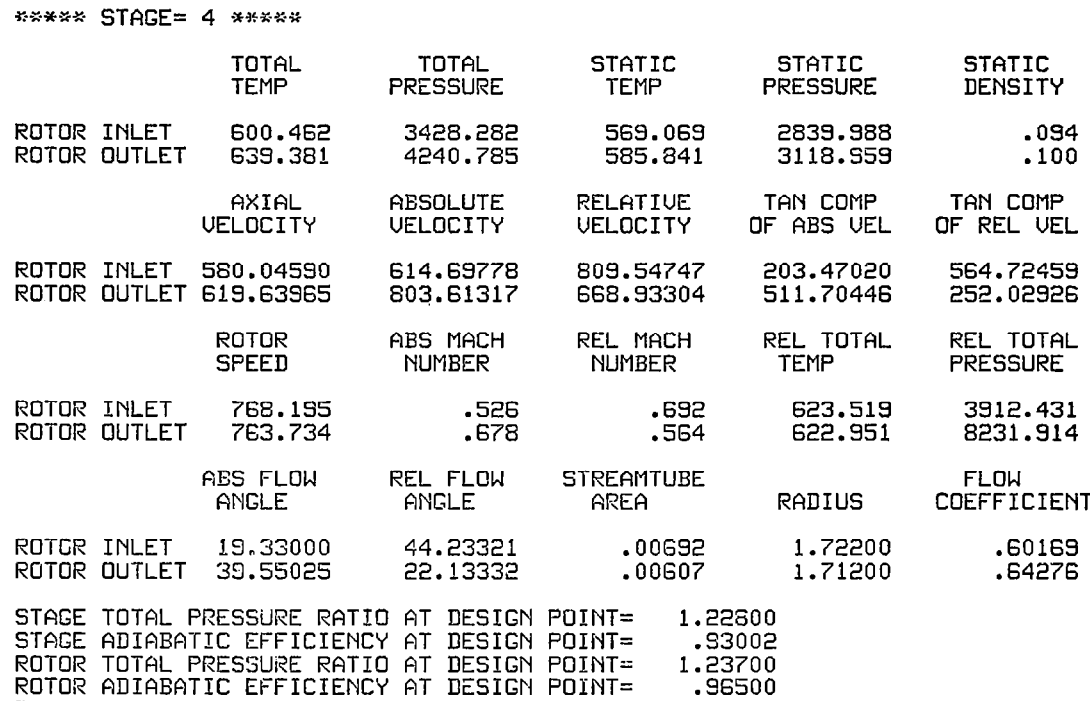

133

\*\*\*\*\* STAGE= 5 \*\*\*\*\*

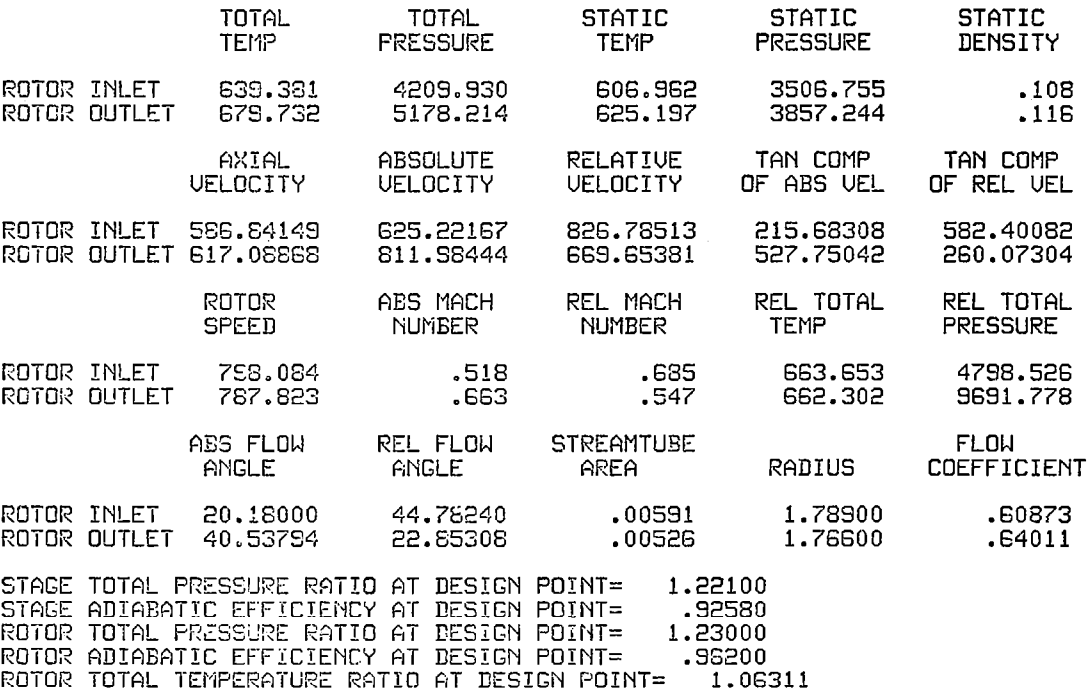

 $\hat{\mathbf{r}}$ 

 $\sim$   $\sim$ 

WARNS STAGE= 6 WARNS

博学

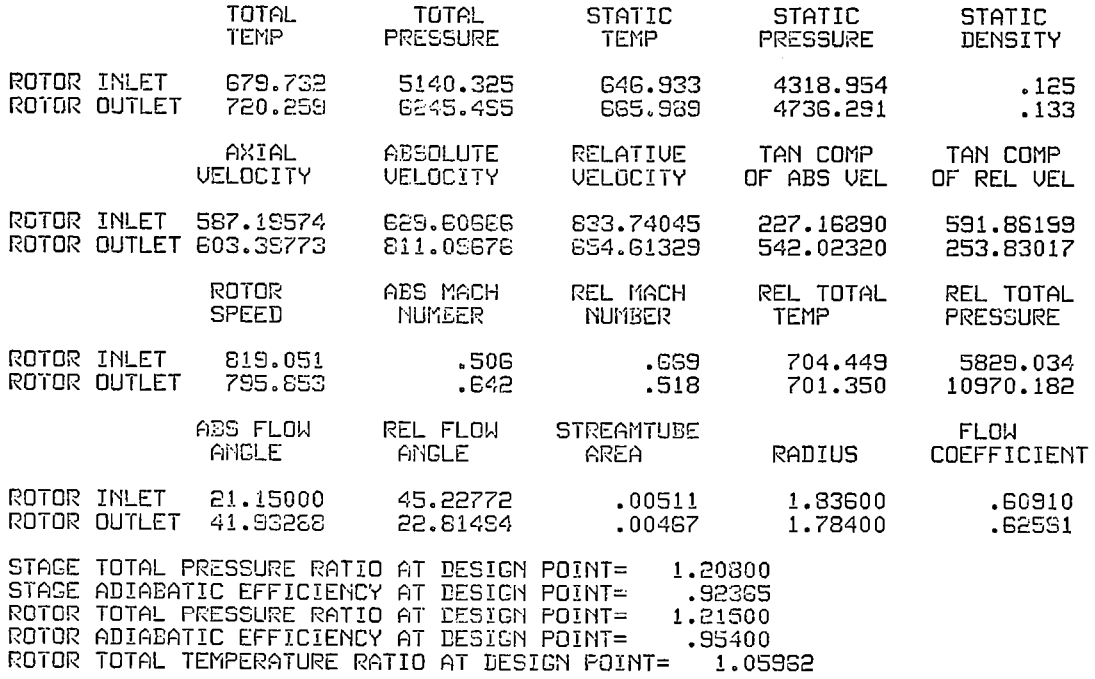

 $\overline{\phantom{0}}$ 

 $\begin{tabular}{lcccccc} \multicolumn{2}{c|}{\textbf{1} & \multicolumn{2}{c}{\textbf{2} & \multicolumn{2}{c}{\textbf{3} & \multicolumn{2}{c}{\textbf{4} & \multicolumn{2}{c}{\textbf{5} & \multicolumn{2}{c}{\textbf{6} & \multicolumn{2}{c}{\textbf{6} & \multicolumn{2}{c}{\textbf{7} & \multicolumn{2}{c}{\textbf{8} & \multicolumn{2}{c}{\textbf{9} & \multicolumn{2}{c}{\textbf{1} & \multicolumn{2}{c}{\textbf{1} & \multicolumn{2}{c}{\textbf{1} & \$ 

\*\*\*\*\*\*\*\*\*\*\*\*\*\* DESIGN POINT INFORMATION \*\*\*\*\*\*\*\*\*\*\*\*\* \*\*\* \*\*\*\*\*\*\*\*\*\* OVERALL PERFORMANCE AT DESIGN POINT \*\*\*\* \*\*\*\*\*\* COMPRESSOR INLET TOTAL TEMPERATURE= 518.70 COMPRESSOR INLET TOTAL PRESSURE= 2116.80 CORRECTED MASS FLOW RATE= 3.168 OVERALL TOTAL PRESSURE RATIO=2.9334 OVERALL TOTAL TEMPERATURE RATIO=1.3886 0VERALL ADIABATIC EFFICIENCY= .9223 OVERALL TEMPERATURE RISE= 201.559  $1$  2 3 4 5 6<br>42.03 41.27 42.87 44.23 44.78 45.23 IGU BET1SR(I)

 $\sim$ 

31.78 24.65 21.98 22.13 22.85 22.81<br>-.69 -1.47 1.25 1.38 .78 .16<br>5.99 7.48 8.86 8.37 8.52 8.38 BET2SR(I) 31.68 24.68 21.98 22.13 22.89 22.81<br>
-5.99 7.48 8.86 8.37 8.52 8.38<br>
33.20 35.82 38.13 39.55 40.54 41.93<br>
21.89 19.09 19.33 20.18 21.15 34.86 15.61<br>
-1.95 -3.29 -5.23 -5.45 -5.77 -6.78<br>
-1.95 -3.29 -5.23 -5.45 -5.77 -6.78<br>  $\widetilde{\mathsf{AINESR}}(I)$ ADEUSR(I) BETISS(I) BET2SS(I) AINCSS(I)  $ADEUSS(I)$ 518.7 541.1 566.1 600.5 639.4 679.7  $TD(I)$  $OMEGS(I)$  $0.009$  .  $0.021$  .  $0.025$ <br>0.018 . 018  $.029$  $.024$  $.028$  $OMEGR(I)$  $.016$  $.004$  $.036$
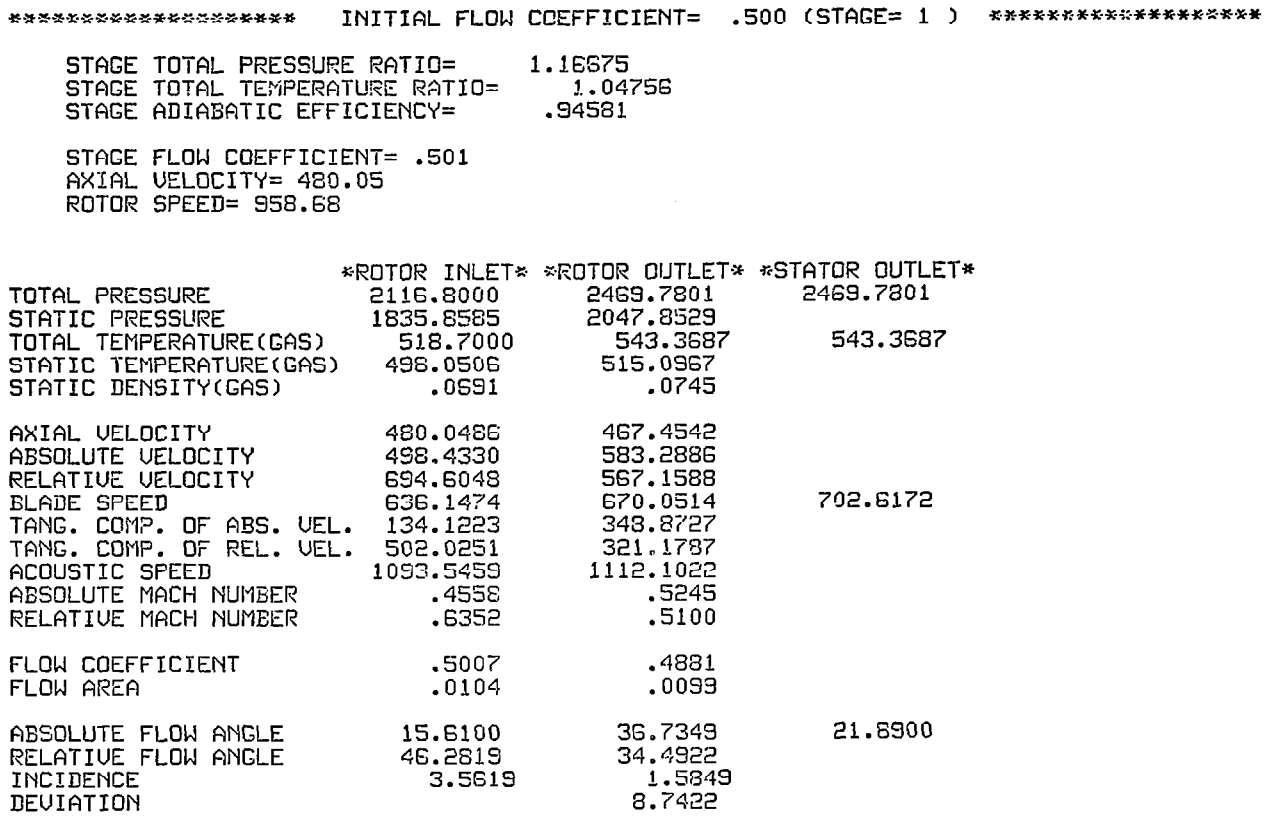

Ù.

 $\frac{1}{4}$ 

 $\mathcal{L}^{\mathcal{L}}(\mathcal{A})$  .

 $\mathbb{Z} \to$ 

 $\sim$ 

STAGE TOTAL PRESSURE RATIO= 1.16675

STAGE PERFORMANCE AFTER INTER-STAGE ADJUSTMENT(JPERFM=2)

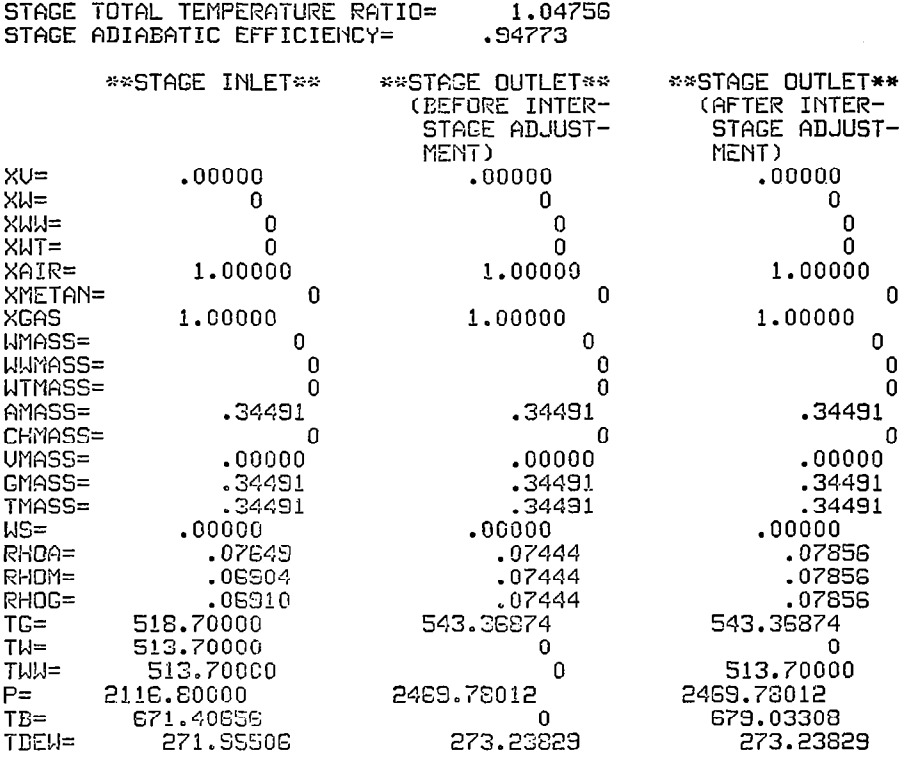

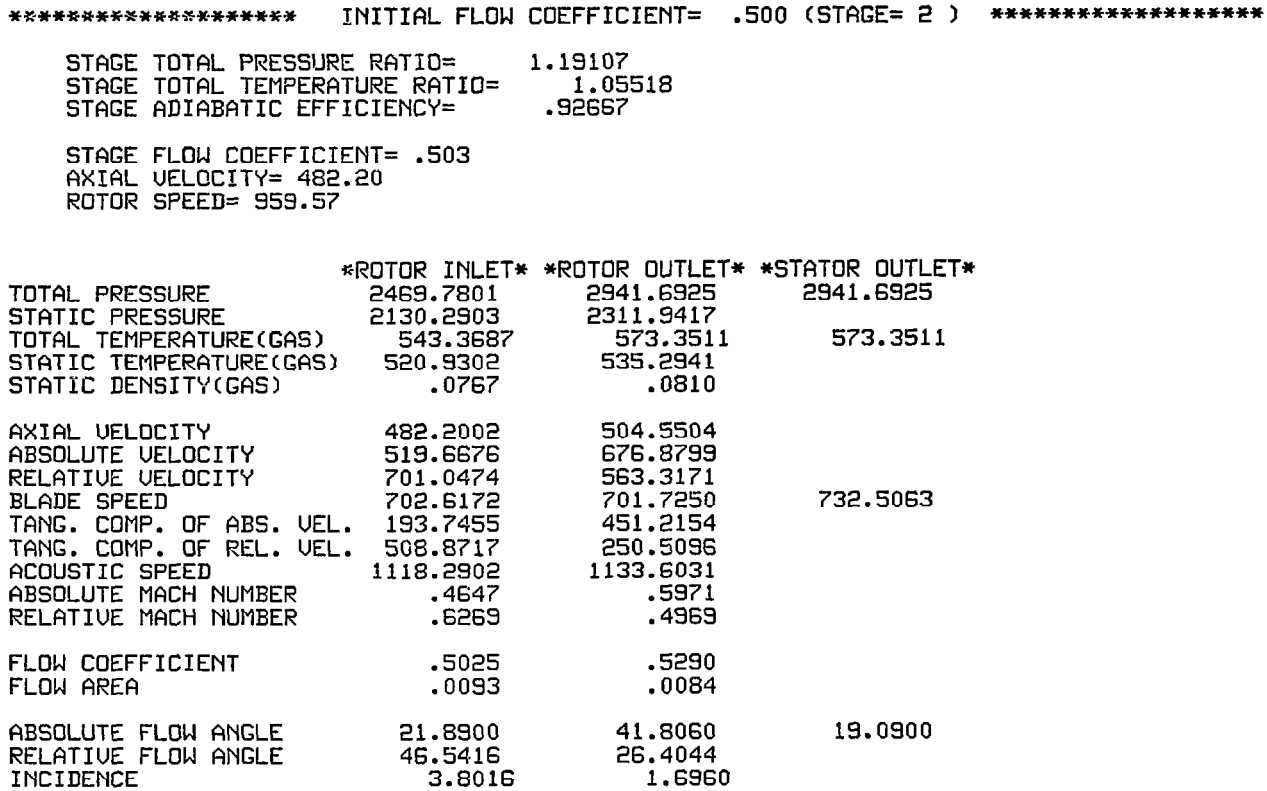

9.2344

DEVIATIC

 $\overline{\phantom{a}}$ 

 $\mathcal{L}(\mathbf{z})$  , and  $\mathcal{L}(\mathbf{z})$  , and

 $\sim 10^6$ 

 $\sim 100$ 

 $\mathcal{A}$ 

 $\overline{\phantom{a}}$ 

STAGE PERFORMANCE AFTER INTER-STAGE ADJUSTMENT(JPERFM=2)

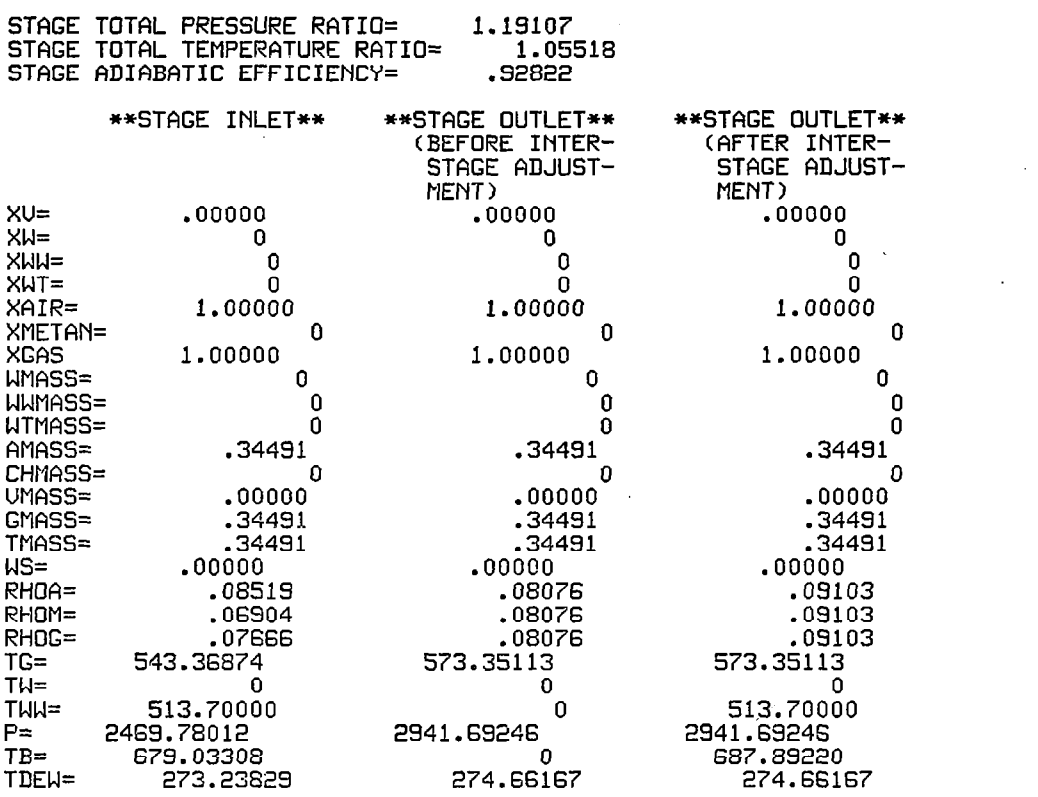

140

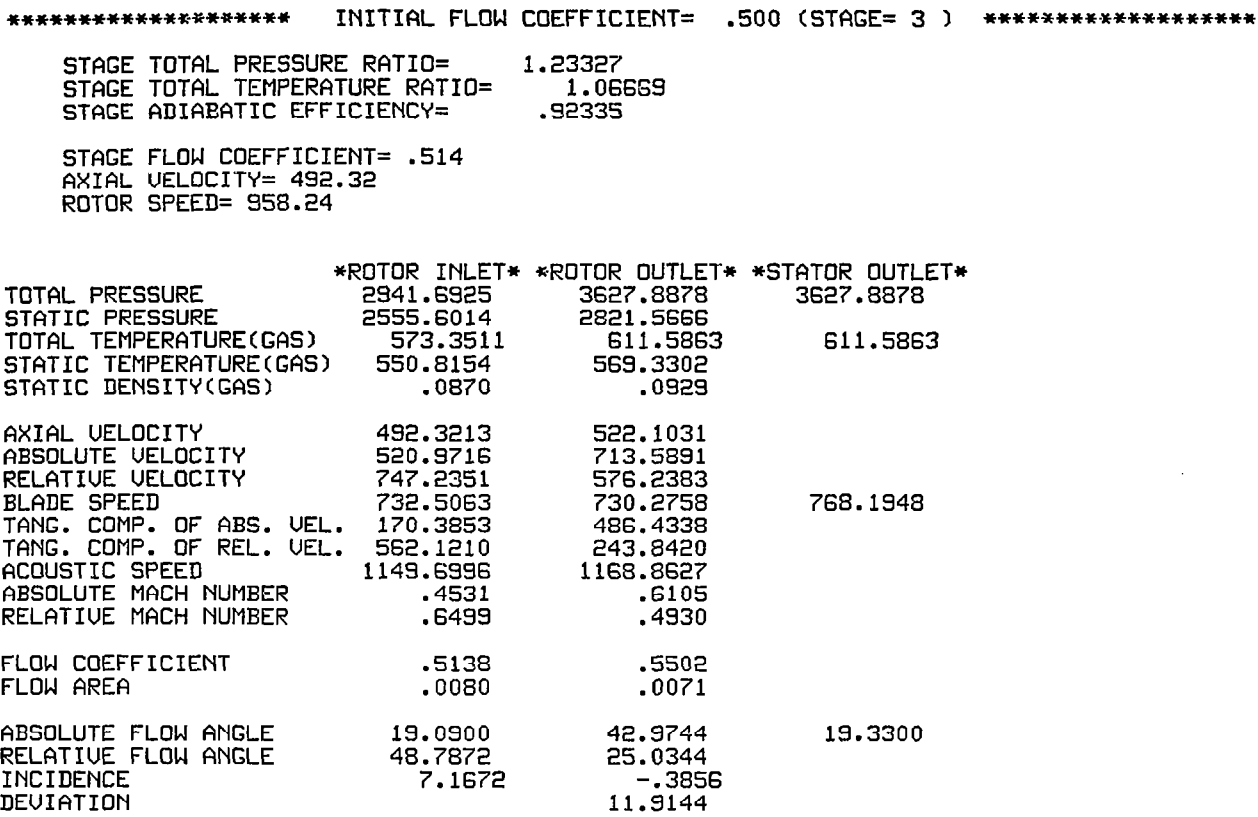

 $\hat{\mathcal{A}}$ 

 $\rightarrow$ 

 $\overline{\phantom{a}}$ 

ふれる

 $\begin{array}{c} \hline \end{array}$ 

 $\overline{\phantom{a}}$ 

 $\sim 10^6$ 

 $\langle \phi_{\rm{eff}} \rangle$ 

STAGE PERFORMANCE AFTER INTER-STAGE ADJUSTMENT(JPERFM=2)

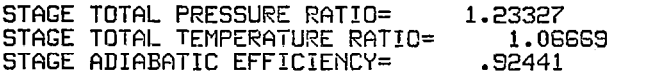

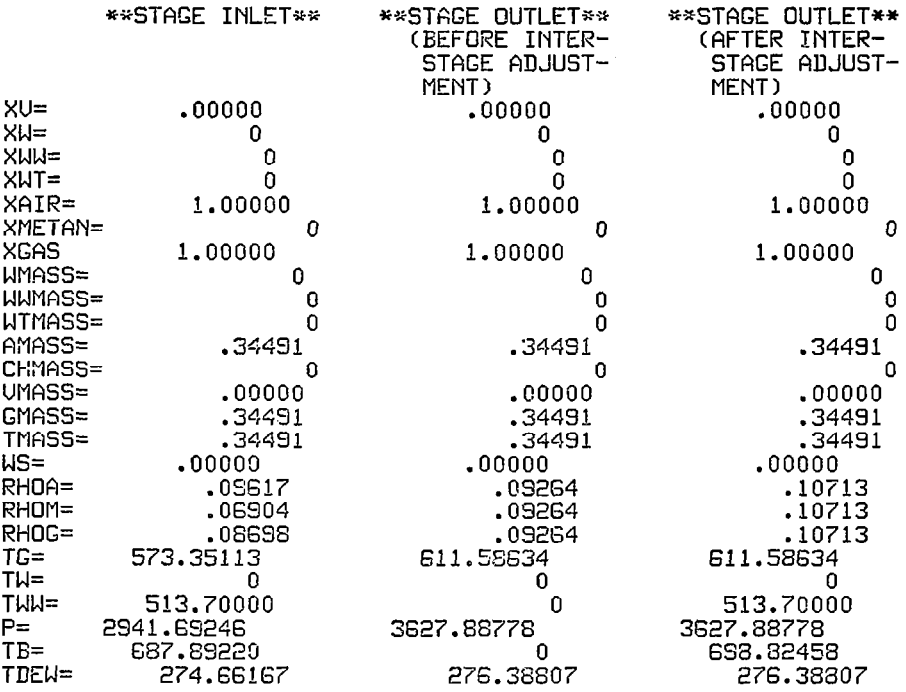

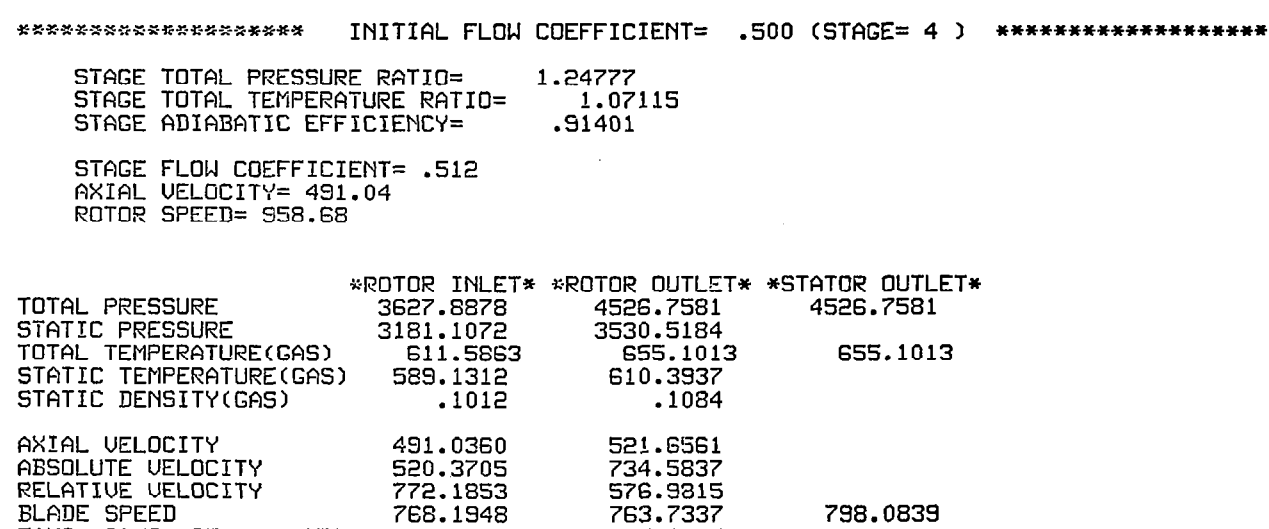

20.1800

 $\alpha$  and  $\alpha$  is a subsequently

TANG. COMP. OF nBS. UEL. 172.2471 517.192s TANG. COMP. OF REL. UEL. 595.5478 246.5412 ACOUSTIC SPEED 1188.6369 1209.89 ABSOLUTE MACH NUMBER .4378 .6071 RELATIVE MACH NUMBER .6496 .476 FLOW COEFFICIENT 05122 .S508 FLOU AREA .0069 .006. ABSOLUTE FLOW ANGLE 19.3300 44.75 RELATIVE FLOW ANGLE 50.5129 25.29 INCIDENCE 7.6629 -.2462 DEVIATION 11.536

 $\bar{t}$ 

 $\overline{\phantom{a}}$ 

 $\vec{r}$ 

\*\*\*\*\*\*\*\*\*\*\*\*\*\*\*\*\*\*\* INITIAL FLOW COEFFICIENT= .500 (ISTAGE= 4 ) \*\*\*\*\*\*\*\*\*\*\*\*\*\*\*\*\*\*\*\*

STAGE PERFORMANCE AFTER INTER-STAGE ADJUSTMENT(JPERFM=2)

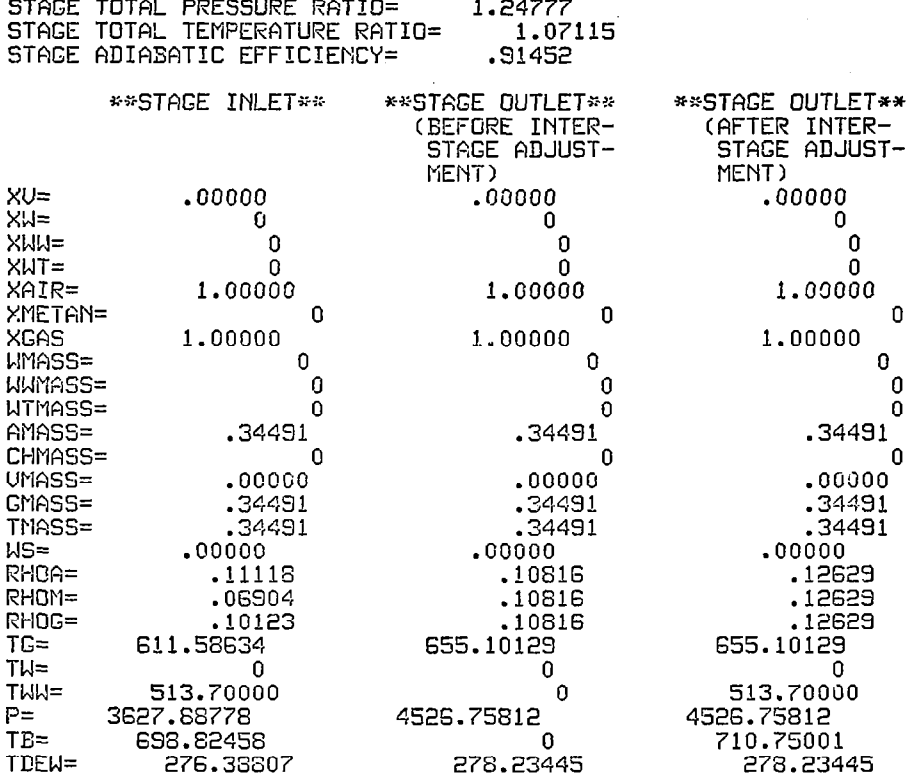

144

 $\alpha$ 

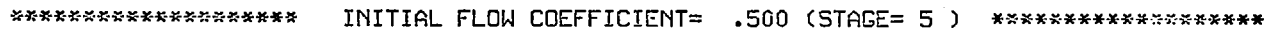

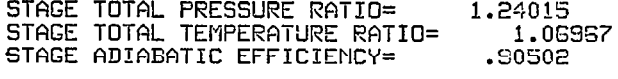

STAGE FLOW COEFFICIENT= .513<br>AXIAL VELOCITY= 491.33<br>ROTOR SPEED= 958.68

**Allen** 

i<br>C

 $\mathcal{L}^{\mathcal{L}}$  and  $\mathcal{L}^{\mathcal{L}}$ 

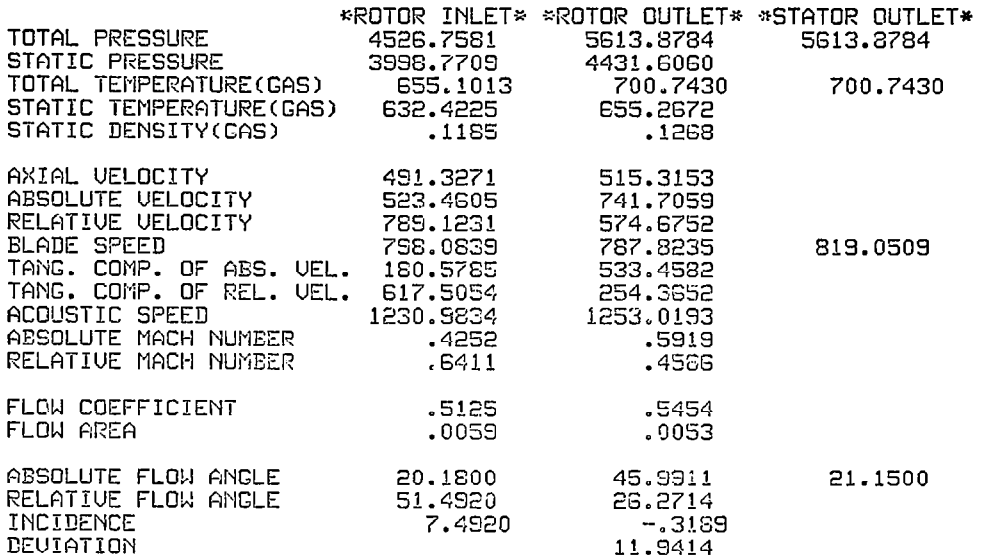

145

 $\overline{\phantom{a}}$ 

- -

\*\*\*\*\*\*\*\*\*\*\*\*\*\*\*\*\*\*\* INITIAL FLOW COEFFICIENT= .500 (ISTAGE= 5 ) \*\*\*\*\*\*\*\*\*\*\*\*\*\*\*\*\*\*\*\*\*

STAGE PERFORMANCE AFTER INTER-STAGE ADJUSTMENT(JPERFM=2)

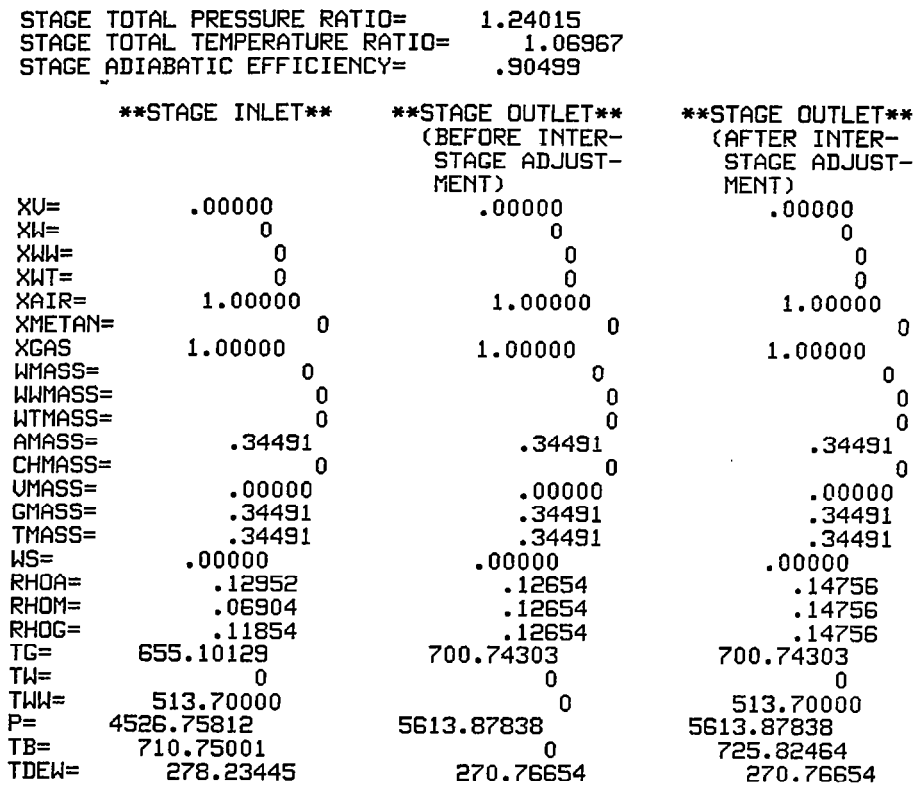

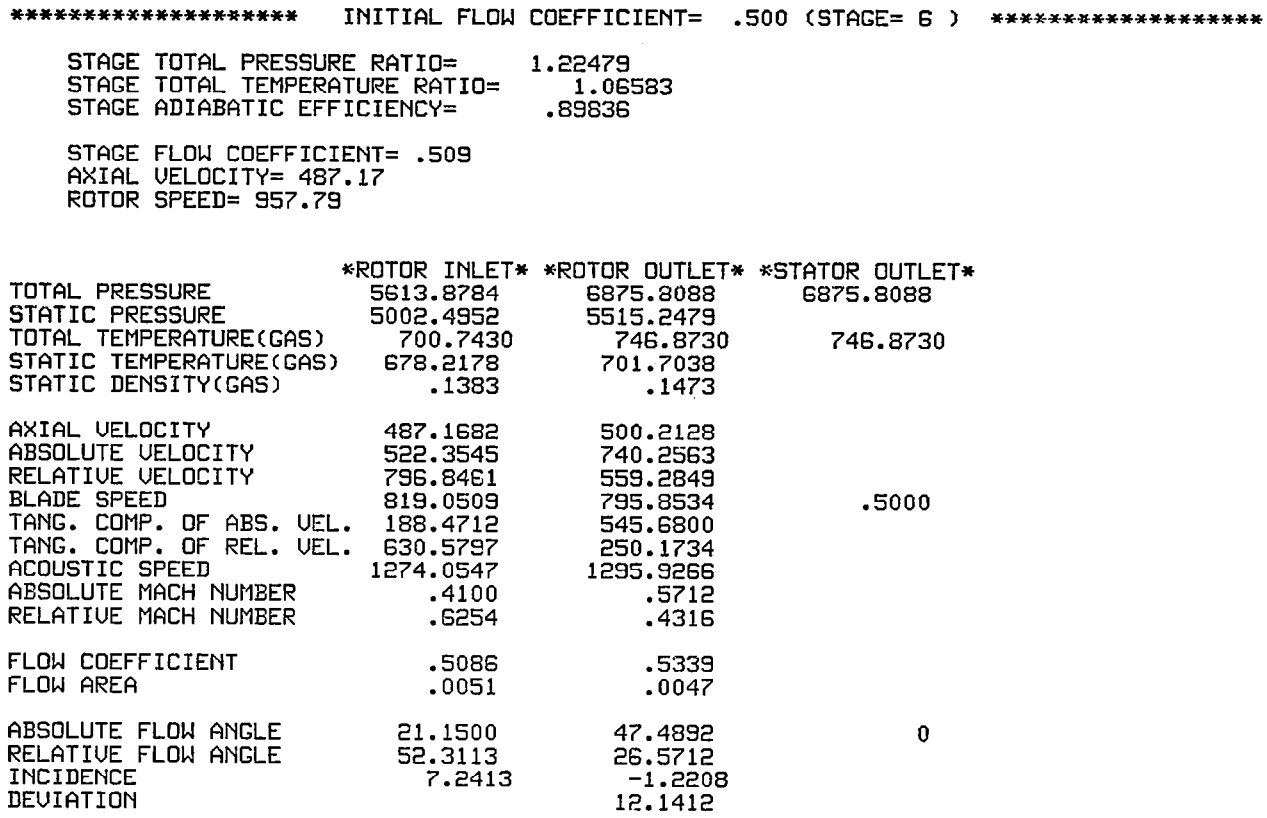

罗

 $\frac{1}{\sqrt{2}}$ 

 $\begin{array}{c} \hline \end{array}$ 

 $\sim$ 

\*\*\*\*\*\*\*\*\*\*\*\*\*\*\*\*\*\*\*\* INITIAL FLOW COEFFICIENT= .500 (ISTAGE= 6 ) \*\*\*\*\*\*\*\*\*\*\*\*\*\*\*\*\*\*\*\*

STAGE PERFORMANCE AFTER INTER-STAGE ADJUSTMENT(JPERFM=2)

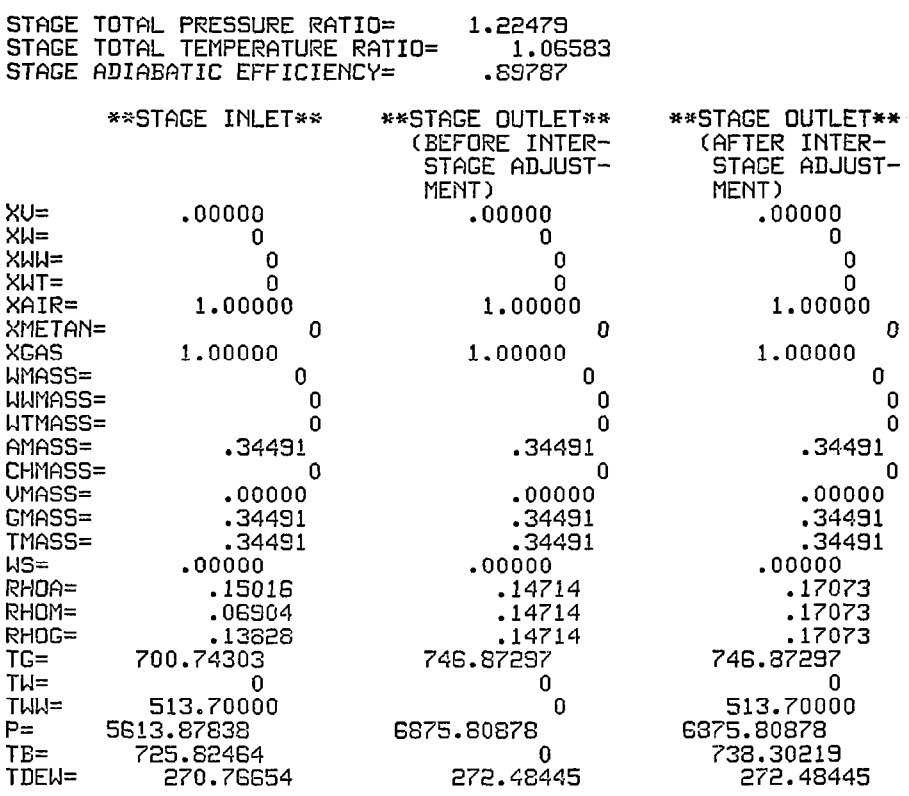

 $\sim 10^7$ 

 $\mathcal{L}$ 

 $\frac{1}{1}$ 

 $\sim 10^7$ 

 $\sim$ 

 $\mathcal{L}_{\mathcal{A}}$ 

### \*\*\*\*\*\*\*\*\* OUERALL PERFORMANCE \*\*\*\*\*\*\*\*\*

Ę, i.

> INITIAL FLOW COEFFICIENT= .50 CORRECTED SPEED=51120.0 1.000 FRACTION OF DEIGN CORRECTED SPEED  $\mathbf{0}$ INITIFlL WATER CONTENT(SMALL DROPLET)= INITIAL WATER CONTENTCLARGE DROPLET)= z INITIAL WATER CONTENT(TOTAL)= INITIAL RELATIUE HUMIDITY= .O PER CENT INITIAL METHANE CONTENT= 0 COMPRESSOR INLET TOTAL TEMPERATURE= 518.70 COMPRESSOR INLET TOTAL PRESSURE= 2116.80 CORRECTED MASS FLOW RATE OF MIXTURE= .34S( 2.910) CORRECTED MASS FLOW RATE OF GAS PHASE .345( 2.910) OUERALL TOTAL PRESSURE RAT10=3.2482 OUERALL TOTAL TEMPERATURE RATIO=1.4399 OUERALL ADIABATIC EFFICIENCY= .9046 OUERALL TEMPERATURE RISE OF GAS PHASE= 228.173

# Test Case No. 2

 $\label{eq:2.1} \frac{1}{\sqrt{2}}\sum_{i=1}^n\frac{1}{\sqrt{2\pi}}\sum_{i=1}^n\frac{1}{\sqrt{2\pi}}\sum_{i=1}^n\frac{1}{\sqrt{2\pi}}\sum_{i=1}^n\frac{1}{\sqrt{2\pi}}\sum_{i=1}^n\frac{1}{\sqrt{2\pi}}\sum_{i=1}^n\frac{1}{\sqrt{2\pi}}\sum_{i=1}^n\frac{1}{\sqrt{2\pi}}\sum_{i=1}^n\frac{1}{\sqrt{2\pi}}\sum_{i=1}^n\frac{1}{\sqrt{2\pi}}\sum_{i=1}^n\frac{$ 

 $\sim$   $\sim$ 

NS(NUMBER OF STAGE)= 6 THERFA=I<br>PERFORMANCE AT MEAN

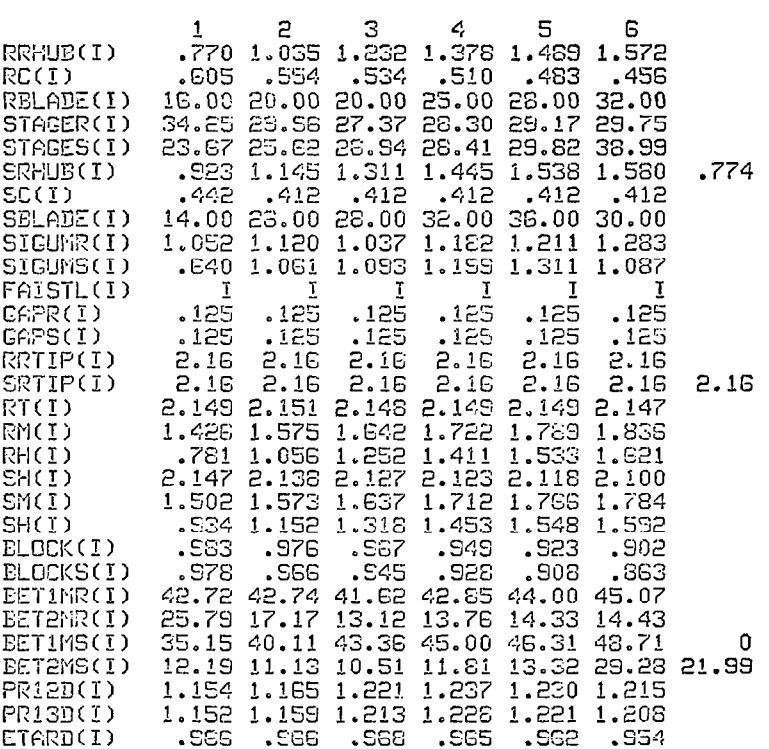

FNF(FRACTION OF DESIGN CORRECTED SPEED)=l.OOO XDIN(INITIAL WATER CONTENT OF SMALL DROPLET)= 0 XDDIN(INITIAL WATER CONTENT OF LARGE DROPLET)= .040 RHUMID(INITIAL RELATIUE HUMIDITY)= .OO PER CENT XCH4(INITIAL METHANE CONTENT)= 0 TOG(COMPRESSOR INLET TOTQL TEMPRATURE OF GAS)= 518.70 TOWICOMPRESSOR INLET TEMFERnTURE OF DROPLRET)= 513.70 PO(COMPRESSOR INLET TOTAL PRESSURE)=2116.80 DINCINITIIL DROPLET DIAMETER OF SMALL DROPLET)= 20.0 DDIN(INITIAL DROPLET DInMETER OF LARGE DROPLET)= 600.0 FNDCDESIGN ROTATIONAL SPEED)=51120.0 DSMW3(DESIGN MASS FLOW RATE)= .3755 COMPRESSOR INLET TATAL TEMPERATURE(GAS PHASE) 518.70 R COMPRESSOR INLET TOTAL PRESSURE=2116.80 LB/FT\*\*2 PREBCPERCENT OF WATER THAT REBOUND AFTER IMPINGE MENT)= 50.0 PERCENT ROTOR SPEED=51120.0 RPM CORRECTED ROTOR SPEED= 51120.0 RPM( lOO.OPER CENT OF DESIGN CORRECTED SPEED)

躑

 $\mathcal{A}(\mathcal{A})=\mathcal{A}(\mathcal{A})\mathcal{A}(\mathcal{A})$ 

#### \*\*\*\*\*\*\*\*\*\*\*\*\*\*\* DESIGN POINT INFORMATION \*\*\*\*\*\*\*\*\*\*\*\* \*\*\*

#### \*\*\*\*\* COMPRESSOR INLET \*\*\*\*\*

 $\sim$ 

 $\sim$ 

TOTAL TEMPERATURE AT COWEESSOR INLET= 518.70000 TOTAL PRESSURE nT CUMFRESSOR INLET= 2116.80 STATIC TEMPERATURE AT COMPRESSOR INLET= 496.281 STATIC PRESSURE AT COMPRESSOR INLET=  $1813.7$ STATIC DENSITY AT COMPRESSOR INLET=  $\qquad \qquad .0685$ 

FICOUSTIC SPEED HIT COMFRESSOR INLET=1092.25314 AXIAL VELOCITY AT COMFRESSOR INLET= 518.818 <code>MACH NUMBER AT COMPRESSOR INLET= $\qquad$ .4750</code> STRERMTUBE fiREA RT COMFRESSDR INLET= .0'057 FLOW COEFFICIENT AT CCMPRESSOR INLET= .5381 \*\*\*\*\*\*\*\*\*\*\*\*\*\*\*\* DESIGN POINT INFORMATION \*\*\*\*\*\*\*\*\*\*\*\* \*\*\*

啰叭

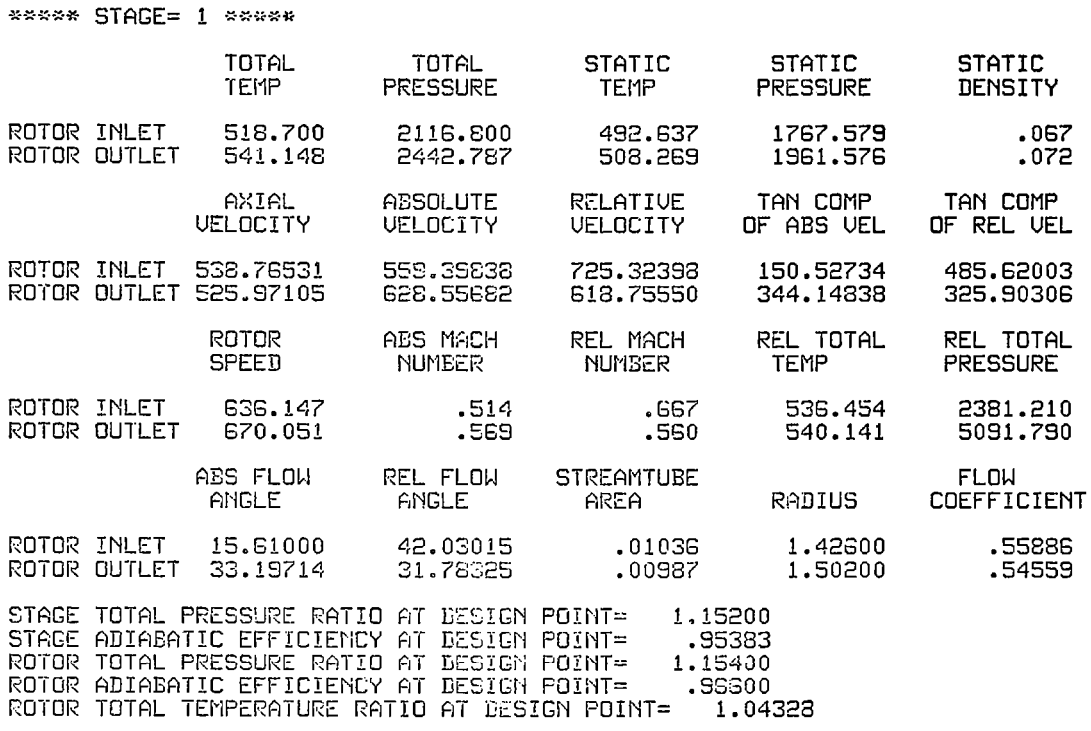

 $\sim$   $\sim$ 

I

 $\sim$ 

\*\*\*\*\*\*\*\*\*\*\*\*\*\*\*\* DESIGN POINT INFORMATION \*\*\*\*\*\*\*\*\*\*\*\* \*\*\*

\*\*\*\*\* STACE= 2 \*\*\*\*\*

**STATIC STATIC** TOTAL **TOTAL** STATIC PRESSURE TEMP **PRESSURE** TEMP DENSITY  $.074$ ROTOR INLET 541.148 2438.554 511.934 2008.852 ROTOR OUTLET 566.141 2840.915 522.316 2142.394  $\ddotsc 0.077$ AXIAL ABSOLUTE **RELATIVE** TAN COMP TAN COMP **UELOCITY** OF REL VEL **UELOCITY VELOCITY** OF ABS VEL ROTOR INLET 549.21299 591.88727 730.68951 220.67086 481.94632 ROTOR OUTLET 581.16447 725.94045 639.44211 435.01454 266.71034 ROTOR ABS MACH REL MACH REL TOTAL REL TOTAL NUMBER **PRESSURE SPEED** NUMBER TEMP ROTOR INLET  $.534$ 555.431 702.617 .659 2688.136 ROTOR OUTLET .571 556.331 5751.007 701.725  $-648$ ABS FLOW REL FLOW **STREAMTUBE FLOW RADIUS ANGLE ANGLE COEFFICIENT AREA** .00930 .56970 ROTOR INLET 21,89000 41.26765 1.57500 ROTOR OUTLET SG.81569 24.65154  $.00341$ 1.57300 .60285 STAGE TOTAL PRESSURE RATIO AT DESIGN POINT= 1.15900 STACE ADIABATIC EFFICIENCY AT DESIGN POINT=<br>ROTOR TOTAL PRESSURE RATIO AT DESIGN POINT= .93231 1.16500 ROTOR ADIABATIC EFFICIENCY AT DESIGN POINT= 

154

\*\*\*\*\*\*\*\*\*\*\*\*\*\*\* DESIGN POINT INFORMATION \*\*\*\*\*\*\*\*\*\*\*\* \*\*\*

 $\overline{\phantom{a}}$ 

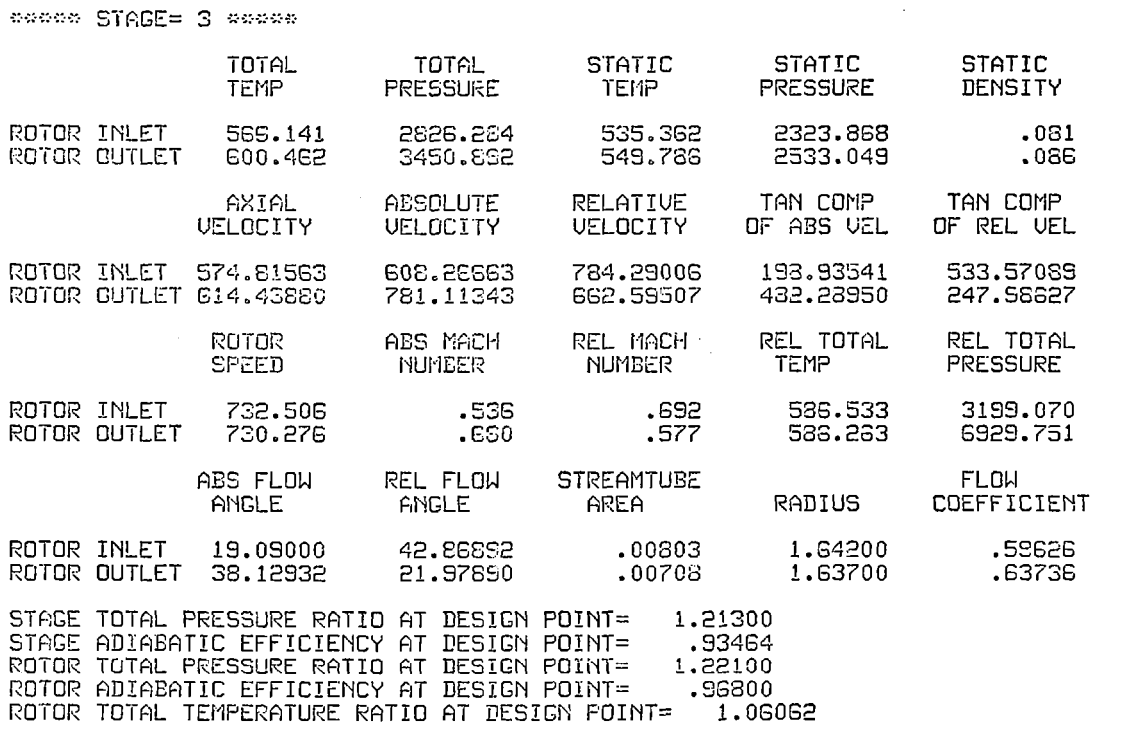

 $\sim$   $\sim$ 

 $\bar{z}$ 

 $\mathcal{L}^{\text{max}}_{\text{max}}$  and  $\mathcal{L}^{\text{max}}_{\text{max}}$ 

 $\sim 10^{11}$ 

\*\*\*\*\*\*\*\*\*\*\*\*\*\*\* DESIGN POINT INFORMATION \*\*\*\*\*\*\*\*\*\*\*\* \*\*\*

\*\*\*\*\* STAGE= 4 \*\*\*\*\*

÷,

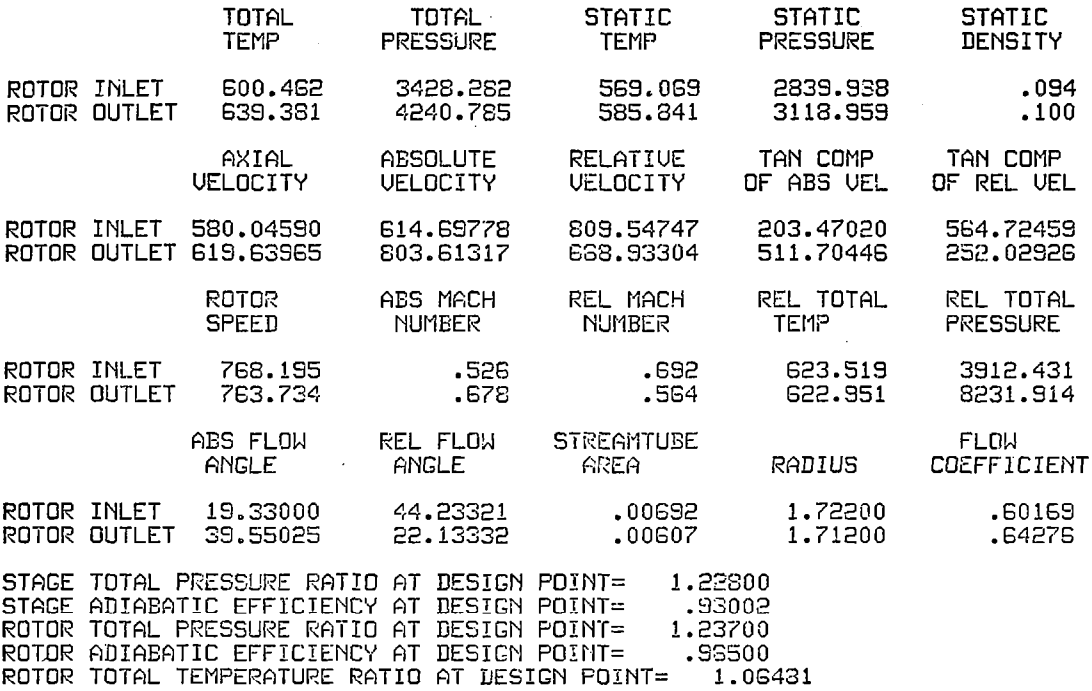

I

 $\frac{1}{1}$ 

 $\hat{\mathcal{L}}$ 

 $\sim$   $\alpha$ 

\*\*\*\*\*\*\*\*\*\*\*\*\*\* DESIGN POINT INFORMATION \*\*\*\*\*\*\*\*\*\*\*\* \*\*\*

\*\*\*\*\* STAGE= 5 \*\*\*\*\*

 $\sim 10$ 

I

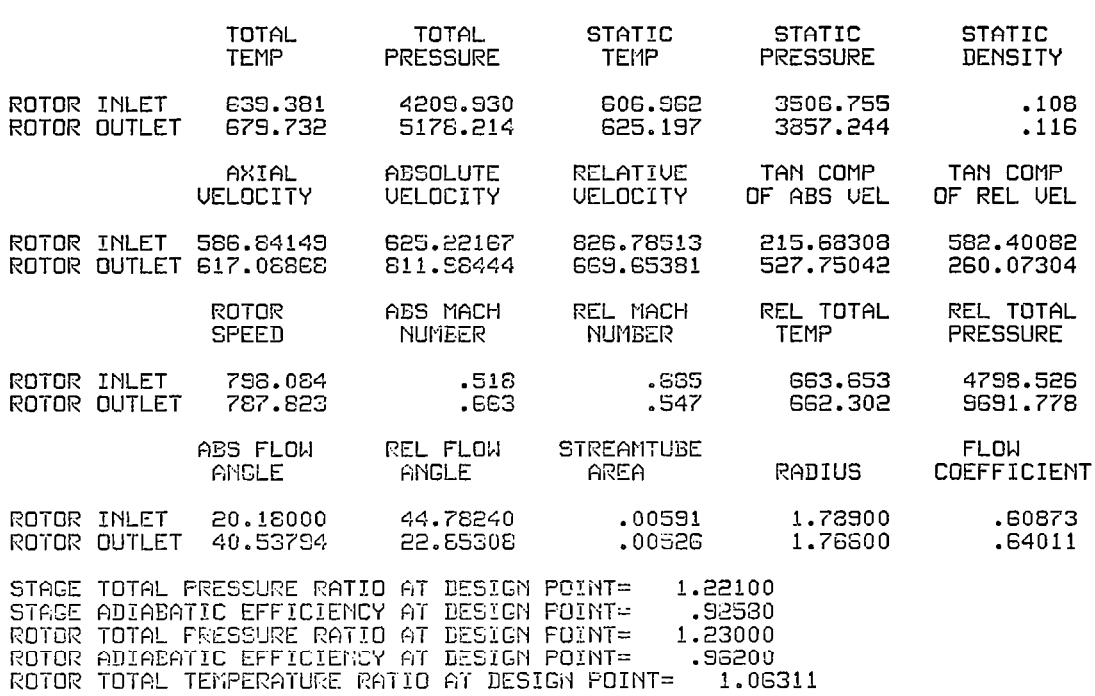

contract the contract

 $\sim$ 

\*\*\*\*\*\*\*\*\*\*\*\*\*\*\* DESIGN POINT INFORMATION \*\*\*\*\*\*\*\*\*\*\*\* \*\*\*

СĪ,

 $\sim$   $\sim$   $\sim$ 

\*\*\*\*\* STAGE= 6 \*\*\*\*\*

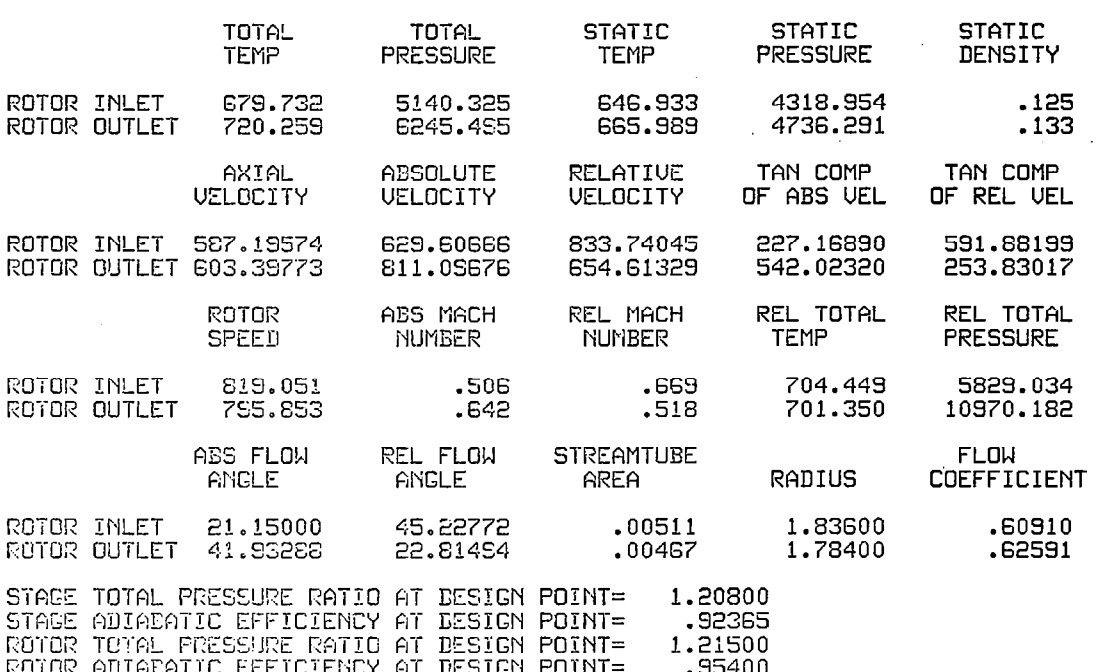

ROTOR HUIHENTIC EFFICIENCY MT DESIGN POINT= .33400<br>ROTOR TOTAL TENFERATURE RATIO AT DESIGN POINT= 1.05962

158

 $\sim 10^{-11}$ 

Ť.

\*\*\*\*\*\*\*\*\*\*\*\*\*\*\* DESIGN POINT INFORMATION \*\*\*\*\*\*\*\*\*\*\*\* \*\*\* \*\*\*\*\*\*\*\*\*\* OVERALL PERFORMANCE AT DESIGN POINT \*\*\*\* \*\*\*\*\*\* COMPRESSOR INLET TOTAL TEMPERATURE= 518.70 COMPRESSOR INLET TOTAL PRESSURE= 2116.80 CORRECTED MASS FLOW RATE= 3.168 OVERALL TOTAL PRESSURE RATIO=2.9334 OVERALL TOTAL TEMPERATURE RATIO=1.3886 OVERALL ADIABATIC EFFICIENCY= .9223 OVERALL TEMPERATURE RISE= 201.559 **6** IGU  $1 \t2 \t3 \t4 \t5$ 

人名

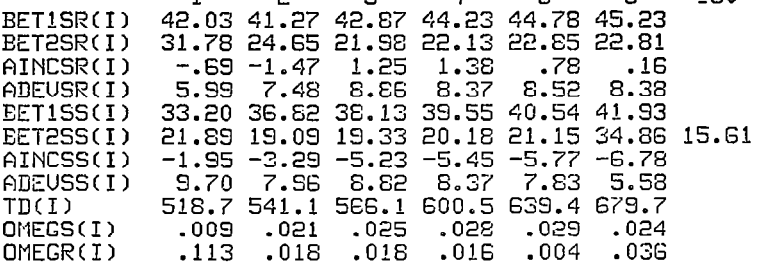

\*\*\*\*\*\*\*\*\*\*\*\*\*\*\*\*\*\*\*\* INITIAL FLOW COEFFICIENT= .500 (STAGE= 1 ) \*\*\*\*\*\*\*\*\*\*\*\*\*\*\*\*\*\*

 $\overline{\phantom{a}}$ 

 $\label{eq:2.1} \frac{1}{\sqrt{2\pi}}\int_{0}^{\infty}\frac{1}{\sqrt{2\pi}}\left(\frac{1}{\sqrt{2\pi}}\right)^{2\alpha} \frac{1}{\sqrt{2\pi}}\frac{1}{\sqrt{2\pi}}\frac{1}{\sqrt{2\pi}}\frac{1}{\sqrt{2\pi}}\frac{1}{\sqrt{2\pi}}\frac{1}{\sqrt{2\pi}}\frac{1}{\sqrt{2\pi}}\frac{1}{\sqrt{2\pi}}\frac{1}{\sqrt{2\pi}}\frac{1}{\sqrt{2\pi}}\frac{1}{\sqrt{2\pi}}\frac{1}{\sqrt{2\pi}}\frac{1}{\sqrt{2\pi}}$ 

OUTLET\*

21.8900

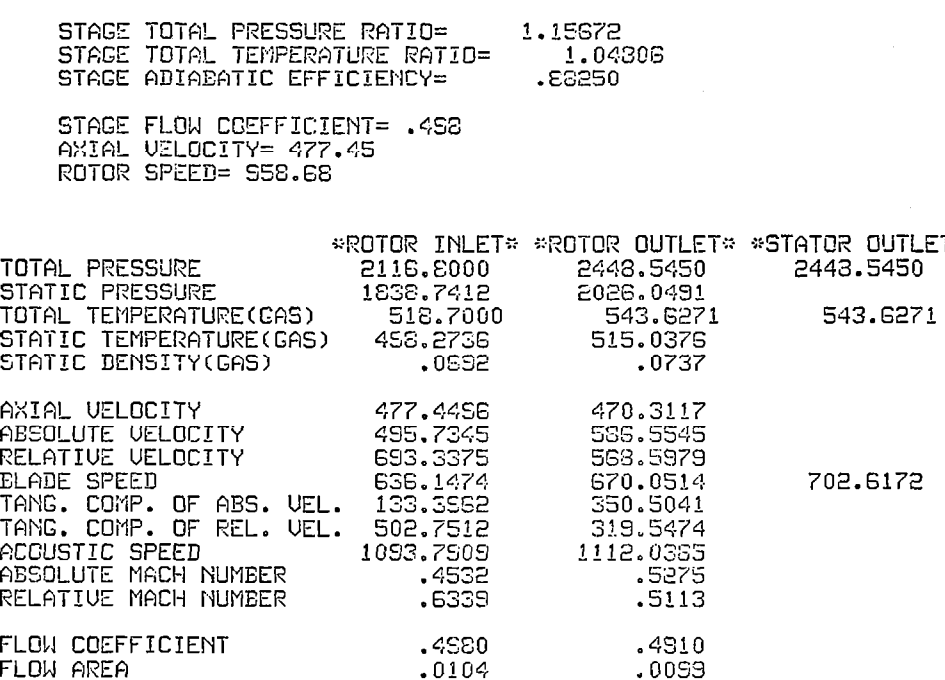

ABSOLUTE FLOW ANGLE<br>RELATIVE FLOW ANGLE<br>INCIDENCE 15.6100<br>46.47E6<br>3.75E6 36.6957<br>34.1937<br>1.5457<br>8.4437 DEVIATION

**They** 

 $\sim$ 

 $- - -$ 

STAGE PERFORMANCE AFTER INTER-STAGE ADJUSTMENT(JPERFM=3)

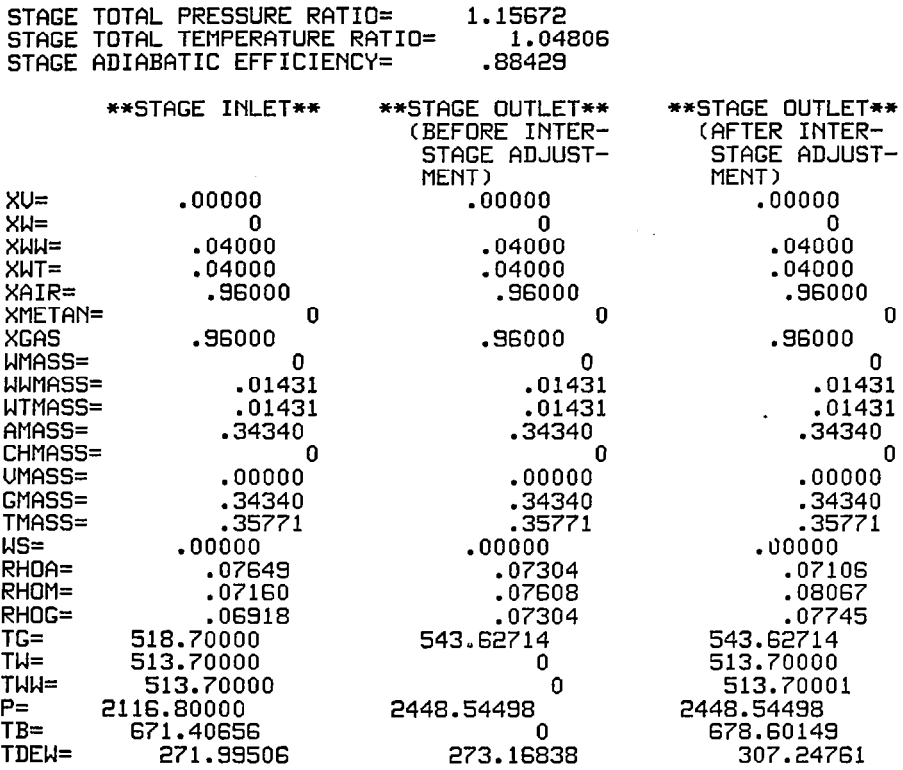

 $\sim$   $\sim$ 

 $\bar{z}$  $\Delta$ 

 $\hat{\phantom{a}}$ 

 $\sim$ 

 $\bar{z}$ 

 $\sim$ 

 $\sim$ 

 $\mathcal{L}$ 

 $\sim$ 

 $\overline{\phantom{a}}$ 

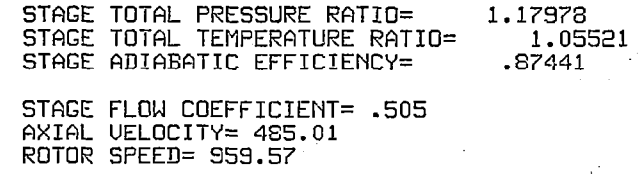

 $\cdots$ 

 $\ddot{\phantom{a}}$ 

 $\sim$   $\sim$   $\sim$   $\sim$   $\sim$ 

 $\cdot$   $-$ 

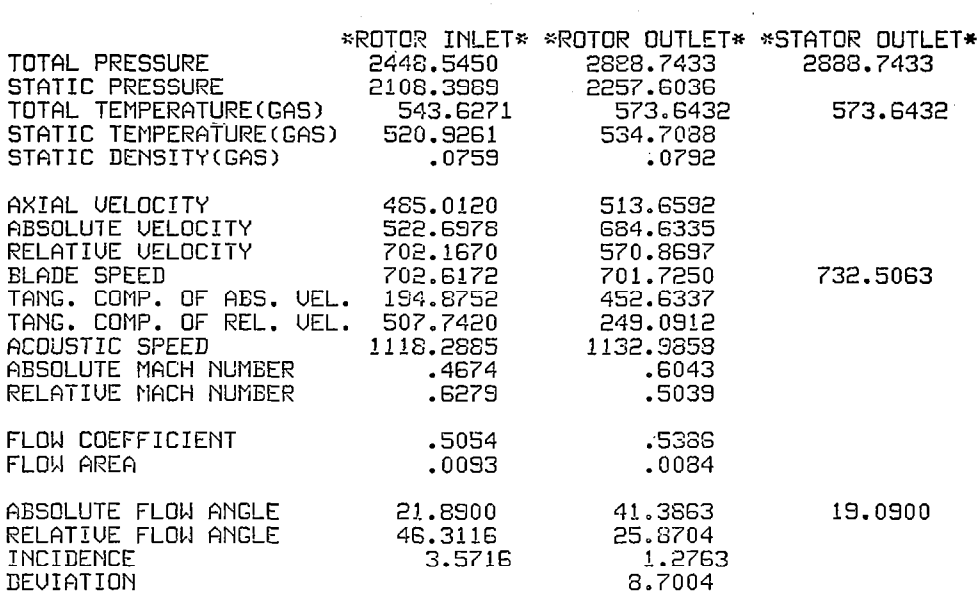

 $\mathcal{L}_{\mathcal{A}}$  and  $\mathcal{L}_{\mathcal{A}}$  and  $\mathcal{L}_{\mathcal{A}}$ 

STAGE PERFORMANCE AFTER INTER=STAGE ADJUSTMENT(JPERFM=3)

**PARTIES** 

 $\hat{\boldsymbol{\epsilon}}$ 

 $\overline{\phantom{a}}$ 

 $\mathcal{L}$ 

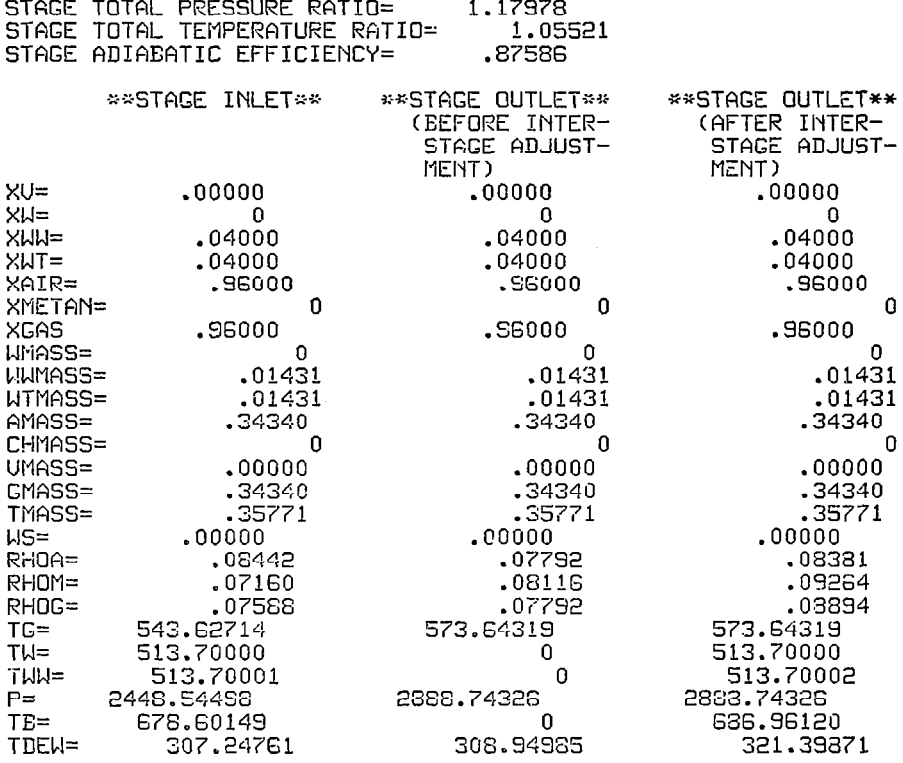

 $\rightarrow$ 

the contract of the

 $\overline{\phantom{a}}$ 

## \*\*\*\*\*\*\*\*\*\*\*\*\*\*\*\*\*\*\*\* INITIAL FLOW COEFFICIENT= .500 (STAGE= 3 ) \*\*\*\*\*\*\*\*\*\*\*\*\*\*\*\*\*\*\*

 $\sim$ 

 $\label{eq:2.1} \frac{1}{\sqrt{2}}\int_{0}^{\infty} \frac{1}{\sqrt{2\pi}}\left(\frac{1}{\sqrt{2\pi}}\right)^{2} \frac{1}{\sqrt{2\pi}}\int_{0}^{\infty} \frac{1}{\sqrt{2\pi}}\left(\frac{1}{\sqrt{2\pi}}\right)^{2} \frac{1}{\sqrt{2\pi}}\int_{0}^{\infty} \frac{1}{\sqrt{2\pi}}\frac{1}{\sqrt{2\pi}}\frac{1}{\sqrt{2\pi}}\frac{1}{\sqrt{2\pi}}\frac{1}{\sqrt{2\pi}}\frac{1}{\sqrt{2\pi}}\frac{1}{\sqrt{2\pi$ 

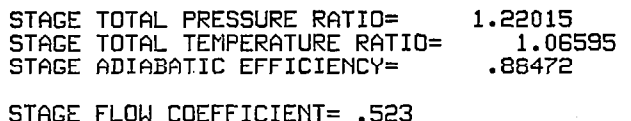

STAGE FLUW CUEFFICIENT= .523<br>AXIAL VELOCITY= 501.06<br>ROTOR SPEED= 958.24

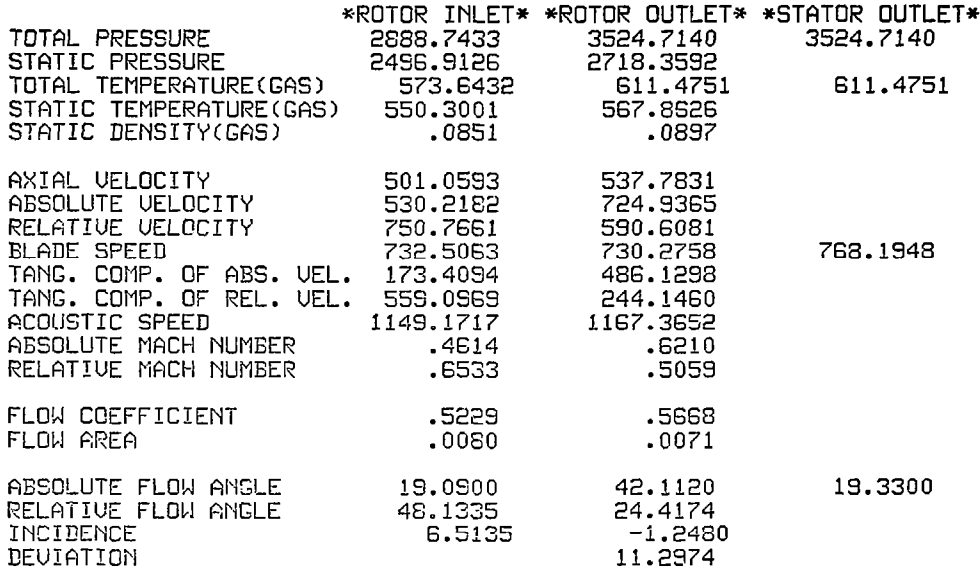

164

 $\overline{1}$ 

STAGE PERFORMANCE AFTER INTER-STAGE ADJUSTMENT(JPERFM=3)

i.

 $\hat{\mathcal{A}}$ 

 $\bar{\mathcal{A}}$ 

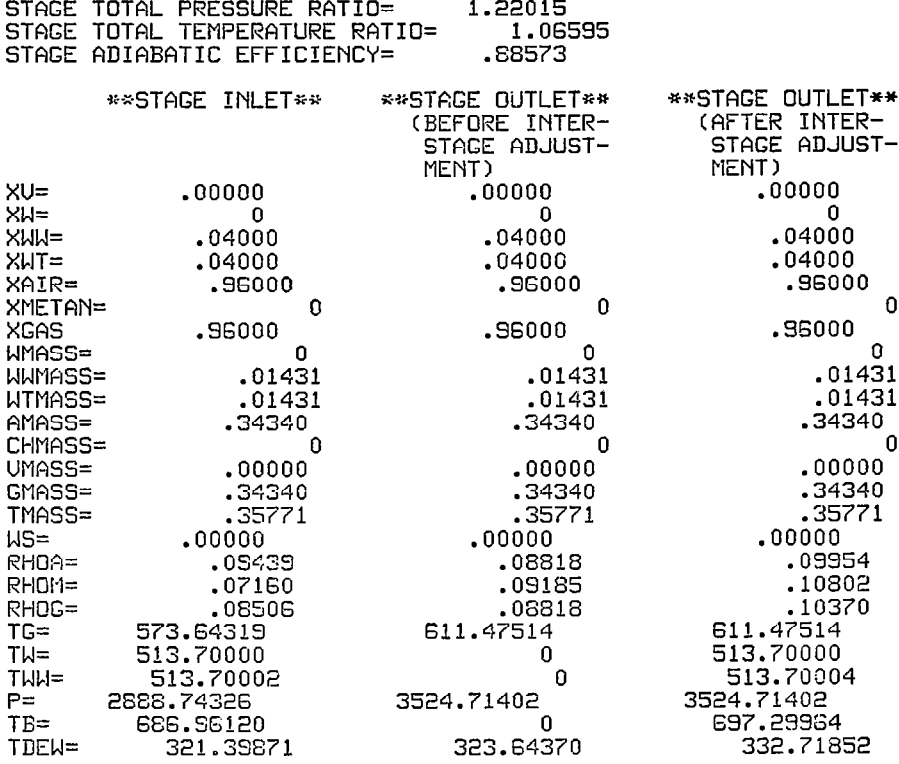

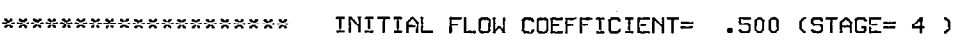

 $\frac{1}{\epsilon}$ 

\*\*\*\*\*\*\*\*\*\*\*\*\*\*\*\*\*\*\*

 $\mathcal{L}^{\text{max}}_{\text{max}}$  and  $\mathcal{L}^{\text{max}}_{\text{max}}$ 

 $\mathcal{L}^{\text{max}}_{\text{max}}$ 

 $\sim$ 

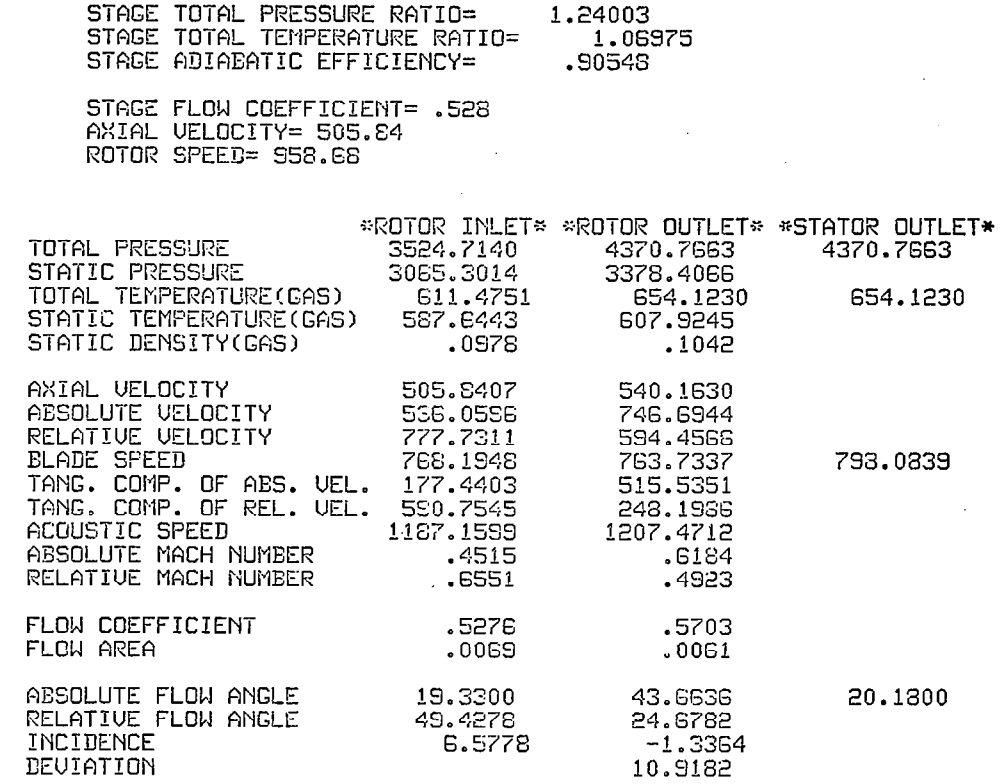

 $\sim 10^{-1}$ 

 $\mathcal{A}^{\mathcal{A}}$ 

## STAGE PERFORMANCE AFTER INTER-STAGE ADJUSTMENT(JPERFM=3)

STAGE TOTAL PRESSURE RATIO= 1.24003

 $\ddot{\phantom{a}}$ 

 $\longrightarrow$ 

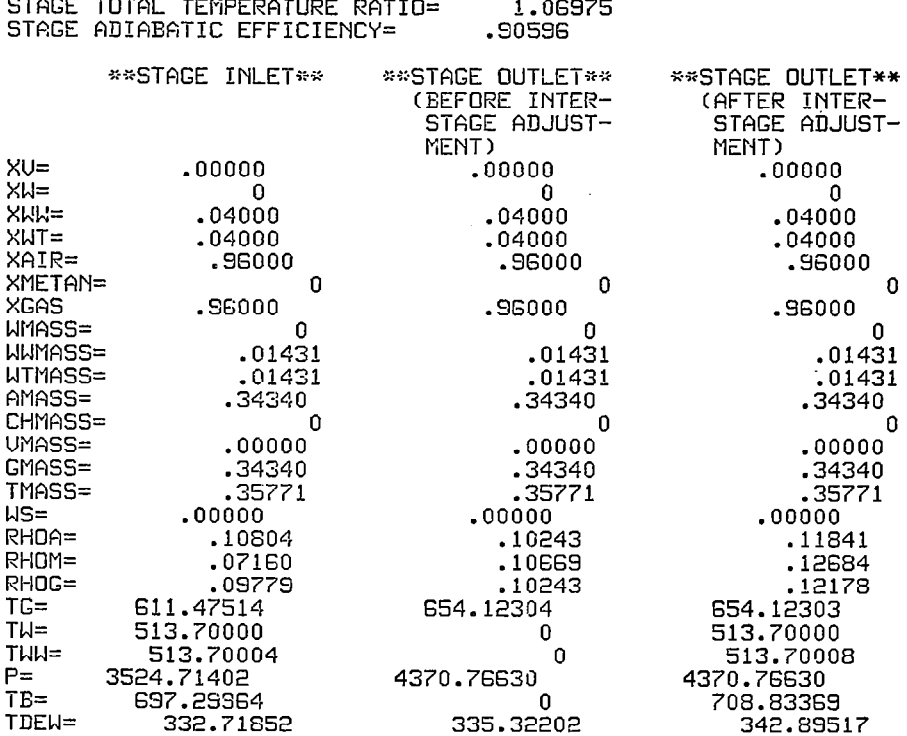

 $\sim 10$ 

 $\mathbf{I}$ 

 $\ddot{\phantom{a}}$ 

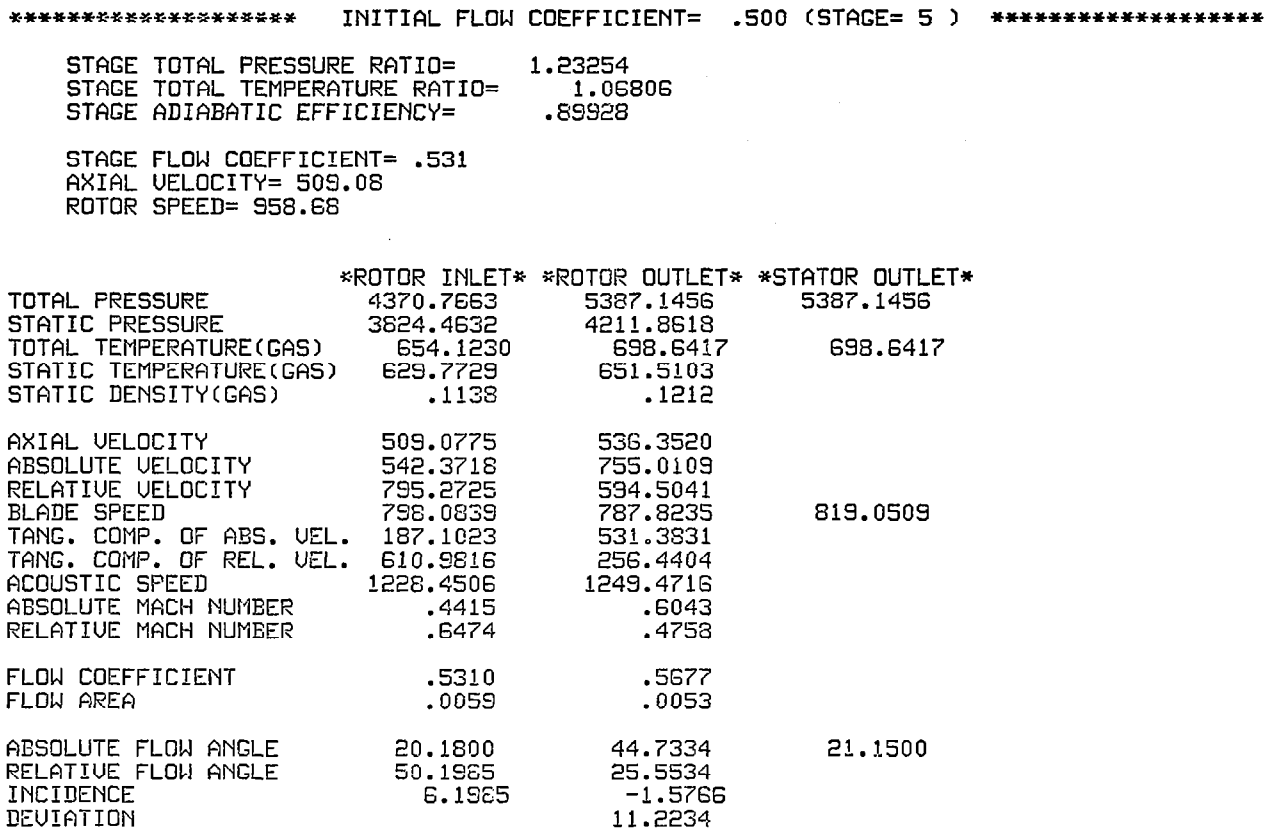

 $\mathcal{L}^{\mathcal{L}}$ 

 $\bar{z}$ 

168

 $\sim$ 

 $\bar{z}$ 

STAGE PERFORMANCE AFTER INTER-STAGE ADJUSTMENT(JPERFM=3)

政治

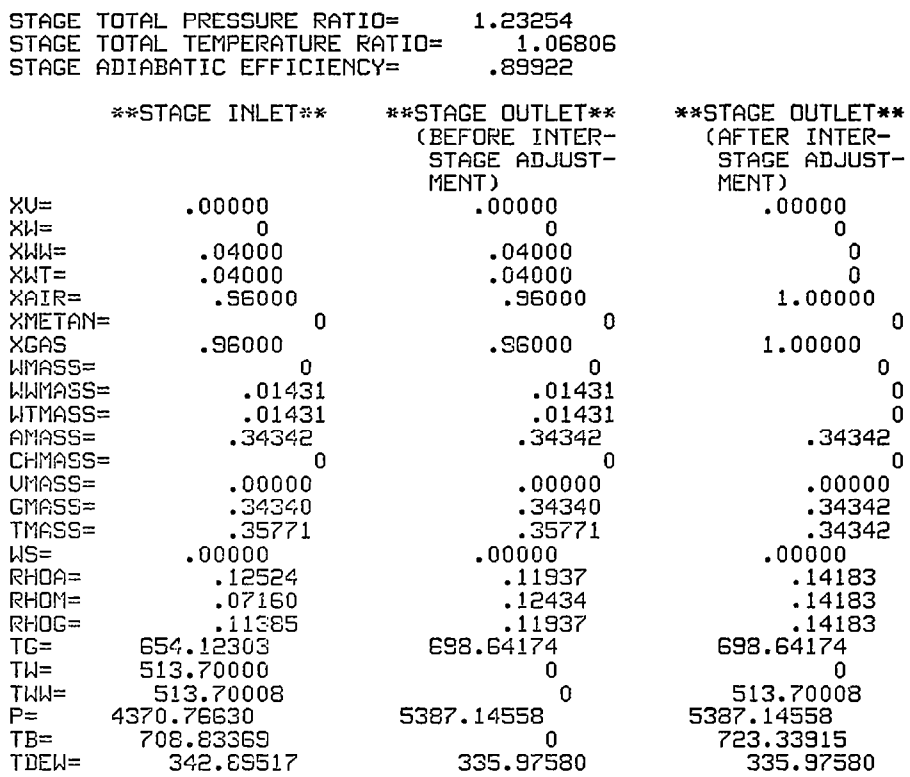

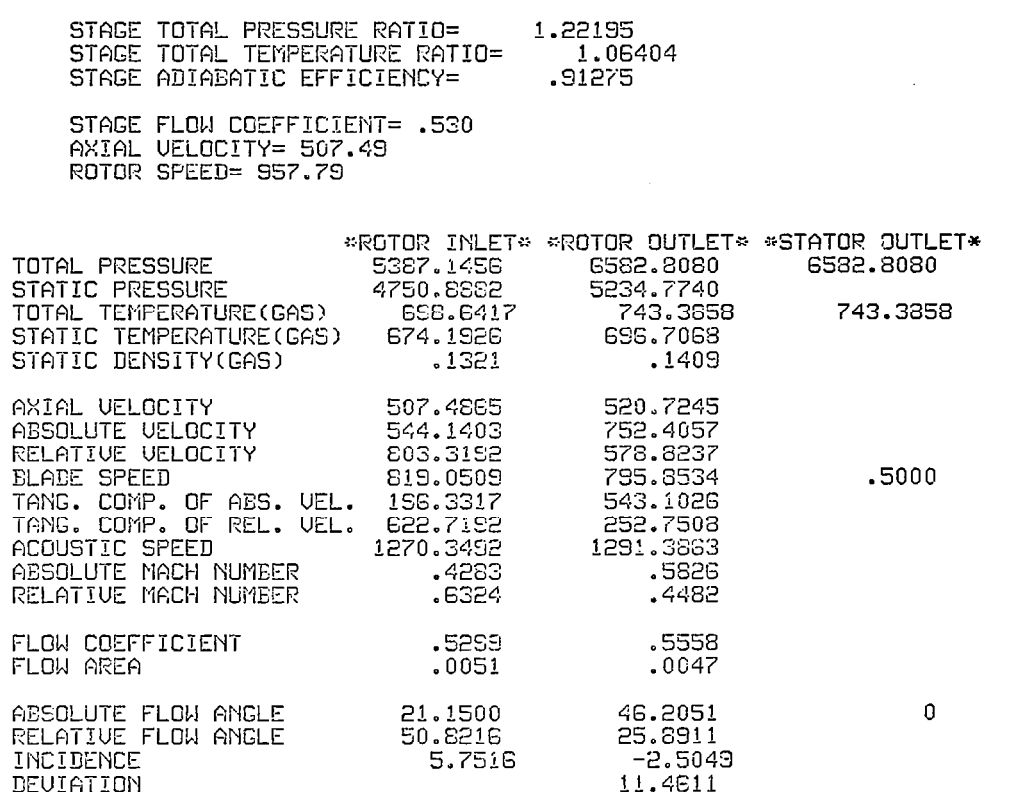

\*\*\*\*\*\*\*\*\*\*\*\*\*\*\*\*\*\*\*\* INITIAL FLOW COEFFICIENT= .500 (STAGE= 6 ) \*\*\*\*\*\*\*\*\*\*\*\*\*\*\*\*\*\*

 $\mathbf{r}$ 

\*\*\*\*\*\*\*\*\*\*\*\*\*\*\*\*\*\*\*\* INITIAL FLOW COEFFICIENT= .500 (ISTAGE= 6 ) \*\*\*\*\*\*\*\*\*\*\*\*\*\*\*\*\*\*\*\*

 $\mathbf 0$ 

 $\overline{\mathfrak{o}}$ 

 $\sim$  $\overline{\phantom{a}}$ 

STAGE PERFORMANCE AFTER INTER-STAGE ADJUSTMENT(JPERFM=2)

 $\mathcal{A}$ 

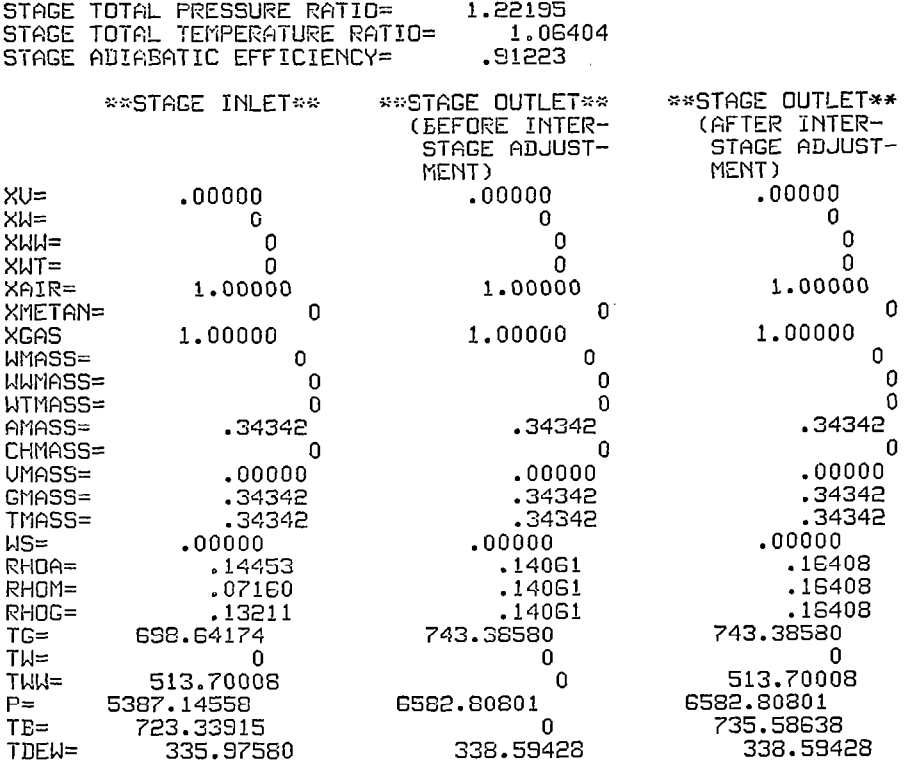

\*\*\*\*\*\*\*\*\*\* OVERALL PERFORMANCE \*\*\*\*\*\*\*\*\*\* INITIAL FLOW COEFFICIENT= .50 1.000 FRACTION OF DEIGN CORRECTED SPEED CORRECTED SPEED=51120.0 INITIAL WATER CONTENT(SMALL DROPLET)= 0<br>INITIAL WATER CONTENT(LARGE DROPLET)= .040<br>INITIAL WATER CONTENT(TOTAL)= .040<br>INITIAL RELATIVE HUMIDITY= .0 PER CENT<br>INITIAL METHANE CONTENT= 0 COMPRESSOR INLET TOTAL TEMPERATURE= 518.70 COMPRESSOR INLET TOTAL PRESSURE= 2116.80 CORRECTED MASS FLOW RATE OF MIXTURE= .358(3.018) CORRECTED MASS FLOW RATE OF GAS PHASE .343( 2.897) OVERALL TOTAL PRESSURE RATIO=3.1053 OUERALL TOTAL TEMPERATURE RATIO=1.4332 OVERALL ADIABATIC EFFICIENCY= .8790 OVERALL TEMPERATURE RISE OF GAS PHASE= 224.686
## APPENDIX 4

學

## PROGRAM SOURCE LIST

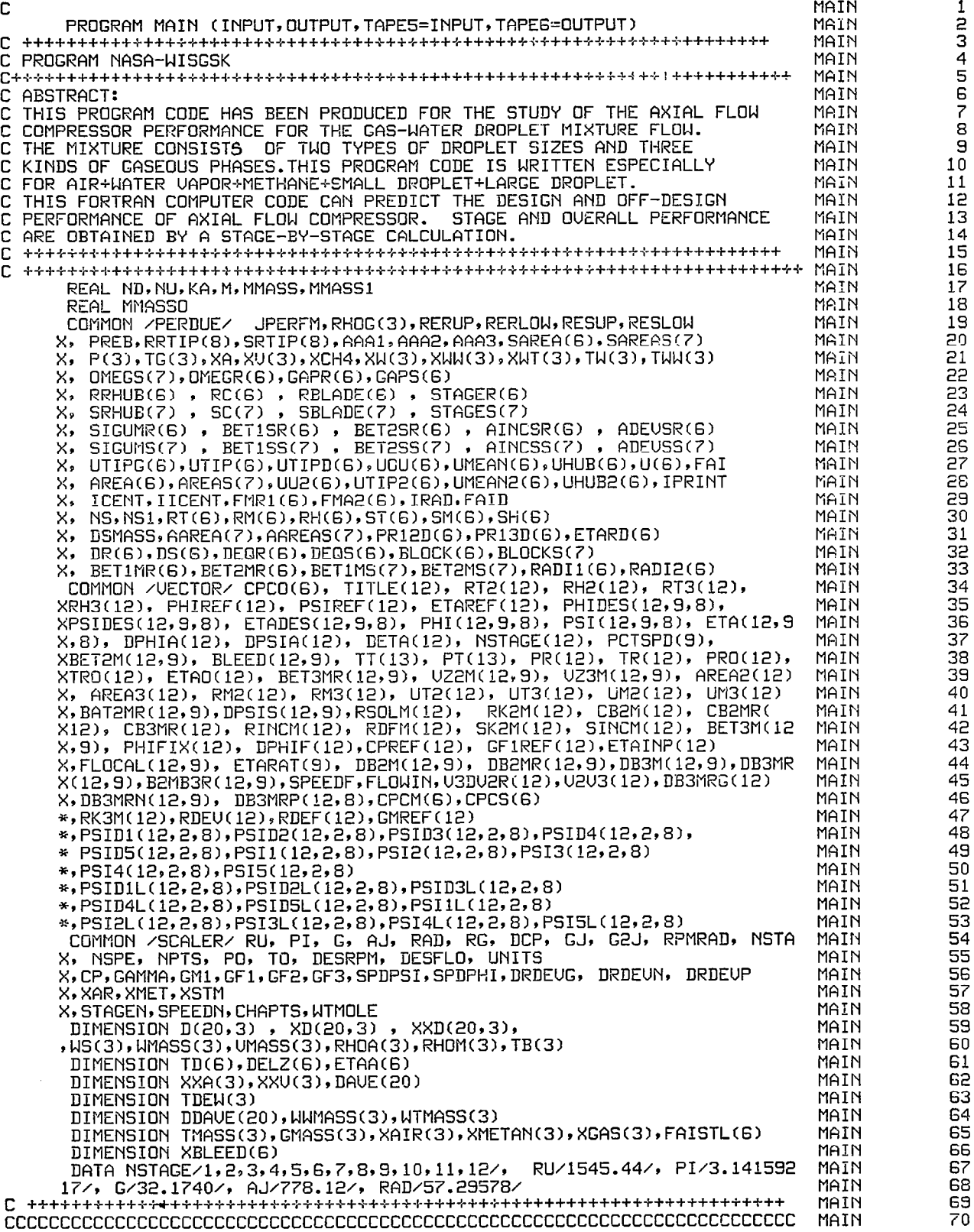

 $\sim$ 

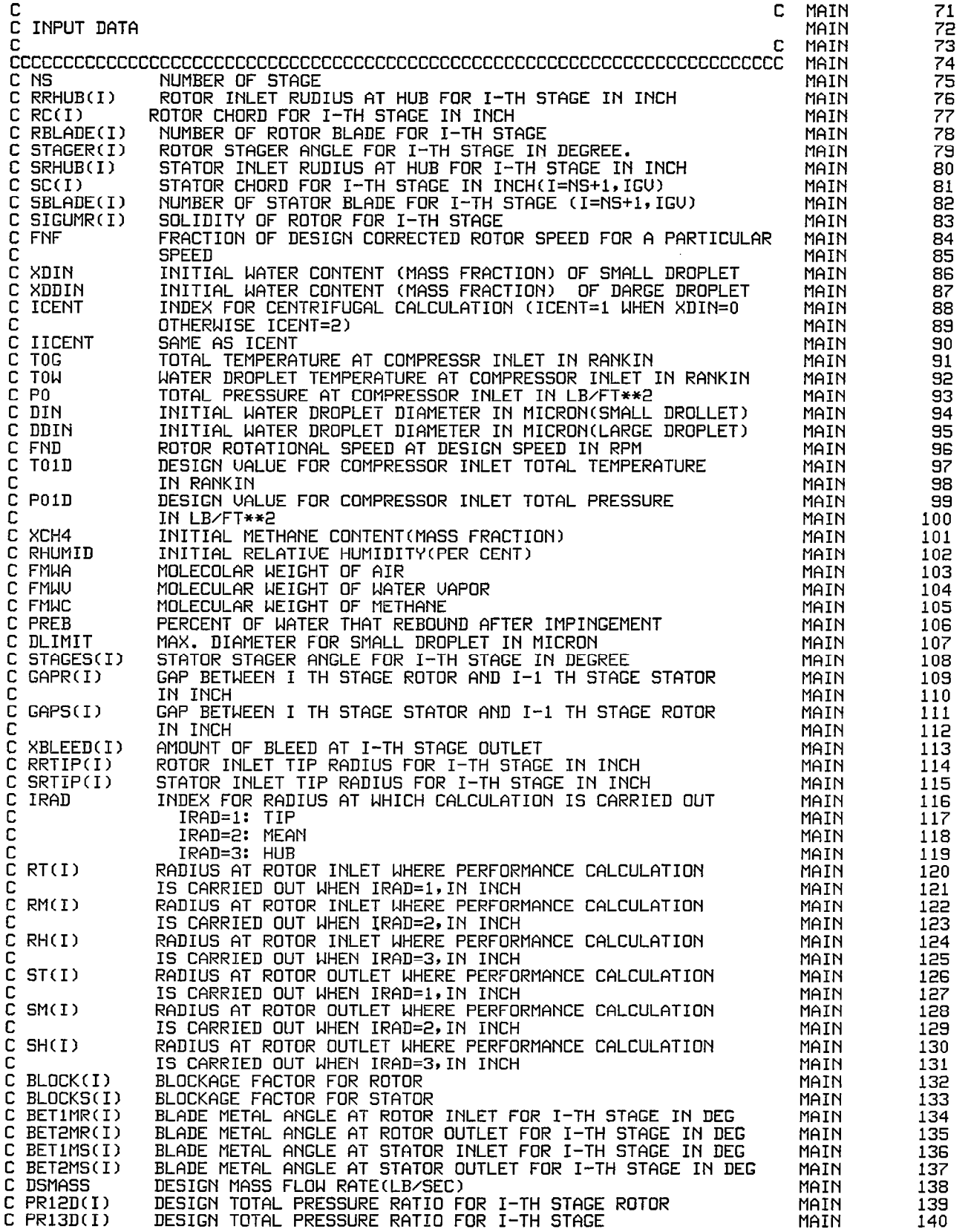

 $\bar{\mathcal{A}}$ 

 $\begin{array}{c} \hline \end{array}$ 

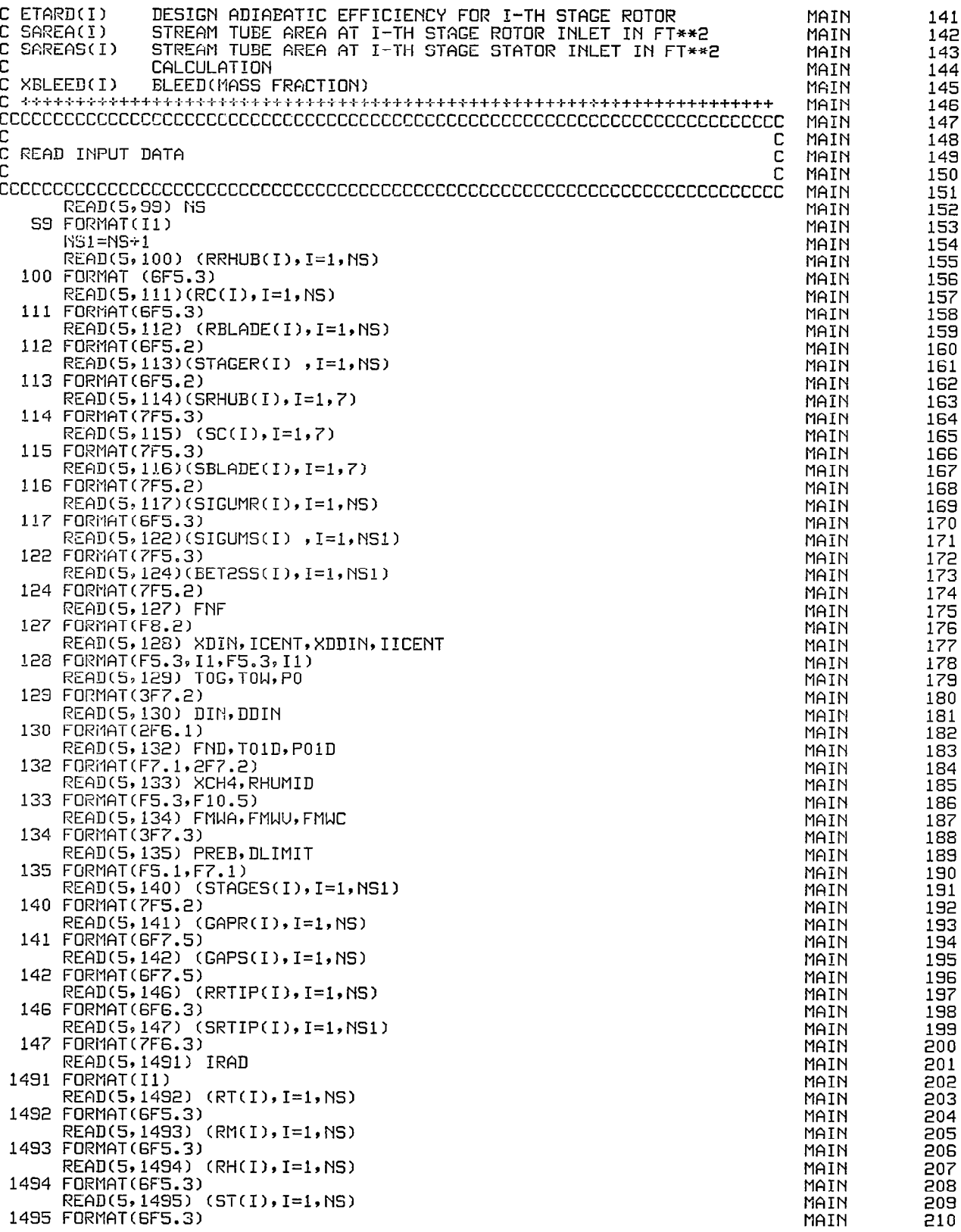

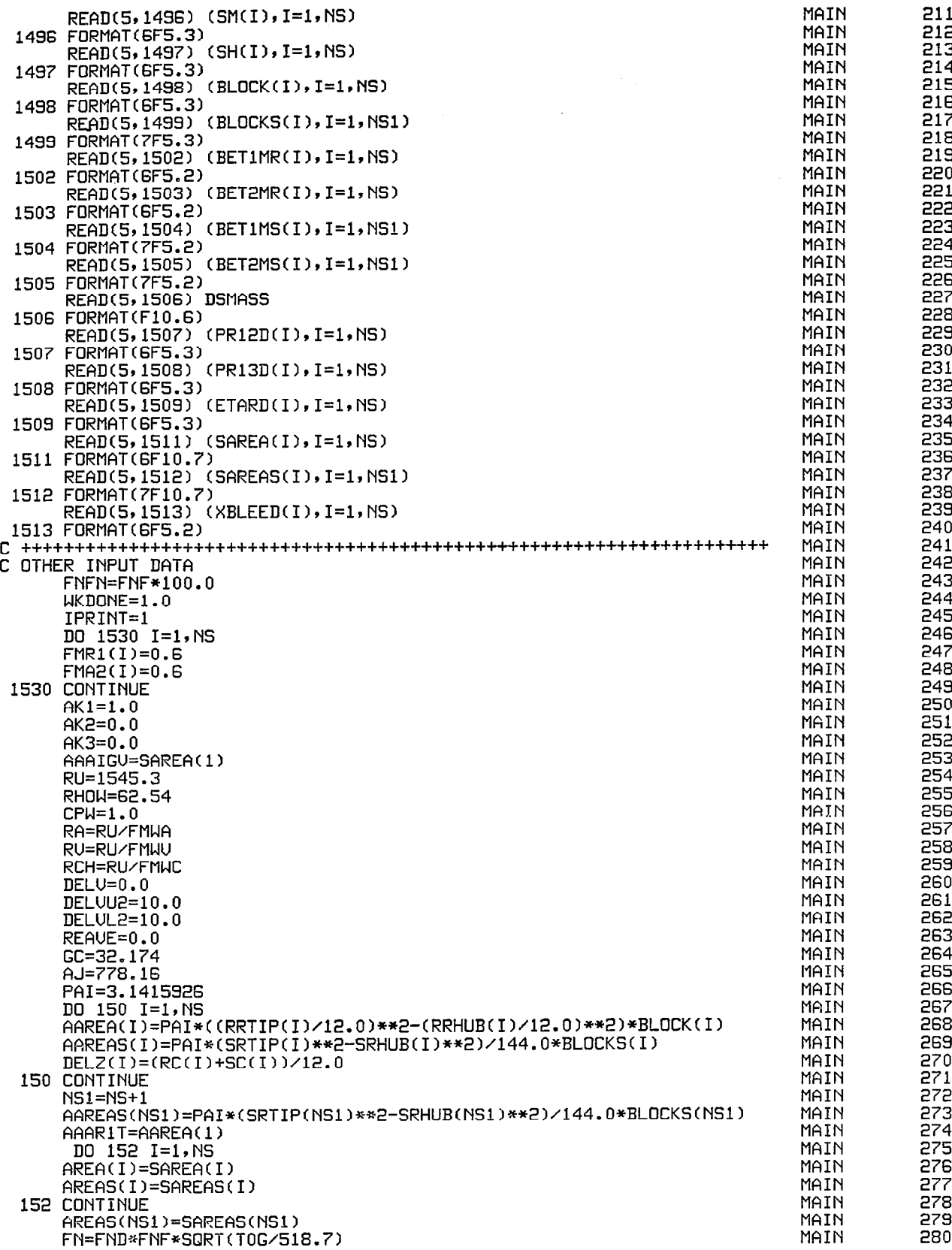

学  $\overline{a}$ OTOlG=TOG OTO lD=TOW OPOl=PO CRPM=FNF\*FN DO 151 I=1,

 $\frac{1}{2}$ 

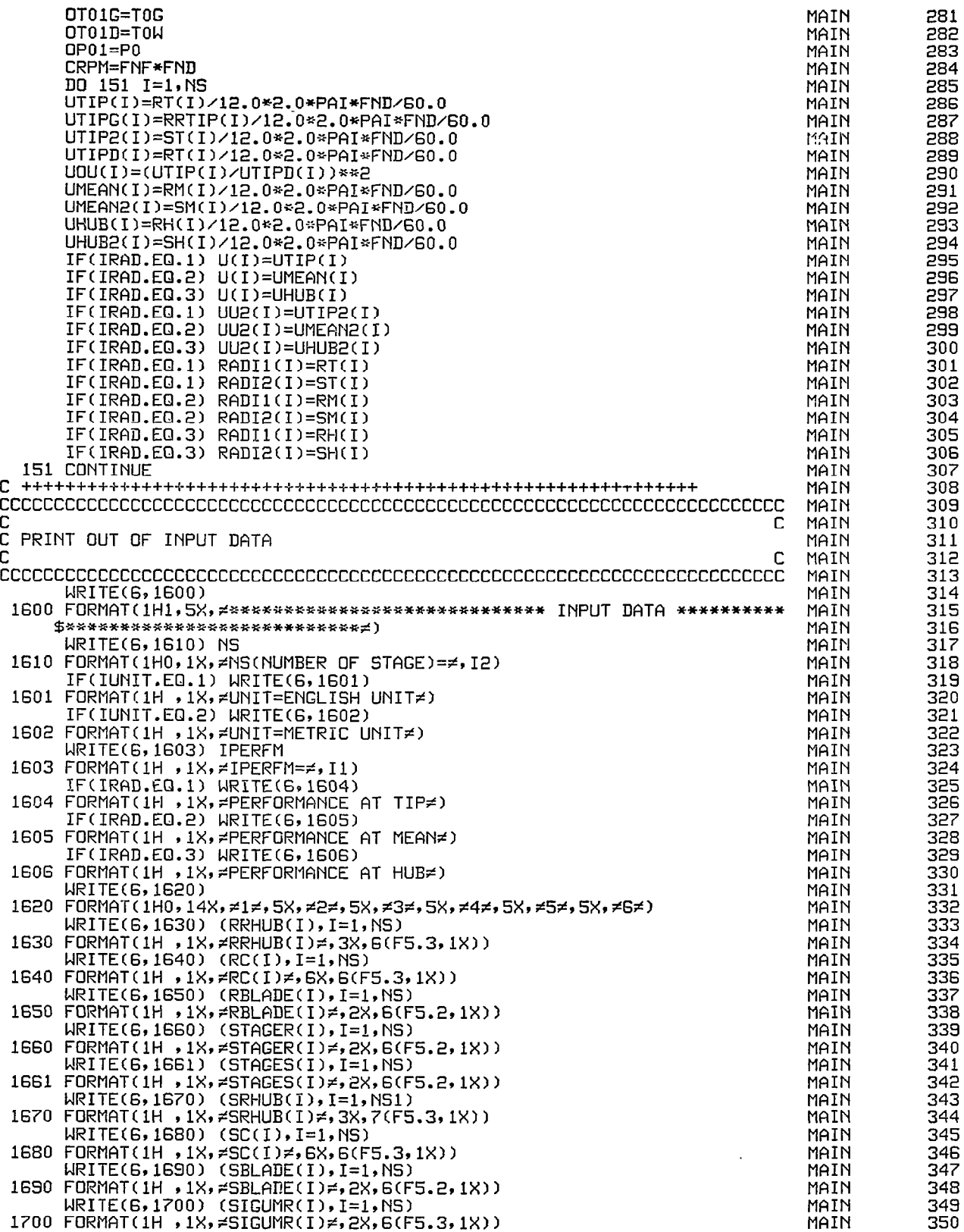

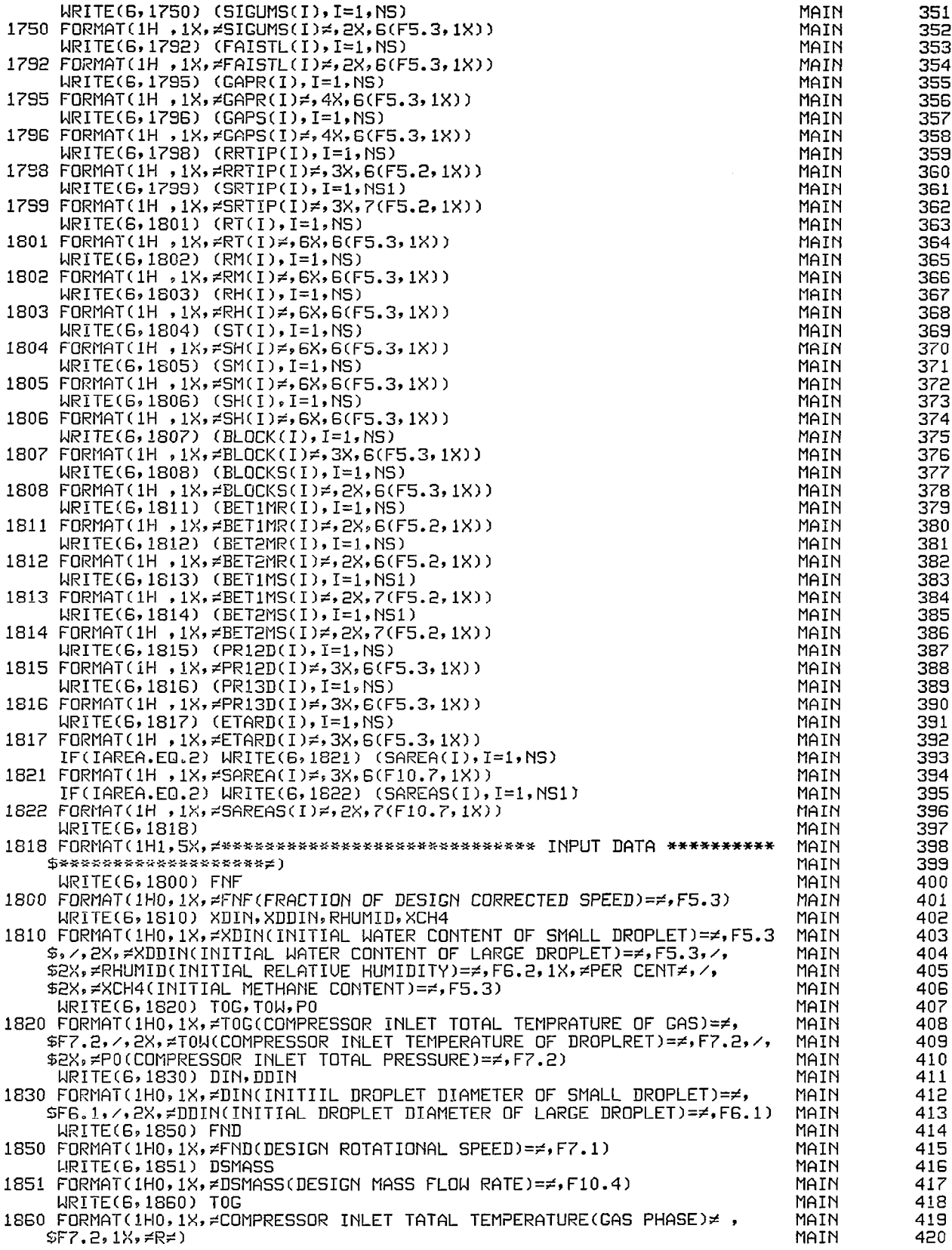

 $\hat{\mathcal{L}}$ 

 $\mathbf{j}$ 

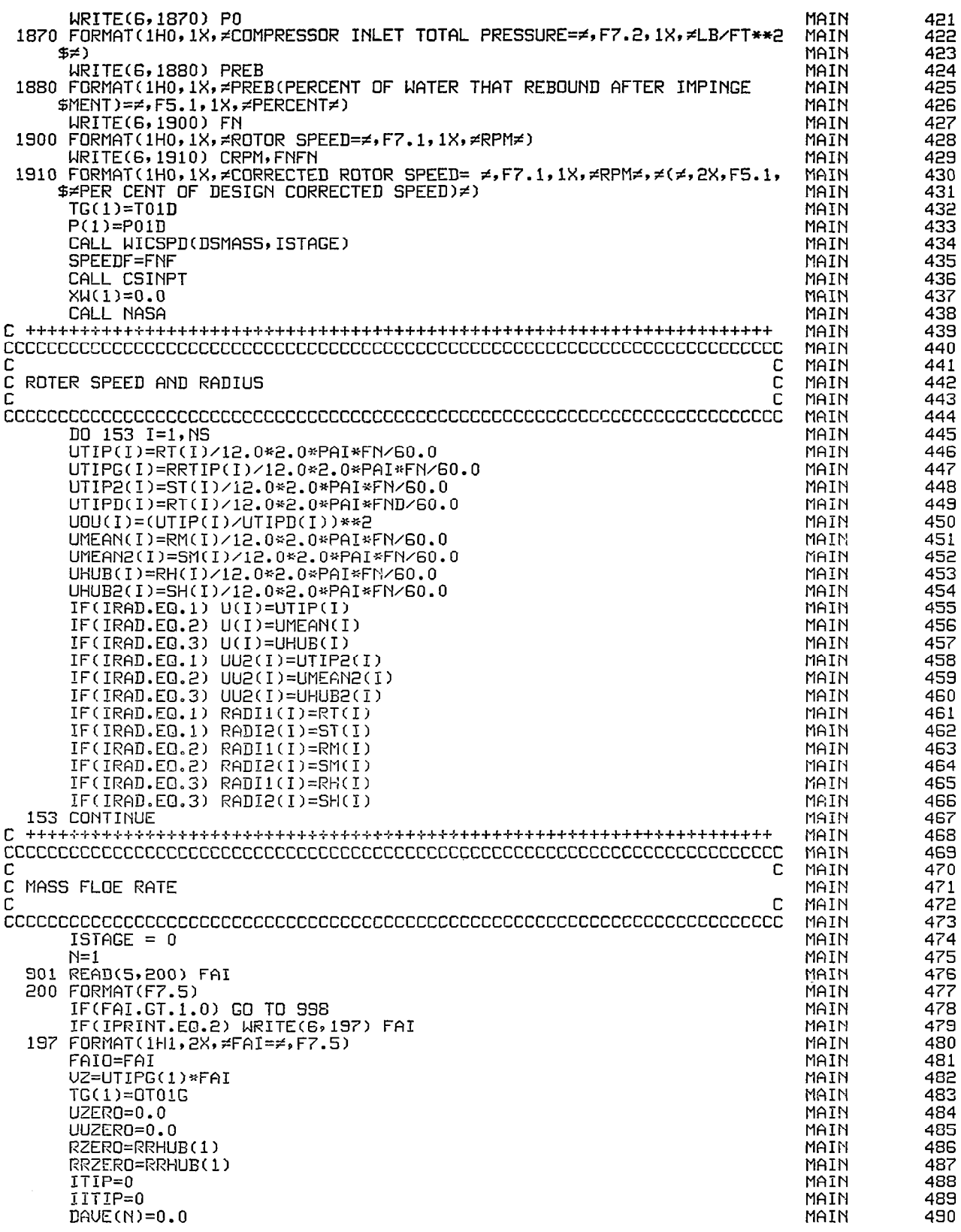

网络

 $\mathbb{L}$ 

 $\mathcal{L}^{\mathcal{L}}(\mathcal{L}^{\mathcal{L}})$  ,  $\mathcal{L}^{\mathcal{L}}(\mathcal{L}^{\mathcal{L}})$ 

 $\sim$ 

179

÷,

 $\frac{1}{2}$   $\frac{1}{2}$   $\frac{1}{2}$   $\frac{1}{2}$   $\frac{1}{2}$   $\frac{1}{2}$ 

 $\sim$ 

 $\sim$ 

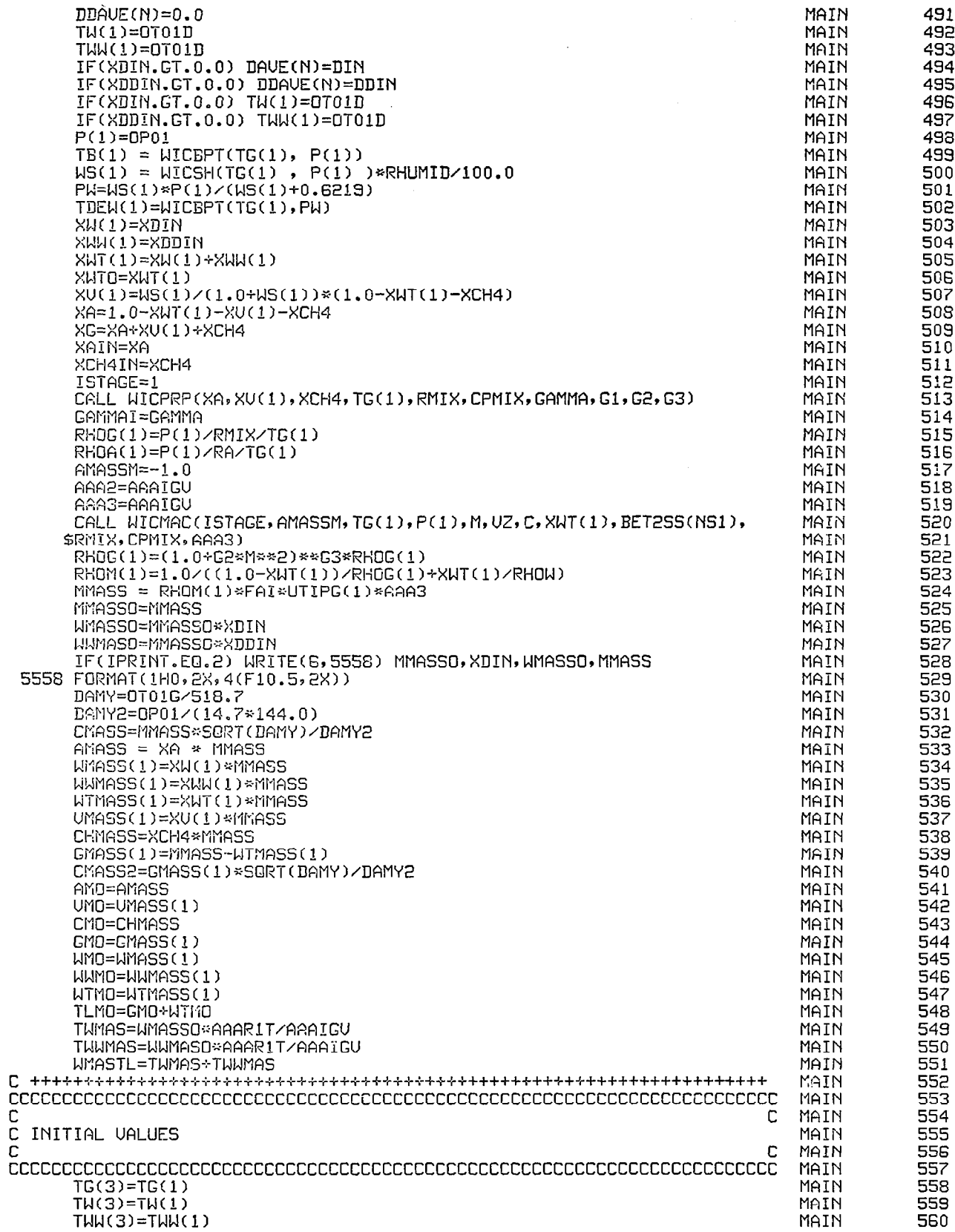

 $\begin{tabular}{ll} \multicolumn{2}{c} {\textbf{1}} & \multicolumn{2}{c} {\textbf{2}} & \multicolumn{2}{c} {\textbf{3}} & \multicolumn{2}{c} {\textbf{4}} \\ \multicolumn{2}{c} {\textbf{5}} & \multicolumn{2}{c} {\textbf{6}} & \multicolumn{2}{c} {\textbf{6}} & \multicolumn{2}{c} {\textbf{6}} & \multicolumn{2}{c} {\textbf{6}} \\ \multicolumn{2}{c} {\textbf{6}} & \multicolumn{2}{c} {\textbf{7}} & \multicolumn{2}{c} {\textbf{8}} & \multicolumn{2}{c} {\textbf{9}} & \multicolumn$ 

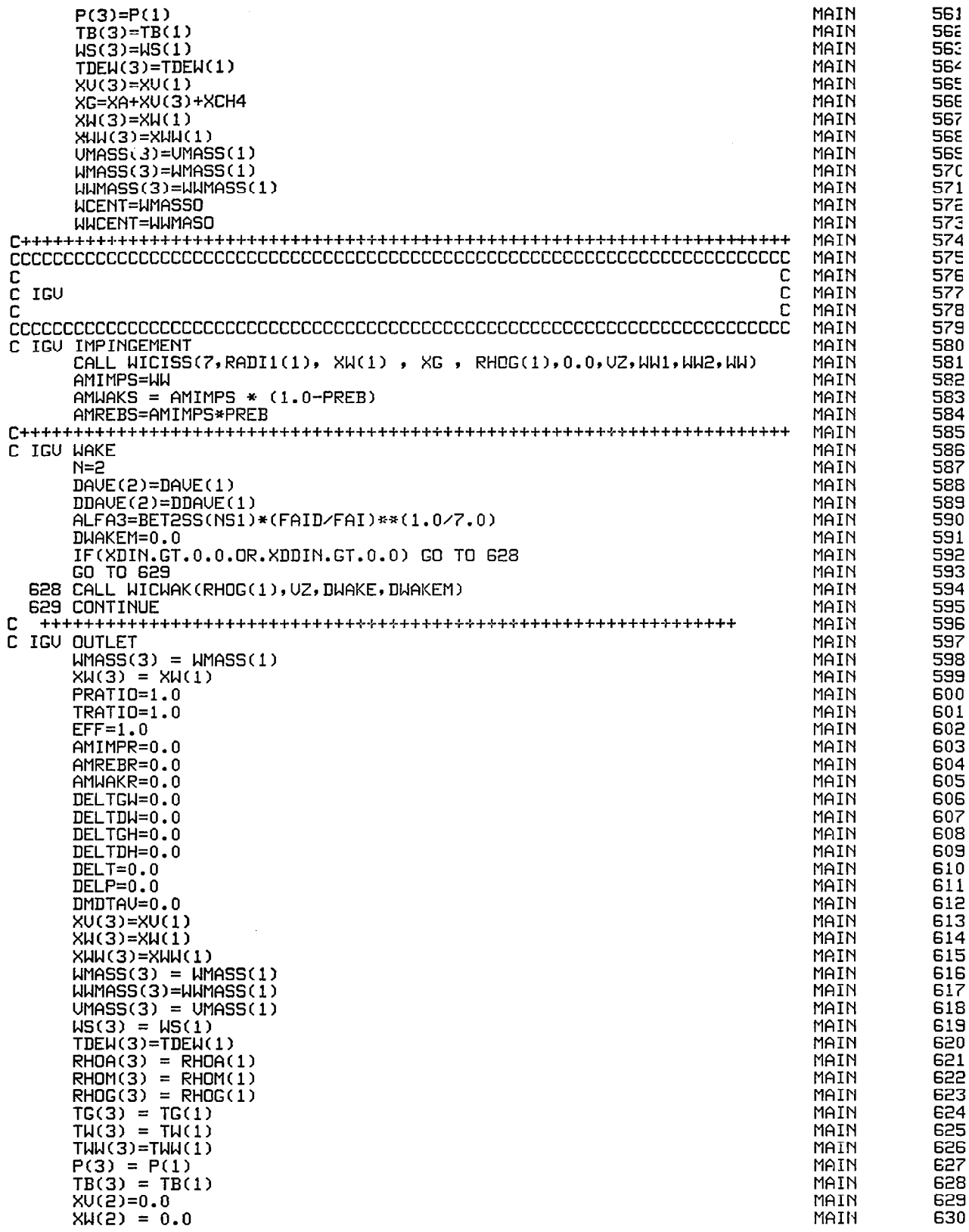

**PA** 

 $\ddot{\phantom{a}}$ 

ľ

 $\omega = 1$  , and  $\overline{\phantom{0}}$ 

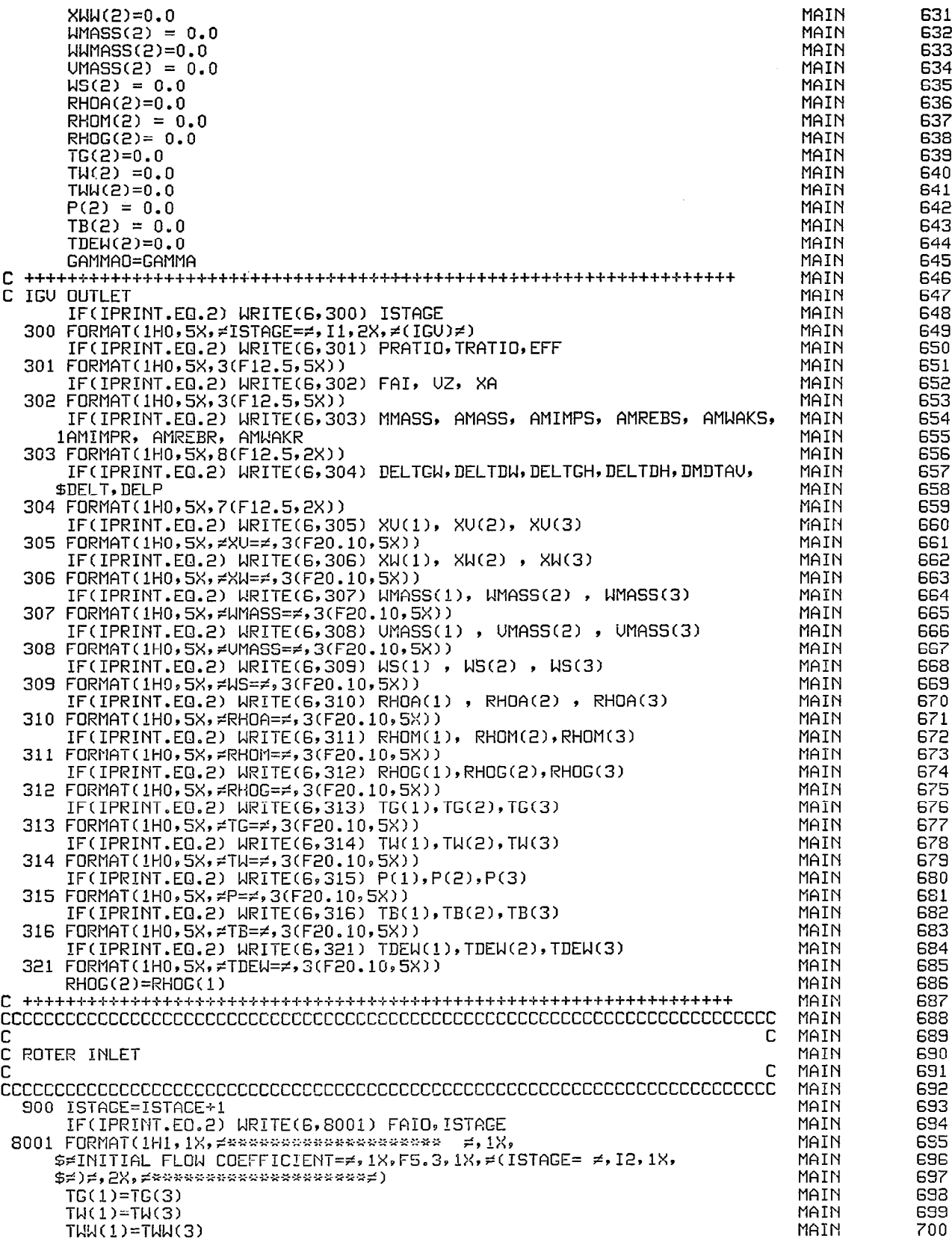

 $\begin{array}{c} \hline \end{array}$ 

 $\mathbf{r}$ 

 $\frac{1}{4}$ 

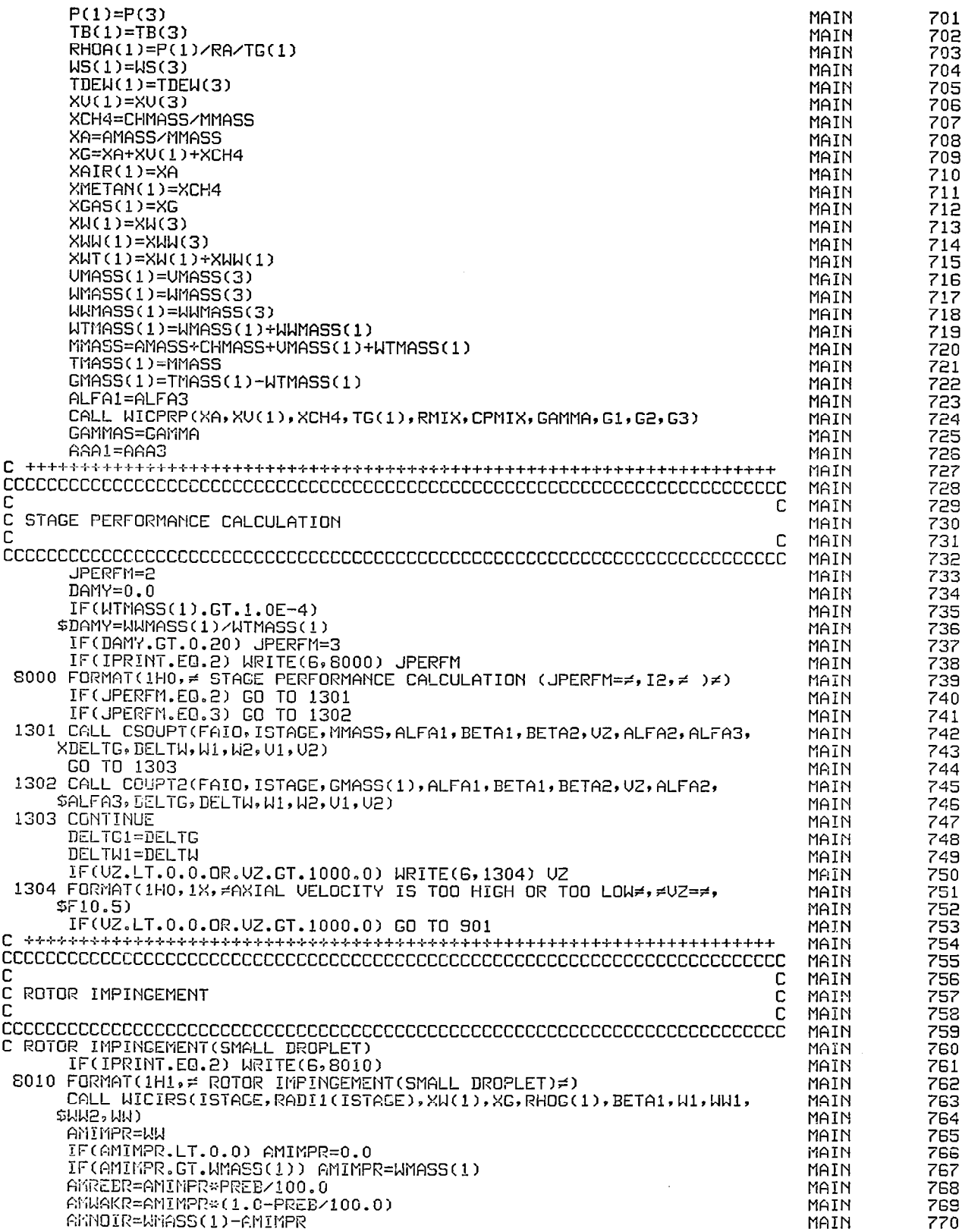

**BASE** 

J.

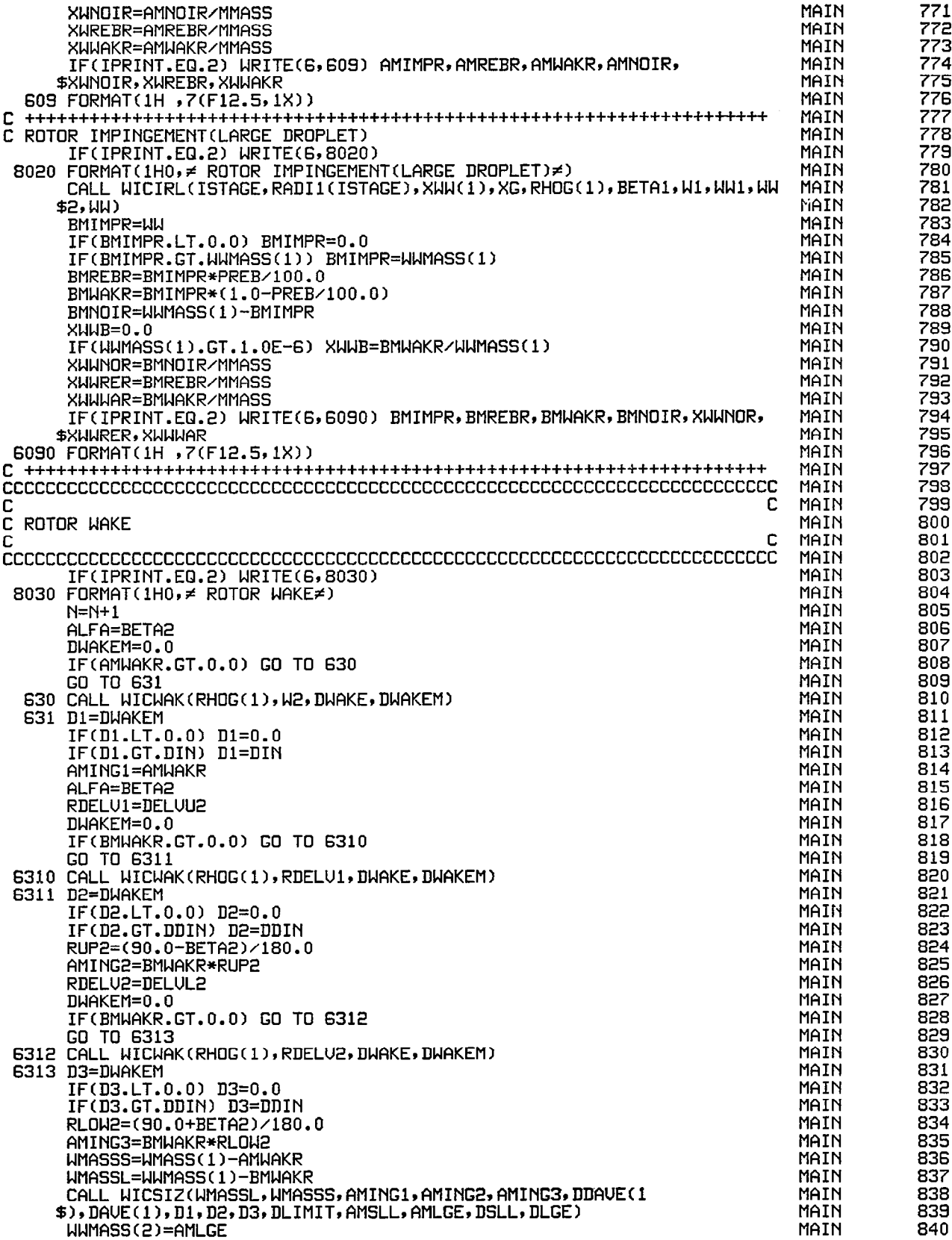

 $\frac{1}{4}$ 

 $\frac{1}{2}$ 

L

÷,

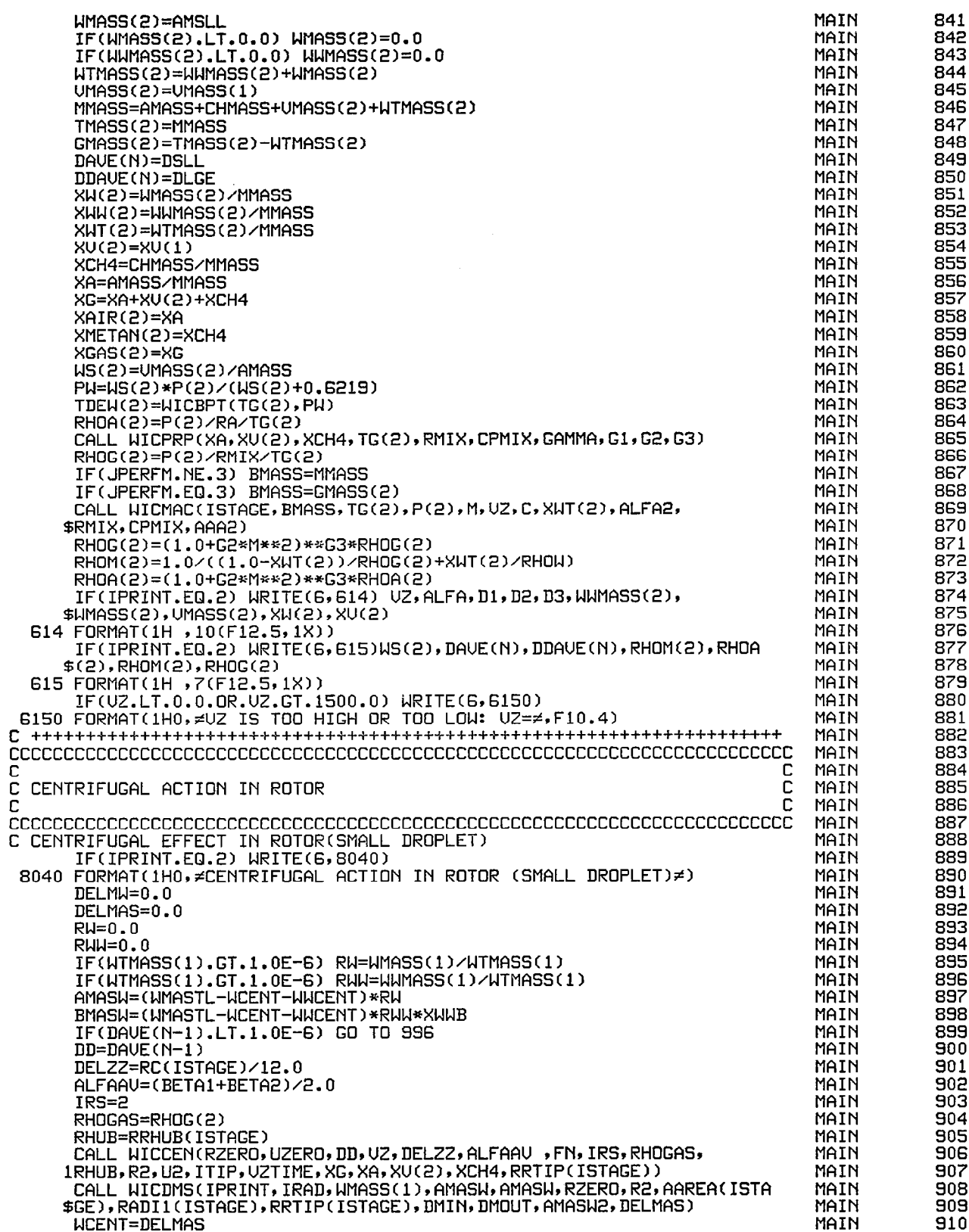

腰旁

 $\overline{\phantom{a}}$ 

 $\label{eq:3.1} \begin{split} \mathcal{L}_{\text{eff}}(\omega) &= \frac{1}{2} \omega_{\text{eff}} \left( \omega_{\text{eff}} - \frac{1}{2} \omega_{\text{eff}} - \frac{1}{2} \omega_{\text{eff}} \right) \left( \omega_{\text{eff}} - \omega_{\text{eff}} \right) \,, \end{split}$ 

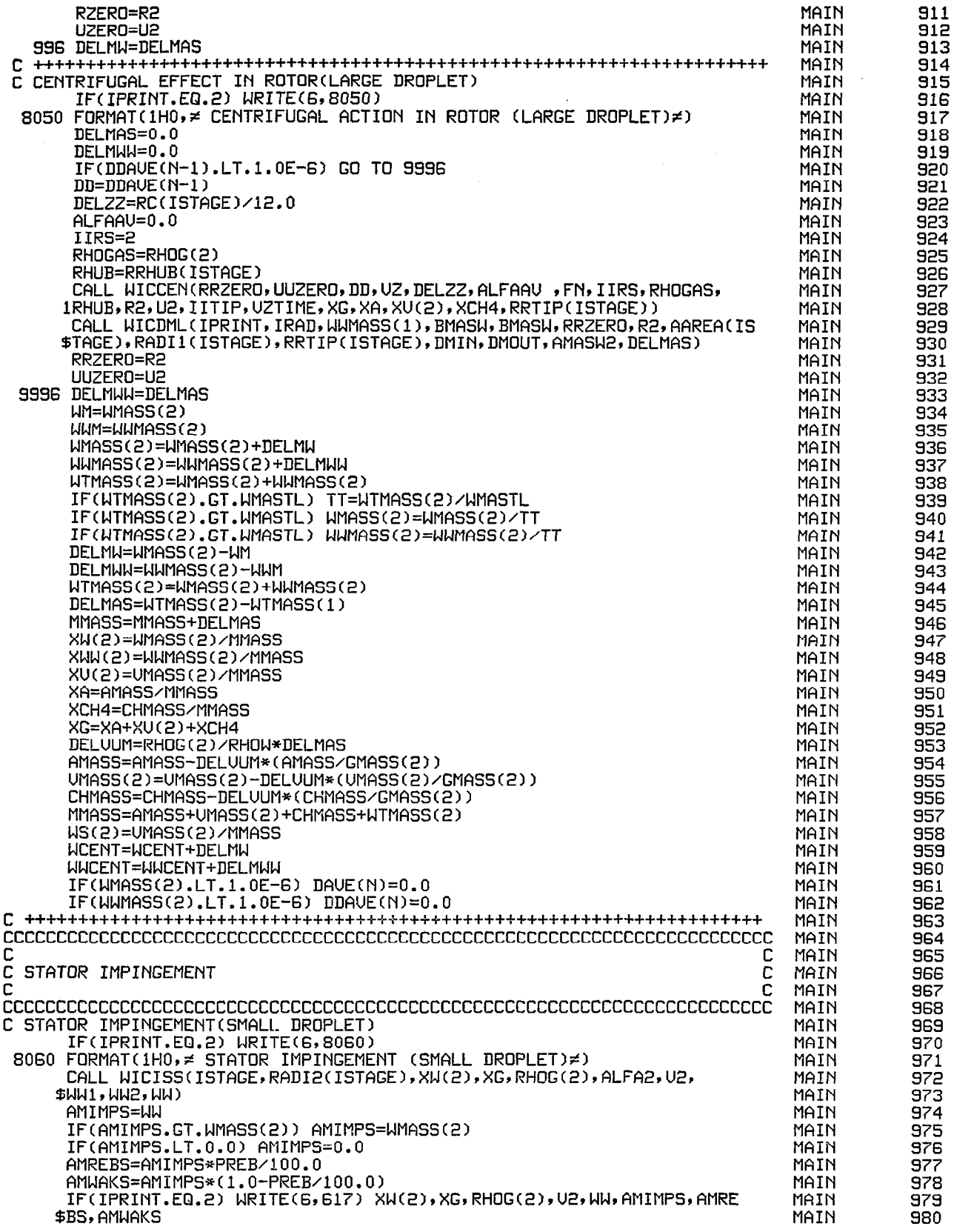

 $\frac{1}{\sqrt{2}}\left( \frac{1}{\sqrt{2}}\right) \left( \frac{1}{\sqrt{2}}\right)$ 

 $\frac{1}{2}$ 

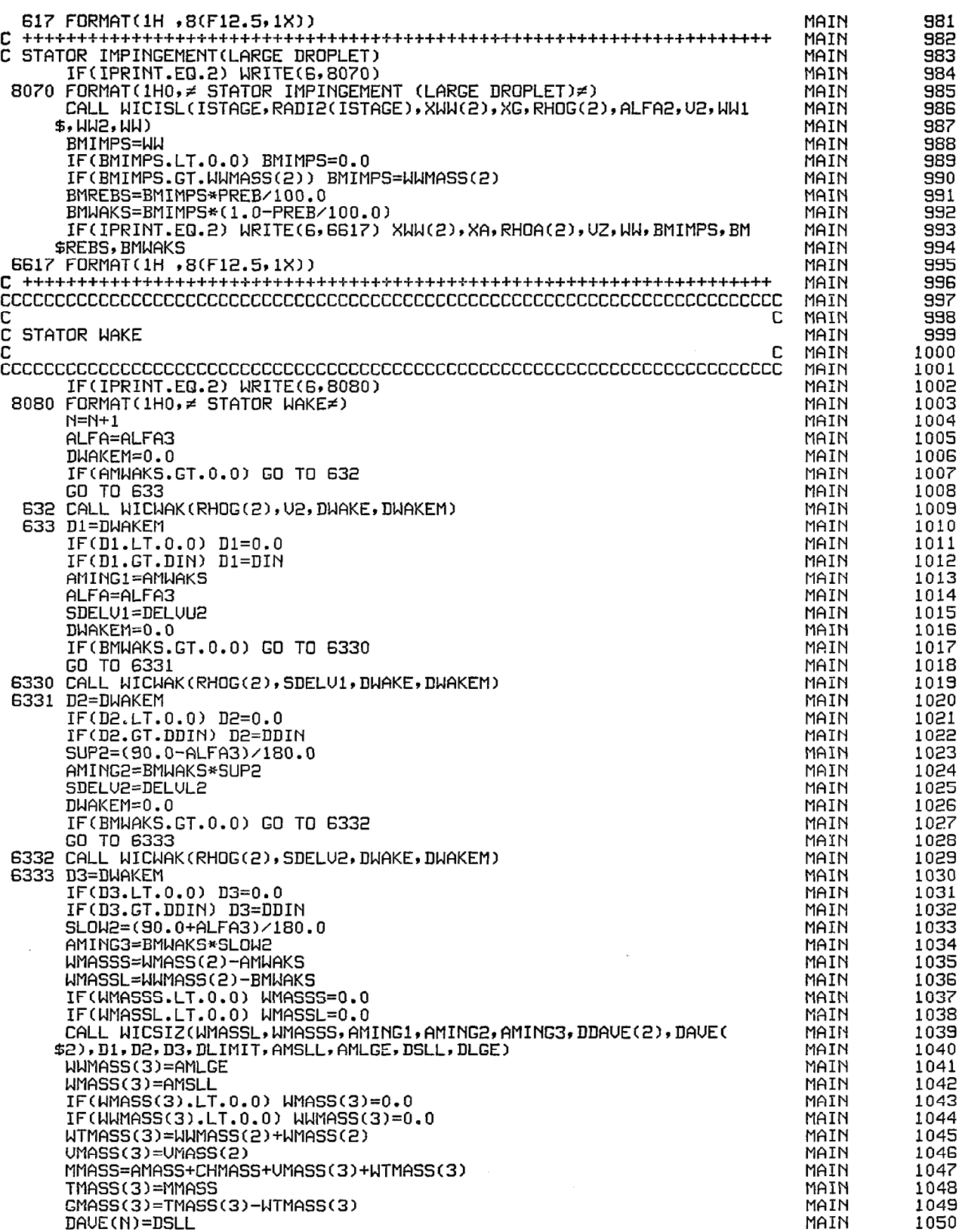

ķ

 $\begin{array}{c} \begin{array}{c} \end{array} \end{array}$ 

 $\mathcal{A}(\mathcal{A})$  and  $\mathcal{A}(\mathcal{A})$  are the contributions of  $\mathcal{A}(\mathcal{A})$ 

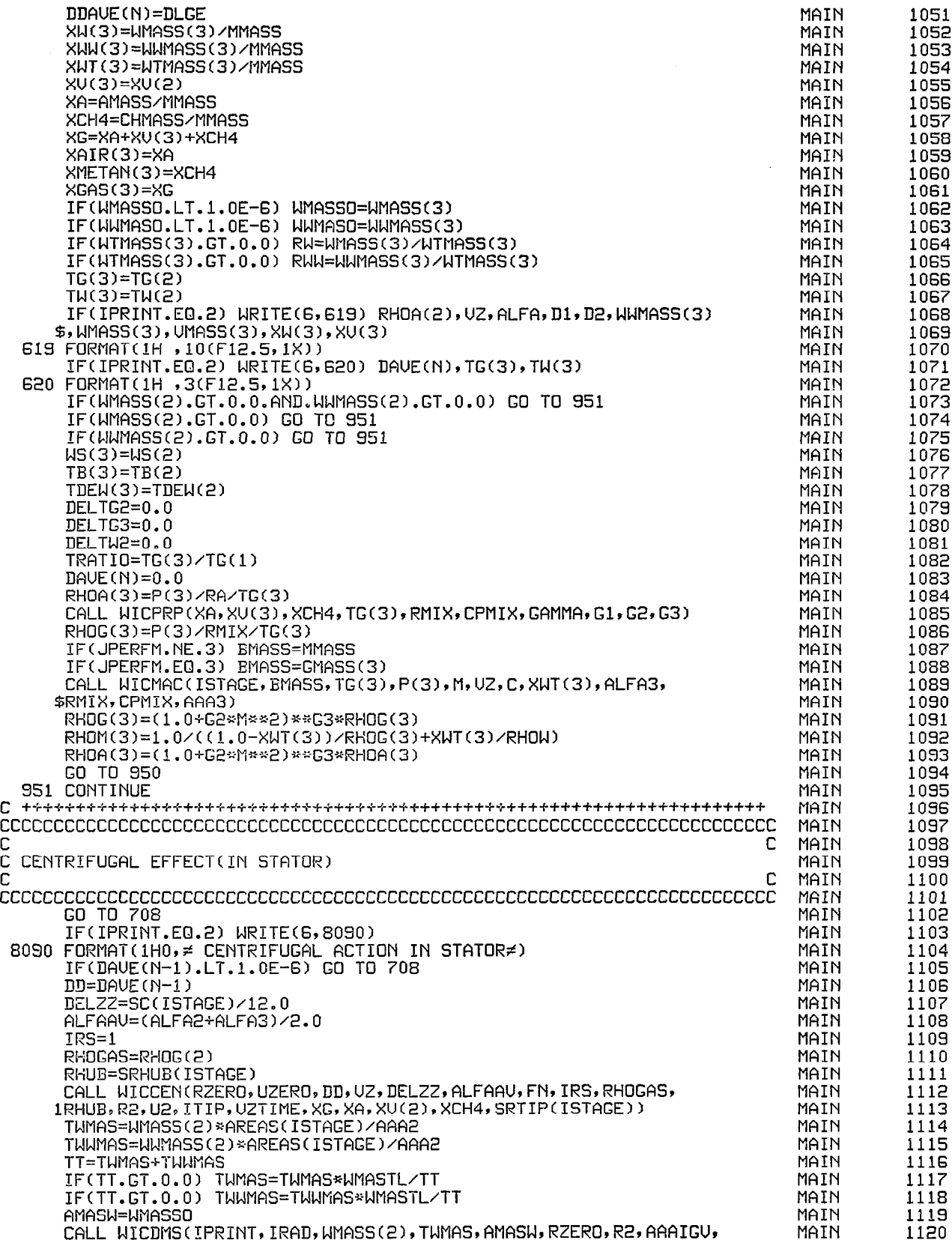

 $\Bigg|$ 

 $\Big\}$ 

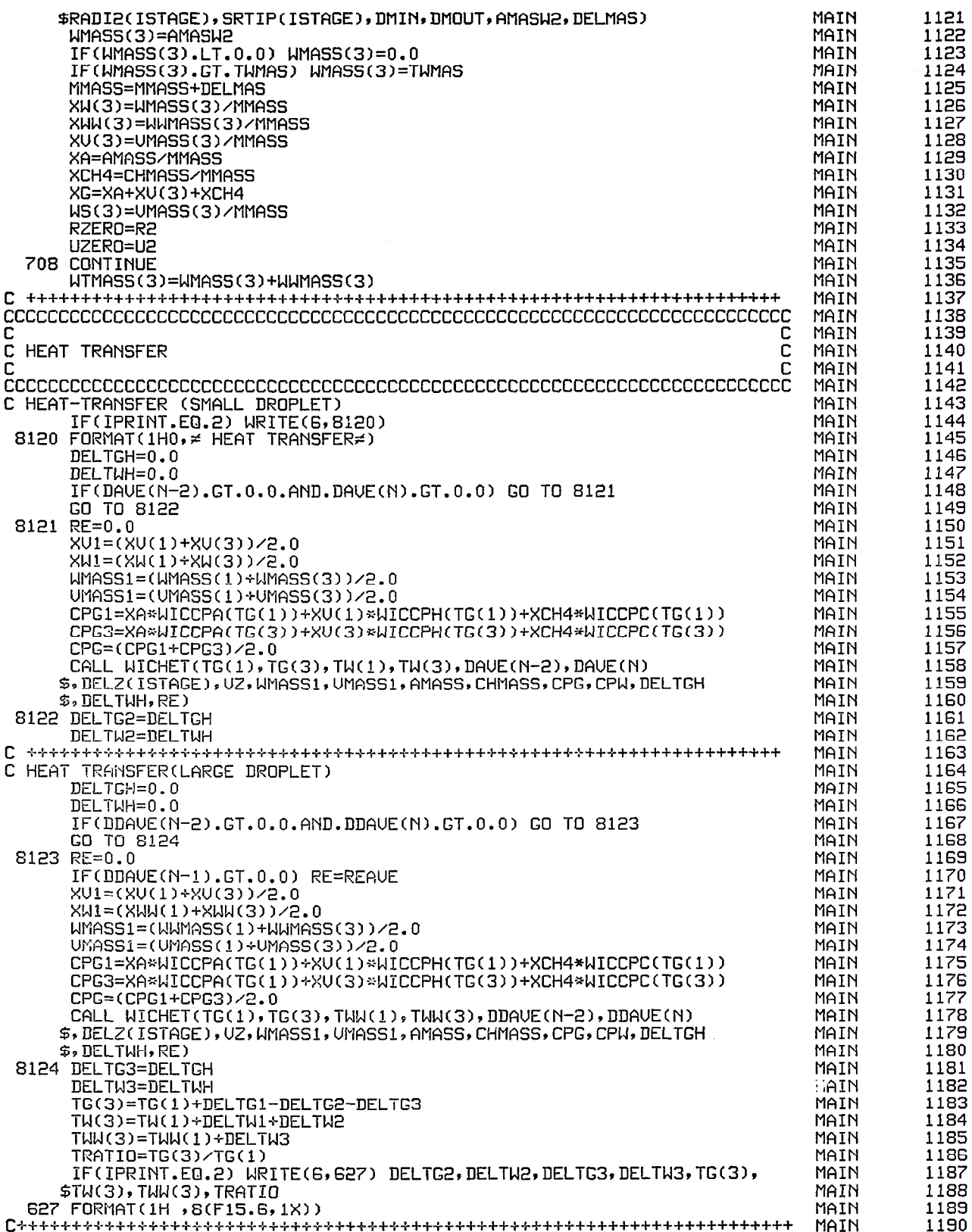

 $\mathcal{A}^{\mathcal{A}}$ 

 $\sim$   $\sim$   $\sim$ 

 $\sum_{i=1}^{n}$ 

J

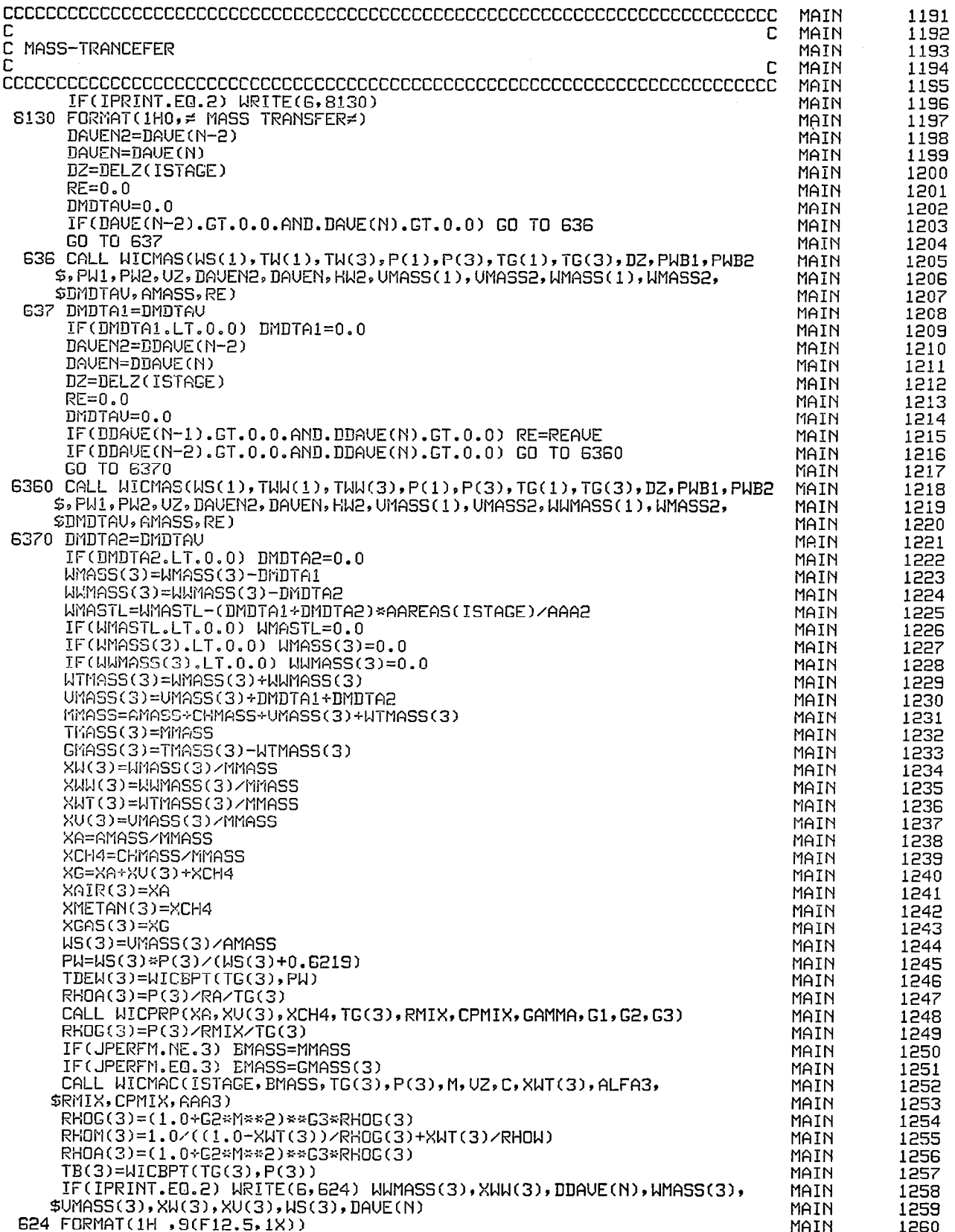

 $\overline{\phantom{a}}$ 

 $\bar{\beta}$ 

 $\overline{\phantom{0}}$ 

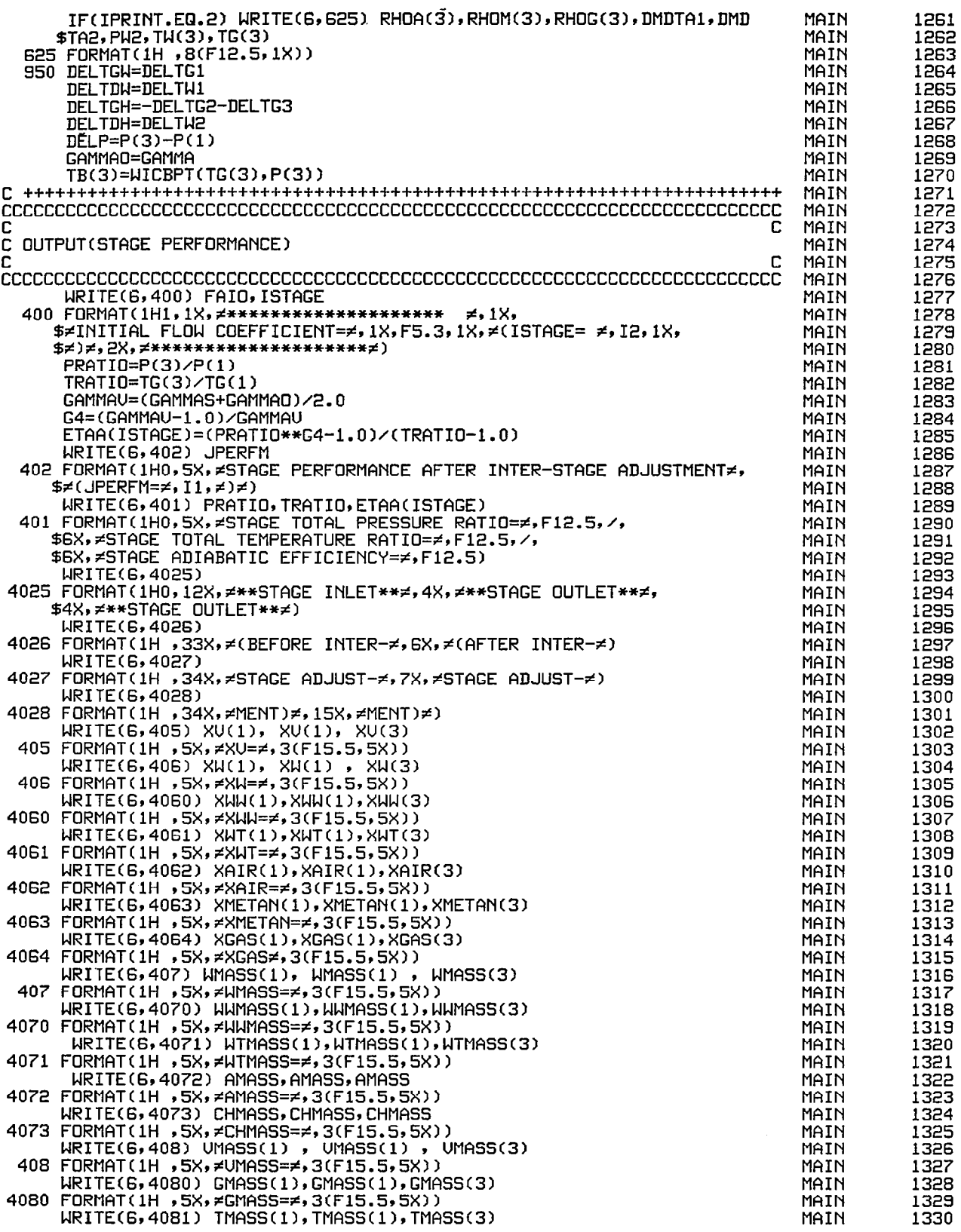

P)

I

 $\sim$ 

 $\rightarrow$ 

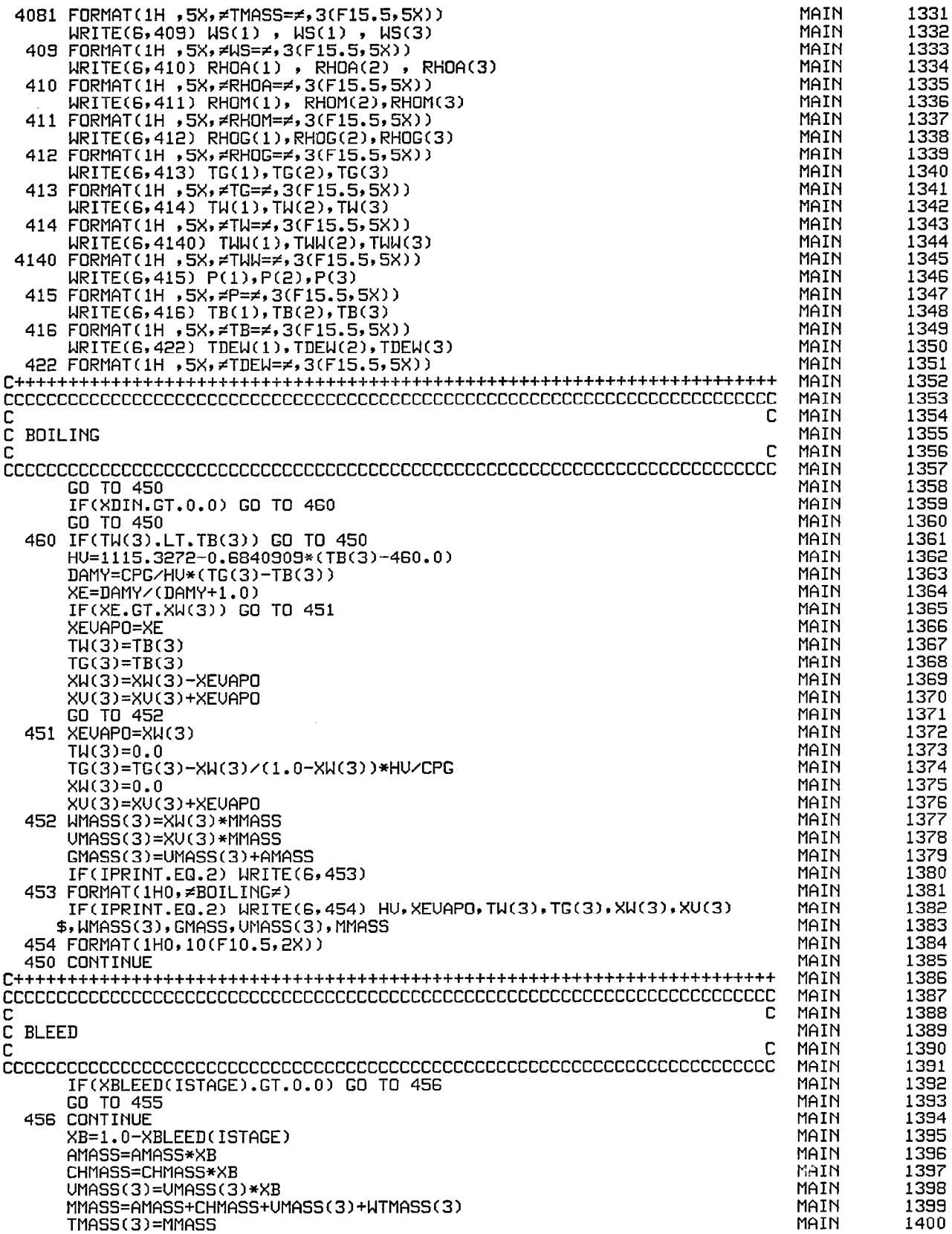

 $\mathcal{A}$ 

 $\gamma = \gamma + 1$ 

 $\hat{\mathcal{A}}$ 

 $\dot{\mathbb{I}}$ 

 $\bar{z}$ 

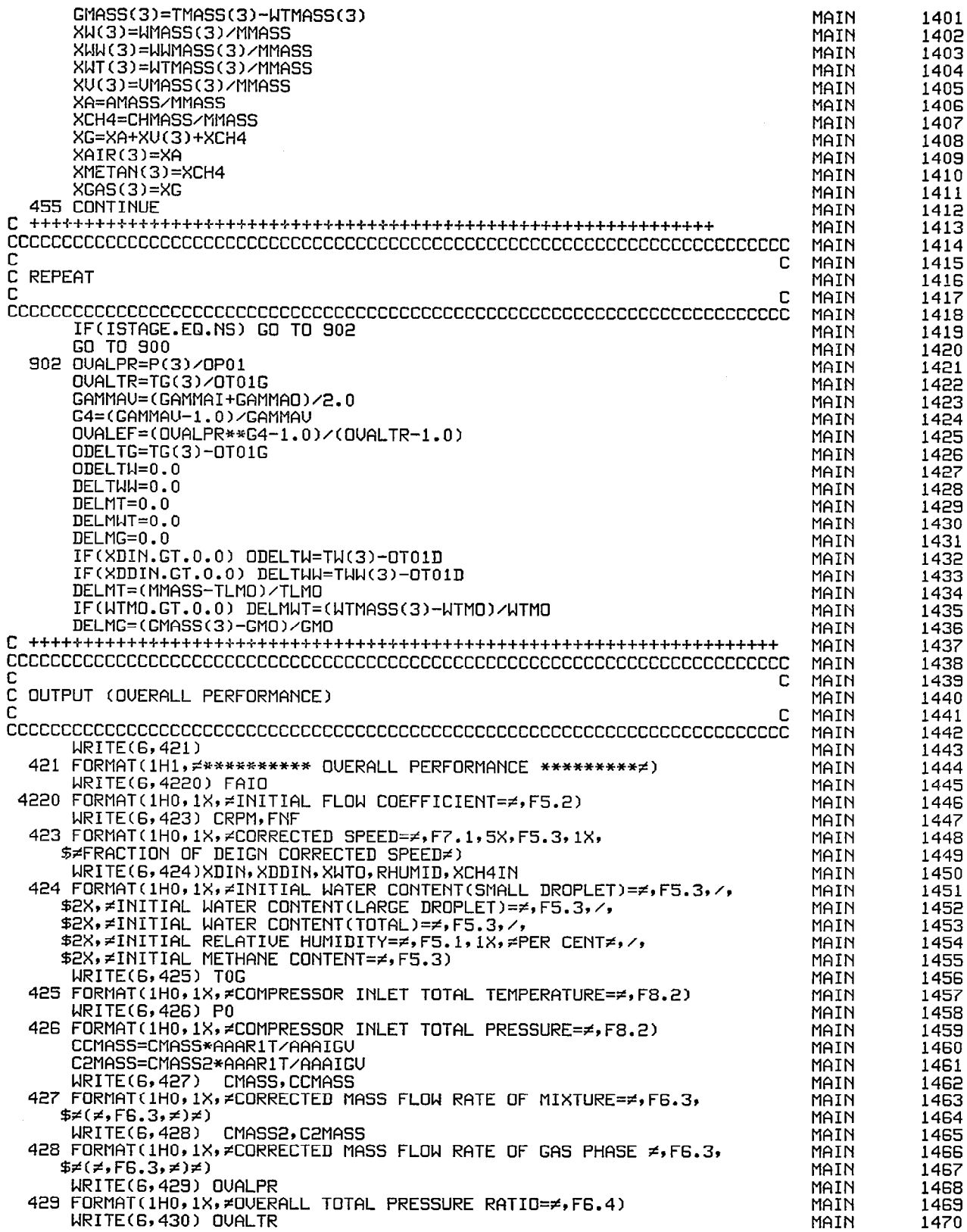

 $\hat{\boldsymbol{\beta}}$ 

Į

 $\vert$ 

 $\sim$   $\sim$ 

 $\sim$ 

 $\overline{\phantom{0}}$ 

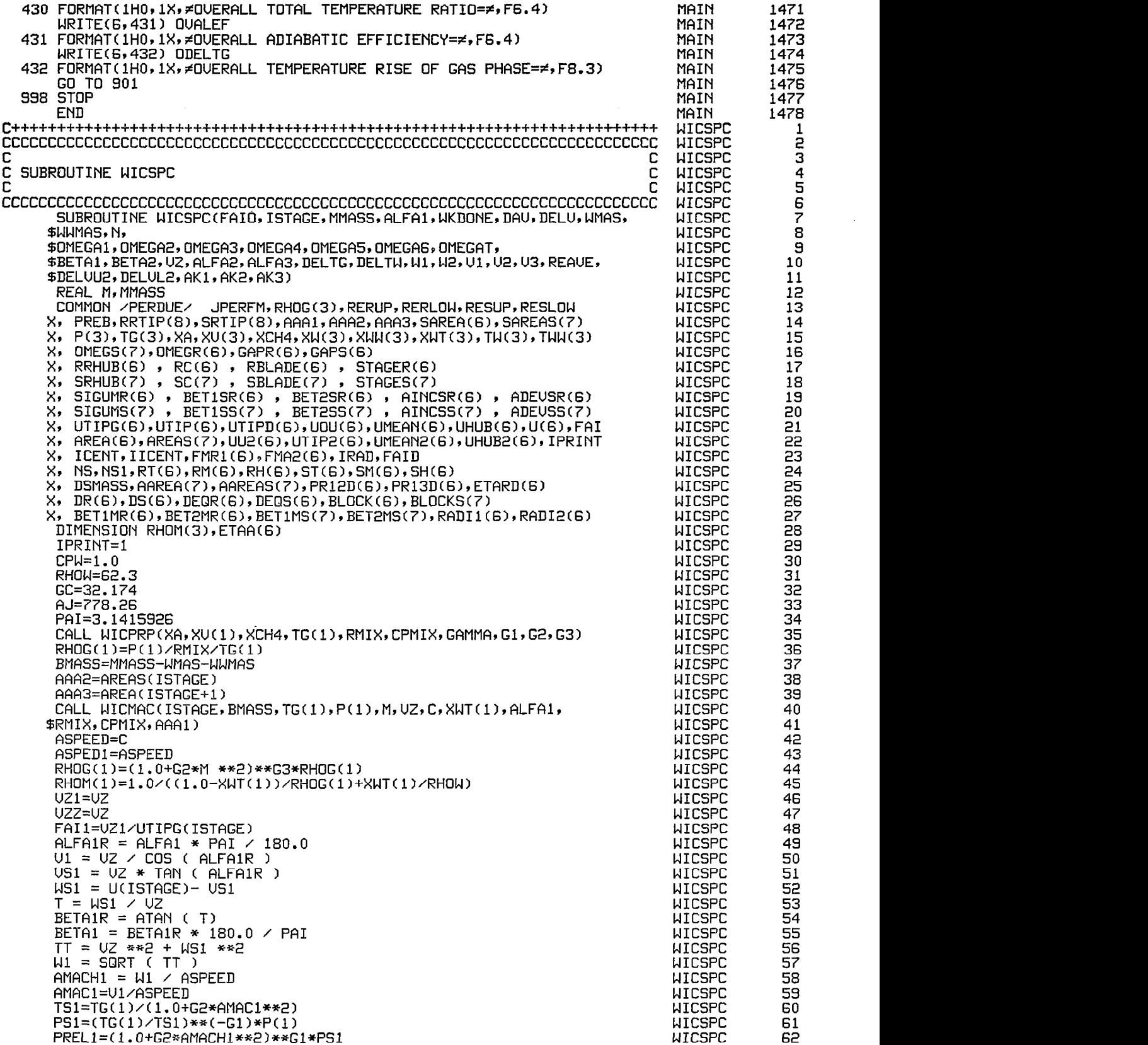

 $\mathcal{A}^{\mathcal{A}}$ 

 $\begin{array}{c} \hline \end{array}$ 

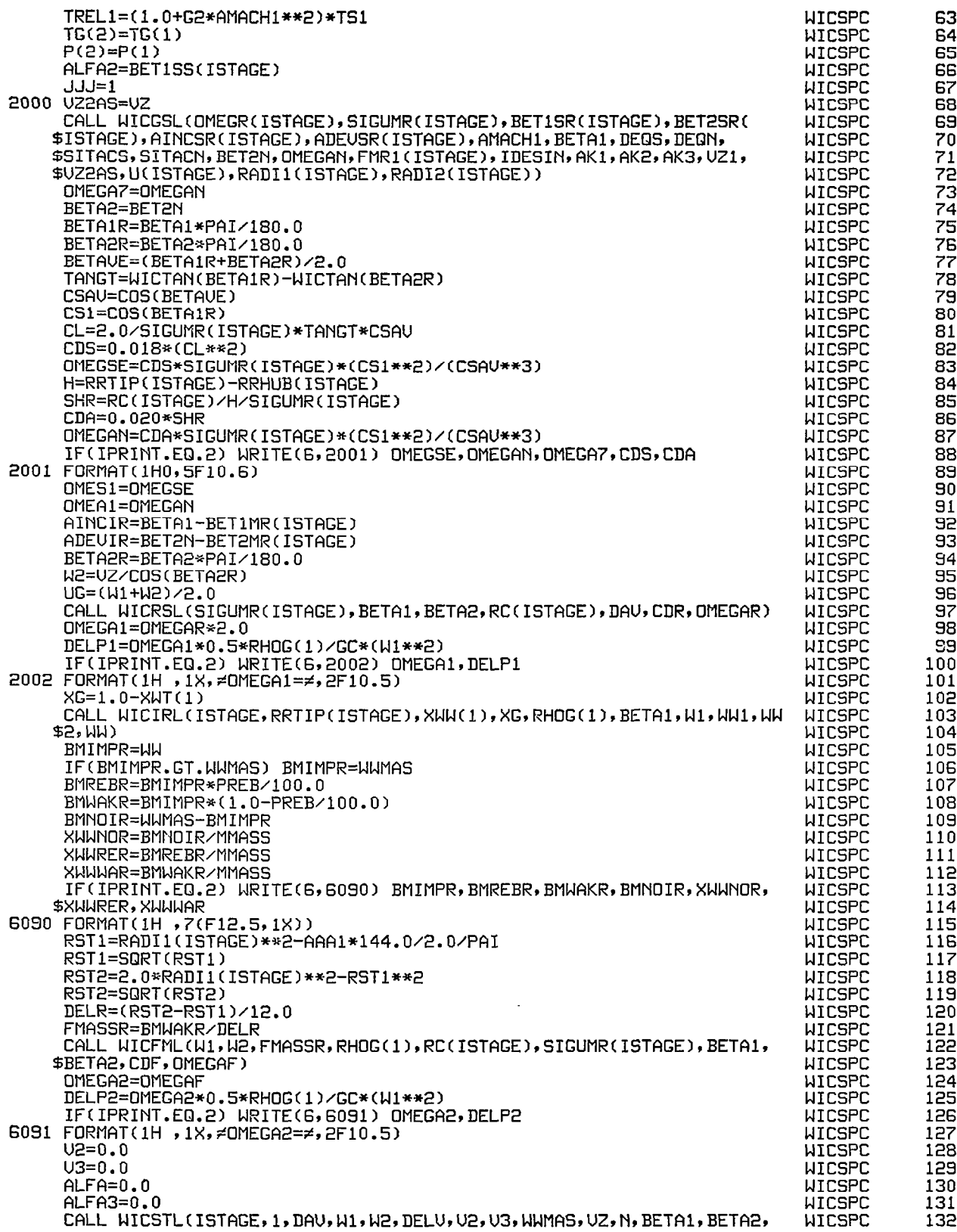

E)<br>P

 $\overline{\phantom{a}}$ 

 $\sim 10^{-10}$ 

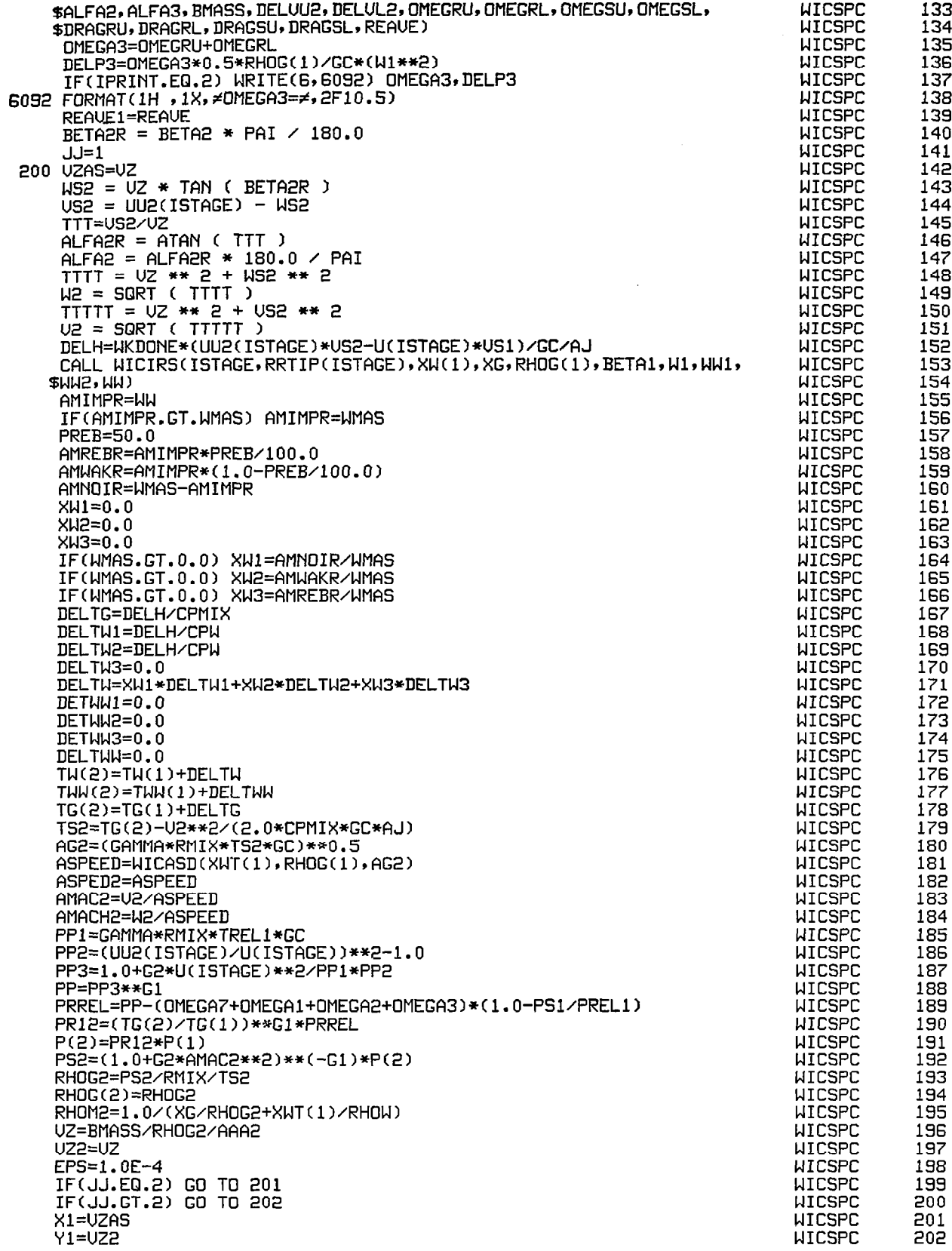

 $\overline{\phantom{a}}$ 

 $\ddot{\phantom{a}}$ 

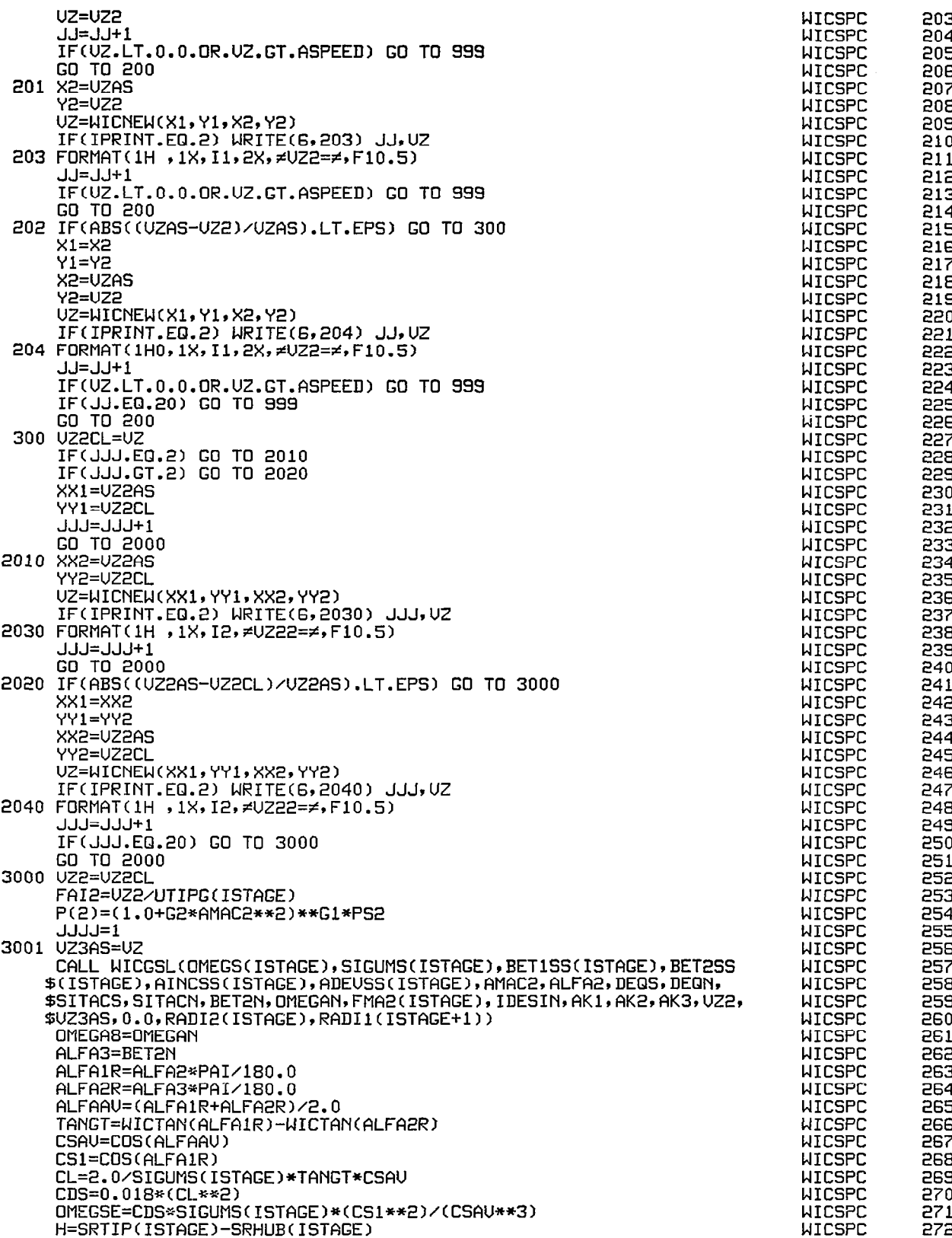

 $\sum_{i=1}^{n}$ 

 $\sim$ 

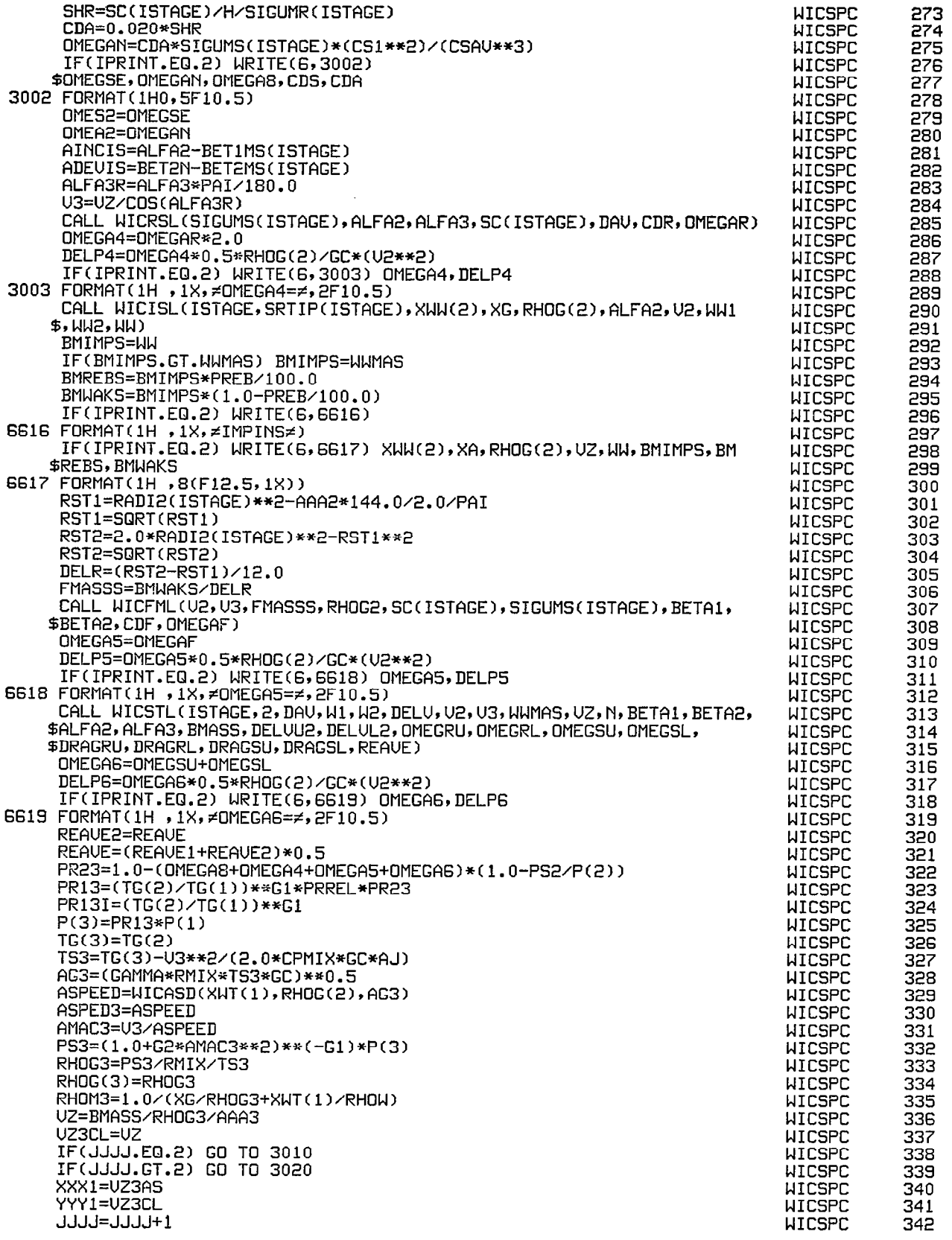

 $\overline{\phantom{a}}$ 

والمتاريخ والمتعاطف المتارين والمار

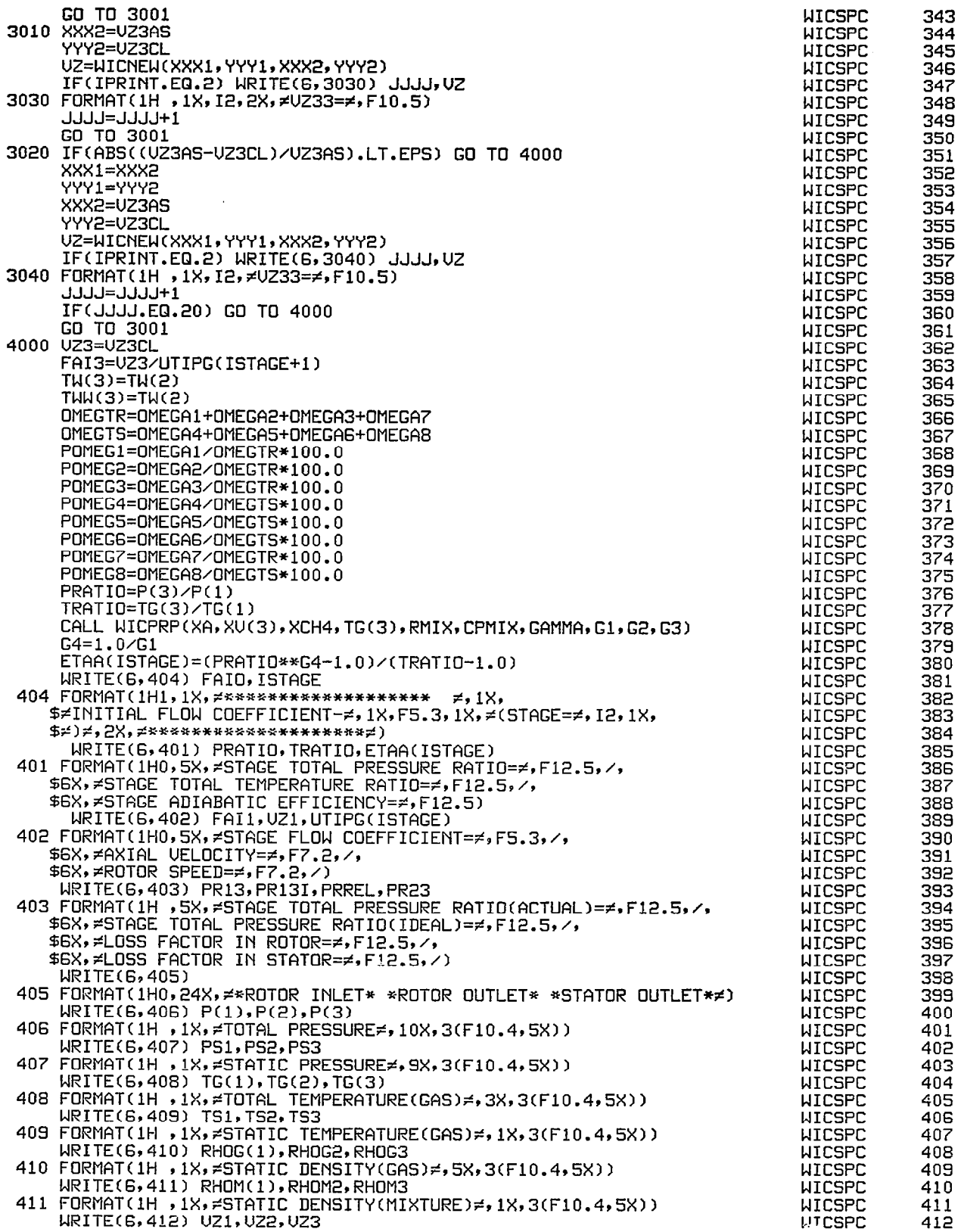

教学

I

 $\hat{\mathcal{A}}$ 

 $\hat{\mathcal{A}}$ 

 $\frac{1}{\sqrt{2}}$ 

```
412 FORMAT(1HO,1X,≠AXIAL VELOCITY≠,10X,3(Fl
  413 FURMAT(IH ,lX,≠ABSOLUTE VELUCITY≠,7X,3(Fl
  414 FORMAT(1H ,lX,≠RELATIUE VELOCITY≠,7X,2(Fl)
  415 FORMAT(1H ,1X,≠BLADE SPEED≠,13X,3(F1O.
  416 FORMAT(1H ,1X,≠TANG. COMP. OF ABS. VEL.≠,2(⊦1U.
  417 FORMAT(1H ,1X,≠TANG. COMP. OF REL. VEL.≠,2(⊦10.
  418 FORMAT(lH ,lX,≠ACOUSTIC SPEED≠,lOX,3(FlO.4
  419 FORMAT(1H ,1X,≠ABSOLUTE MACH NUMBER≠,4X,3(FlO.
  420 FORMAT(1H ,1X,≠RELATIUE MACH NUMBER≠,4X,2(⊦10.4
  421 FORMAT(1HO,1X,≠FLOW COEFFICIENT≠,8X,3(Fl
  422  FORMAT(1H ,1X,≠FLOW AREA≠,15X,3(F10
  423 FORMAT(1HO,1X,≠ABSOLUTE FLOW ANGLE≠,5X,3(⊦1∪
  424 FORMAT(lH ,lX,≠RELATIVE FLOW ANGLE≠,5X,3(⊦lO
  425 FORMAT(1H ,1X,≠INCIDENCE≠,16X,2(
  426 FORMAT(1H ,IX,≠DEV1ATION≠,30X,2(F
  999 
RETURN 
       WRITEI6.413) Ul,U2,U3 
       WRITE(6,414) Wl,W2 
       WRITEI6,415) U(ISTAGE).UU2(ISTAGE),U(ISTAGE+L) 
       WRITE(6,416) USl,US2 
       WRITE(6,417) WSl, WS2 
       WRITE(6,418) ASPEDl,ASPED2,ASPED3 
       WRITE(6,419) AMAC1,AMAC2,AMA
       WRITE(6,420) AMACH1, AMACH2
       WRITE(6,421) FAIl,FAi2,FAI3 
       WRITE(6,422) AAAl,ARA2,RAA3 
       WRITE(6,423) ALFA1, ALFA2, ALFA3
       WRITE(6,424) BETA1, BETA2
       WRITE(6,425) AINCIR.AINCIS 
       WRITE(6,426) ADEUIR,ADEUIS 
END C++++++C++++++++++++++C+++++++++3$++++++~r~++++++++++i++++++++++++++++++++++++ 
cccccccccccccccccccccccccccccccccccccccccccccccccccccccccccccccccccccccc 
C<br>C
C SUBROUTINE WICMAC<br>C<br>C
C CONTRACT CONTRACT CONTRACT CONTRACT CONTRACT CONTRACT CONTRACT CONTRACT CONTRACT CONTRACT CONTRACT CONTRACT CONTRACT CONTRACT CONTRACT CONTRACT CONTRACT CONTRACT CONTRACT CONTRACT CONTRACT CONTRACT CONTRACT CONTRACT CONT
cccccccccccccccccccccccccccccccccccccccccccccccccccccccccccccccccccccccc 
      SUBROUTINE WICMAC(ISTAGE,AMASSM,TO1G,PRES,M,VZ,C,XW1,ALFA,<br>$RMIX,CPMIX,AREA1)
       REAL M , MA1, MC1, MA2, MC2, MANEW, MCNEW
       COMMON / PERDUE/ JPERFM, RHOG(3), RERUP, RERLOW, RESUP, RESLOW
      X,  PREB,RRTIP(8),SRTIP(8),AAA1,AAA2,AAA3,SAR
      X, P(3),TG(3),XA,XU(3),XCH4,XW(3),XWU(3),XWT
      X, 
OMEGS(7).0MEGR(6),GAPR(G),GAPS(6) 
      x,
     x, 
      x,
      x, 
      X, UTIPG(6),UTIP(6),UTIPD(6),UOU(6),UMEAN(6),UHU
      X, AREA(6),AREAS(7),UU2(6),UTIP2(6),UMEAN2(6)
      x_{\bullet}x9 
NS.NSl,RT~6~,RM~6~,R~l~6~,ST~6~~SM~6~,SH~6~ 
      X, DSMASS,AAREA(7),AAREAS(7),PR12D(6),PR
      x9 
DR~G),DS(G),DEQR(G),DEQS(6),BLOCK(G),BLOCKS(71 
      x_{\bullet}RRHUB(6), RC(6), RBLADE(6), STAGER(6)
         SRHUB(7) , SC(7) , SBLADE(7) , STAGES(7) 
         SIGUMR(6) , BETlSR(6) , BET2SR(6) , AINCSR(6) 9 ADEUSR(6) 
         SIGUMS(7) , BETlSS(7) , BET2SS(7) , AINCSS(7) 9 ADEUSS(7) 
         ICENT, IICENT, FMR1(6), FMA2(6), IRAD, FAID
        BETIME(G), BET2MR(G), BETIMS(7), BET2MS(7), RADIL(G), RADIZ(G)GAMMA=1.0/(1.0-RMIX/CPMIX/778.0)
       G2=(GAMMA-1.0)/2.0 
       G3=-l.O/(GAMMA-1.0) 
       MA1=0.5 
       RHOG1=PRES~RMIX~TO1G 
       RHOGS=(l.O+G2*MA1**2)**G3*RHOG1 
       RHOW=62.4 
       RHOMS=1.0/((1.0-XW1)/RHOGS+XW1/RHOW)
       TS=TOlG/(l.O+G2*MA1**2) 
       A=SQRT(GAMMA*RMIX*TS*32.l74) 
       C=WICASD(XWl,RHOGS,A) 
       IF(JPERFM.NE.3) UZ=AMASSM/RHOMS/AREA1
       IF(JPERFM.EQ.3) UZ=AMASSM/RHOGS/AREAl 
       IF(AMASSM.LT.0.001) UZ=UTIPG(ISTAGE)*FAI 
       ALFAR=ALFA*3.1415927/180.0 
                                                                                       WICSPC 
                                                                                       WICSPC 
                                                                                       WICSPC 
                                                                                        WICSPC
                                                                                       WICSPC 
                                                                                       WICSPC 
                                                                                        WICSPC 
                                                                                        WICSPC 
                                                                                       WICSPC
                                                                                        WICSPC 
                                                                                       WICSPC 
                                                                                        WICSPC 
                                                                                       WICSPC 
                                                                                       WICSPC 
                                                                                        WICSPC 
                                                                                       WICSPC 
                                                                                       WICSPC 
                                                                                       WICSPC 
                                                                                       WICSPC 
                                                                                       WICSPC 
                                                                                       WICSPC 
                                                                                       WICSPC 
                                                                                       WICSPC 
                                                                                       WICSPC 
                                                                                       WICSPC 
                                                                                       WICSPC 
                                                                                       WICSPC 
                                                                                       WICSPC 
                                                                                       WICSPC 
                                                                                       WICSPC 
                                                                                       WICSPC 
                                                                                       WICMAC 
                                                                                       WICMAC
                                                                                       WICMAC 
                                                                                       WICMAC 
                                                                                       WICMAC 
                                                                                       WICMAC 
                                                                                       WICMAC 
                                                                                       WICMAC 
                                                                                       WICMAC
                                                                                       WICMAC 
                                                                                       WICMAC 
                                                                                       WICMAC 
                                                                                       WICMAC
                                                                                       WITCMAC
                                                                                       WICMAC 
                                                                                       WICMAC 
                                                                                       WICMAC 
                                                                                       WICMAC 
                                                                                       WICMAC 
                                                                                       WICMAC 
                                                                                       WICMAC 
                                                                                       WICMAC 
                                                                                       UTCMAC
                                                                                       WICMAC 
                                                                                       WICMAC 
                                                                                       WICMAC 
                                                                                       WICMAC
                                                                                       LITCMAC
                                                                                       WICMAC 
                                                                                       WICMAC 
                                                                                       WICMAC 
                                                                                       WICMAC 
                                                                                       WICMAC
                                                                                       WICMAC
                                                                                       WICMAC 
                                                                                       WICMAC 
                                                                                       WICMAC 
                                                                                       WICMAC 
                                                                                       WICMAC 
                                                                                                     413 
                                                                                                     414 
                                                                                                     415 
                                                                                                     416 
                                                                                                     417 
                                                                                                     418 
                                                                                                     419 
                                                                                                     420 
                                                                                                     421 
                                                                                                     422 
                                                                                                     423 
                                                                                                     424 
                                                                                                     425 
                                                                                                     426 
                                                                                                     427 
                                                                                                     428 
                                                                                                     429 
                                                                                                     430 
                                                                                                     431 
                                                                                                     432 
                                                                                                     433 
                                                                                                     434 
                                                                                                     435 
                                                                                                     436 
                                                                                                     437 
                                                                                                     438 
                                                                                                     439 
                                                                                                     440 
                                                                                                     441 
                                                                                                     442 
                                                                                                     443 
                                                                                                       1 
                                                                                                       3<br>4
                                                                                                       z 
                                                                                                       6<br>7<br>8
                                                                                                       : 
                                                                                                      10<br>11
                                                                                                      12<br>13
                                                                                                      14<br>15
                                                                                                      16<br>17
                                                                                                      18
                                                                                                      19<br>20
                                                                                                      21<br>22
                                                                                                      23<br>24
                                                                                                      25<br>26
                                                                                                      27
                                                                                                      28<br>29
                                                                                                      si 
                                                                                                      31<br>32
                                                                                                      33<br>34
                                                                                                      35<br>36
                                                                                                      37<br>38
                                                                                                      39
```
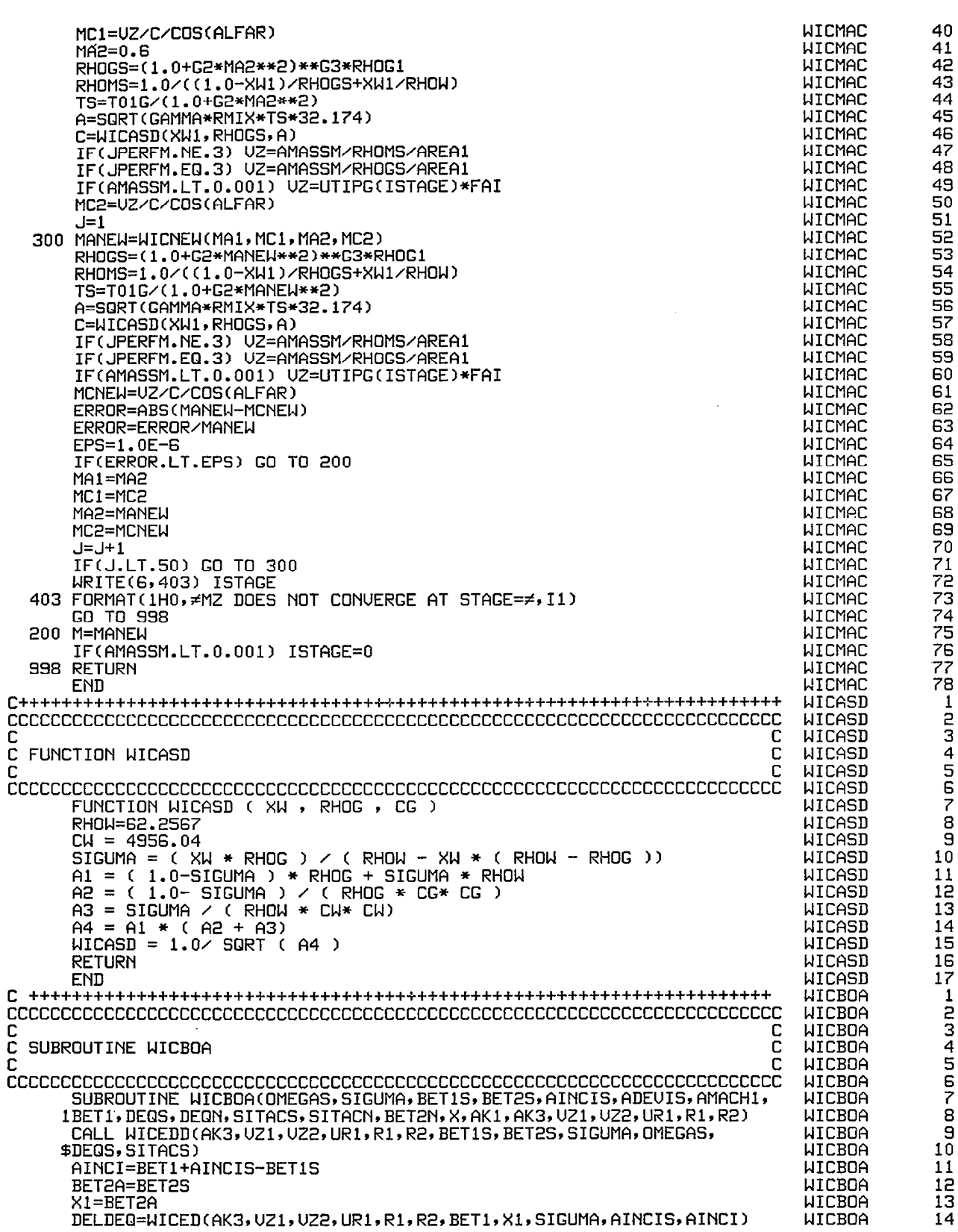

**A** 

 $\Bigg)$ 

 $\overline{\phantom{0}}$ 

 $\overline{\phantom{a}}$ 

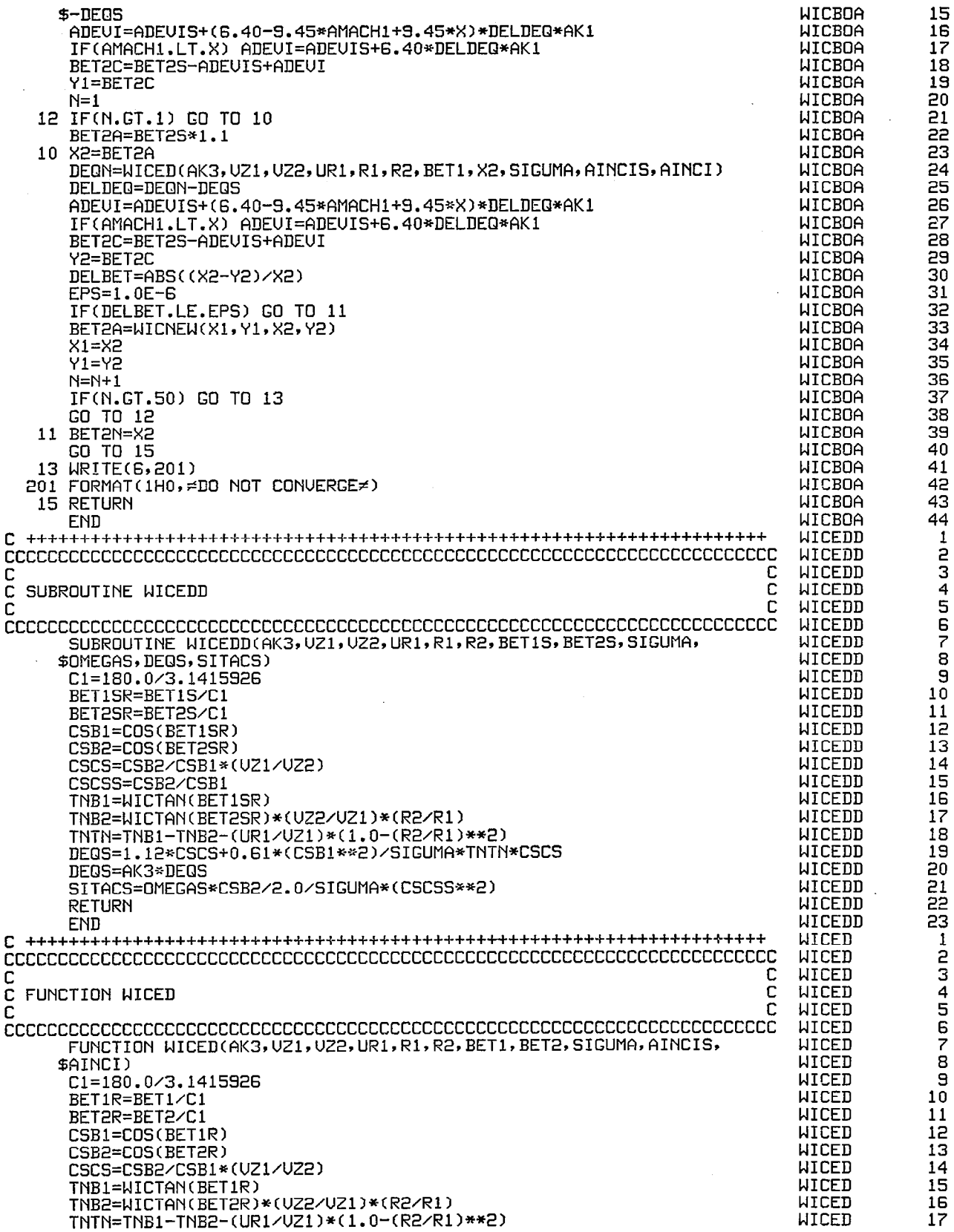

 $\frac{1}{2}$ 

 $\bar{\bar{1}}$ 

 $\frac{1}{2}$ 

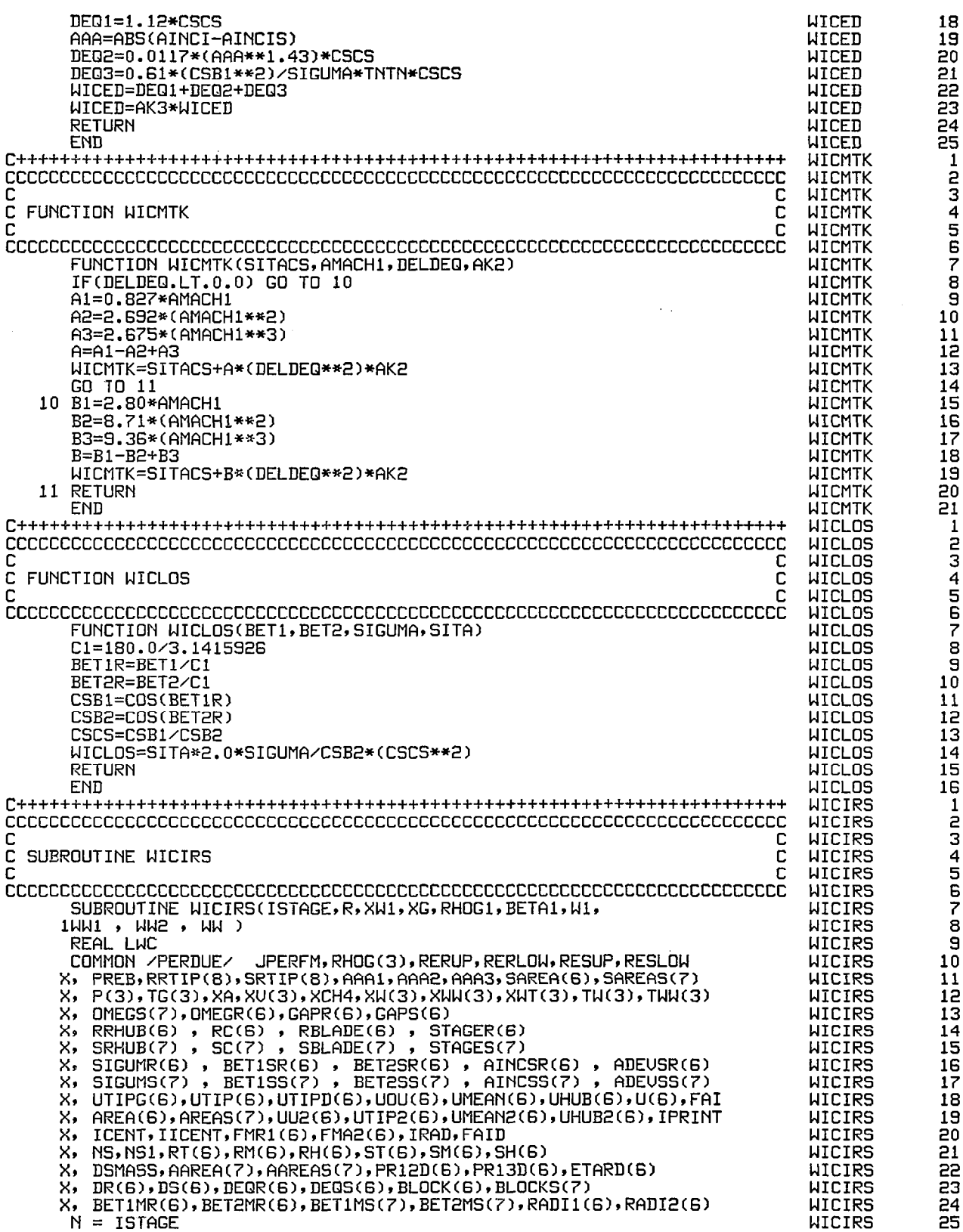

 $\ddot{\phantom{a}}$ 

 $-$ 

 $\overline{\phantom{a}}$ 

 $\hat{\boldsymbol{\beta}}$ 

 $\qquad \qquad$ 

 $\hat{\mathcal{L}}$ 

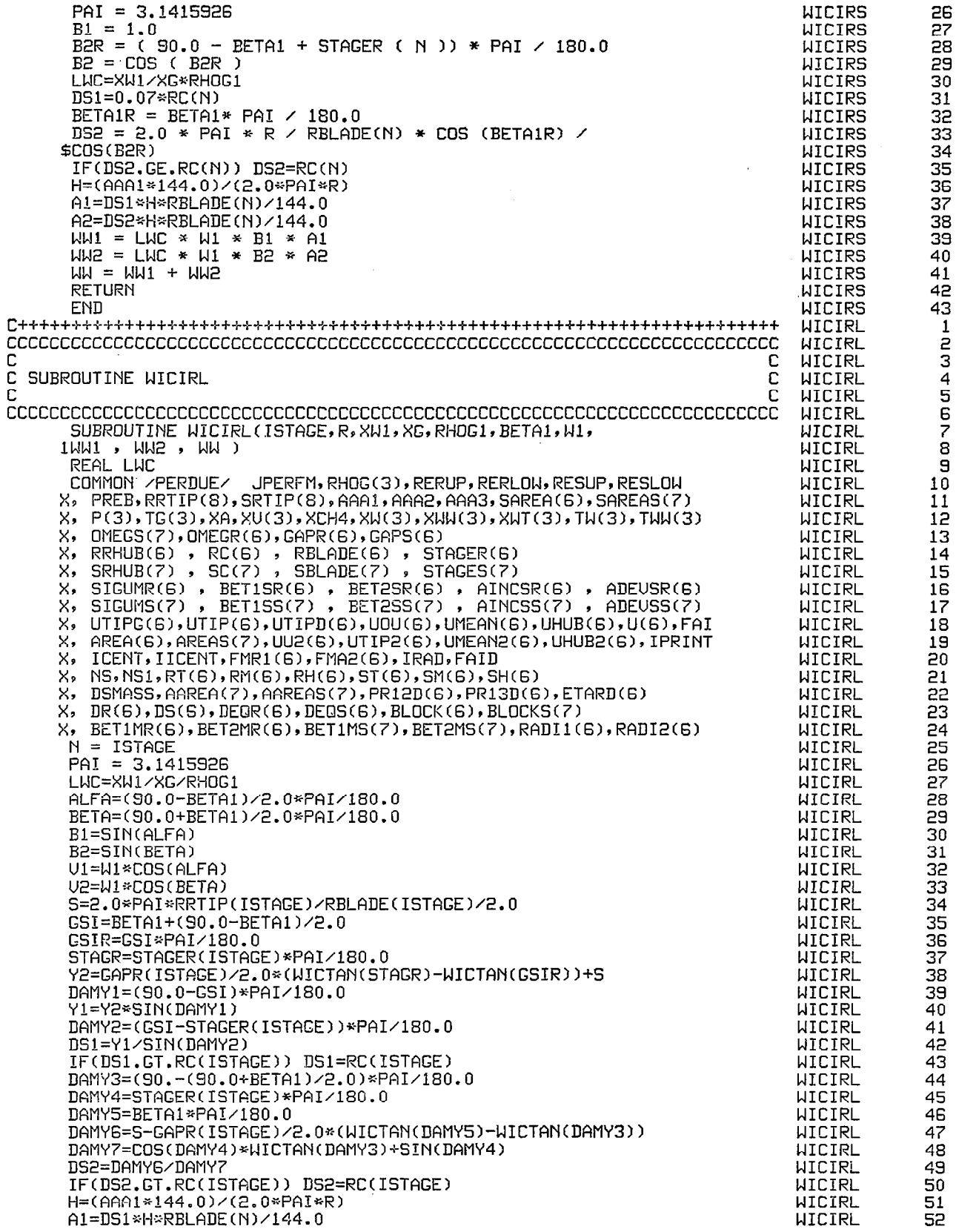

 $\begin{array}{c} \begin{array}{c} \hline \end{array} \end{array}$ 

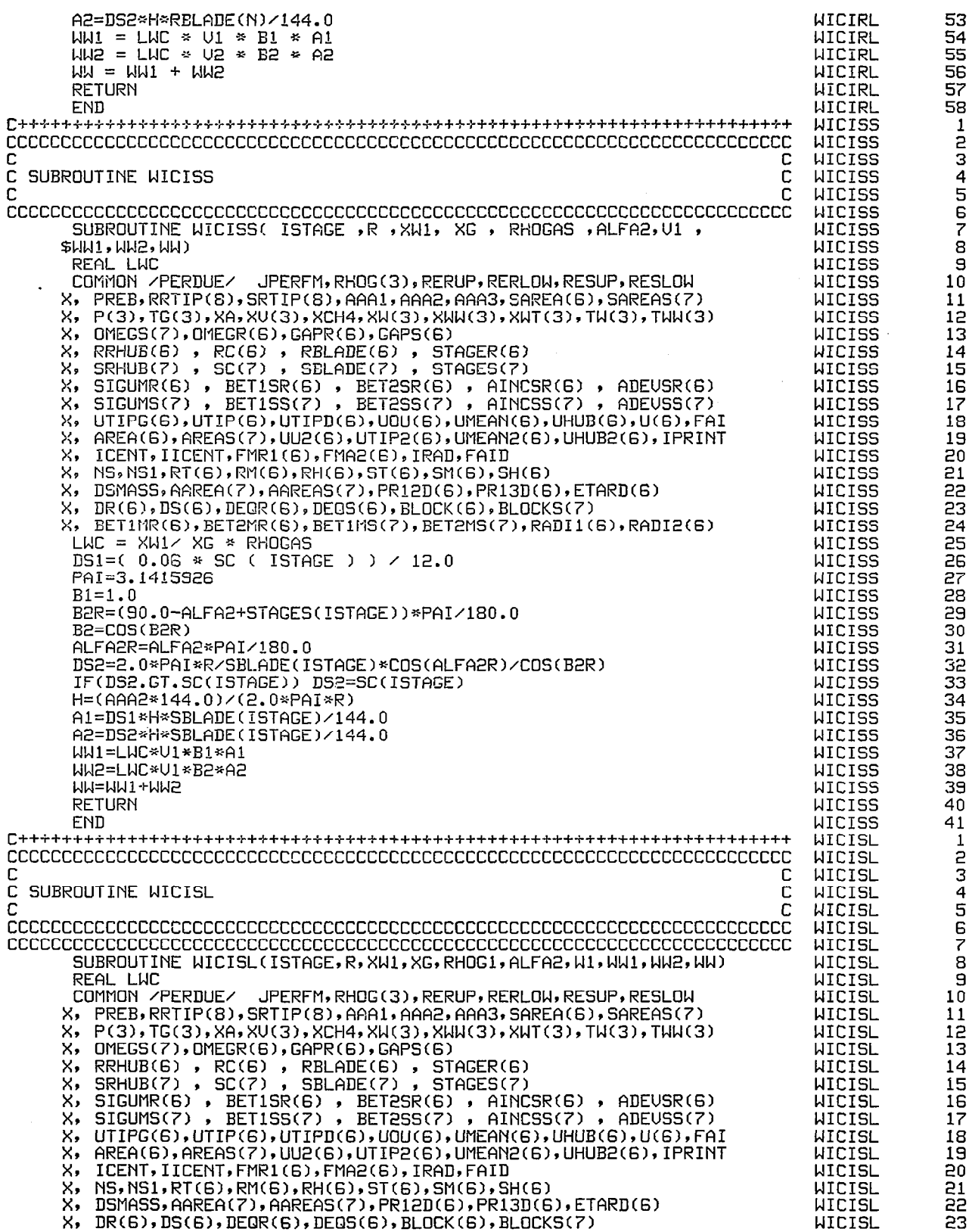

 $\mathcal{E}^{\text{max}}_{\text{max}}$ 

 $\sim$ 

 $\bar{z}$ 

 $\overline{\phantom{a}}$ 

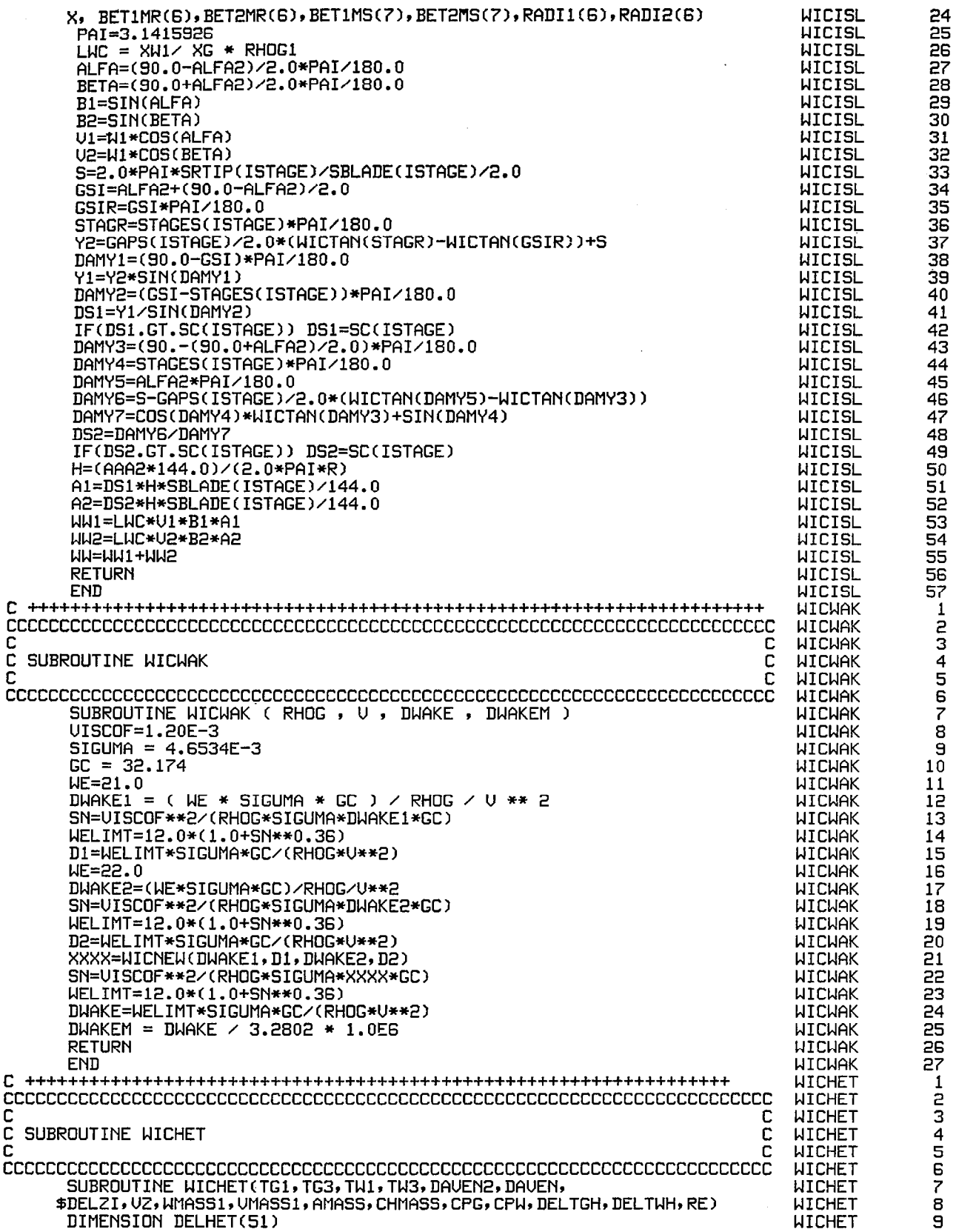

 $\overline{\mathbb{L}}$ 

 $\frac{1}{2} \left( \frac{1}{2} \right) \left( \frac{1}{2} \right) \left( \frac$ 

 $\overline{a}$ 

 $\hat{\boldsymbol{\beta}}$ 

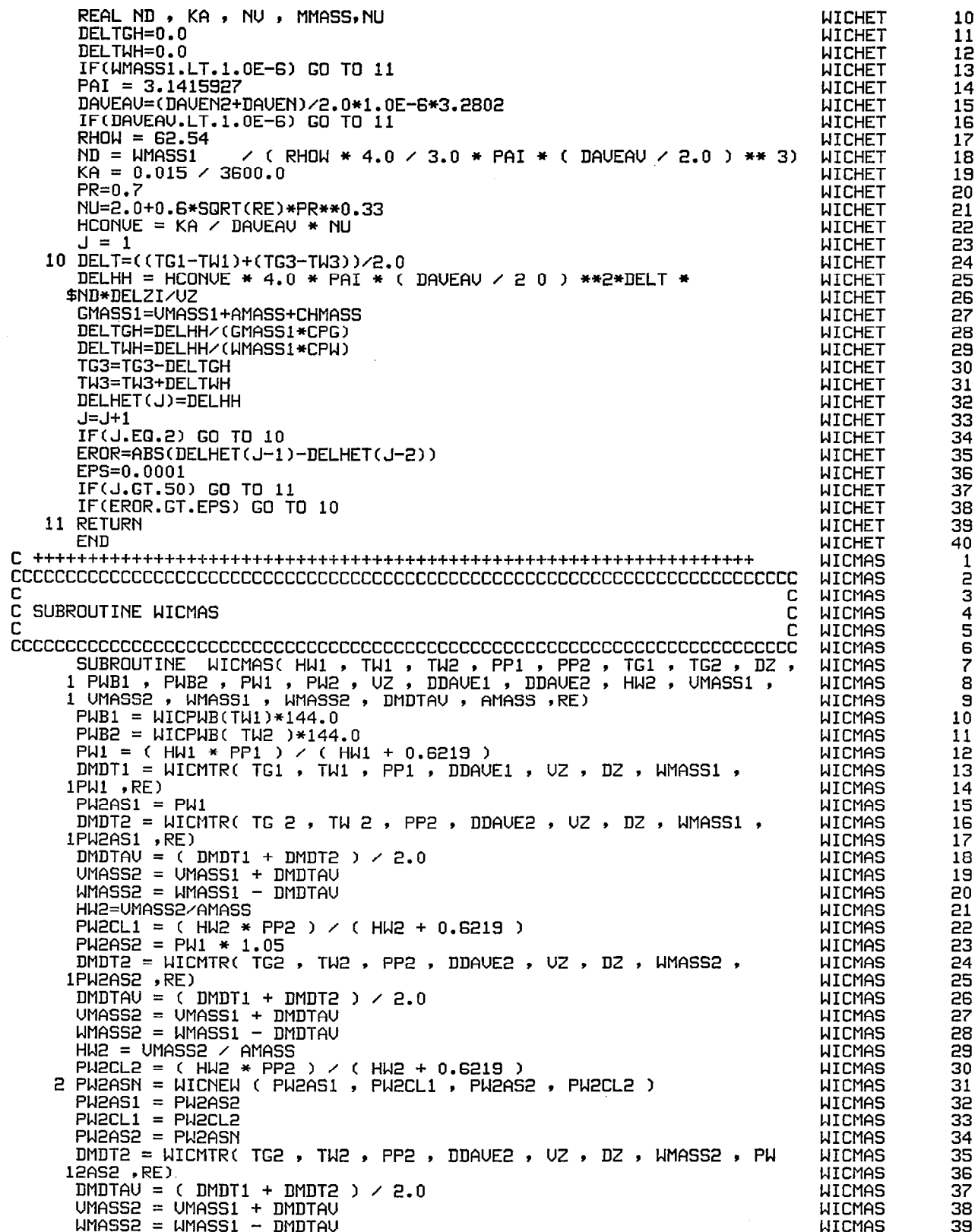

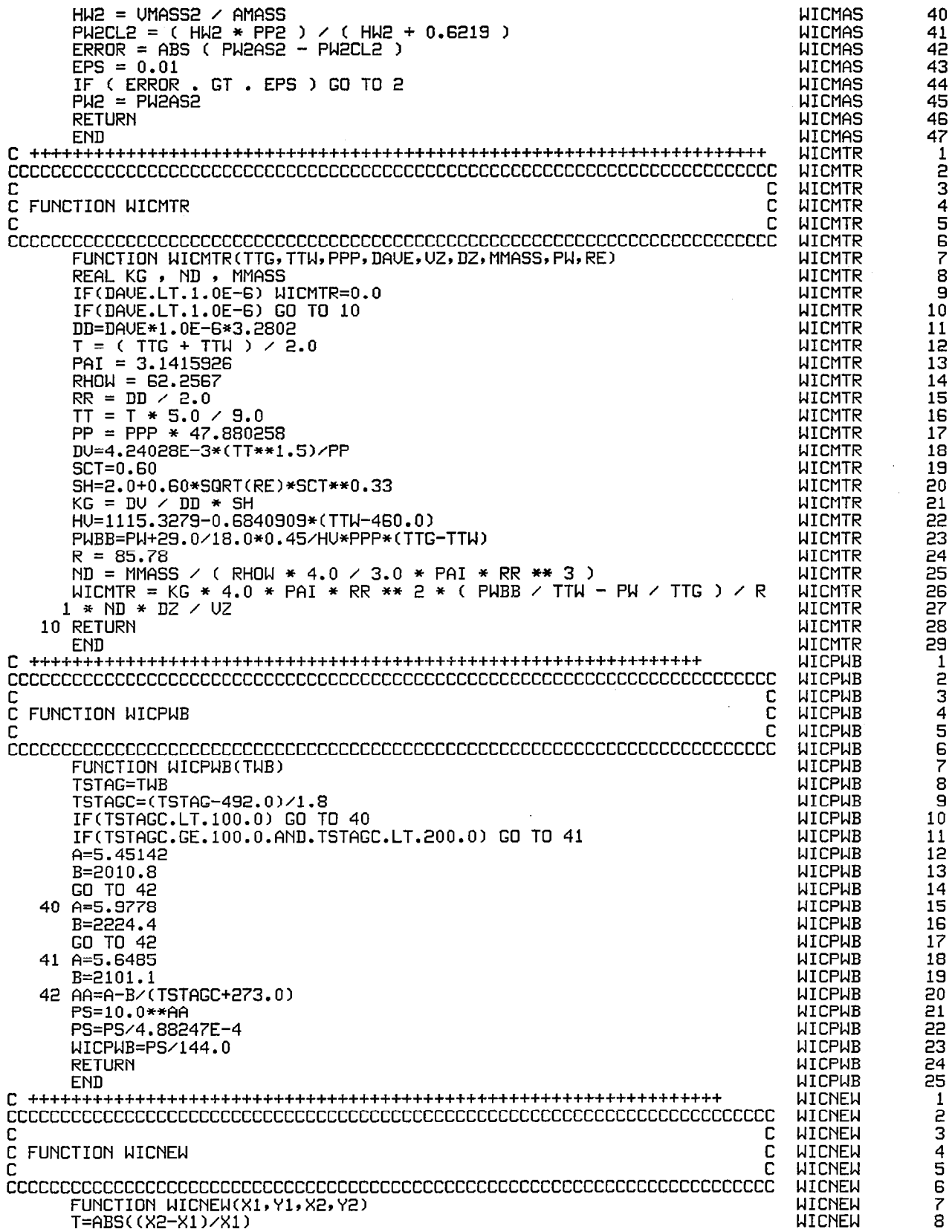

 $\overline{\phantom{a}}$ 

 $\hat{\boldsymbol{\gamma}}$ 

 $\bar{z}$ 

 $\frac{1}{2}$
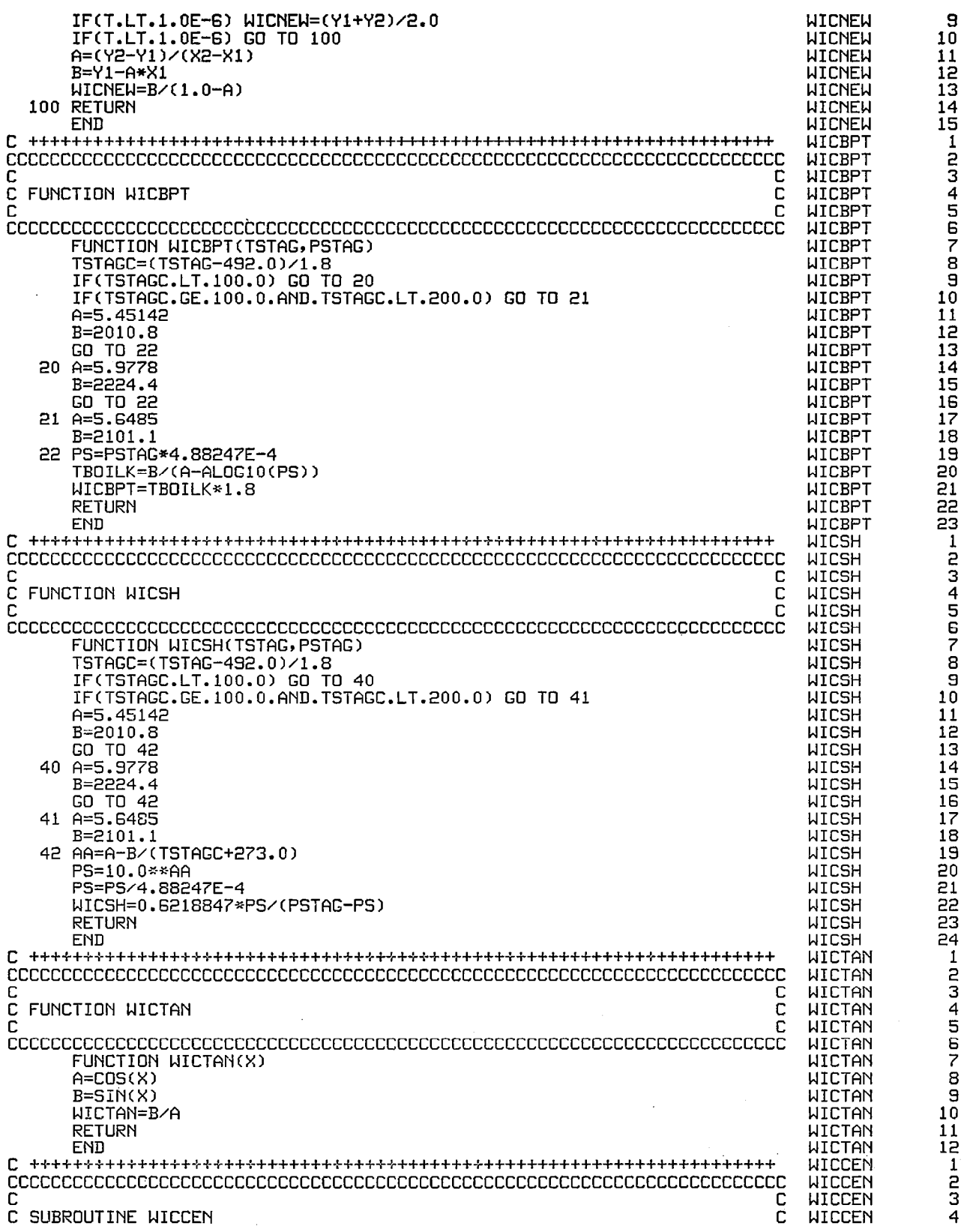

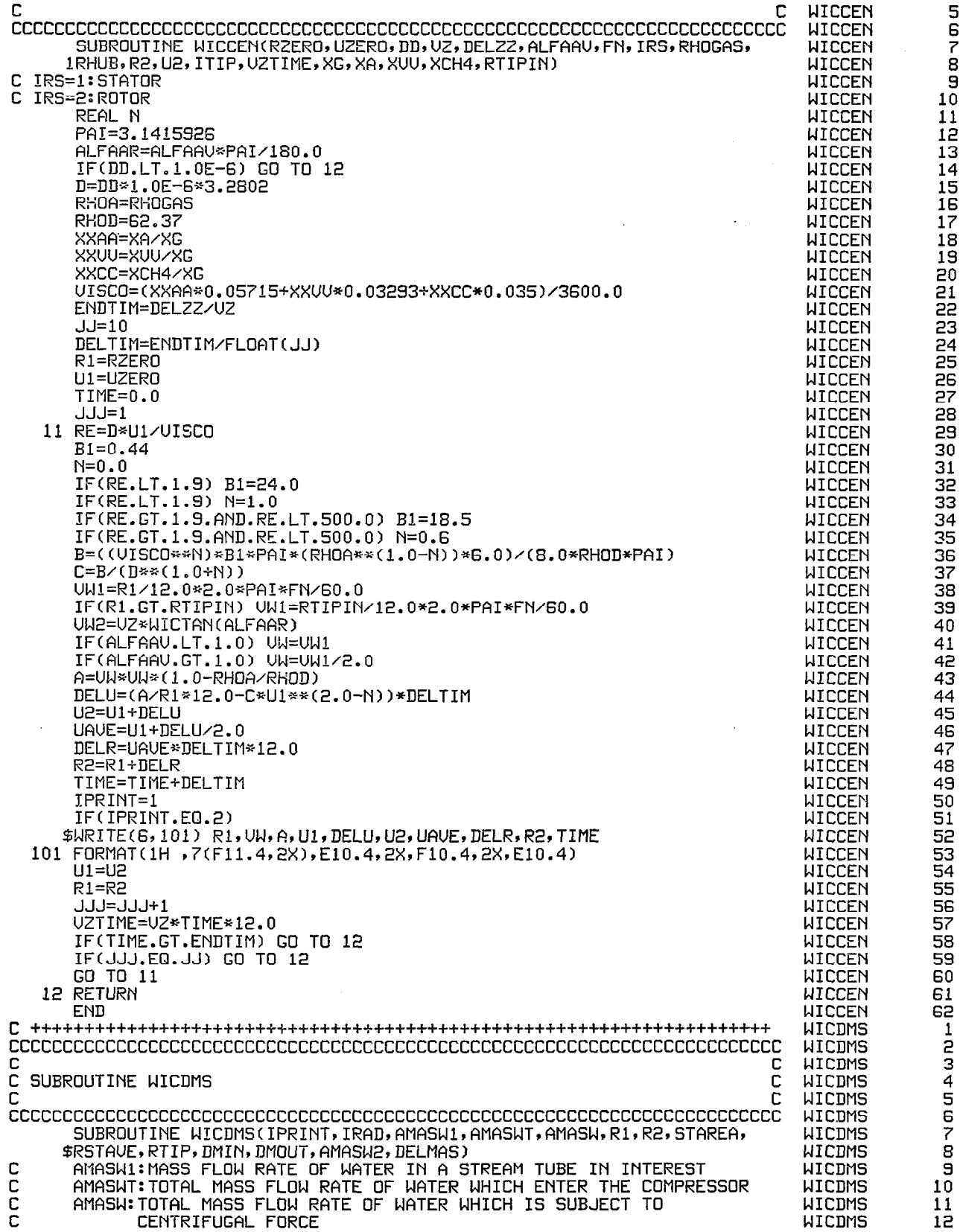

 $\frac{1}{2}$ 

 $\mathcal{L}_{\mathcal{A}}$ 

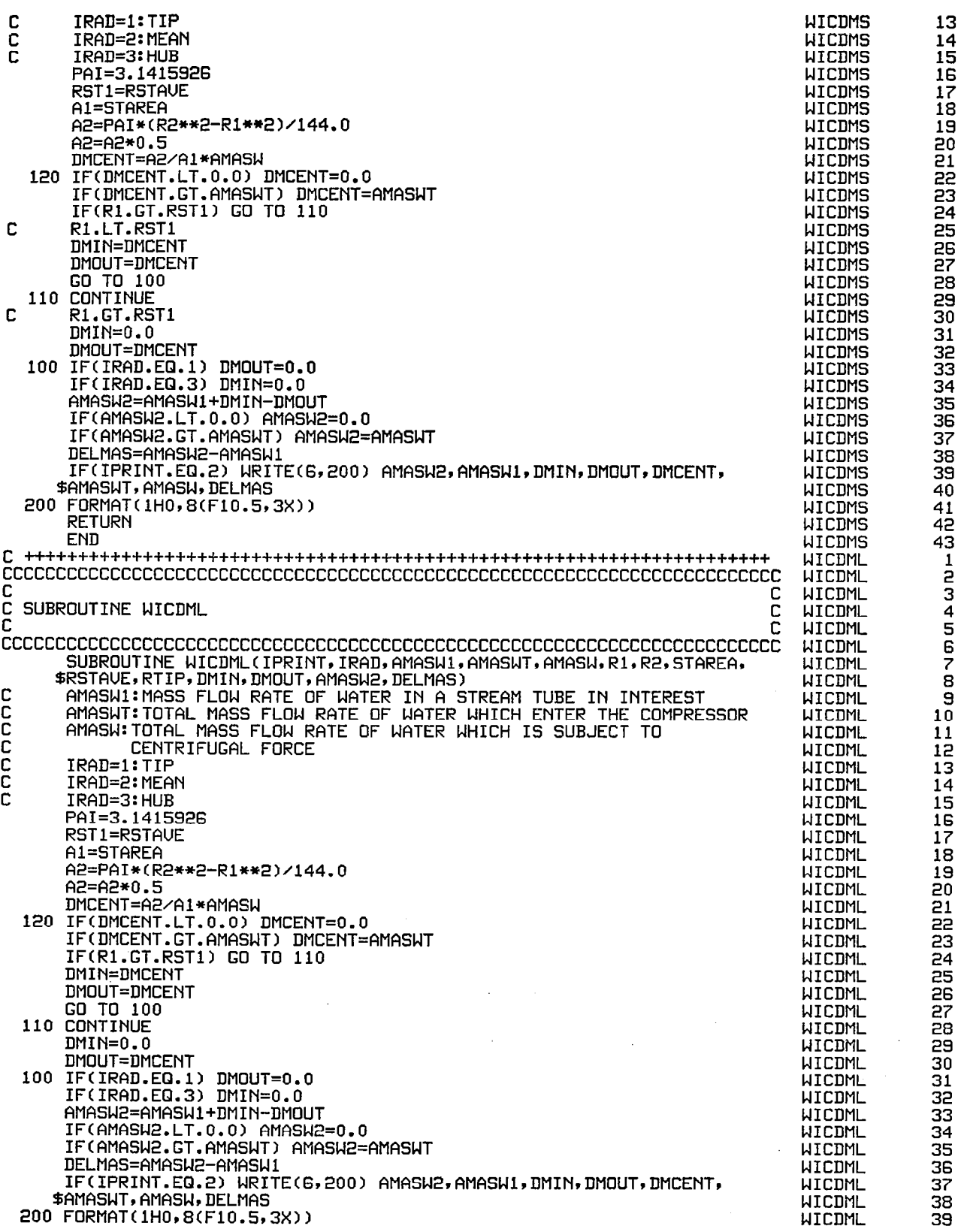

 $\mathcal{A}$ 

罗

 $\blacksquare$ 

211

 $\bar{\gamma}$ 

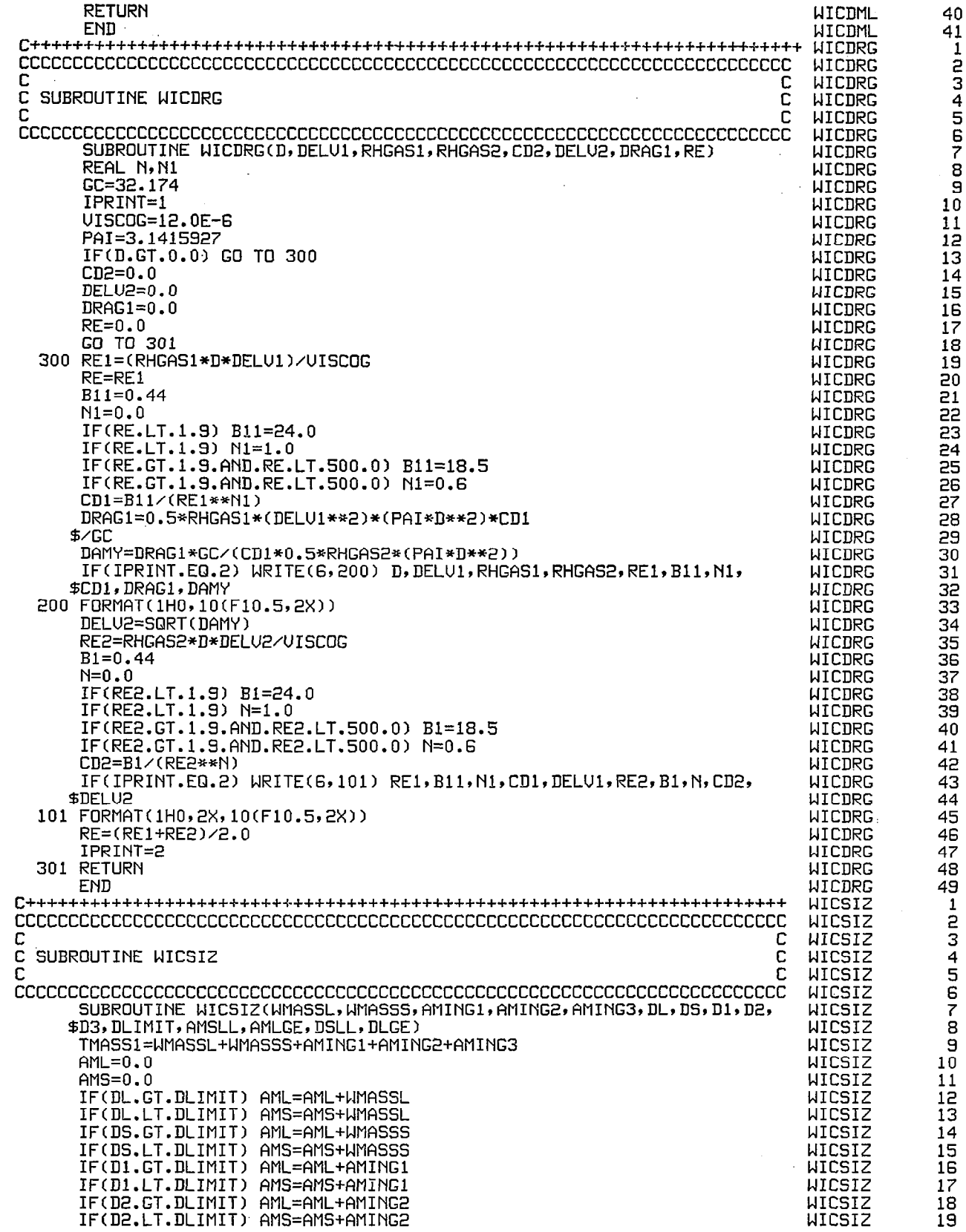

**WICSIZ** 50 IF(D3.GT.DLIMIT) AML=AML+AMING3 IF(D3.LT.DLIMIT) AMS=AMS+AMING3 **WICSIZ** 21 **WICSIZ** 22 TMASS2=AML+AMS 23 **WICSIZ** ERROR=ABS(TMASS1-TMASS2) IF(ERROR.LT.1.0E-6) GO TO 100 **WICSIZ** 24 IF(TMASS2.LT.1.0E-6) GO TO 100 **WICSIZ** 25 26 TT=TMASS1/TMASS2 WICSIZ IF(TT.LT.1.0) AML=AML/TT **WICSIZ** 27 28 IF(TT.LT.1.0) AMS=AMS/TT **WICSIZ** IF(TT.GT.1.0) AML=AML\*TT **WICSIZ** 29 30 **WICSIZ** IF(TT.GT.1.0) AMS=AMS\*TT 100 AMLGE=AML **WICSIZ** 31 **WICSIZ** 32 AMSLL=AMS **WICSIZ** 33  $ADL = 0.0$ 34 **WICSIZ** ADS=0.0 35 IF(DL.GT.DLIMIT.AND.AML.GT.0.0) ADL=ADL+DL\*(WMASSL/AML) **WICSIZ** IF(DL.LT.DLIMIT.AND.AMS.GT.0.0) ADS=ADS+DL\*(WMASSL/AMS) **WICSIZ** 36 IF(DS.GT.DLIMIT.AND.AML.GT.0.0) ADL=ADL+DS\*(WMASSS/AML) 37 **UTCSTZ** IF(DS.LT.DLIMIT.AND.AMS.GT.0.0) ADS=ADS+DS\*(WMASSS/AMS) **WICSIZ** 38 IF(D1.GT.DLIMIT.AND.AML.GT.0.0) ADL=ADL+D1\*(AMING1/AML) **WICSIZ** 39 40 **WICSIZ** IF(D2.GT.DLIMIT.AND.AML.GT.0.0) ADL=ADL+D2\*(AMING2/AML) **WICSIZ** 41 IF(D2.LT.DLIMIT.AND.AMS.GT.0.0) ADS=ADS+D2\*(AMING2/AMS)<br>IF(D3.GT.DLIMIT.AND.AML.GT.0.0) ADL=ADL+D3\*(AMING3/AML) **WICSIZ** 42 **WICSIZ** 43 44 IF(D3.LT.DLIMIT.AND.AMS.GT.0.0) ADS=ADS+D3\*(AMING3/AMS) **NICSIZ** 45 **WICSIZ** DLGE=ADL **WICSIZ** 46 DSLL=ADS **WICSIZ** 47 IF(DL.GT.0.0.AND.DLGE.GT.DL) DLGE=DL WICSIZ 48 IF(DS.GT.0.0.AND.DSLL.GT.DS) DSLL=DS 49 **RETURN WICSIZ** 50 **END WICPRP** -1 C **WICPRP** 2 **WICPRP** 3 c с C **WICPRP** 4 C SUBROUTINE WICPRP **WICPRP** 5 C C **WICPRP** 6 **WICPRP**  $\overline{7}$ SUBROUTINE WICPRP(XAIR, XH2O, XCH4, T, RMIX, CPMIX, GAMMA, G1, G2, G3) **WICPRP**  $\overline{B}$ C  $\mathsf{T}$ IN R **WICPRP** 9 CPMIX IN BTU/LBM-R с **WICPRP** RMIX IN LBF-FT/LBM-R<br>RAIR=1545.3/28.964 10 **WICPRP**  $11$ **WICPRP**  $12$ RH20=1545.3/18.016 **WICPRP** 13 RCH4=1545.3/16.043 **WICPRP**  $14$ XXAIR=XAIR/(XAIR+XH2O+XCH4) **WICPRP** 15 XXH20=XH20/(XAIR+XH20+XCH4) **WICPRP**  $\frac{16}{17}$ XXCH4=XCH4/(XAIR+XH2O+XCH4) **WICPRP** RMIX=XXAIR\*RAIR+XXH2O\*RH2O+XXCH4\*RCH4 **WICPRP** 18 CPMIX=XXAIR\*WICCPA(T)+XXH2O\*WICCPH(T)+XXCH4\*WICCPC(T) **WICPRP**  $\frac{19}{20}$ GAMMA=1.0/(1.0-RMIX/CPMIX/778.0) **WICPRP**  $G1 = GAMMA / (GAMMA - 1.0)$ **WICPRP**  $21$ G2=(GAMMA-1.0)/2.0  $\frac{1}{23}$  $G3=-1.0/(GAMMA-1.0)$ **WICPRP WICPRP RETURN WICPRP** 24 **END WICCPA**  $\frac{1}{2}$ **WICCPA** З C **WICCPA** C **WICCPA** 4 C C FUNCTION WICCPA ś C **WICCPA** C 6 **WICCPA** 7<br>8 **WICCPA** FUNCTION WICCPA(T) **WICCPA** T IN R n **WICCPA** 9 C CPAIR IN BTU/LBM-R TK=5.0/9.0\*T **WICCPA** 10 **WICCPA** 11 A=3.65359  $12$ **WICCPA** B=-1.33736E-3 **WICCPA** 13 C=3.29421E-6 **WICCPA** 14 D=-1.91142E-9 **WICCPA** 15 E=0.275462E-12

P

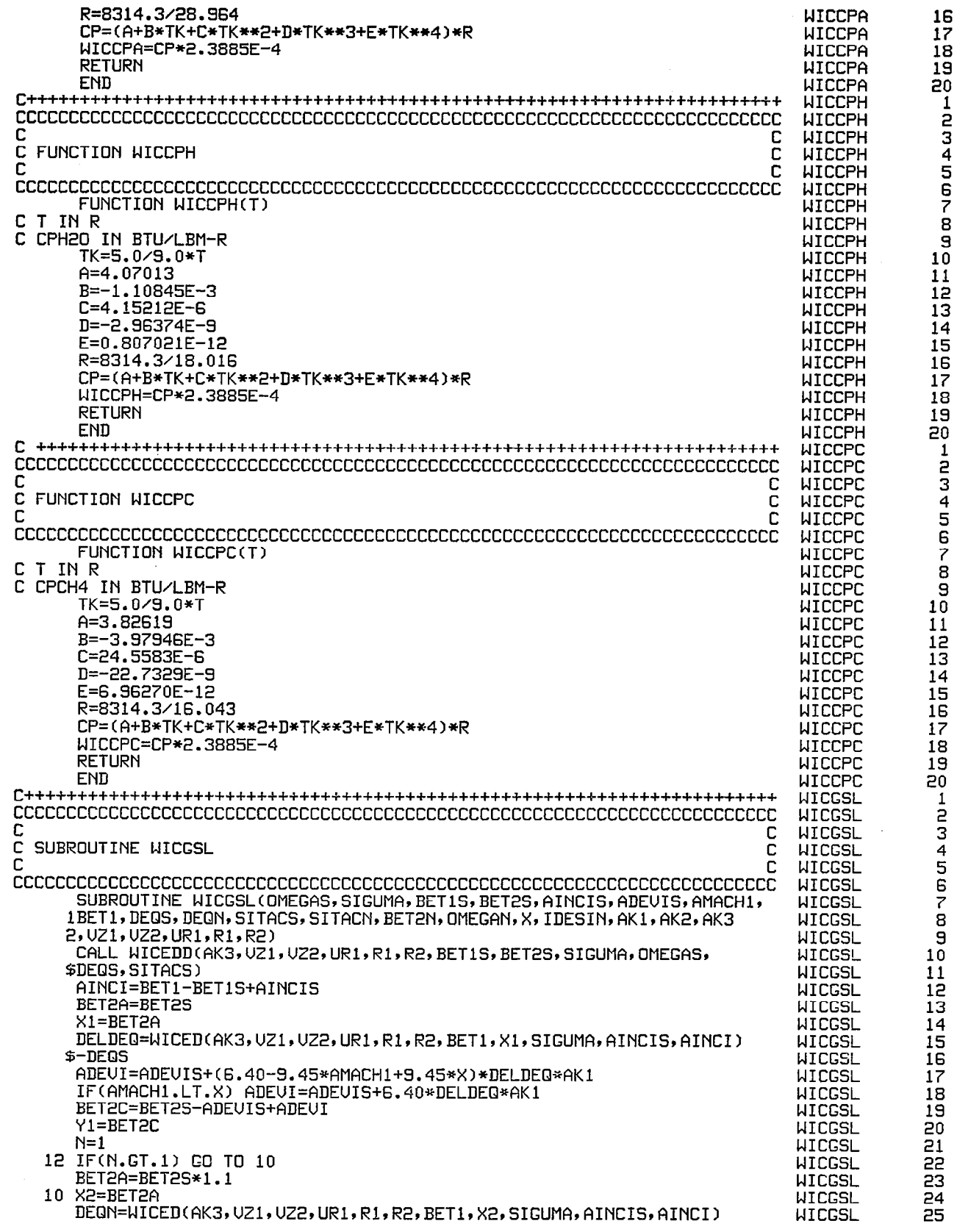

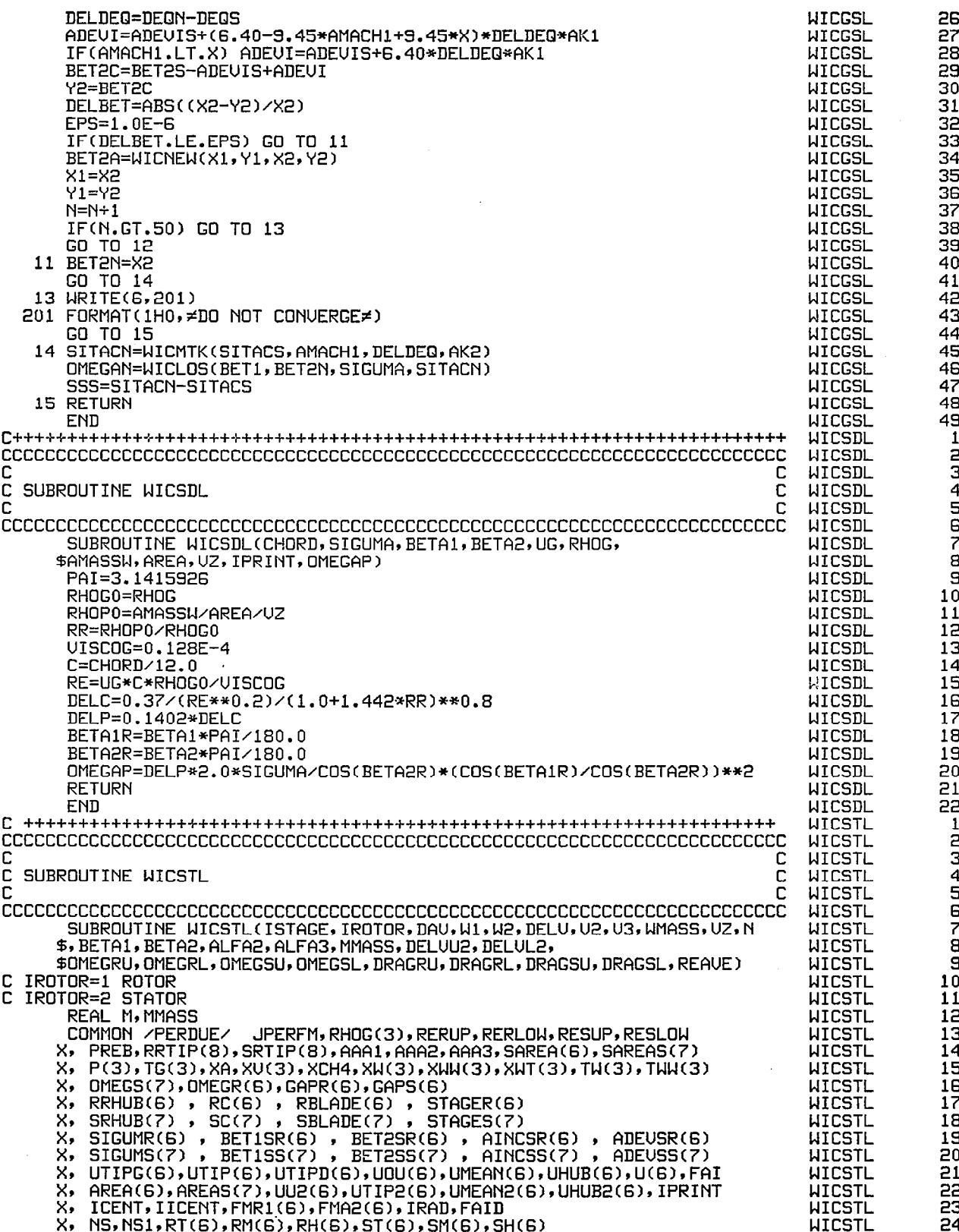

I

 $\overline{\phantom{a}}$ 

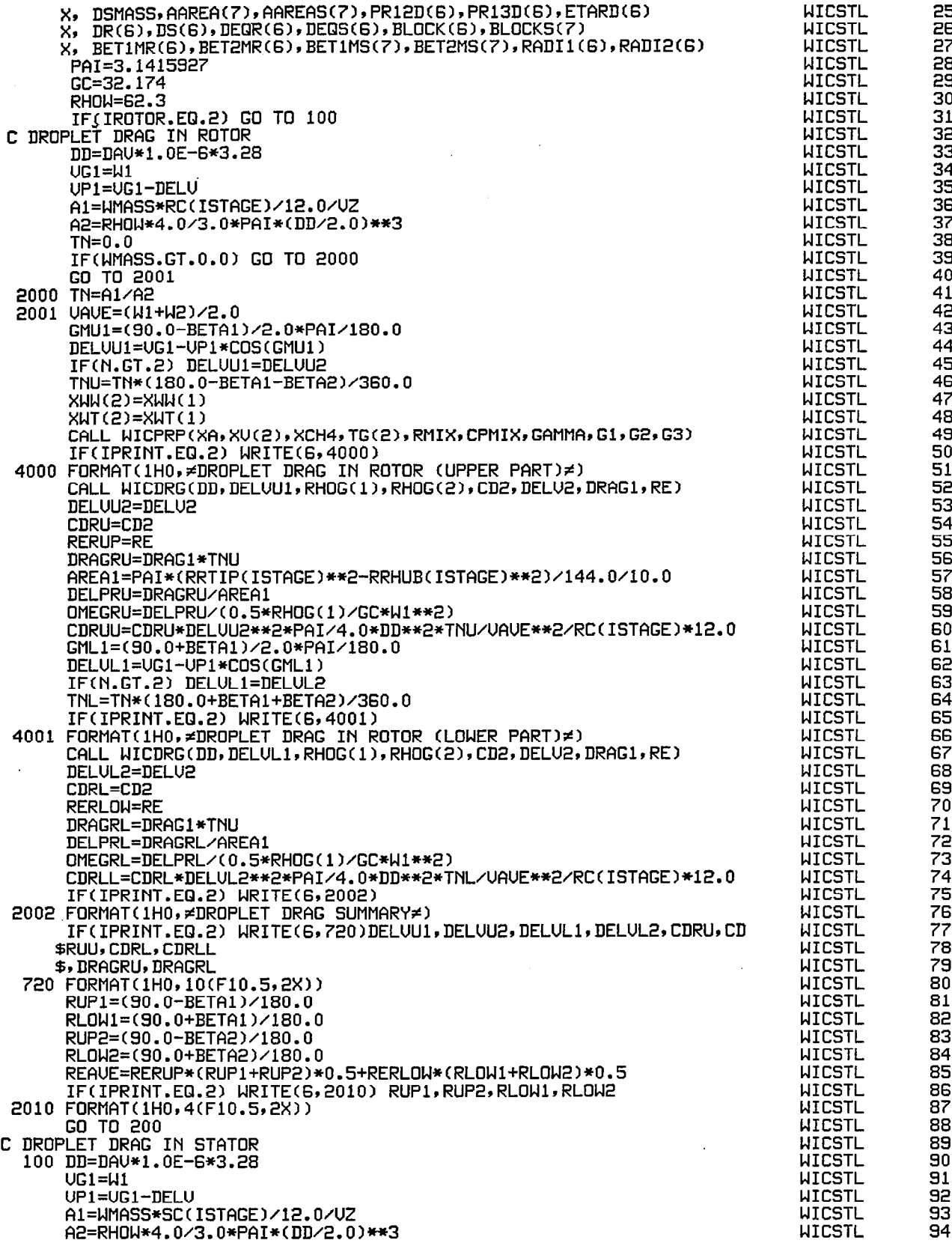

 $\bar{\mathcal{A}}$ 

 $\begin{array}{c} \hline \end{array}$ 

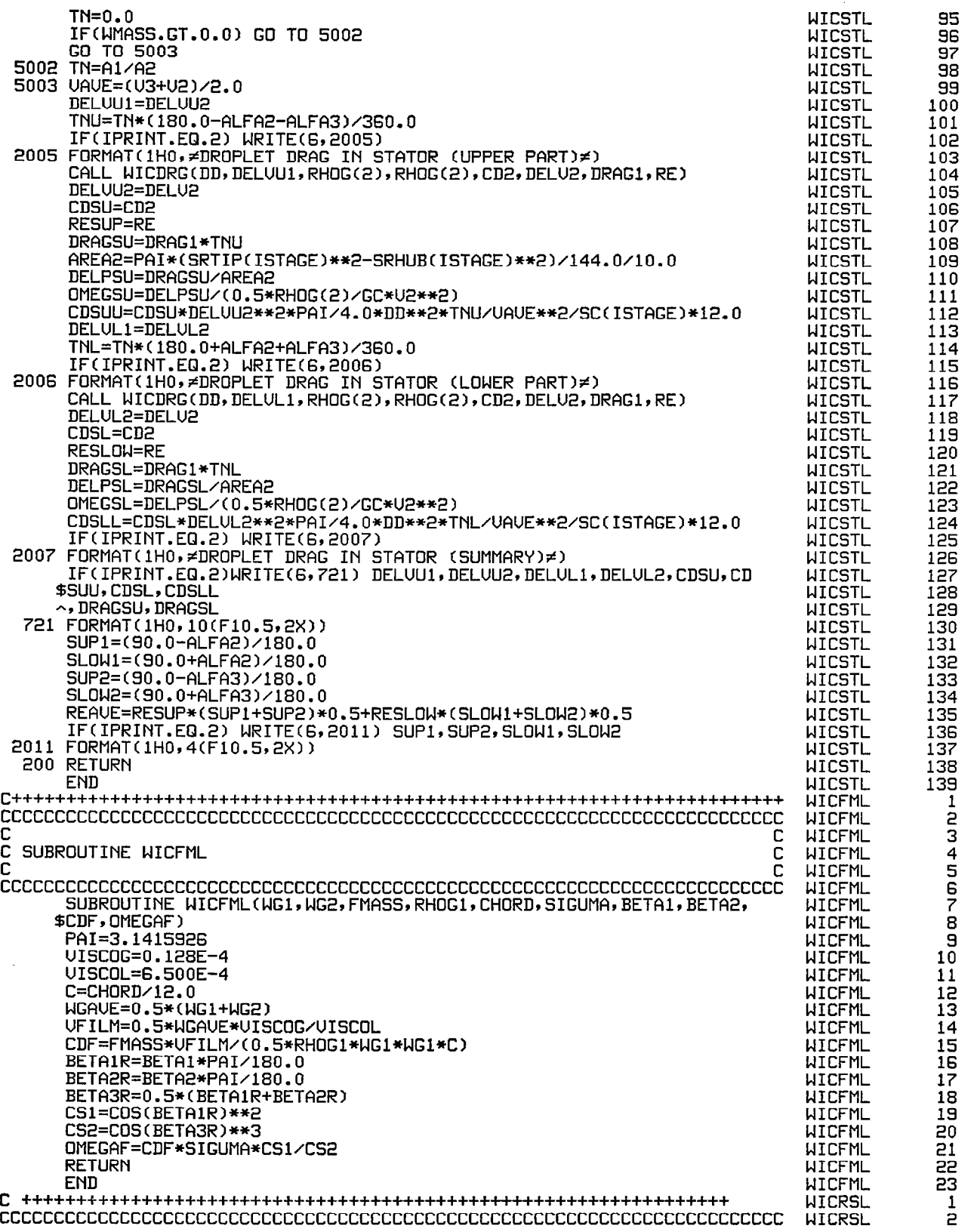

 $\mathcal{J}$ 

 $\begin{array}{c} \hline \end{array}$ 

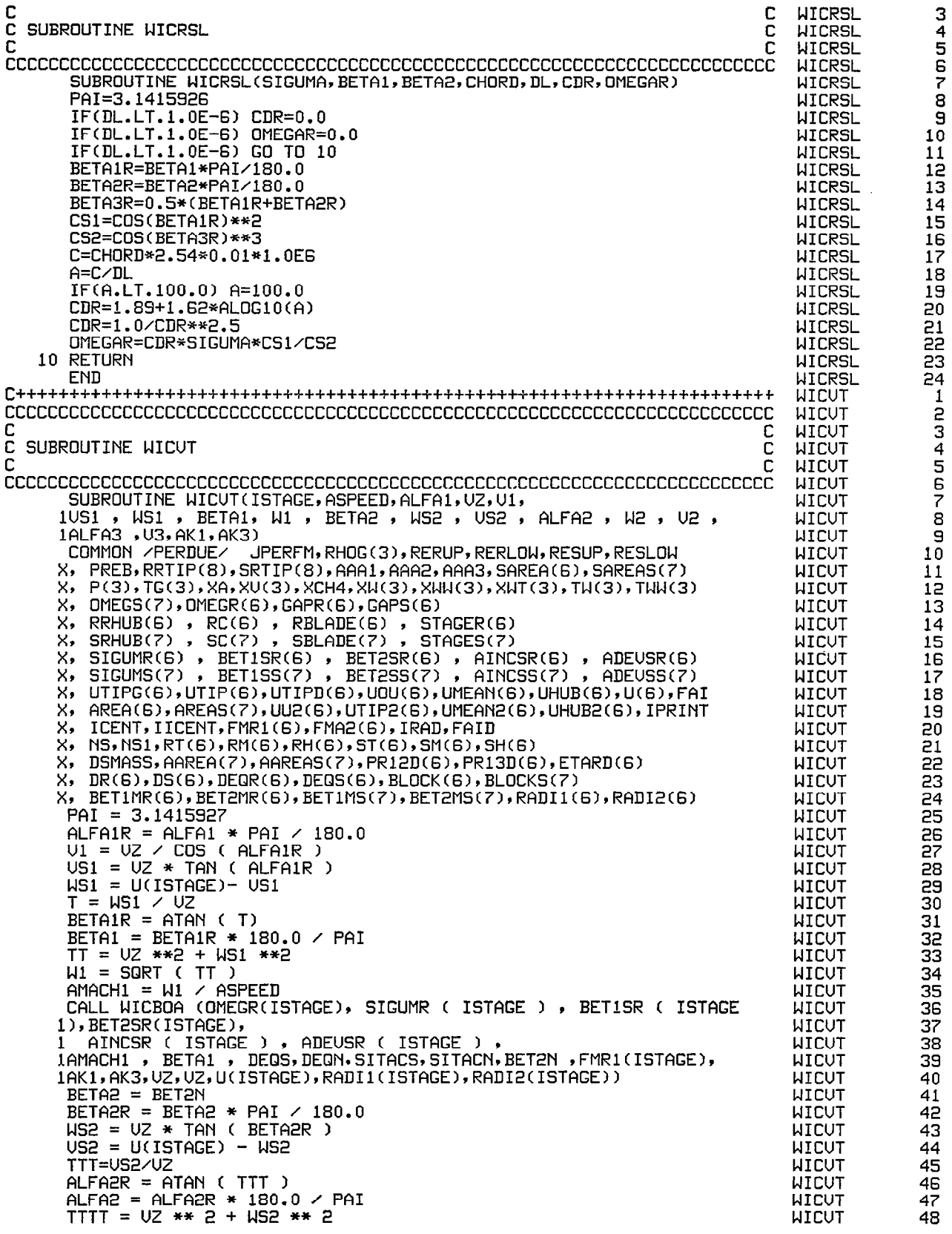

 $\ddot{\phantom{0}}$ 

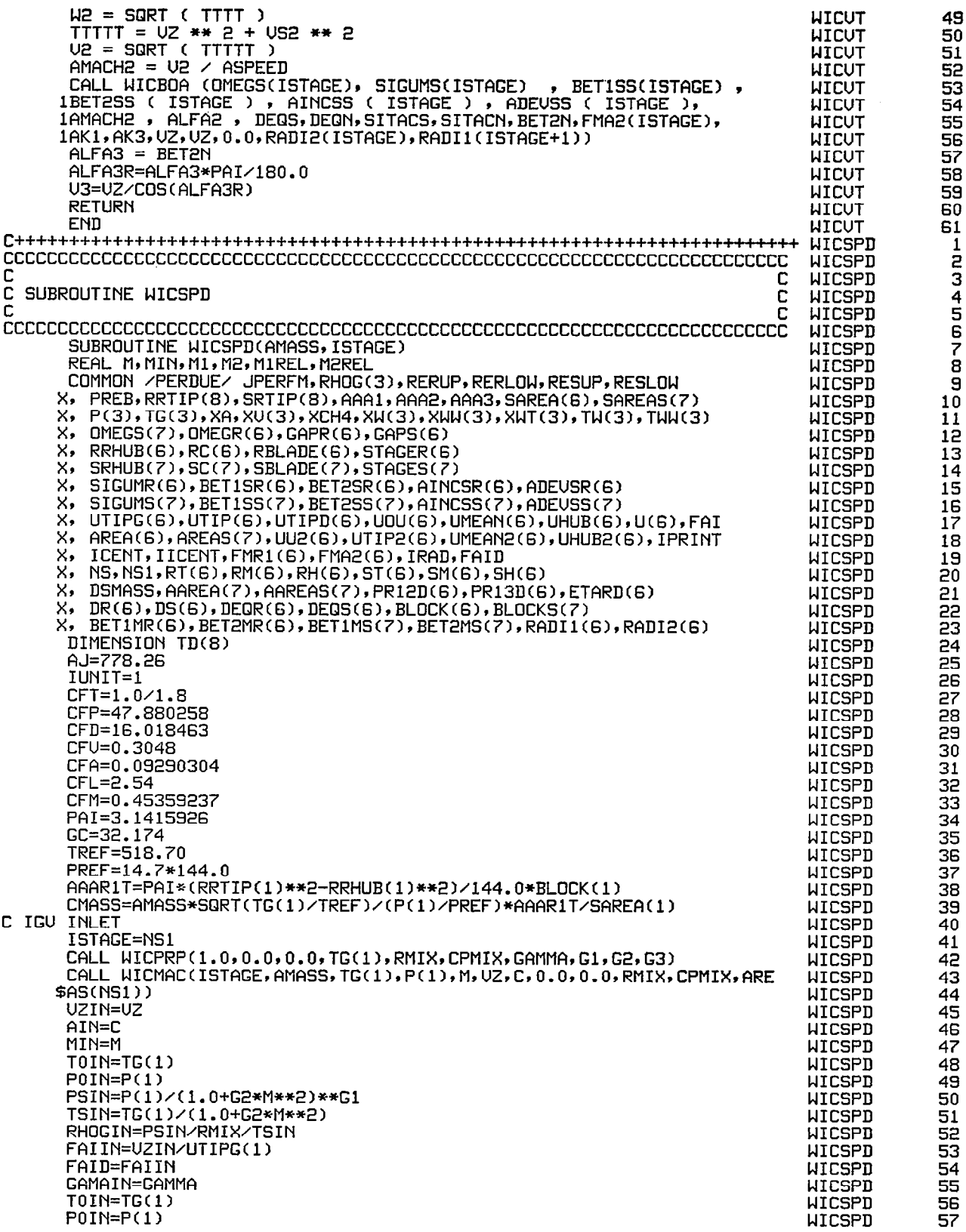

 $\ddot{\phantom{0}}$ 

 $\mathcal{L}_{\text{max}}$  and  $\mathcal{L}_{\text{max}}$ 

 $\overline{\phantom{0}}$ 

凈

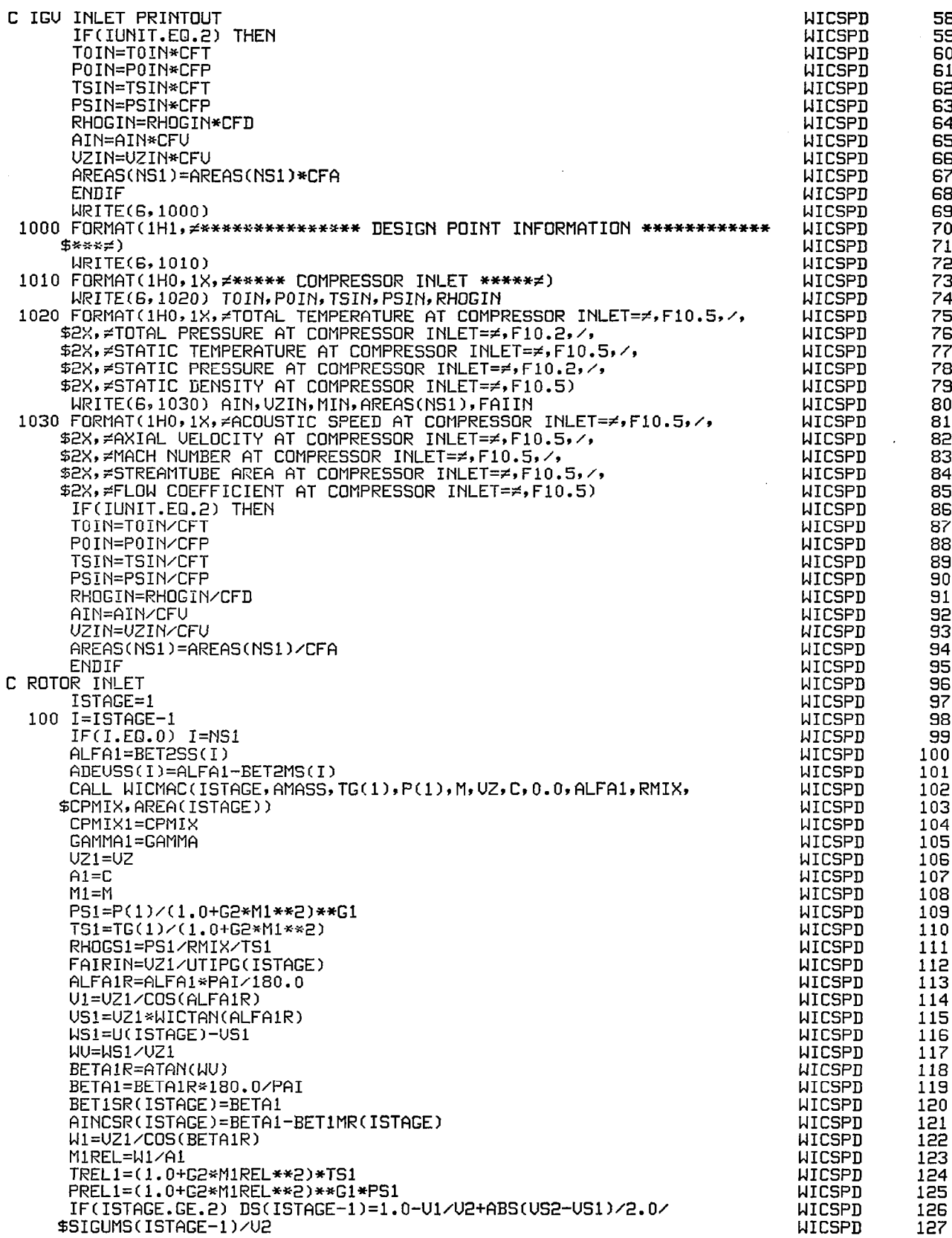

 $\mathcal{A}$ 

 $\sim$ 

т.

IF(ISTAGE.GE.2) DEQS(ISTAGE-1)=COS(ALFAIR)/COS(ALFA2R)\* **WICSPD** 128 \$(1.12+0.51\*COS(ALFA2R)\*\*2/SIGUMS(ISTAGE-1)\*(WICTAN(ALFA2R)-**WICSPD** 129 \$HICTAN(ALFA1R))) **WICSPD** 130 IF(ISTAGE.GT.NS) GO TO 101 **WICSPD** 131 **WICSPD** 132 C ROTOR OUTLET P(2)=PR12D(ISTAGE)\*P(1) **WICSPD** 133 TR12=(PR12D(ISTAGE)\*\*(1.0/G1)-1.0)/ETARD(ISTAGE)+1.0 **WICSPD** 134 WICSPD 135  $TG(2)=JR12*TG(1)$ CALL WICPRP(1.0,0.0,0.0,TG(2),RMIX,CPMIX,GAMMA,G1,G2,G3) **WICSPD** 136 GAMMA2=GAMMA **WICSPD** 137 **WICSPD** CPMIX2=CPMIX 138 CAMMAU=(CAMMA1+CAMMA2)/2.0 **WICSPD** 139 CPMIXU=(CPMIX1+CPMIX2)/2.0 **WICSPD** 140 G1AU=GAMMAU/(GAMMAU-1.0) **WICSPD** 141 C2AU=(CAMMAU-1.0)/2.0 **WICSPD** 142 PRI3I=(TG(2)/TG(1))\*\*GIAU<br>DELT=TG(2)-TG(1) 143 **WICSPD WICSPD** 144 US2=(U(ISTAGE)\*US1+DELT\*CPMIXU\*GC\*AJ)/UU2(ISTAGE) **HICSPD** 145 **WICSPD** 146  $JJ=1$ UZ2AS=UZ1 **WICSPD** 147 **WICSPD** 200 US2UZ2=US2/UZ2AS 148 ALFA2R=ATAN(US2UZ2) **WICSPD** 149 ALFA2=ALFA2R\*180.0/PAI **WICSPD** 150 BET1SS(ISTAGE)=ALFA2 **WICSPD** 151 AINCSS(ISTAGE)=ALFA2-BET1MS(ISTAGE) WICSPD 152 US2=UU2(ISTAGE)-US2 **WICSPD** 153 US2VZ2=US2/VZ2AS **WICSPD** 154 **WICSPD** BETA2R=ATAN(WS2UZ2) 155 BETA2=BETA2R\*180.0/PAI **WICSPD** 156 BET2SR(ISTAGE)=BETA2 WICSPD 157 ADEUSR(ISTAGE)=BETA2-BET2MR(ISTAGE) **WICSPD** 158 U2=UZ2AS/COS(ALFA2R) **WICSPD** 159 W2=UZ2AS/COS(BETA2R) **WICSPD** 160 TS2=TG(2)-U2\*\*2/(2.0\*CPMIX2\*GC\*AJ) **WICSPD** 161 **WICSPD** A2=SQRT(GAMMA2\*RMIX\*TS2\*GC) 162  $M2=U2$ /A2 **WICSPD** 163 PS2=P(2)/(1.0+G2\*M2\*\*2)\*\*G1 **WICSPD** 164 RHOGS2=PS2/RMIX/TS2 **WICSPD** 165 M2REL=W2/A2 WICSPD 166 TREL2=(1.0+G2\*M2REL\*\*2)\*TS2 **WICSPD** 167 PREL2=(1.0+M2REL\*\*2)\*\*G1\*PS2 **WICSPD** 168 UZ2CL=AMASS/(RHOGS2\*AREAS(ISTAGE)) WICSPD 169  $EPS=1.0E-E$ **WICSPD** 170 IF(JJ.EQ.2) GO TO 201 **WICSPD** 171 **WICSPD** 172  $X1 = UZ2AS$ **WICSPD** 173 Y1=UZ2CL **WICSPD** 174 **WICSPD** UZ2AS=UZ2CL 175 **WICSPD** JJ=JJ+1 176 GO TO 200 **WICSPD** 177 201 X2=UZ2AS **WICSPD** 178 Y2=UZ2CL **WICSPD** 179 UZ2AS=WICNEW(X1, Y1, X2, Y2) WICSPD 180 **WICSPD**  $JJ=JJ+1$ 181 **WICSPD** 182 GO TO 200 202 IF((ABS(VZ2AS-VZ2CL)/VZ2AS).LT.EPS) GO TO 300 **WICSPD** 183 **WICSPD**  $X1 = X2$ 184 **WICSPD**  $Y1 = Y2$ 185  $X2=UZ2AS$ **WICSPD** 186 Y2=UZ2CL **WICSPD** 187 UZ2AS=WICNEW(X1, Y1, X2, Y2) **WICSPD** 188  $JJ=JJ+1$ **WICSPD** 189 GO TO 200 **WICSPD** 190 300 UZ2=UZ2CL **WICSPD** 191 FAIOUT=UZ2/UTIPG(ISTAGE) **WICSPD** 192 DR(ISTAGE)=1.0-W2/W1+ABS(WS1-WS2)/2.0/SIGUMR(ISTAGE)/W1 **WICSPD** 193 DEQR(ISTAGE)=COS(BETA2R)/COS(BETA1R)\* **WICSPD** 194 \$(1.12+0.61\*COS(BETAIR)\*\*2/SIGUMR(ISTAGE)\*<br>\$(HICTAN(BETAIR)-HICTAN(BETA2R))) 195 **WICSPD WICSPD** 196 PLOSSR=PR12D(ISTAGE)/(TG(2)/TG(1))\*\*G1AV **WICSPD** 197

 $\beta^{\prime}$ 

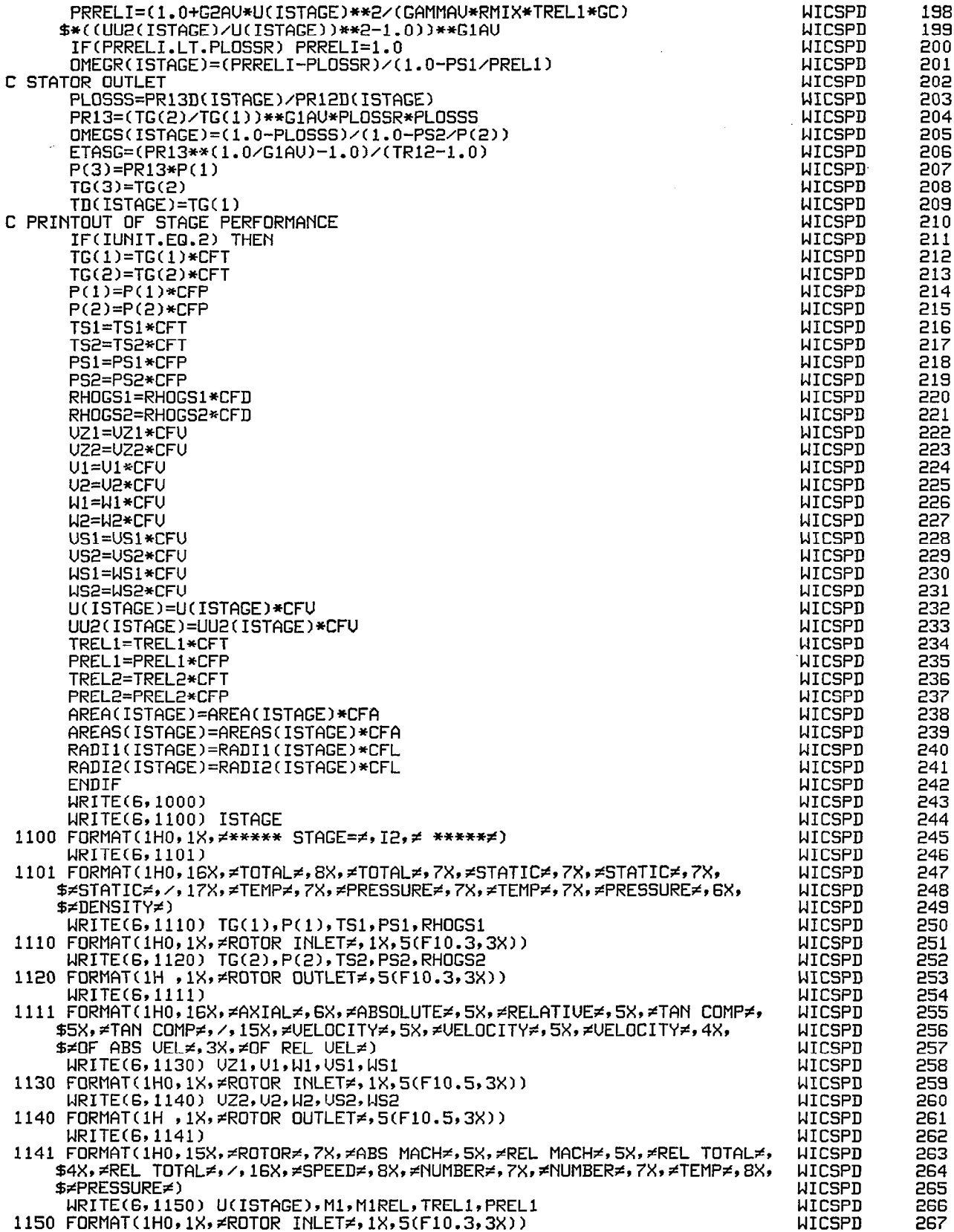

 $\mathbb{Z}^2$ 

 $\begin{array}{c} \begin{array}{c} \end{array} \end{array}$ 

 $\hat{\mathcal{A}}$ 

I

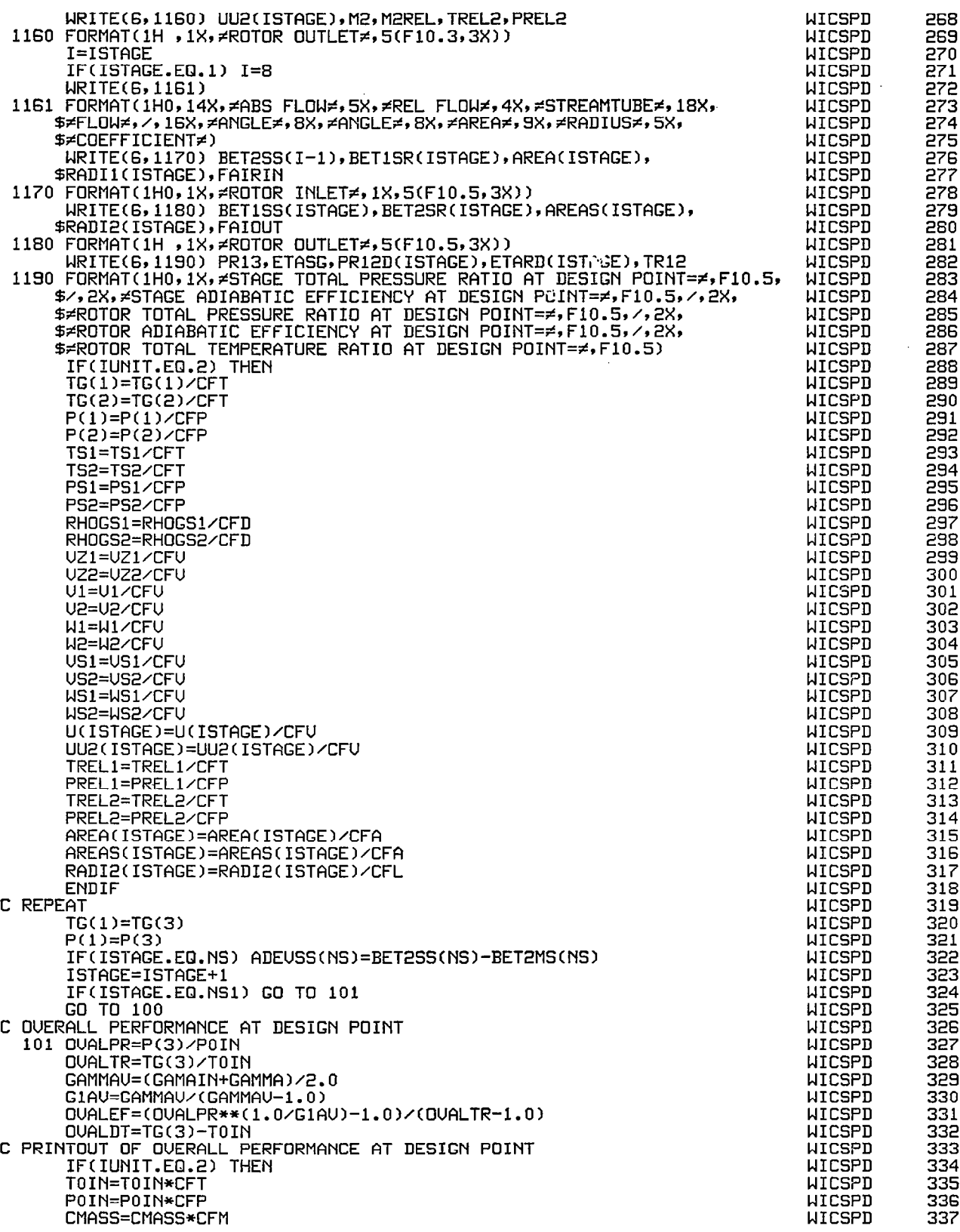

 $\ddot{\phantom{a}}$ 

 $\overline{\phantom{a}}$ 

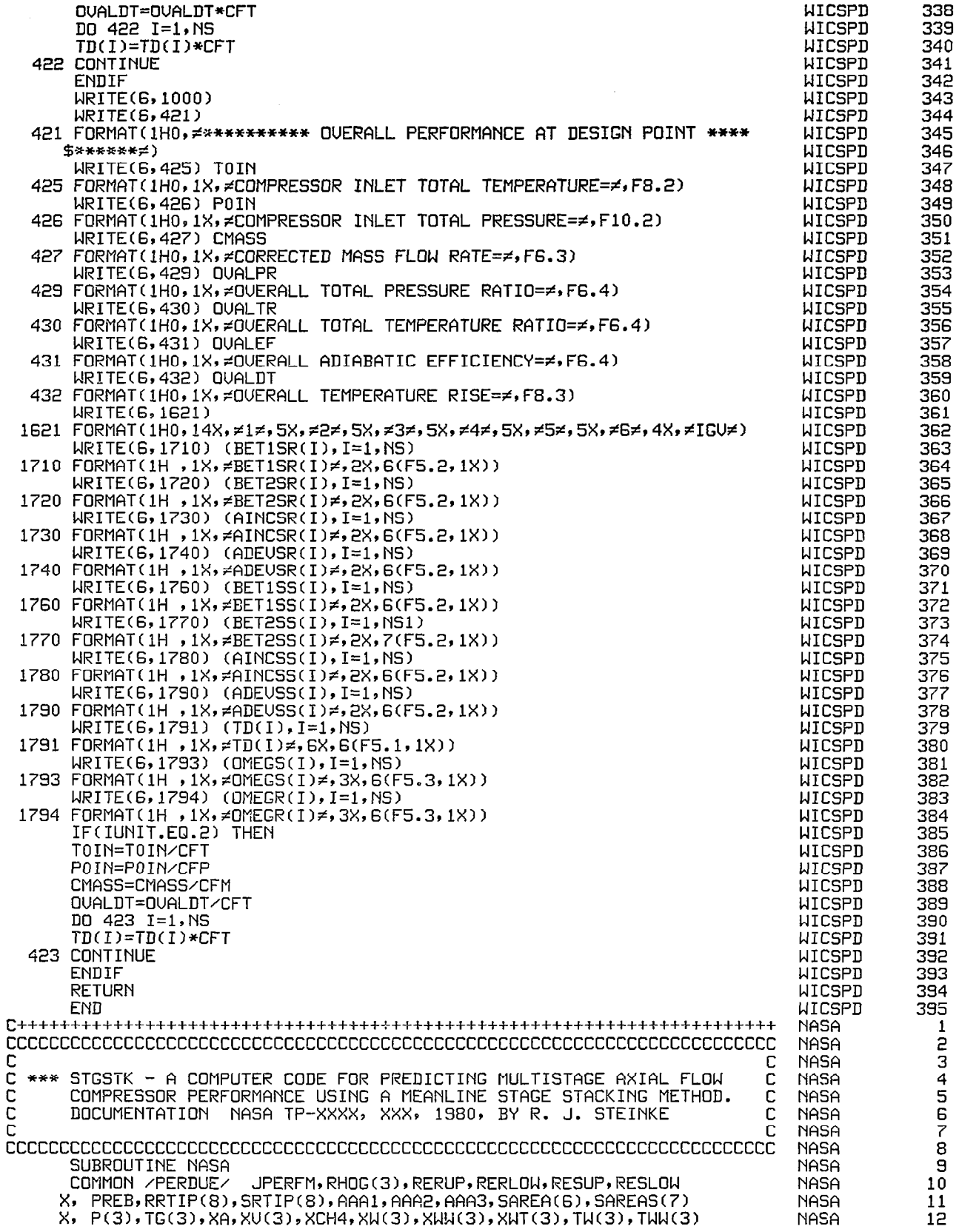

 $\overline{\phantom{a}}$ 

OMEGS(7),0MEGR(G),GAPR(G),GAPS(6~ NASA 13 **NASA** 14 RRHUB(6) , RC(6) , RBLADE(6) , STAGER(G) NASA 15 SRHUB(7) , SC(7) , SBLADE(7) , STAGES(7) **NASA** 16 SIGUMR(6) , BETlSR(6) , BET2SR(6) , AINCSR(6) , ADEUSR(6) NASA 17 SIGUMS(7) , BETlSS(7) , BET2SS(7) , AiNCSS(7) , ADEUSS(7) X, UTIPG(6),UTIP(6),UTIPD(6),UOU(6),UMEAN(6),UHUB(6),U(6),FAI NASA 18<br>19 AREA(G),AREAS(7),UU2(6),UTIP2(6)rUMEAN2(6),UHUB2(6),IPRINT NASA X. ICENT,IICENT,FMR1(G),FMA2(G),IRAD,FAID NASA 20 **NASA** 21 NS,NSl,RT(6),RM(6),RHCG),ST(G),SMo,SH(6~ NASR 22<br>23 DSMASS,AAREA(7),~fiREnS(7),PRl2D(6),PRl3D(6),ET~RD(6) X, DR(G),DS(G),DEQR(G),DEQS(G),BLOCK(G),BLOCKS(7)<br>X, BET1MR(G),BET2MR(G),BET1MS(7),BET2MS(7),RADI1(G),RADI2(G) NASA 24 NASA NA<sub>5</sub>A 25 NASA 26 XRH3(12), PHIREF(121, PSIREF(121, ETAREF(12)s PHIDES(12,9,8), 27 **NASA** XPSiDES(12P9,8), ETADES(12,9,8), PHI(12,9,8), PSI(12,9,8), ETA(12,9 NASA 28 X,8), DPHIA(12), DFSIA(12), DETA(12), NSTAGE(12), PCTSPD(9 **NASA** 29 XBET2M(12,9), BLEED(12,9), TT(13), PT(13), PR(12), TR(12), PRO(12 **NASA** 30 XTRO(l2). ETAO(121, BET3MR(12,9), UZ2M(12,9), UZ3M(12,9), AREA2(12) NASA 31 X, nREF13(12), RM2(12), RM3(12)r UT2(12), UT3(12), UM2(12), UM3(12) NASA 32<br>33 X,BAT2MR(12,9),DPSIS(l2,91,RSOLM(l2)r RK2M(12), CB2M(12)r CB2MR( NASA X12j9 CB3MR(12), RiNCM!12), RDFM(12)r SK2M(12), SINCM(121, BET3M(12 NASR 34 X,9), PHIFIX(12), DPHIF(12),CPREF(12), GF1REF(12),ETAI 35<br>36 **NASA** X,FLOCAL(12,9), ETARAT(9), DB2M(12,9), DB2MR(12,9),DB3M(12,9  $X(12, 9)$ , B2MB3R(12, 9), SPEEDF, FLOWIN, U3DU2R(12), U2U3(12), DB3MRG(12) **NASA** X,DB3MRN(12,9), DB3MRP(1298),CPCM(G),CPCS(G) NASA z; \*,RK3M(12),RDEU(12),RDEF(l2),GMREF(l2) NASA 38 ~,PSID1~12,2s8~.PSID2~l2,2~8~,PSID3~l2~2~8~~PSID4~l2~2~8~ **NASA** 39  $*,$ PSID5(12,2,8),PSI1(12,2,8),PSI2(12,2,8),PSI3(12,2,8) **NASA** 40 \*,PSI4(1292,8),PSI5(12,2~8) 41 **NASA** ~~,PSIDlL(12,2,8),PSiD2L!12,2~8),PSiD3L(12,2,8) NASA 42 ~,PSID4L(12~2,8),PSID5L(l2,2,8~~PSIlL~l2,2,8~ **NASA** 43 ~~~~~~~~~~~~~~~~~~~~~~~~~~~~~~~~~~~~~~~~~~~~~~~~~~~~~~~~~ **NASA** 44<br>45 NASA COMMON /SCQLER/ RUP PIv G, AJ, RAD, RG, DCP, GJ, G2J, RPMRADI NSTA **NASA** 46 X, NSPE, NPTS, PO, TO, DESRPM, DESFLO, UNITS **NASA** 47 X,CP,GAMMA,GM1,GF1,GF2,GF3,SPDPSI,SPDPHI,DRDEUG, DRDEUN, DRDEUP X,XOR,XMET,XSTM **NASA** 48<br>49 X, STAGEN, SPEEDN, CHAPTS, UTMOLE **NASA** C \*\*\* CALCULATE FIXED PARAMETERS **NASA** 50  $PO = PO*144.0$ **NASA** 51 DO 20 I=l,NSTA **NASA** 52 AREA2(I)= (RT2(I)+RH2(I))\*(RT2(I)-RH2(I))\*PI/144.0 **NASA** AREA3(1)= (RT3(I)+RH3(i))~(RT3(I)-RH3(I))~PI'l44.0 **NASA** 54 55 IF(IRADuEQ.1) RM2(I)=RT2(1) **NASA** IF(IRRD.EQ.l) RM3(I)=RT3(1) NASA 56<br>57 IF(IRAD.EQ.2) RM2(I)=RM(I) **NASA** 58 IF(IRnD.EQ.2) RM3(I)=SM(I) **NASA** IF(IRAll.EQ.3) RM2(I)=RH2(11 NASA 59 IF(IRfiD.EQ.3) RM3(I)=RH3(1) **NASA** 60 ARER2(I)=SAREA(I) **NASA** 61 AREA3(I)=SAREAS(I) NASA 62 UM2(1)= RM2(I)=DESRPM\*RPMRAD NASA 63<br>64 UM3(1)= RM3(i)\*DESRPMsRPKRAD **NASA**  $BET2M(1,1) = BET2M(1,1)/RAD$ **NASA** 65<br>66  $R$ K2M(I) =  $R$ K2M(I) + CB2MR(I) **NASA**  $SK2M(I) = SK2M(I) + CB2M(I)$ NASA 67<br>68 CB2M(I)= CB2M(I)/RAD NASA CB2MR(I)= CB2MR(I)/RAD 69 NASA CB3MR(I)= CB3MR(I)/RAD **NASA** 70 71<br>72 NASA 20 CONTINUE CALL CSPREF **NASA** IF(ETADES(l,l,l) .EQ. 0.0) CALL CSETA **NASA** 73<br>74 CALL csPsI(o.oo, 1) NASA 75 **NASA** DO 100 I=l.NSTA 76<br>77 DO 100 K=lrNPTS NASA PSID1(I,1,K)=PSIDES(I,l,K) **NASA** 78 **NASA** 100 CONTINUE CALL CSPSI(O.O25,1) NASA 79 DO 101 I=lrNSTA **NASA** DO 101 K=lrNPTS **NASA** 81 PSID2(I,1,K)=PSIDES(I,1,K) **NASA** 82

薄

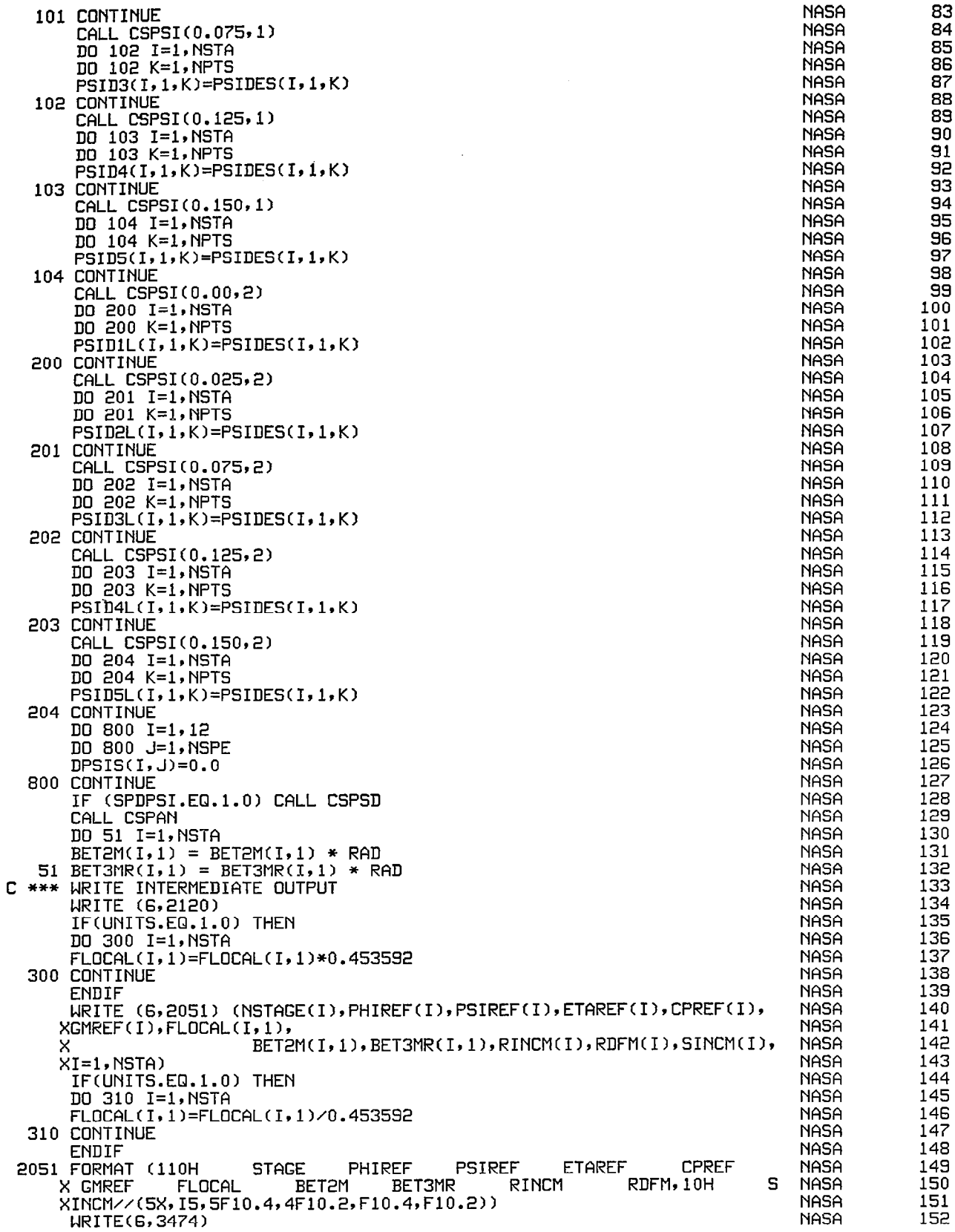

 $\hat{\mathcal{A}}$ 

 $\sim$  100  $\sim$ 

 $\alpha$  ,  $\alpha$ 

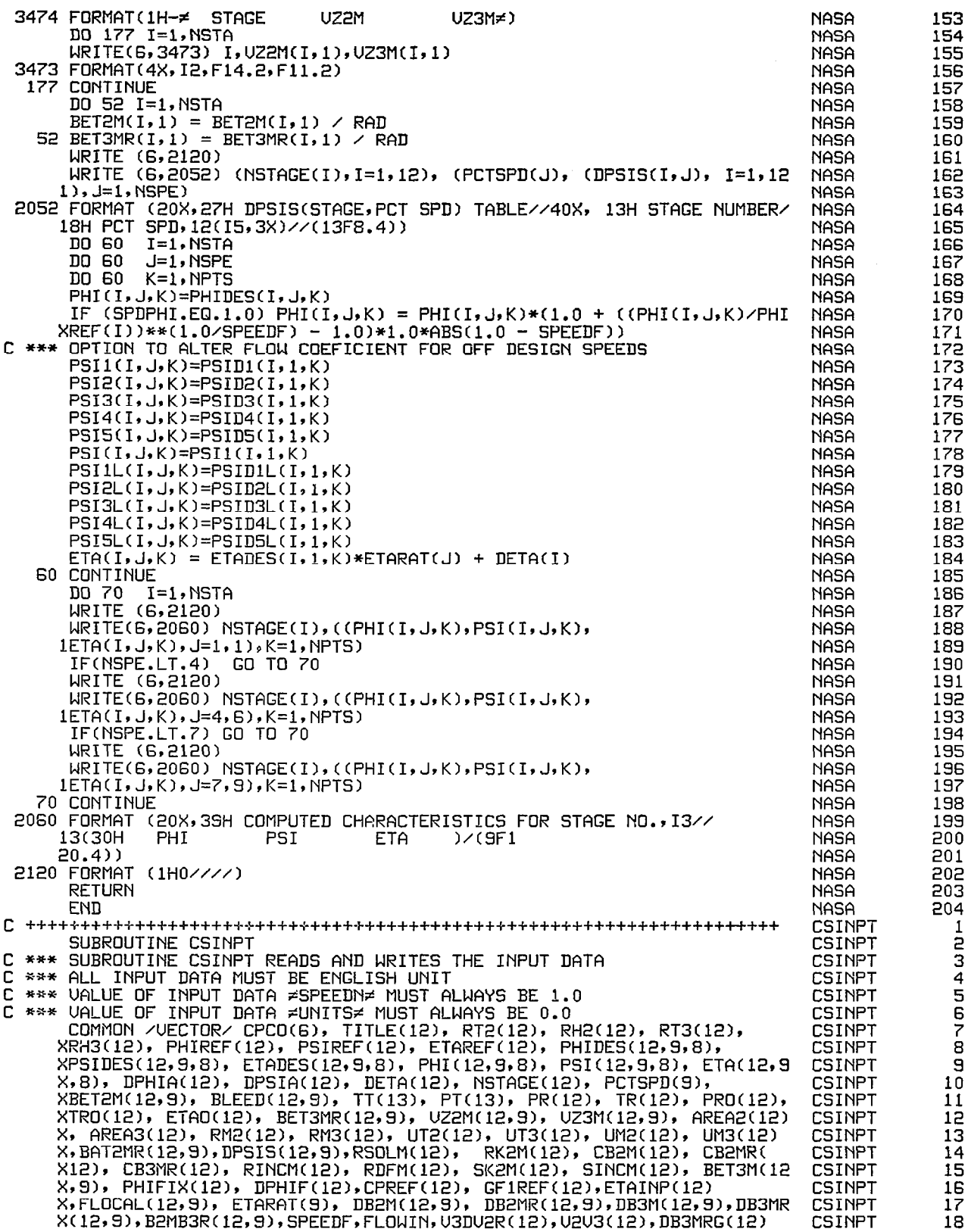

网络

 $\begin{array}{c} \hline \end{array}$ 

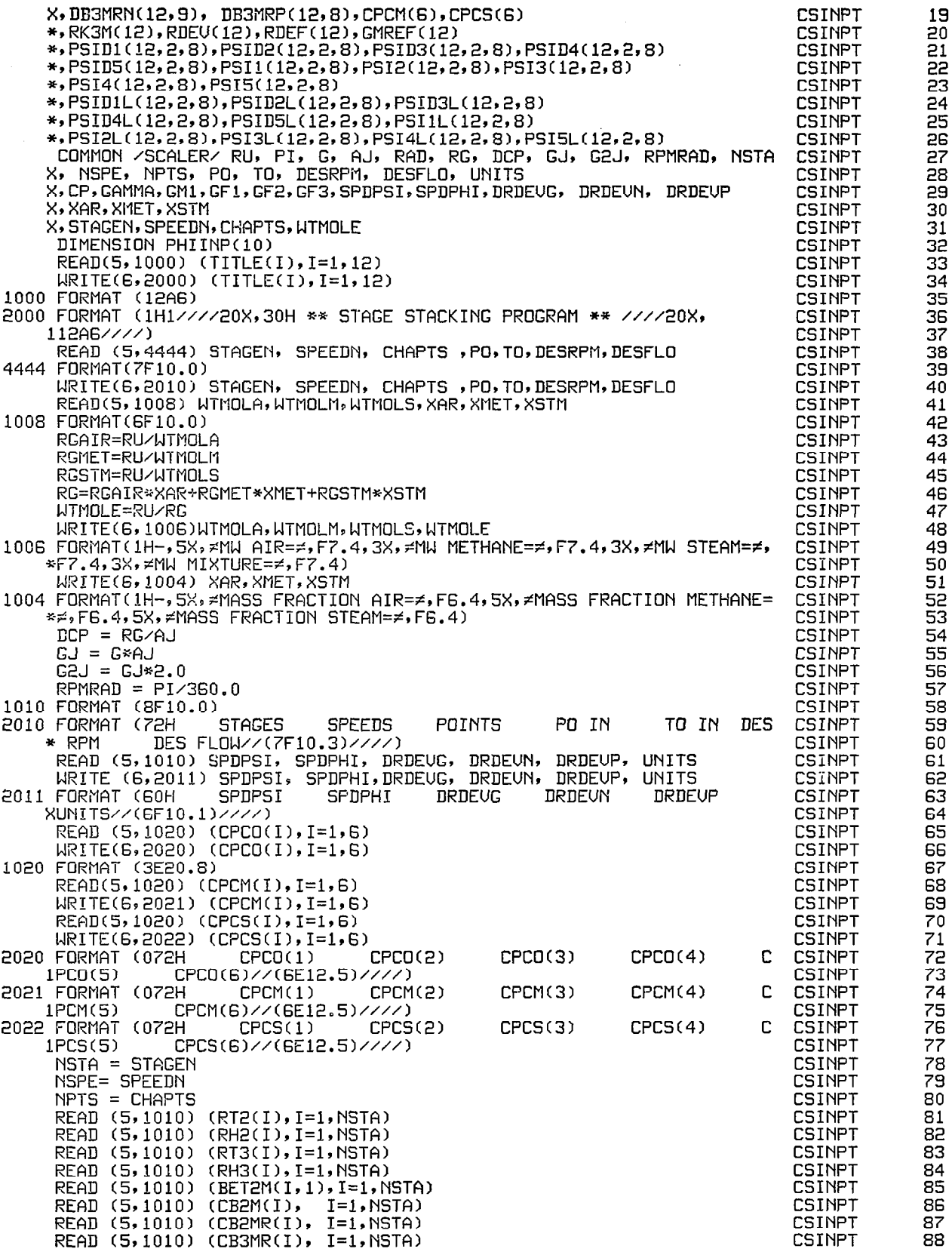

 $\begin{array}{c} \begin{array}{c} \hline \end{array} \end{array}$ 

 $\vert$ 

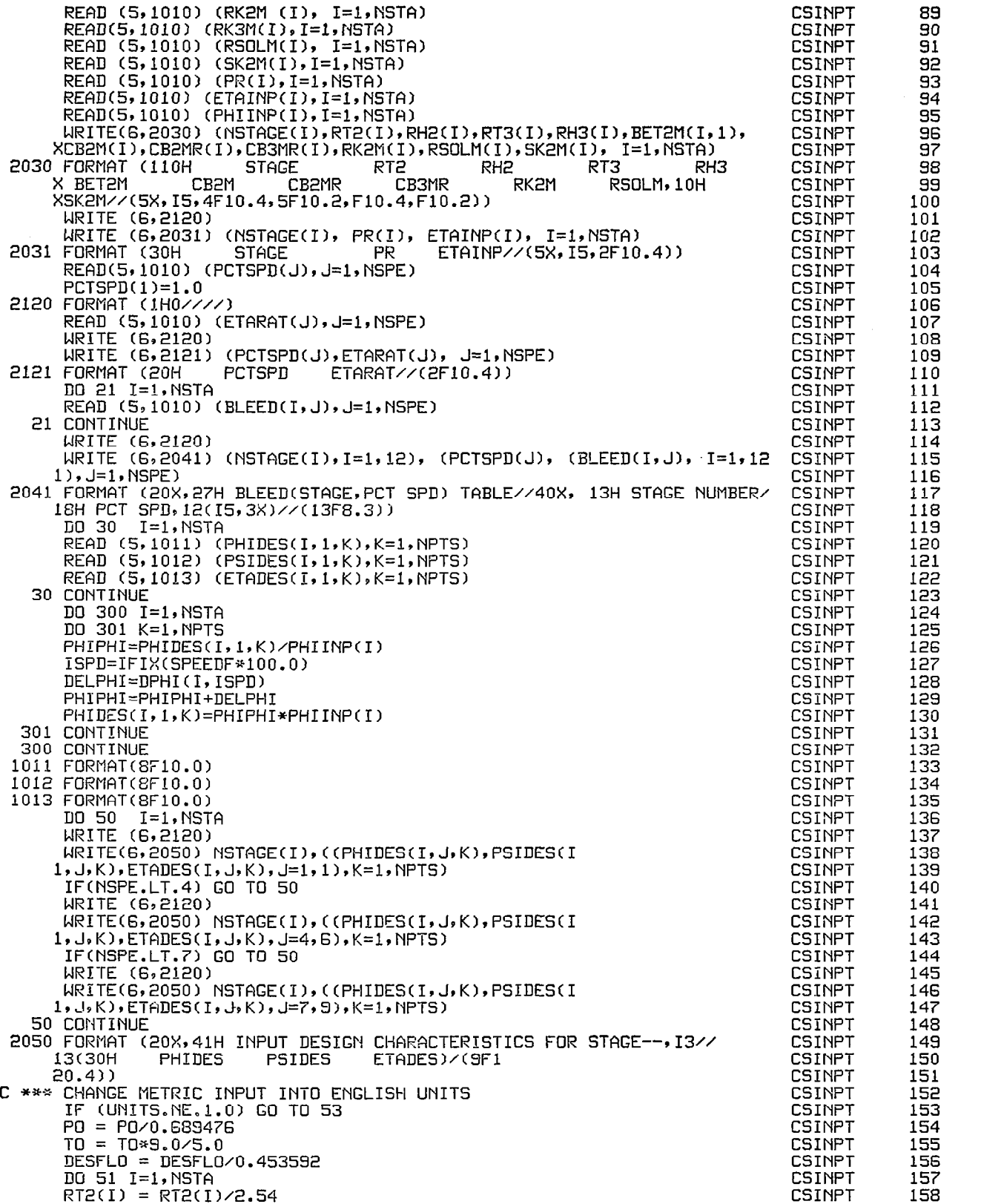

 $\frac{1}{2} \left( \frac{1}{2} \right)$  ,  $\frac{1}{2} \left( \frac{1}{2} \right)$ 

 $\frac{1}{2}$  ,  $\frac{1}{2}$ 

RH2(I) = RH2(I)/2.54 **CSINPT** 159  $RT3(1) = RT3(1)/2.54$ **CSINPT** 160  $RH3(I) = RH3(I)/2.54$ **CSINPT** 161  $DO 52 J = 1.$  NSPE **CSINPT** 162 52 BLEED(I, J) = BLEED(I, J)/0.453592 **CSINPT** 163 51 CONTINUE **CSINPT** 164 53 RETURN CSINPT 165 **END** CSINPT 166 **CSPREF** 1 SUBROUTINE CSPREF<br>\*\*\* SUBROUTINE CSPREF CALCULATES PARAMETERS AT DESIGN SPEED AND FLOW **CSPREF**  $\overline{2}$ C **CSPREE** 3 C CONDITIONS **CSPREF** 4 COMMON /VECTOR/ CPCO(6), TITLE(12), RT2(12), RH2(12), RT3(12), **CSPREF** 5 XRH3(12), PHIREF(12), PSIREF(12), ETAREF(12), PHIDES(12,9,8),<br>XPSIDES(12,9,8), ETADES(12,9,8), PHI(12,9,8), PSI(12,9,8), ETA(12,9 **CSPREF** e **CSPREF** 7 X,8), DPHIA(12), DPSIA(12), DETA(12), NSTAGE(12), PCTSPD(9), **CSPREF** 8 XBET2M(12,9), BLEED(12,9), TT(13), PT(13), PR(12), TR(12), PRO(12),<br>XTRO(12), ETAO(12), BET3MR(12,9), UZ2M(12,9), UZ3M(12,9), AREA2(12)<br>X, AREA3(12), RM2(12), RM3(12), UT2(12), UT3(12), UM2(12), UM3(12) 9 **CSPREF CSPREF** 10 **CSPREF**  $11$ X, BAT2MR(12, 9), DPSIS(12, 9), RSOLM(12), RK2M(12), CB2M(12), CB2MR( **CSPREF** 12 X12), CB3MR(12), RINCM(12), RDFM(12), SK2M(12), SINCM(12), BET3M(12)<br>X,9), PHIFIX(12), DPHIF(12), CPREF(12), GF1REF(12), ETAINP(12) **CSPREF** 13 **CSPREF** 14 X, FLOCAL(12, 9), ETARAT(9), DB2M(12, 9), DB2MR(12, 9), DB3M(12, 9), DB3MR **CSPREF** 15 X(12,9), B2MB3R(12,9), SPEEDF, FLOWIN, V3DV2R(12), V2V3(12), DB3MRG(12) **CSPREF** 16 X, DB3MRN(12, 9), DB3MRP(12, 8), CPCM(6), CPCS(6) **CSPREF** 17 \*, RK3M(12), RDEU(12), RDEF(12), GMREF(12) **CSPREF** 18 \*,PSID1(12,2,8),PSID2(12,2,8),PSID3(12,2,8),PSID4(12,2,8) **CSPREF** 19 \*, PSID5(12, 2, 8), PSI1(12, 2, 8), PSI2(12, 2, 8), PSI3(12, 2, 8) **CSPREF** 20 \*,PSI4(12,2,8),PSI5(12,2,8) **CSPREF** 21 \*, PSID1L(12, 2, 8), PSID2L(12, 2, 8), PSID3L(12, 2, 8) **CSPREF** 55 \*, PSID4L(12, 2, 8), PSID5L(12, 2, 8), PSI1L(12, 2, 8) **CSPREF** 23 \*, PSI2L(12, 2, 8), PSI3L(12, 2, 8), PSI4L(12, 2, 8), PSI5L(12, 2, 8) **CSPREF** 24 COMMON /SCALER/ RU, PI, G, AJ, RAD, RG, DCP, GJ, G2J, RPMRAD, NSTA<br>X, NSPE, NPTS, PO, TO, DESRPM, DESFLO, UNITS<br>X,CP,GAMMA,GM1,GF1,GF2,GF3,SPDPSI,SPDPHI,DRDEVG, DRDEVN, DRDEVP **CSPREF** 25 **CSPREF** 26 **CSPREF** 27 X, XAR, XMET, XSTM **CSPREF** 28 X, STAGEN, SPEEDN, CHAPTS, WTMOLE **LGDBEE** 29  $J = 1$ **CSPREF** 30  $I = 1$ **CSPREF** 31  $TT(I) = TO$ **CSPREF** 35  $PT(I)=P0$ **CSPREF** 33 20 RHOT=PT(I)/(TT(I)\*RG) **CSPREF** 34  $TS = TI(1)$ **CSPREF** 35 RHOS= RHOT 36 **CSPREF** UT2(I)= RT2(I)\*DESRPM\*RPMRAD **CSPREF** 37 UT3(I)= RT3(I)\*DESRPM\*RPMRAD **CSPREF** 38 C \*\*\* CALCULATIONS AT ROTOR INLET **CSPREF** 39 30 UZ2M(I, J) = DESFLO/(RHOS\*AREA2(I)) **CSPREF** 40  $U = UZ2M(I,J)/COS(BET2M(I,J))$ **CSPREF**  $41$ CP=CPFM(TS) **CSPREF** 42 RHOS= RHOT\*(1.0-U\*U/(G2J\*CP\*TT(I)))\*\*GF1 **CSPREF** 43 TS= TT(I)\*(RHOS/RHOT)\*\*GM1 **CSPREF** 44 WCAL= RHOS\*AREA2(I)\*VZ2M(I,J) **CSPREF** 45 IF((ABS(WCAL - DESFLO)/WCAL) .GT. 0.005) GO TO 30 **CSPREF** 46  $CPREF(I) = CP$ **CSPREF** 47 GMREF(I)=GAMMA **CSPREF** 48  $GFIREF(I) = GF1$ **CSPREF** 49  $PHIREF(I) = UZ2M(I,J)/UT2(I)$ **CSPREF** 50 DO 40 K=2, NPTS **CSPREF** 51  $IF(PHIREF(I)-PHIDES(I,J,K))$ **CSPREF**  $50,60,40$ 52 40 CONTINUE **CSPREF** 53  $K = NPTS$ **CSPREF** 54 50 PSIREF(I)= (PSIDES(I,J,K)-PSIDES(I,J,K-1))\*(PHIREF(I)-PHIDES(I,J, **CSPREF** 55  $1K-1$ )  $\angle$  $(PHIDES(I,J,K)-PHIDES(I,J,K-1)) + PSIDES(I,J,K-1)$ **CSPREF** 56 ETAREF(I)= (ETADES(I,J,K)-ETADES(I,J,K-1))\*(PHIREF(I)-PHIDES(I,J, **CSPREF** 57 1K-1))/  $(PHIDES(I,J,K)-PHIDES(I,J,K-1)) + ETADES(I,J,K-1)$ CSPREE 58 GO TO 70 **CSPREF** 59 60 PSIREF(I)= PSIDES(I, J, K) CSPREE 60 ETAREF(I)= ETADES(I, J, K) **CSPREF** 61 70 CONTINUE **CSPREF** 62

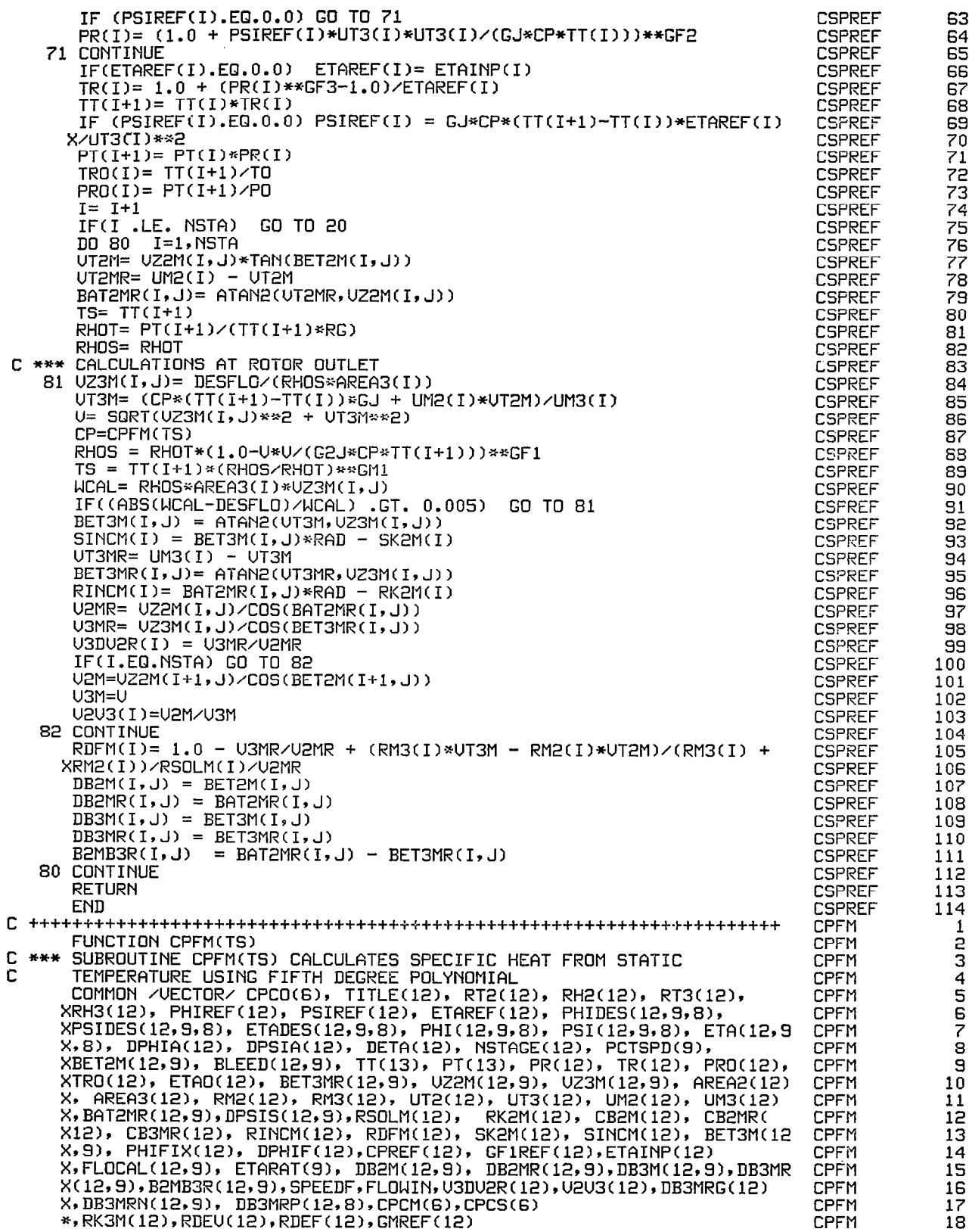

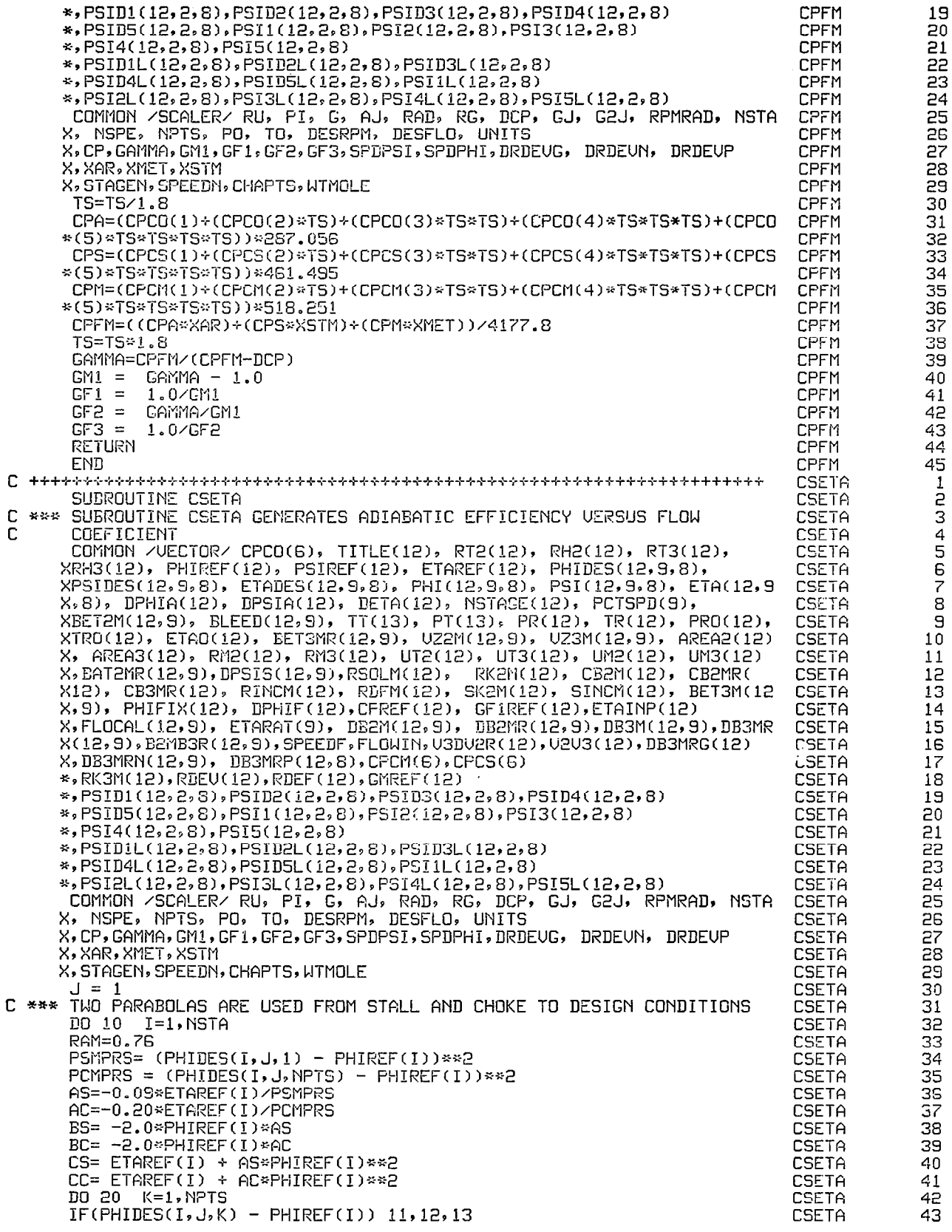

 $\overline{\phantom{a}}$ 

 $\sim$ 

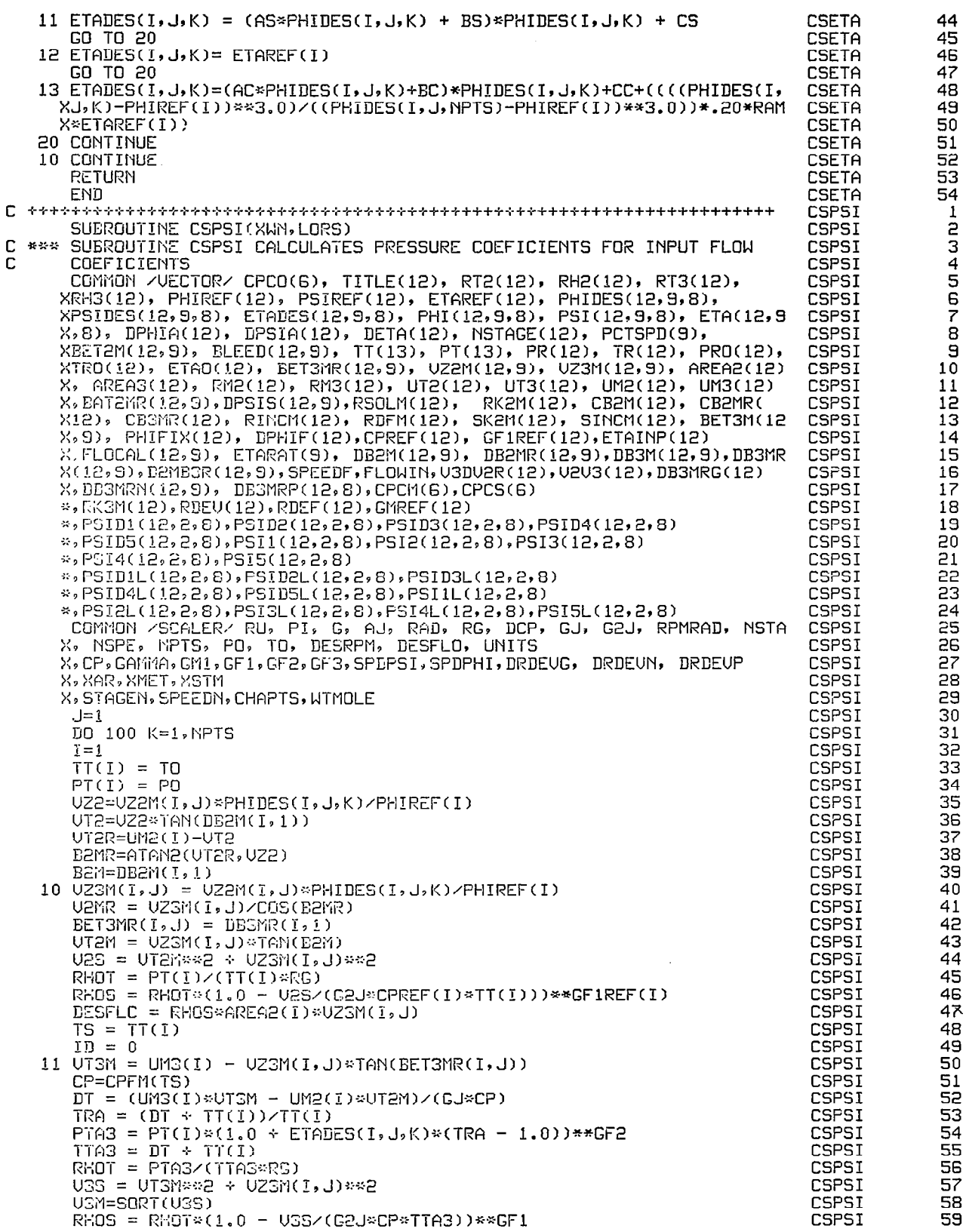

 $\frac{1}{2}$ 

 $\overline{\mathcal{E}}$ 

**National** 

 $\mathsf I$ 

 $\frac{1}{2} \frac{1}{2} \frac{$ 

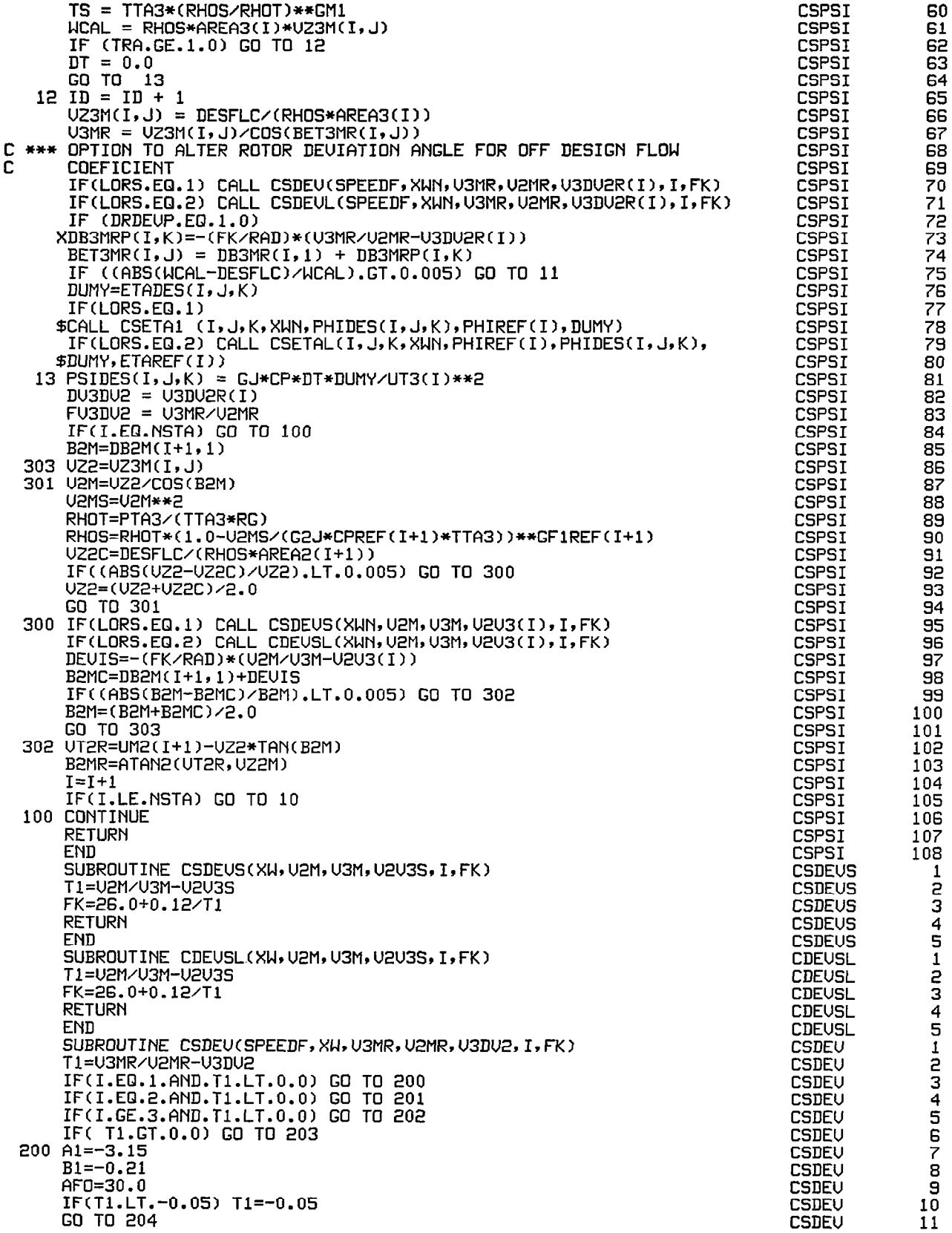

 $\frac{1}{4}$ 

201 Al=-3.70 Bl=-0.11 AFO=25.0 IF(Tl.LT.-0.05) Tl=-0.05 GO TO 204 202 Al=-3.73  $B1 = -0.13$ AFO=30.0 IF(Tl.LT.-0.05) Tl=-0.05 GO TO 204 203 A1=1.80 B1≈0**.**a AFO=-10.0 IF(Tl.GT.O.05) Tl=O.OS 204 T2=Al\*XW+Bl FK=T2/Tl+AFO  $DK=0.0$ IF (Tl.GT.O.0) GO TO 205 ISPD=IFIX(SPEEDF\*lOO.O) IF (ISPD.EQ.70.0R.ISPD.ECJ.69) IF (ISPD.EQ.80.OR.ISP) IF (ISPD.EQ.90.OR.ISPD IF (ISPD.EQ.100.OR.ISPD.EQ.99) DK=DELK10(]  $205$  FK = FK-DK RETURN END DK=DELK70(I,T1) DK=DELK80(I,Tl)  $BK=0.0$ SUBROUTINE CSDEUL(SPEEDF, XW, U3MR, U2MR, U3DU2, I, FK) Tl=U3MR/U2MR-U3DU2 IF(I.EQ.l.AND.Tl.LT.O.0) GO TO 200 IF(I.EQ.2.AND.Tl.LT.O.O) GO TO 201 IF(I.GE.3.AND.Tl.LT.O.O) GO TO 202 IF( Tl.GT.O.0) GO TO 203 200 Al=-3.15  $B1=-0.21$ AFO=30.0 IF(Tl.LT.-0.05) Tl=-0.05 GO TO 204 201 Al=-3.70  $B1 = -0.11$ AFO=25.0 IF(Tl.LT.-0.05) Tl=-0.05 GO TO 204 202 Al=-3.73  $B1 = -0.13$ AFO=30.0 IF(Tl.LT.-0.05) Tl=-0.05 GO TO 204 203 A1=1.80 B1=0.23 AFO=-10.0 IF(Tl.GT.O.05) Tl=O.OS 204 T2=fil\*XW+Bl FK=T2/Tl+AFO  $DK = 0.0$ IF (Tl.GT.O.0) GO TO 205  $ISPD = IFIX(SPEEDF*100.0)$ IF (ISPD.EQ.70.0R.ISPD.EQ.691 DK = DELK70(I,Tl) IF (ISPD.EQ.80.0R.ISPD.EQ.79) DK = DELK80(I,Tl) IF (ISPD.EQ.SO.OR.ISPD.EQ.89) DK = 0.0 IF (ISPD.EQ.lOO.OR.ISPD.EQ.991 DK = DELKlO(I,Tl)  $205$  FK = FK - DK RETURN END FUNCTION DELK70(I,Tl) IF (I.EQ.l) GO TO 1 IF (I.EQ.2) GO TO 2 IF (I.EQ.3) GO TO 3 IF cI.EQ.4) GO TO 4 IF (I.EQ.5) GO TO 5 IF (I.EQ.6) GO TO 6

CSDEU 12 CSDEU 13 CSDEU 14 CSDEU 15 **CSDEU** 16 CSDEU 17 CSDEU 18 CSDEU 19 CSDEU 20 21 CSDEU CSDEU 22  $\frac{23}{24}$ **CSDEU CSDEU** CSDEU 25 26 CSDEU CSDEU 27 CSDEU 28  $\frac{25}{30}$ CSDEU **CSDEU** CSDEU 31 CSDEU 32 33 **CSDEU** CSDEU 34  $rac{35}{36}$ **CSDEU** CSDEU CSDEU 37 CSDEUL  $\frac{1}{3}$ **CSDEUL** CSDEUL CSDEUL 4567 **CSDEUL CSDEUL CSDEUL CSDEUL**  $\mathbf{B}$ **CSDEUL** 9 CSDEUL  $10$ **CSDEUL**  $11$ **CSDEUL**  $12$ CSDEUL 13 **CSDEUL** 14 CSDEUL 15 **CSDEUL** 16 **CSDEVL**  $17$ **CSDEUL** 18 **CSDEVL** 19 **CSBFUL** 20  $21$ **CSDEVL CSDEUL** 22 **CSDEUL** 23 **CSDEUL** 24 CSDEUL 25 CSDEUL 26 27 CSDEUL 28 **CSDEUL** CSDEUL 59 30 CSDEUL CSDEUL 31 **CSDEUL** 32 **CSDEUL** 33 **CSDEUL** 34 35 **CSDEUL CSDEUL** 36 37 **CSDEUL** DELK70  $\mathbf{1}$ ยิง DELK70 DELK70 DELK70 4 5 DELK70 DELK70 6 DELK70  $\bar{z}$ 

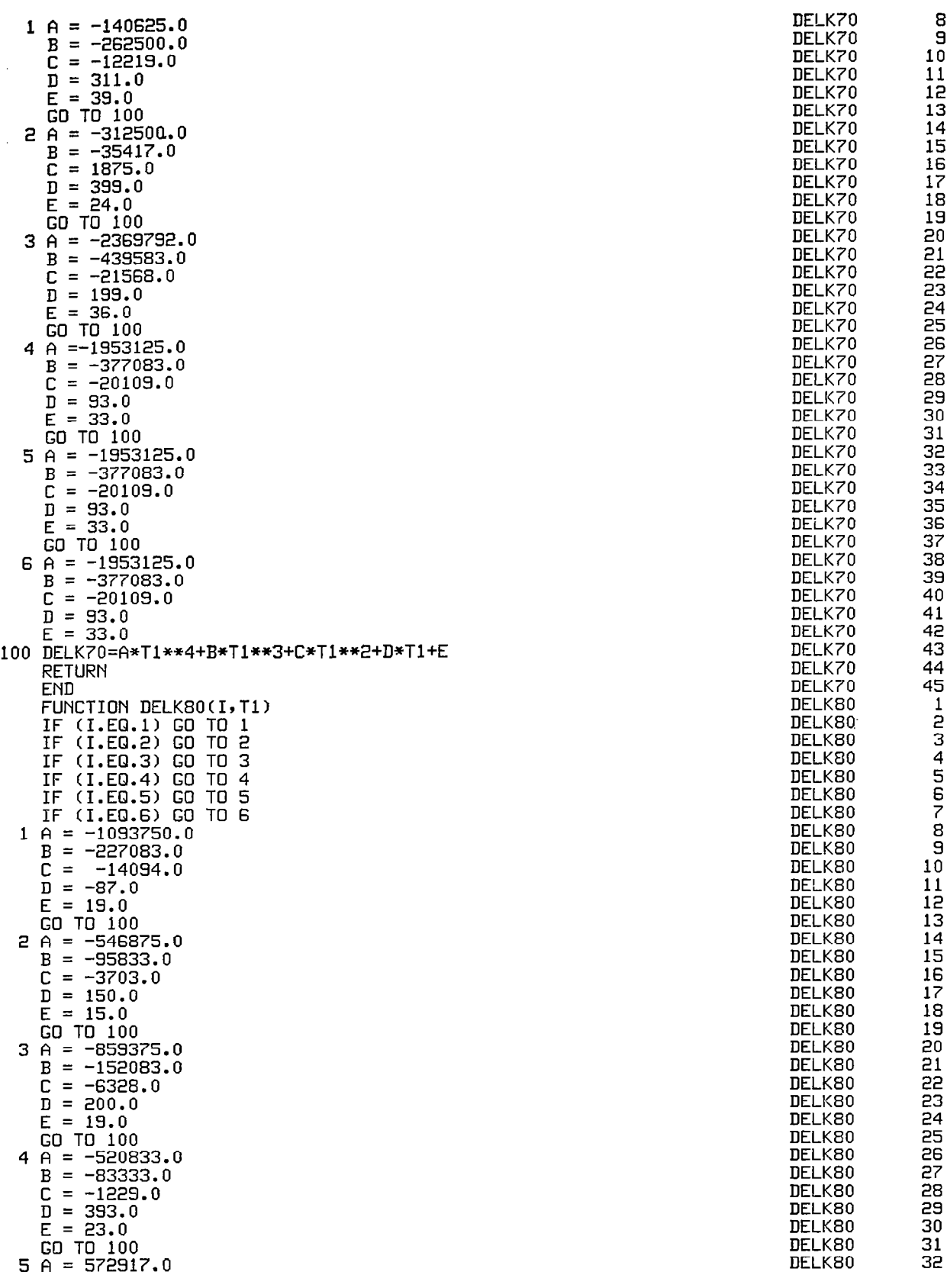

 $\ddot{\phantom{0}}$ 

 $\overline{1}$ 

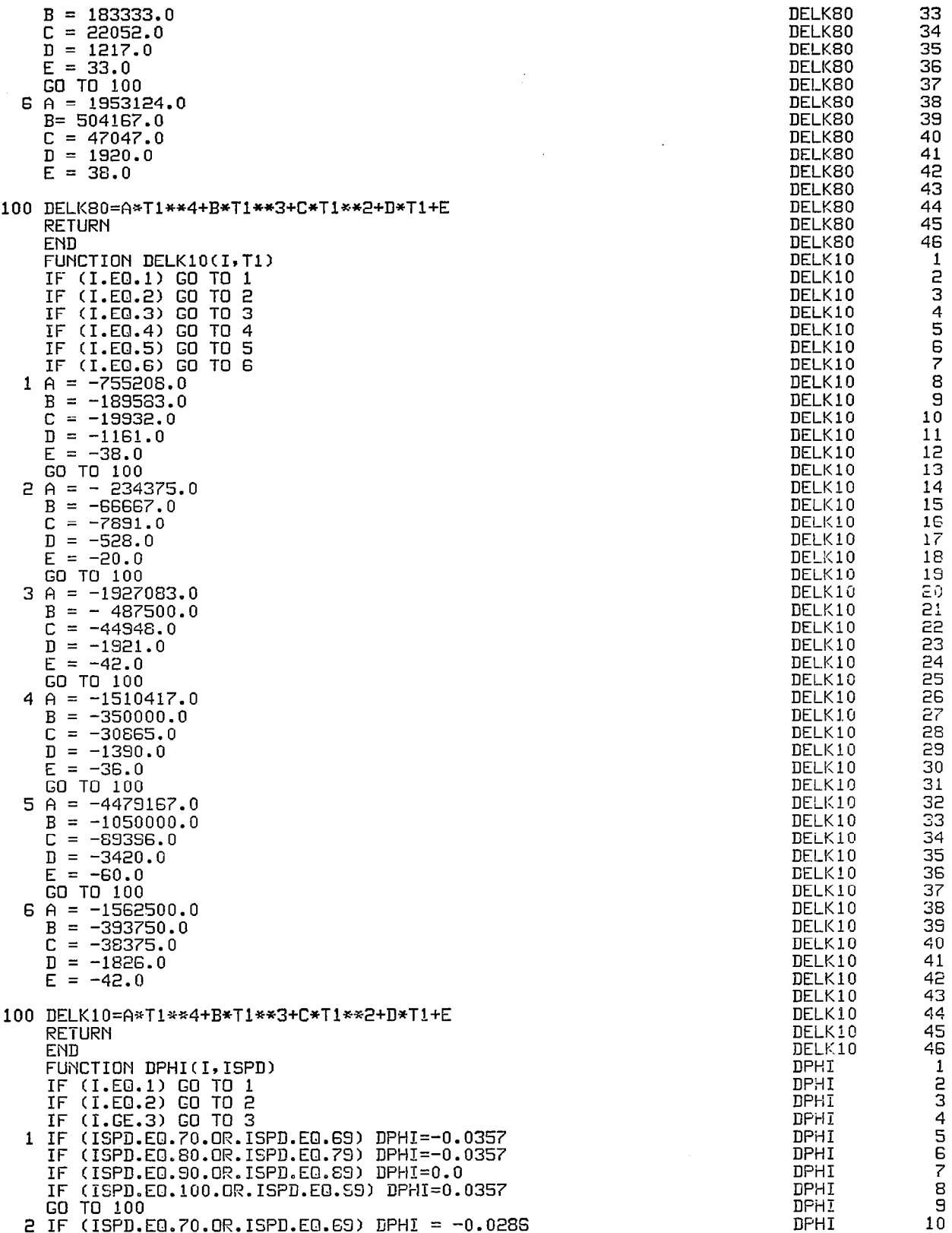

 $\begin{array}{c} \begin{array}{c} \end{array} \end{array}$ 

 $\mathbf{I}$ 

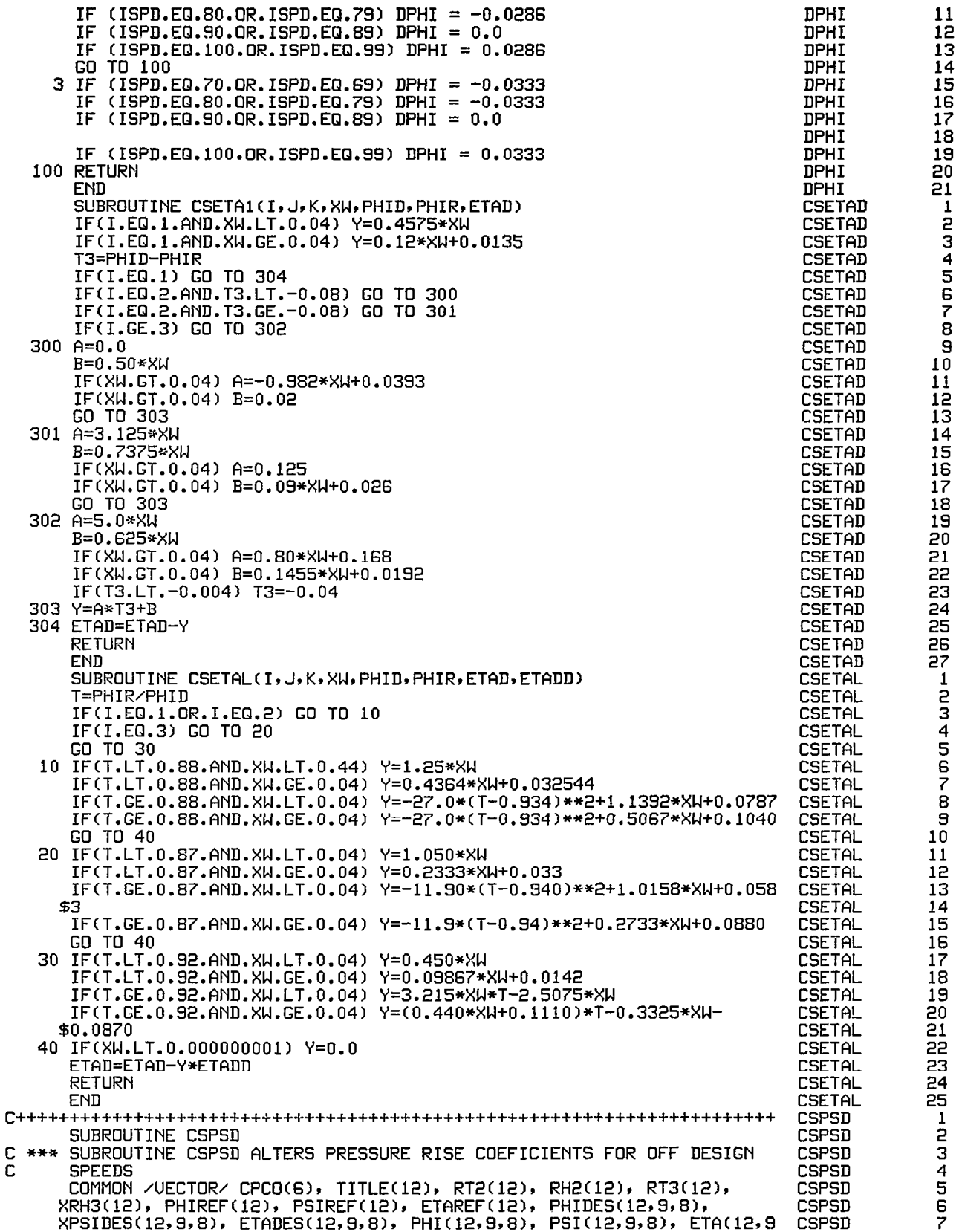

Ï

 $\frac{1}{2}$ 

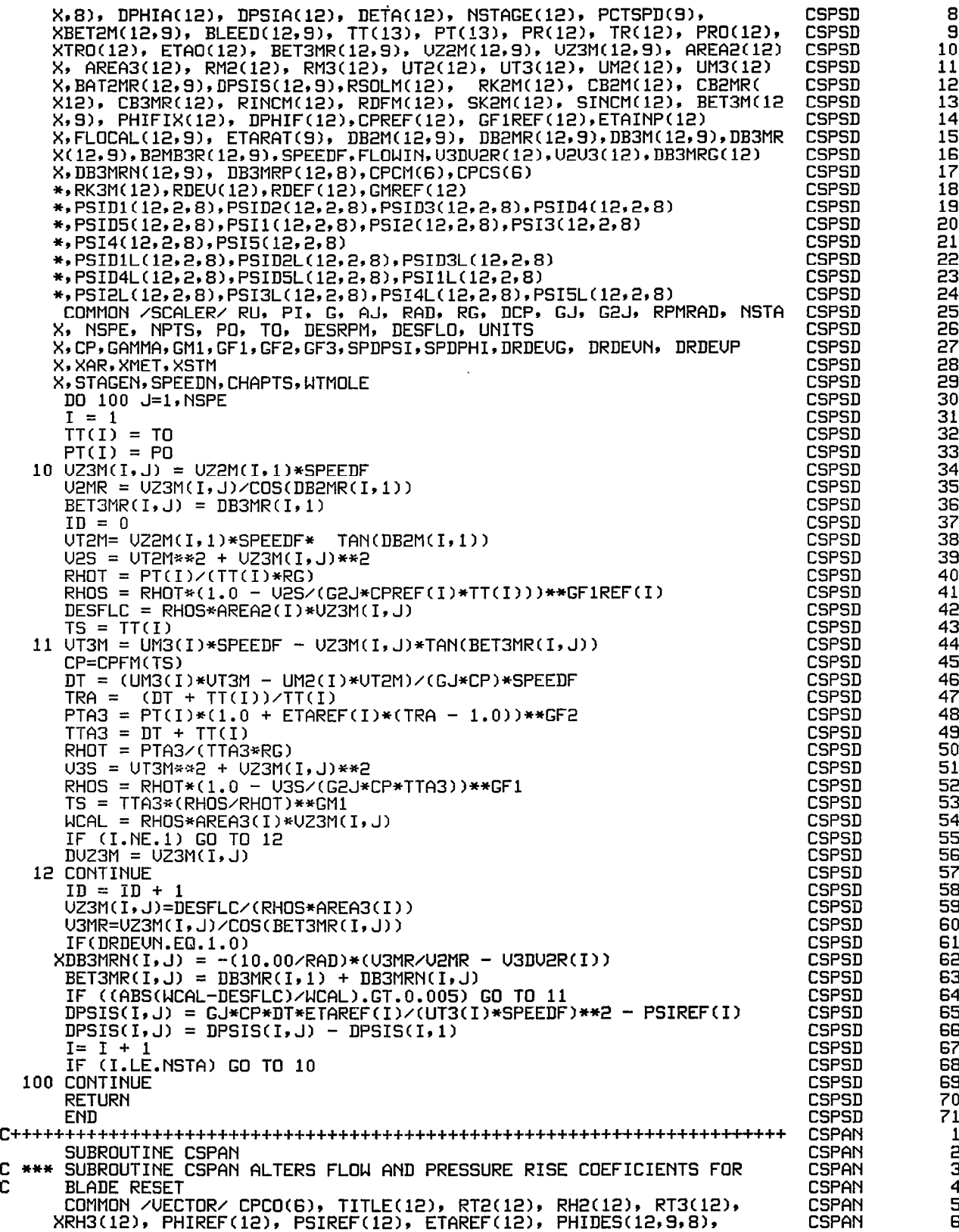

 $\frac{1}{2}$ 

 $\bigg| \hspace{0.1 cm}$ 

 $\ddot{\phantom{a}}$ 

239

CSPAN  $\overline{7}$ XPSIDES(12,9,8), ETADES(12,9,81, PHI(12,9,8), PSI(12,9,8), ETA(12,9 CSPAN 8 X,8), DPHIA(12)r DPSIA(121, DETA(121, NSTf?GE(12), PCTSPD(S), CSPAN 9 XBET2M(12,9), BLEED(12.91, TT(131, PT(13)r PR(121, TR(12)r PRO(12)s CSPAN 10 XTRO(121, ETAO(121, BET3MR(12,9), UZ2M(12,9), UZ3M(12,9), AREA2(12) CSPAN  $\frac{11}{12}$ X, A'REn3(12), RM2(12)r RM3(12). UT2(12), UT3(12), UM2(12), UM3(12) **CSPAN** X,BAT2MR(12,9),DPSIS(12,9),RSOLM(l2~, RK2M(12>, CB2M(12), CB2MR(  $\overline{13}$ CSPAN X12), CB3MR(12), RINCM(12), RDFM(12)r SK2M(12), SINCM(121, BET3M(12 CSPAN 14 X,9), PHIFIX(121, DPHIF(12),CPREF(12), GFlREF(12),ETAINP(12) **CSPAN** īś X,FLOCAL(12,9), ETARAT( DB2M[12,9), DB2MR(12,9),DB3M(12,9),DB3MR  $X(12, 9)$ , B2MB3R(12, 9), SPEEDF, FLOWIN, U3DU2R(12), U2U3(12), DB3MRG(12) CSPAN 16 **CSPAN** 17 X,DB3MRN(12,9), DB3MRP(12,8),CPCM(6), CSPAN 18 \*,RK3M(12),RDEU(12),RDEF(12)rGMREF(l2~ \*rPSID1~12,2.8~,PSID2~l2,2,8~rPSID3~12,2,8~,PSID4~l2~2~8~ CSPAN 19 \*,PSID5~12,2,8~rPSI1~12,2,8~,PSI2C12.2,2,8~,PSI3~l2,2,8~ CSPAN 20 21 \*~PSI4(12~2~8),PSI5(12,2,8) CSPAN \*,PSID1L(12,2,8),PSID2L(12,2,8),PSID3L(12,2,8) CSPAN 55 \*,PSID4L(12,2,8),PSID5L(12,2,8),PSI1L(12,2,8) CSPAN  $\overline{23}$ \*,PS12L~12,2,8~,PS13L~12,2,8~,PS14L~12,2,8~,PS15L~12~2~8~ CSPAN 24 25 COMMON /SCALER/ RU, PI, G, AJ, RAD, RG, DCP, GJ, G2Js RPMRAD, NSTA CSPAN CSPAN 26 X, NSPE, NPTS, PO, TO, DESRPM, DESFLO, UNITS X,CP,GAMMA,GMl,GFl.GF2,GF3,SPDPSI,SPDPHI~DRDEUG, DRDEUN, DRDEUP  $\overline{27}$ CSPAN CSPAN 28 X, XAR, XMET. XSTM X, STAGEN, SPEEDN, CHAPTS, WTMOLE CSPAN 29 CSPAN 30  $J=1$ CSPAN 31  $I=1$ 32 TT(I)= TO CSPAN CSPAN PT(I)= PO 33 90 TS= TT(I) CSPAN 34 35  $DPHIA(I) = 0.0$ CSPAN CSPAN 36  $DFSIA(I) = 0.0$ CSPAN 37  $DETA(I) = 0.0$ CSPAN 38 IF[(CB2M(I) + CB2MR(I) + CB3MR(I)).EQ.O .OO) GO TO 93 BET2M(I,J)= DB2M(I,J) + CB2M(I) CSPAN 39 CSPAN 40 BAT2MR(I,J)= DB2MR(I,J) + CB2NR(I) CSPAN 41  $BFI3MK(I, J) = B3MK(I, J) + CBTMK(I)$ 42  $UZ2M(I,J)= UM2(I)/(TAN(BET2M(I,J))+ TAN(BAT2MR(I,J)))$ CSPAN CSPAN 43  $UZMR = UZZM(I,J)/COS(BATZ)$ CSPAN 44 C \*\*\* CHANGE IN FLOW COEFICIENT FOR RESET CSPAN 45  $DPHIA(I) = UZ2M(I,J)/UT2(I) - PHIREF(I)$ UZ3M(I,J)= UZ2M(I, J) CSPAN 46 CSPAN 47 UT2H= UZ2M(I,J)\*TAN(BET2M(I,J)) CSPAN 48 U2S = UT2H\*\*2 + UZ3M(I,J)\*\*2 CSPAN 49  $R$ HOT = PT(I)/(TT( CSPAN  $50$  $RHOS = RHOT*(1.0 - U2S/(G2J*CPREF(I)*TT(I)))**GFIREF(I)$ CSPAN 51  $DESFLC = RHOS*AREA2(I)*UZ3M(I,J)$ CSPAN 52  $FLOGAL(I,J) = DESFLC$ 53  $92$  UT3M= UM3(I) - UZ3M(I,J) \*TAN(BET3MR(I,J)) CSPAN CSPAN 54 CP=CPFM(TS) 55  $DT=$  (UM3(I)  $*$  UT3M - UM2(I)\*UT2M)/(GJ\*CP) CSPAN TRA =  $(DT + TT(1))/TT(1)$ <br>PTA3 =  $PT(1)*(1.0 + ETA)$ CSPAN 56 CSPAN  $=$  PT(I)\*(1.0 + ETAREF(I)\*(TRA  $-1.0$ ))\*\*GF2 57 CSPAN 58 TTA3 = DT + TT(I)  $R$ HOT= PTA3  $\times$ (TTA3  $*$ RG) CSPAN 59  $U3S = UT3M**2 + U23M(I,J)**2$ CSPAN 60  $RHOS = RHOT*(1.0 - U3S/(G2J*CP*TTA3))**GF1$ CSPAN  $61$  $TS = TTA3$   $*(RHOS/RHOT)**GM1$ CSPAN 62 WCAL = RHOS\*AREA3(I)\*UZ3M(I,J) CSPAN 63 64 UZ3M(I,J) = DESFLC/(RHOS\*AREA3(1)) CSPAN CSPAN 65 U3MR = UZ3M(I, J)/COS(BET3MR(I, J)) CSPAN 66 C \*\*\* OPTION TO ALTER ROTOR IIEUIATION ANGLE FOR BLADE RESET CSPAN 67 IF (DRDEVG.EQ.) XDB3MRG(I) = -(lO.OO/RAD)\*(U3MR/U2MR - U3DU2R(I)) CSPAN 68 CSPAN 69 BET3MR(I,J) = DB3MR(I,J) + CB3NR(I) + DB3MRG(I) CSPAN 70 IF ((ABS(WCAL-DESFLC)/WCAL).GT.O.OOS) GO TO 92 71<br>72<br>73 C \*\*\* CHANGE IN PRESSURE RiSE COEFICIENT FOR RESET CSPAN  $DPSIA(I) = GJ*CP*BT/(UT3(I)*UT3(I))*ETAREF(I) - PSIREF(I)$ CSPAN CSPAN 93  $I = I+1$ CSPAN 74 IF II.LE.NSTA) GO TO 90 75<br>76 **RETURN** CSPAN CSPAN END

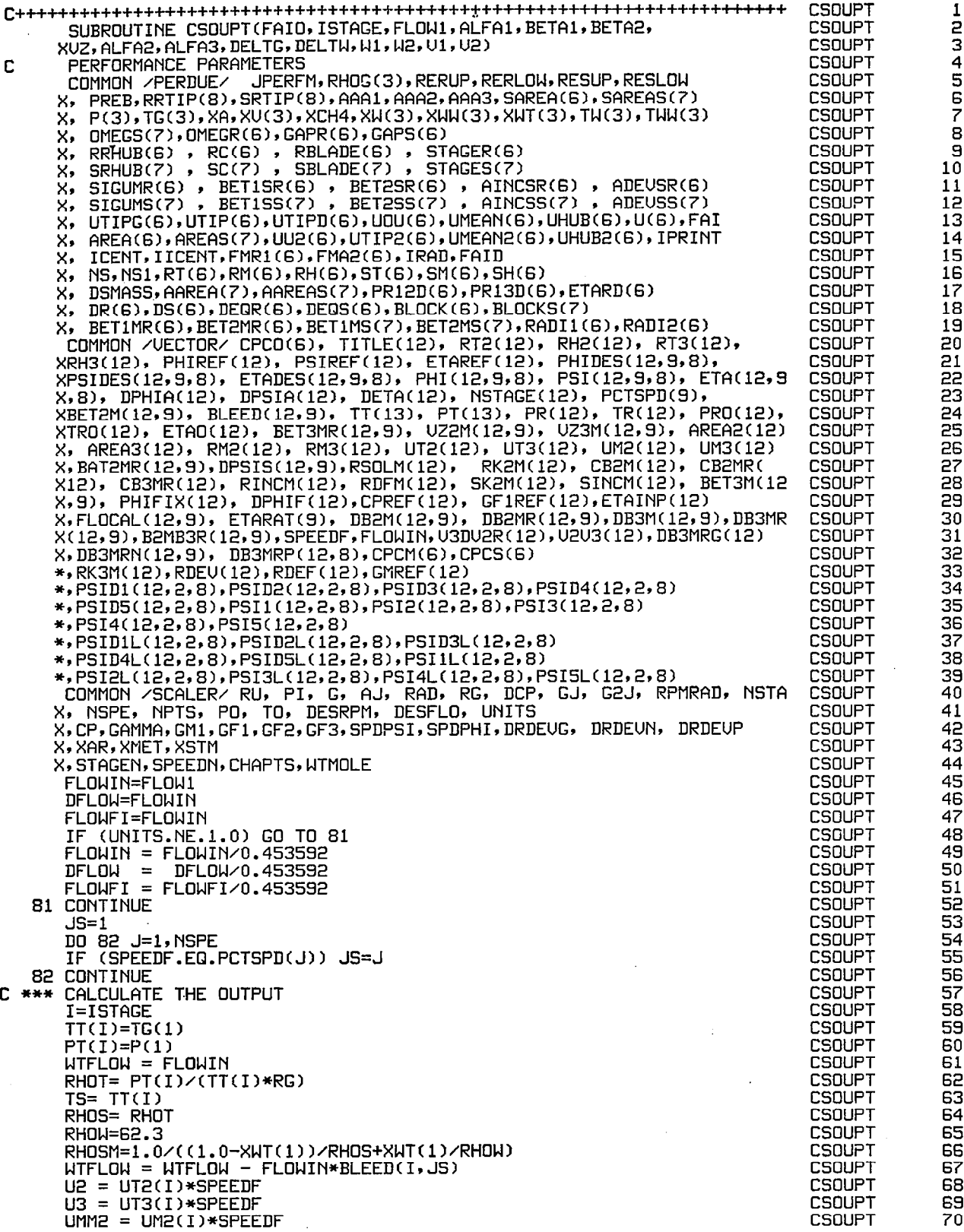

 $\boldsymbol{\gamma}$ 

 $\overline{\phantom{a}}$ 

 $\bar{\omega}$ 

÷

 $\mathsf I$ 

罗

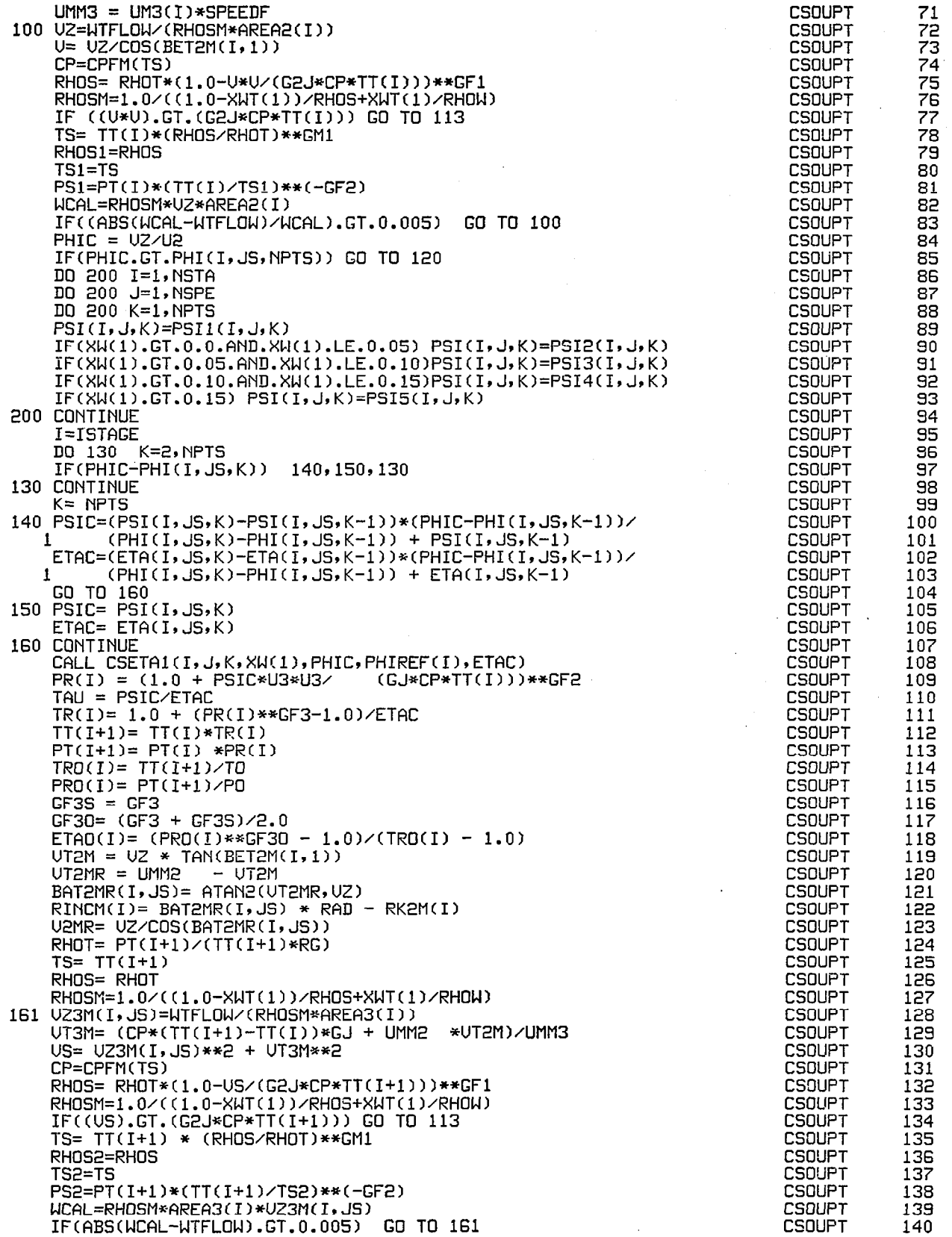

 $\sim$  .

 $\mathcal{L}_{\mathrm{max}}$ 

۰.  $\frac{1}{2}$ 

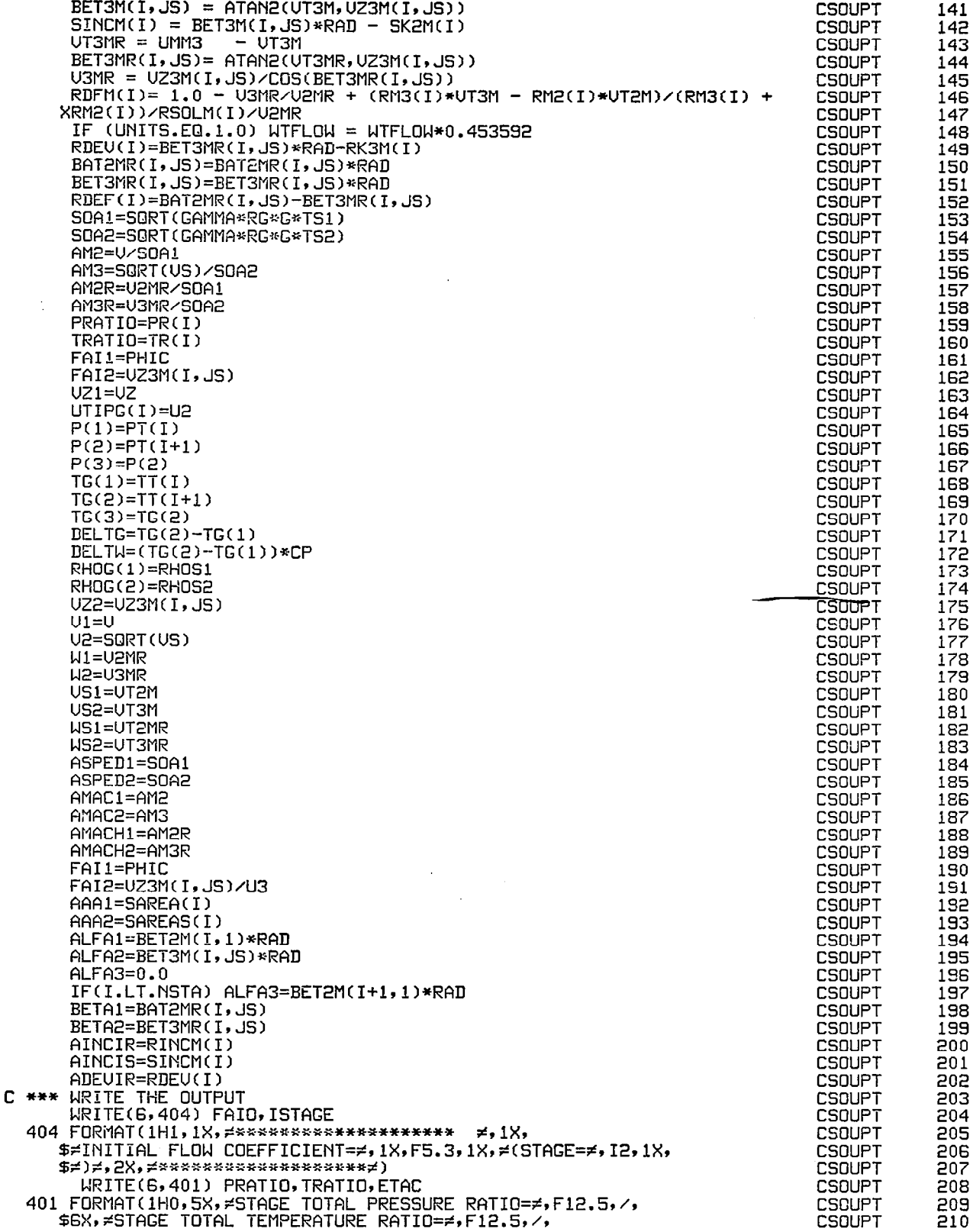

 $\frac{1}{k}$ 

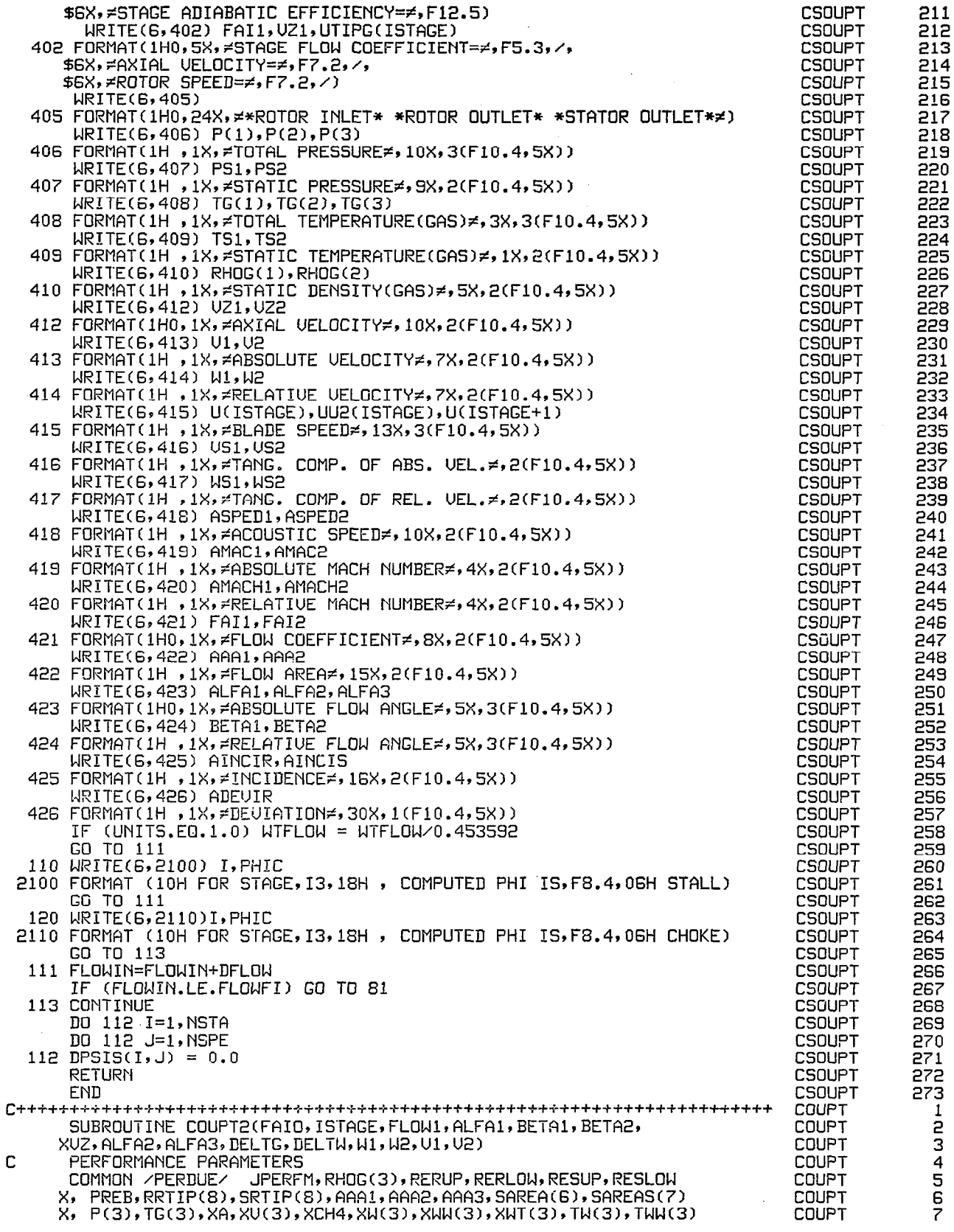
```
COUPT
                                                                                                 148
      IF (UNITS.EQ.1.0) WTFLOW = WTFLOW*0.453592
                                                                                    COUPT
                                                                                                 149
      RDEU(I)=BET3MR(I,JS)*RAD-RK3M(I)
      BAT2MR(I, JS)=BAT2MR(I, JS)*RAD<br>BET3MR(I, JS)=BET3MR(I, JS)*RAD
                                                                                    COUPT
                                                                                                 150
                                                                                     COUPT
                                                                                                 151
                                                                                    COUPT
                                                                                                 152
      RDEF(I)=BAT2MR(I,JS)-BET3MR(I,JS)
      SOA1=SORT(GAMMA*RG*G*TS1)<br>SOA1=SORT(GAMMA*RG*G*TS1)
                                                                                    COUPT
                                                                                                 153
                                                                                    COUPT
                                                                                                 154
                                                                                    COUPT
                                                                                                 155
      AM2=U/S0A1
                                                                                     COUPT
      AM3=SQRT(US)/SOA2
                                                                                                 156
                                                                                     COUPT
                                                                                                 157
      AM2R=V2MR/SDA1
                                                                                    COUPT
                                                                                                 158
      AM3R=U3MR/SOA2
                                                                                    COUPT
                                                                                                 159
      PRATIO=PR(I)
                                                                                    COUPT
                                                                                                 160
      TRATIO=TR(I)
                                                                                    COUPT
                                                                                                 161
      FAI1=PHIC
                                                                                    COUPT
                                                                                                 162
      FAI2=UZ3M(I, JS)
                                                                                                 163COUPT
      UZ1=UZCOUPT
                                                                                                 164
      UTIPC(I)=U2COUPT
                                                                                                 165
      P(1)=P T(I)COUPT
      P(Z) = PT(T+1)166
                                                                                     COUPT
                                                                                                 167
      P(3)=P(2)COUPT
                                                                                                 168
      TG(1)=TT(T)COUPT
                                                                                                 169
      TG(2)=TT(I+1)
                                                                                     CCUPT
                                                                                                 170
      TG(3)=TG(2)COUPT
                                                                                                 171
      DELTG=TG(2)-TG(1)
                                                                                     COUPT
                                                                                                 172
      DELTW=0.0
                                                                                     COUPT
                                                                                                 173
      RHOG(1)=RHOS1
                                                                                     COUPT
      RHOG(2)=RHOS2
                                                                                                 174
                                                                                     COUPT
                                                                                                 175
      UZ2=UZ3M(I, JS)
                                                                                     COUPT
      U1=U176
                                                                                     COUPT
                                                                                                 177
      U2 = SORT (US)COUPT
                                                                                                 178
      V1 = U2MRCOUPT
                                                                                                 179
      W2=U3MR
                                                                                     COUPT
                                                                                                 180
      US1=UT2M
                                                                                     COUPT
                                                                                                 181
      US2=UT3M
                                                                                     COUPT
                                                                                                 182
      US1=UT2MR
                                                                                     COUPT
                                                                                                 183
      US2=UT3MR
                                                                                     COUPT
                                                                                                 184
      ASPED1=SOA1
                                                                                     COUPT
                                                                                                 185
      ASPED2=SOA2
                                                                                     COUPT
                                                                                                 186
      AMAC1=AM2
      AMAC2=AM3
                                                                                     COUPT
                                                                                                 187
                                                                                     COUPT
                                                                                                 188
       AMACH1=AM2R
                                                                                     COUPT
                                                                                                 189
       AMACH2=AM3R
                                                                                     COUPT
                                                                                                 190
      FAI1=PHIC
                                                                                     COUPT
                                                                                                 191
      FAI2=UZ3M(I, JS)/U3
                                                                                     COUPT
                                                                                                 192
      AAA1=SAREA(I)
                                                                                     COUPT
                                                                                                 193
       AAA2=SAREAS(I)
       ALFA1=BET2M(I,1)*RAD
                                                                                     COUPT
                                                                                                 194
                                                                                     COUPT
                                                                                                 195
       ALFA2=BET3M(I, JS)*RAD
                                                                                     COUPT
                                                                                                 136
       ALFA3=0.0IF(I.LT.NSTA) ALFA3=BET2M(I+1,1)*RAD
                                                                                     COUPT
                                                                                                 197
                                                                                                 198
                                                                                     COUPT
       BETA1=BAT2MR(I, JS)
                                                                                     COUPT
                                                                                                 199
       BETA2=BET3MR(I, JS)
                                                                                     COUPT
                                                                                                 200
       AINCIR=RINCM(I)
                                                                                     COUPT
                                                                                                 201AINCIS=SINCM(I)
                                                                                     COUPT
                                                                                                 202
       ADEUIR=RDEU(I)
COUPT
                                                                                                 203
                                                                                                 204
                                                                                     COUPT
                                                                                     COUPT
                                                                                                 205
                                                                                     COUPT
                                                                                                 206
      $#INITIAL ELOW COEFFICIENT=#,1X,F5.3,1X,#(STAGE=#,12,1X,
                                                                                     COUPT
                                                                                                 207
      $≠)≠,2X,≠*********************
  WEITE(6,401) PRATIO,TRATIO,ETAC<br>401 FORMAT(1H0,5X,#STAGE TOTAL PRESSURE RATIO=#,F12.5,/,<br>$6X,#STAGE TOTAL TEMPERATURE RATIO=#,F12.5,/,<br>$6X,#STAGE ADIABATIC EFFICIENCY=#,F12.5)
                                                                                                 208
                                                                                     COUPT
                                                                                     COUPT
                                                                                                 209
                                                                                     COUPT
                                                                                                 210
                                                                                     COUPT
                                                                                                 211
                                                                                     COUPT
                                                                                                 212
        COUPT
                                                                                                 213
  402 FORMAT(1H0,5X, *STAGE FLOW COEFFICIENT=*, F5.3, /,
                                                                                     COUPT
      $6X, #AXIAL UELOCITY=#, F7.2, /,
                                                                                                  214
                                                                                     COUPT
                                                                                                 215
      $6X, #ROTOR SPEED=#, F7.2, /)
                                                                                     COUPT
       WRITE(6,405)
                                                                                                 216
  405 FORMAT(1H0,24X, #ROTOR INLET* *ROTOR OUTLET* *STATOR OUTLET**)
                                                                                     COUPT
                                                                                                 217
```
 $\sum_{i=1}^{\infty}$ 

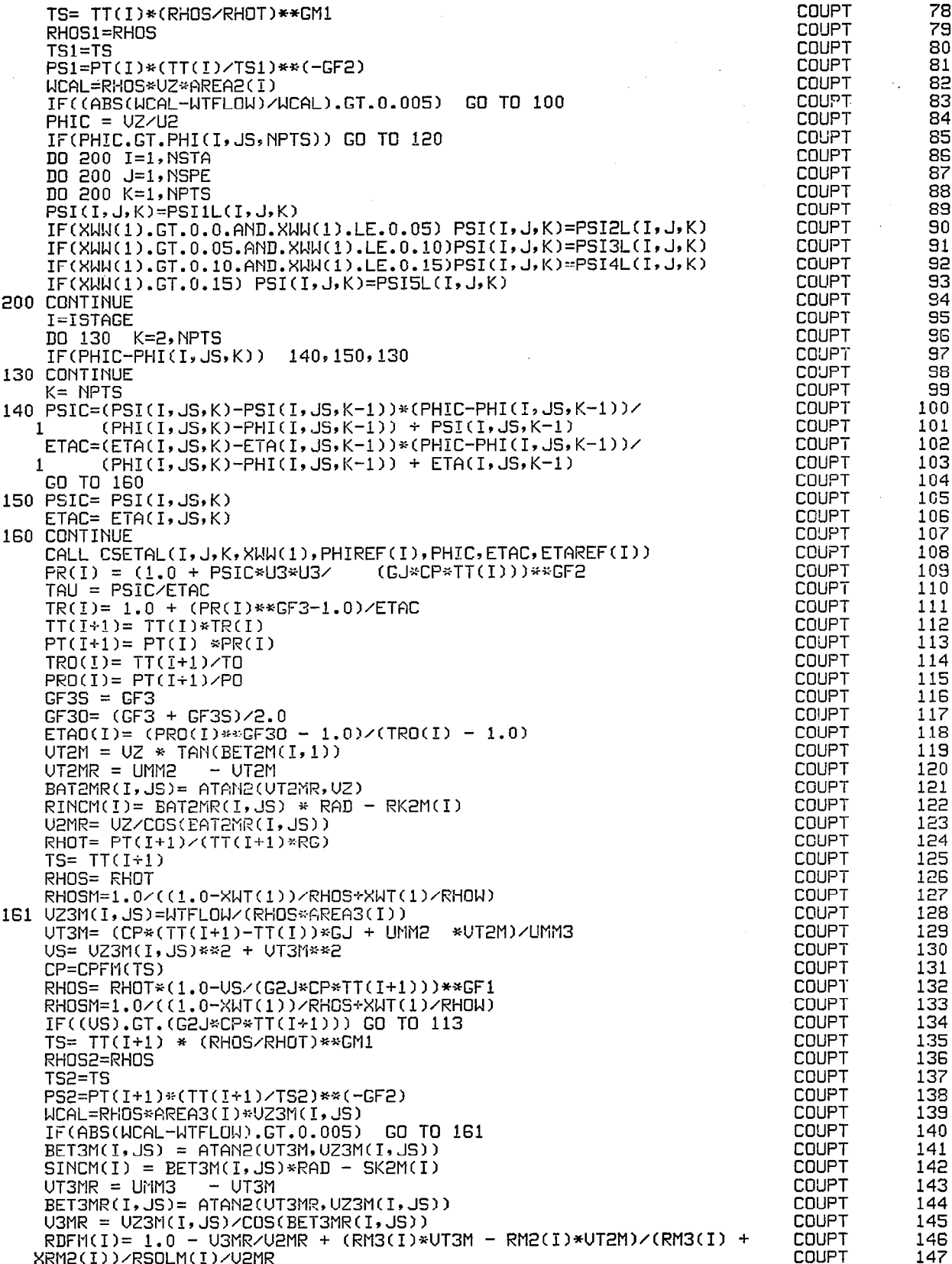

 $\bar{z}$ 

COLJFT 8 x, OMEGS(7)rOMEGR(6),GAPR(G),GAPS(G) **COUPT** i RRHUB(G> , RC(6) , RBLADE(6) , STAGER(G) x, COUPT 10 SRHUB(7) , SC(7) , SBLADE(7) , STAGES(7 x, COUFT 11 x. SIGlJMR(6) , BETlSR(6) , BET2SR(6) , AINCSR(6) , ADEUSR(6) CGUFT 12 X9 SIGUMS(7) , BETlSS(7) , EET2SS(7) , AINCSS(71 , ADEUSS(7) COUFT 13 X, UTIPG(6),UTIP(6),UTIPD(6),UOU(6),UMEAN(6), **COUPT** 14 X, AREA(6),AREAS(7),UU2(6),UTIP2(6),UMEAN2(6) COUFT 15 X, ICENT,IICENT,FMR1(6),FMA2(6) COUPT 16<br>17 x, NS,NSlrRT(6),RM(6),RH(6~,ST(6~,SH(6~,SH~6~ COUPT<br>COUPT X, DSMASS,AAREA(7),RnREAS(7)rPRL2D(G),PRl3D(6),ET~RD(6) :78 X, DR(6),DS(6),DEQR(6),DEQS(6),BLOCK COUPT 19<br>20 X, BET1MR(6),BET2MR(6),BET1MS(7),BET2MS(7),RAU **COUPT** COMMON /UECTOR/ CPCO (6 1, TITLE(121, RT2(12), RH2(12), RT3(12), COUPT<br>COUPT z: XRH3(12)r PHIREF(121, PSIREF(12). ETAREF(121, PHIDES(lZ',S,&), 22 XPSIDES(12,9,&), ETfiDES(12,9,&), PHI(12,9,&), PSI(12,9,&), ETA(12,9 CGUPT 23 X,&1, DPHIA(1211 DPSIA(121, DETA(121, NSTAGE(12)r PCTSPD(31, COUFT 24 XBET2M(12.9), BLEED112,9), TTC13)r PT(13), PR(121, TR(121, PRO(12)r COUFT 25 XTRO(121, ETAO(121, BET3HR(12,9)~ UZ2H(12,9)9 U%3H(12.9), AREA2(12) COUFT 26 X, AREA3(12), RM2(12), RM3(12), UT2(12), UT3(12), UM2(12), UM3(12<br>X,BAT2MR(12,9),DPSIS(12,9),RSOLM(12), RK2M(12), CB2M(12), CB2MR( COUFT 27 COUFT 28<br>29 X121, CB3MR(12), RINCM(121, RDFM(l21, Sl:2M(12), SINCM(l21, BET3M(12 COUPT<br>COUPT X,9), PHIFIX(121, DPHIF(12),CPREF(12), GFlREF(12),ETAIN?(12) 5: X,FLOCAL(12,9), ETARAT(9), DB2M(12,9), DB2MR(12,9),DB3M(12,9 COUPT 31 ~~~~~~~~~~~~~~~~~~~~~~~~~~~~~~~~~~~~~~~~~~~~~~~~~~~~~~~~~~~~~~~~~ COUFT X, DB3MRN(12, 9), DB3MRP(12, 8), CPCM(6), CPCS(6) 32 \*,RK3M(12),RDEU(12),RDEF(l2),G~iREF(l2) COUPT 33 COUFT ~,PS1D1~12,2,&~,PS1D2~12~2,&~,PSID3~12,2,&~,PSID4~12~2,8~ 34  $*,$ PSID5(12,2,8),PSI1(12,2,8),PSI2(12,2,8),PSI3(12,2,8) CGUFT 35 COUPT<br>COUPT 36 \*sPSI4(12~2,&).FSI5(12,2,&) \*,PSID1L(12,2,8),PSID2L(12,2,8),PSID3L(12,2,8) 37 \*,PSID4L(12,2,8),PSID5L(12,2,8),PSI1L(12,2,8) COUPT 38 \*~FS12L~12,2,&~,F5I3L(12,2,&~,PSI4L~12,2,&~~PS15L~12,2,&~ COUFT 33 COUFT 40 COMMON /SCALER/ RU, PI, G, AJ, RAB, RG, DCP, GJ, G2J, RFMRAD, NSTA COUFT 41 X, NSFE, NFTS, PO, TO, DESRFM, DESFLO, UNITS X, CP, GAMMA, GM1, GF1, GF2, GF3, SPDPSI, SPDPHI, DRDEUG, DRDEUN, DRDEUP COUPT 42 COUPT 43 X, XAR, XMET, XSTM X, STAGEN, SPEEDN, CHAPTS, WTMOLE COUFT 44 COUFT 45 FLOWIN=FLOWl **COUPT** DFLOW=FLOWIN 46 **COUPT** 47 FLOWFI-FLOWIN COUFT 48 IF (UNITS.NE.l.O) GO TO 81 FLOWIN = FLOWIN/0.453592 coup?<br>COUPT 43 50  $DFLOW = DFLOW \angle 0.453$ coup? 51 <code>FLOWFI</code> = <code>FLOWFI/0.45</code> COUFT 52 81 CONTINUE C@UFT 53  $JS=1$ COUPT 54 DO 82 J=l, NSFE COUFT 55 IF (SFEEDF.EQ.FCTSPD(J)) JS=J CCUPT<br>COUPT 56 82 CONTINU 57 **C \*\*\* CALCULATE THE OUTPUT**  $COUTT$ 58<br>59 I=ISTAGE TT(I)=TG(l) **COUPT COUPT** 60 PT(I)=F(l)  $WTFLOW = FLQUIN$ COUFT 61 **COUPT** RHOT= PT(I)/(TT(I)\*RG) 62<br>63 COUFT  $TS = TI(I)$ **COUPT** E<sub>4</sub> RHOS= RHOT **COUPT** 65 RHOW=62.3 COUPT<br>COUPT 66<br>67 RHOSM=1.O/((1.O-XWT(l))/RHOS+XW WTFLOW = WTFLOW - FLOWIN\*BLEED(I U2 = UT2(I)\*SFEEDF **COUPT** 63 69<br>70 COUFT  $U3 = UT3(I)*SPEEDF$ COUPT  $UMM2 = UML(1)*SPEEDF$ COUPT<br>COUPT 71  $UMM3 = UM3(1)*SPEEDF$ 100 UZ=WTFLOW/(RHOS≈AREA2(I)) 72 COUPT U= UZ/COS(EETEM(I,l)) 73 COUFT CF=CFFM(TS) RHOS= RHOT\*(1.0-U\*U/(G2J\*CP\*TT(I)))\*\*GF1 COUPT 5: COUPT RHOSH=1.0/((l.0-XWT(1))/RHOS+XWT(1)/RHOW~ 76 IF ((U\*U).GT.(G2J=CP\*TT(I))) GO TO 113 COUFT 77

Ņ

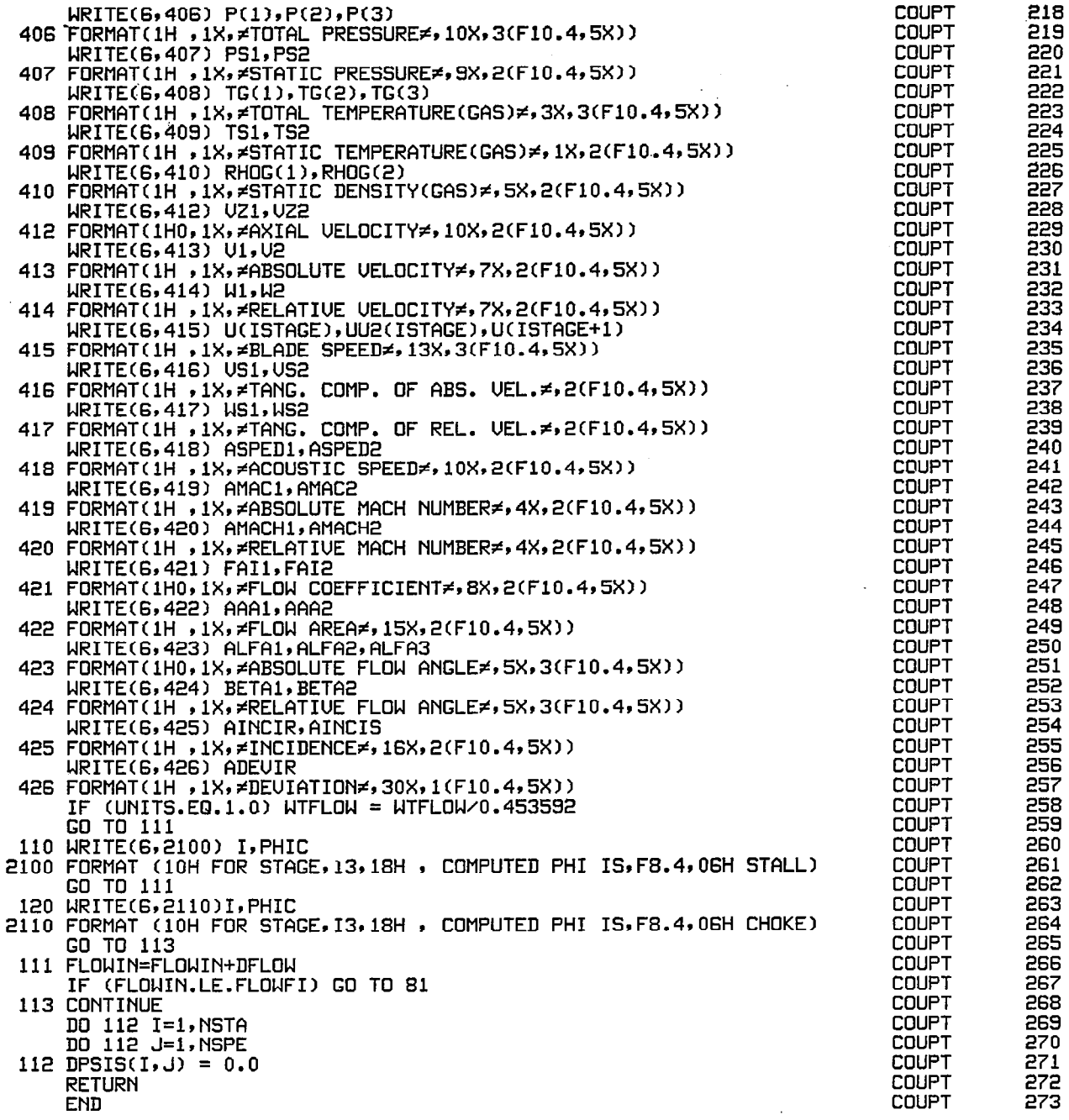

 $\overline{\phantom{a}}$ 

 $\begin{array}{ccccccccc} \cdots & \cdots & \cdots & \cdots \end{array}$ 

 $\ddot{\phantom{1}}$ 

 $\overline{\phantom{a}}$ L,

 $\ddot{\phantom{a}}$ 

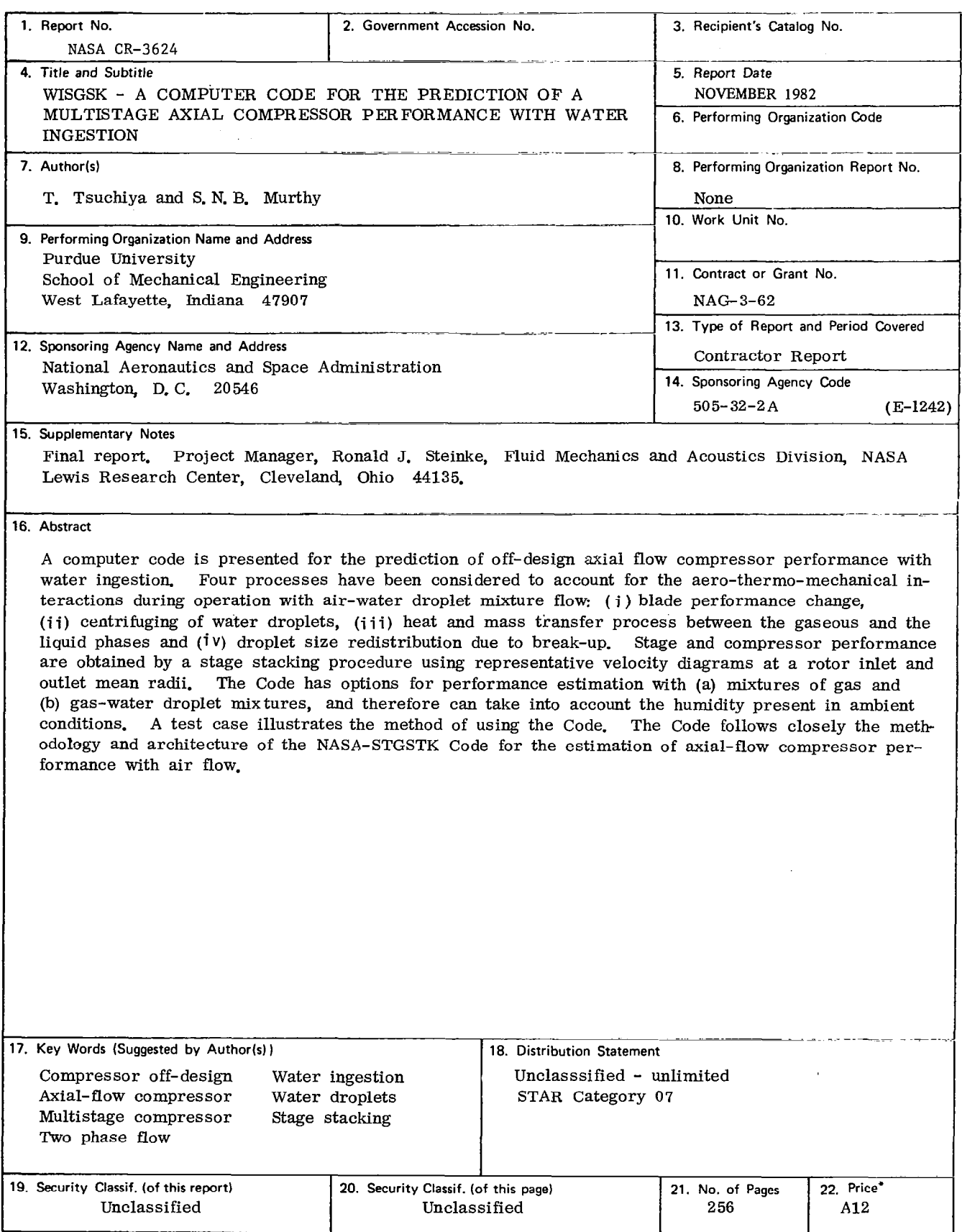

 $\label{eq:1} \begin{array}{lllllllll} \hspace{-0.2cm} \text{and} & \hspace{-0.2cm} \text{and} & \hspace{-0.2cm} \text{and} & \hspace{-0.2cm} \text{and} \hspace{-0.2cm} \text{and} & \hspace{-0.2cm} \text{and} & \hspace{-0.2cm} \text{and} & \hspace{-0.2cm} \text{and} & \hspace{-0.2cm} \text{and} & \hspace{-0.2cm} \text{and} & \hspace{-0.2cm} \text{and} & \hspace{-0.2cm} \text{and} & \hspace{-0.2cm} \text{and} & \hspace{-0.2cm$ 

\* For sale by the National Technical Information Service, Springfield, Virginia 22161

 $\overline{\phantom{a}}$ 

 $\hat{\psi}$ 

 $\begin{array}{c} \begin{array}{c} \begin{array}{c} \end{array} \end{array} \end{array}$ 

 $\ddot{\phantom{0}}$ 

 $\frac{1}{\sqrt{2}}$